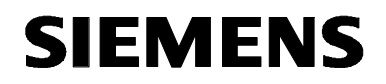

# **MICROMASTER 420**

**Parameterliste Ausgabe 10/03** 

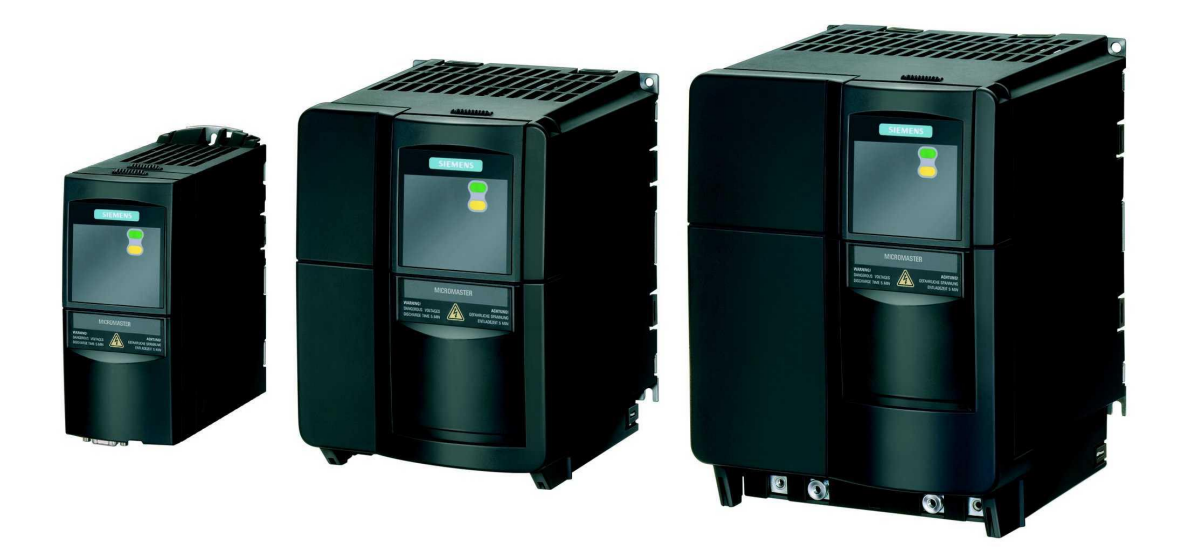

### **Dokumentation zum MICROMASTER 420**

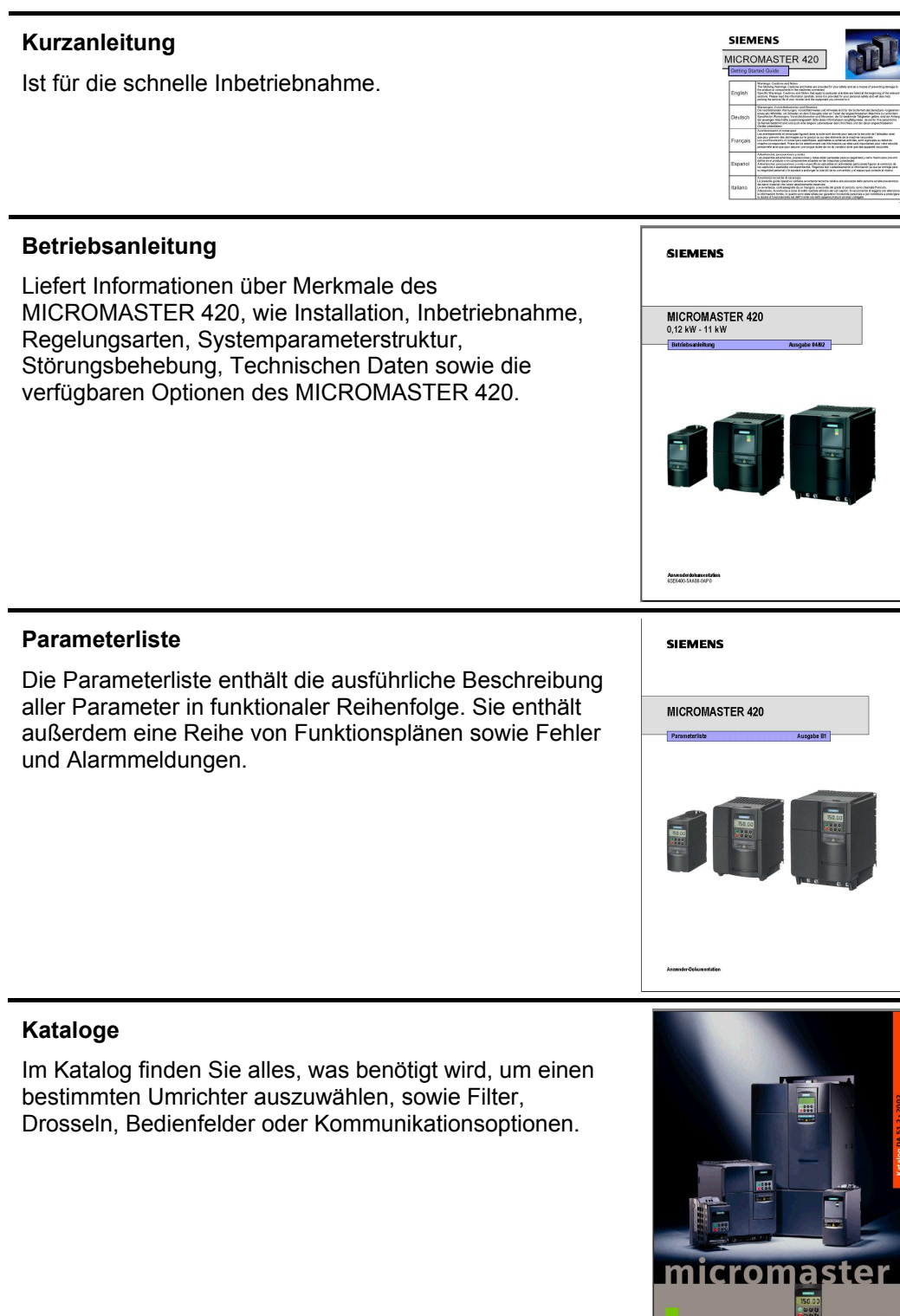

Umnchter<br>MICROMASTER 410<br>0.12 kW bis 250 kV

# **SIEMENS**

## MICROMASTER 420

**Parameterliste**  Anwender-Dokumentation

*Umrichtertyp Softwareversion*  MICROMASTER 420

Gültig für **Ausgabe 10/03** 

**Parameterliste 1**

**Funktionspläne 2**

**3**

**Fehler- und** 

**Abkürzungen** 

**Alarmmeldungen** 

**Ausgabe 10/03** 

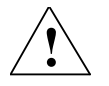

#### **WARNUNG**

Bitte lesen Sie alle Definitionen und Warnungen, die in der Betriebsanleitung enthalten sind. Die Betriebsanleitung finden Sie auf der Doku-CD, die zusammen mit Ihrem Wechselrichter geliefert wird. Wenn Ihnen keine CD zur Verfügung steht, können sie diese über Ihre Siemens-Niederlassung vor Ort unter der Bestellnummer: 6SE6400-5AB00-1AP0 bestellen.

Weitere Informationen finden Sie im Internet unter: http://www.siemens.de/micromaster

Geprüfte Siemens-Qualität für Software und Training nach DIN ISO 9001, Reg. Nr. 2160-01

Weitergabe sowie Vervielfältigung dieser Unterlage, Verwertung und Mitteilung ihres Inhalts ist nicht gestattet, soweit nicht ausdrücklich zugestanden. Zuwiderhandlungen verpflichten zu Schadenersatz. Alle Rechte vorbehalten, insbesondere für den Fall der Patenterteilung oder GM-Eintragung.

© Siemens AG 2001, 2002, 2003. All rights reserved.

MICROMASTER® ist eine eingetragene Marke der Siemens AG.

Es können weitere, in dieser Dokumentation nicht beschriebene Funktionen zur Verfügung stehen. Es besteht jedoch kein Anspruch auf diese Funktionen bei Neulieferung bzw. im Servicefall.

Wir haben den Inhalt der Druckschrift auf Übereinstimmung mit der beschriebenen Hard- und Software geprüft. Dennoch können Abweichungen nicht ausgeschlossen werden, so dass wir für die vollständige Übereinstimmung keine Gewähr übernehmen. Die Angaben in dieser Druckschrift werden jedoch regelmäßig überprüft, und notwendige Korrekturen sind in den nachfolgenden Auflagen enthalten. Für Verbesserungsvorschläge sind wir dankbar.

Der Inhalt dieser Dokumentation wurde auf umweltfreundlichem, chlorfrei gebleichtem Papier gedruckt, das aus verwalteten, nachgeforsteten Waldbeständen stammt. Für den Druck- oder Bindevorgang wurden keine Lösungsmittel verwendet.

Technische Änderungen vorbehalten.

Printed in the Federal Republic of Germany Siemens-Aktiengesellschaft.

# **Parameter für MICROMASTER 420**

Diese Parameterliste ist nur in Verbindung mit der Betriebsanleitung des MICROMASTER 420 zu verwenden. Insbesondere sind alle Warnungen und Sicherheitshinweise in diesen Handbüchern zu beachten.

### **Inhaltsverzeichnis**

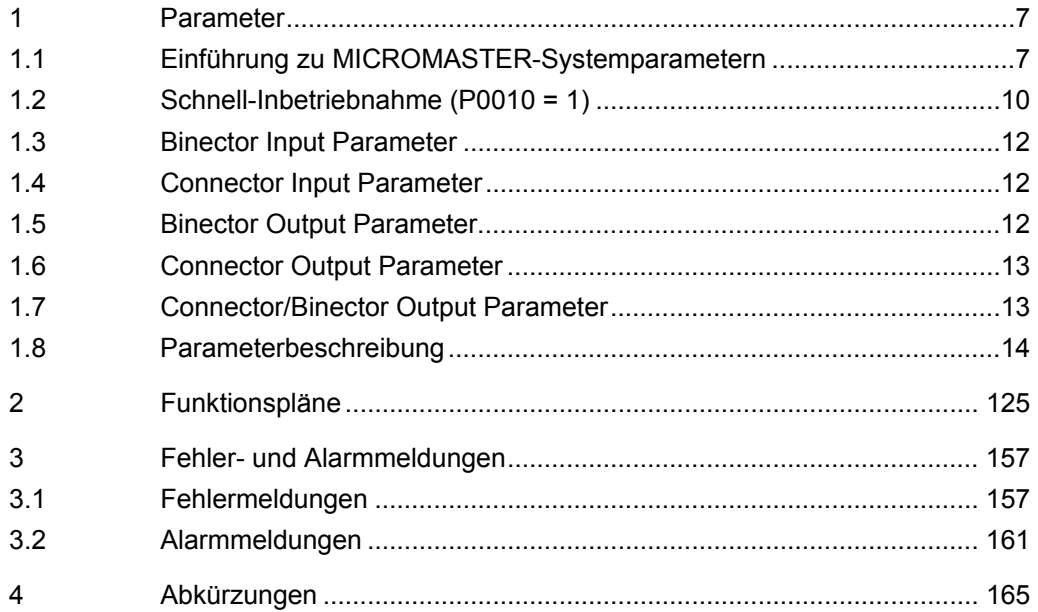

## **1 Parameter**

### **1.1 Einführung zu MICROMASTER-Systemparametern**

Die Parameterbeschreibung hat folgendes Layout:

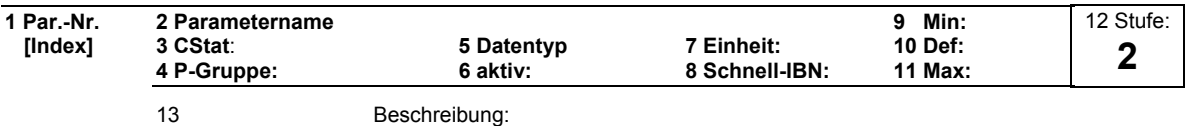

#### 1. **Parameternummer**

Gibt die jeweilige Parameternummer an. Die verwendeten Zahlen bestehen aus vier Ziffern im Bereich von 0000 bis 9999. Zahlen mit einem vorangestellten "r" zeigen an, dass der Parameter "schreibgeschützt" ist und einen bestimmten Wert anzeigt, jedoch nicht direkt durch Angabe eines anderen Wertes über diese Parameternummer geändert werden kann (in solchen Fällen werden bei "Einheit", "Min", "Def" und "Max" in der Kopfzeile der Parameterbeschreibung Gedankenstriche "-" eingegeben).

Alle anderen Parameter beginnen mit einem "P". Die Werte dieser Parameter können in dem Bereich, der durch die Einstellungen "Min" und "Max" in der Kopfzeile angegeben wird, direkt geändert werden.

[**Index]** gibt an, dass der Parameter indiziert ist, und wieviele Indizes zur Verfügung stehen.

#### 2. **Parametername**

Gibt den Namen des jeweiligen Parameters an. Bestimmte Parameternamen enthalten folgende abgekürzte Präfixe: BI, BO, CI und CO gefolgt von einem Doppelpunkt.

Diese Abkürzungen haben folgende Bedeutungen:

- Binektor-Eingang, d.h. der Parameter wählt die Quelle eines binären Signals (0) P9999  $B<sub>l</sub>$
- Binektor-Ausgang, d.h. der Parameter verbindet sich als ein binäres Signal  $=$   $r9999$  $BO$
- Steckereingang, d.h. der Parameter wählt die Quelle eines analogen Signals (999:9) r9999  $C<sub>1</sub>$
- Steckerausgang, d.h. der Parameter verbindet sich als ein analoges Signal  $=$   $\sqrt{19999 [99]}$  $CO$

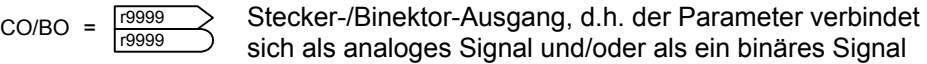

Um BiCo verwenden zu können, benötigen Sie Zugriff auf die gesamte Parameterliste. Auf dieser Ebene sind viele neue Parametereinstellungen möglich, einschließlich der BiCo-Funktionalität. BiCo-Funktionalität ist eine andere, flexiblere Art, Eingangs- und Ausgangsfunktionen einzustellen und zu kombinieren. Sie kann in den meisten Fällen in Verbindung mit den einfachen Stufe-2-Einstellungen verwendet werden.

Das BiCo-System ermöglicht es, komplexe Funktionen zu programmieren. Boolesche und mathematische Beziehungen können zwischen Eingängen (digitalen, analogen, seriellen etc.) und Ausgängen (Umrichterstrom, Frequenz, Analogausgang, Relais, etc.) eingerichtet werden.

#### 3. **CStat**

Inbetriebnahmestatus des Parameters. Drei Zustände sind möglich: Inbetriebnahme C

Betrieb U

Betriebsbereit T

 Dies gibt an, wann der Parameter geändert werden kann. Ein, zwei oder alle Zustände können angegeben werden. Wenn alle drei Zustände angegeben sind, bedeutet dies, dass es möglich ist, diese Parametereinstellung in allen drei Umrichterzuständen zu ändern

#### 4. **P-Gruppe**

Gibt die funktionale Gruppe des jeweiligen Parameters an.

#### **Anmerkung**

Parameter P0004 (Parameterfilter) dient beim Zugriff auf Parameter, gemäß der ausgewählten funktionalen Gruppe als Filter.

#### 5. **Datentyp**

Die verfügbaren Datentypen sind in der Tabelle unten aufgelistet.

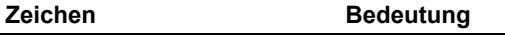

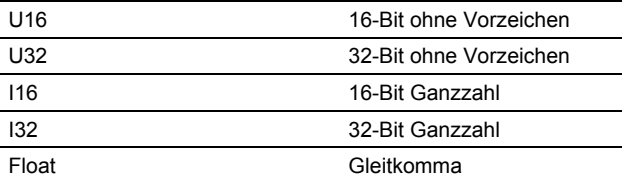

#### 6. **Aktiv**

Gibt an, ob

- ♦ Sofort Änderungen an Parameterwerten unmittelbar nach ihrer Eingabe wirksam werden, oder
- ♦ nach Best. die Schaltfläche "P" auf dem Bedienfeld (BOP oder AOP) gedrückt werden muss, damit die Änderungen wirksam werden.

#### 7. **Einheit**

Gibt die Maßeinheit an, die auf die Parameterwerte anzuwenden ist

#### 8. **Schnell-IBN**

Gibt an, ob (Ja oder Nein) ein Parameter nur während einer Schnell-Inbetriebnahme geändert werden kann, d.h. wenn P0010 (Parametergruppen für die Inbetriebnahme) auf 1 eingestellt ist (Schnell-Inbetriebnahme ).

#### 9. **Min**

Gibt den niedrigsten Wert an, auf den der Parameter eingestellt werden kann.

#### 10. **Def**

Gibt den Vorgabewert an, d.h. den Wert, der gültig ist, wenn der Benutzer keinen bestimmten Wert für den Parameter festlegt.

#### 11. **Max**

Gibt den höchsten Wert an, auf den der Parameter eingestellt werden kann.

#### 12. **Stufe**

Gibt die Stufen des Benutzerzugriffs an. Es gibt vier Zugriffsstufen: Standard, Extended, Expert und Service. Die Anzahl der Parameter, die in der funktionalen Gruppe angezeigt werden, hängt von der in P0003 eingestellten Zugriffsstufe ab (Benutzer-Zugriffsstufe).

#### 13. **Beschreibung**

Die Parameterbeschreibung besteht aus den unten aufgelisteten Abschnitten und Inhalten. Einige dieser Abschnitte und Inhalte sind optional und werden, falls nicht anwendbar, von Fall zu Fall weggelassen.

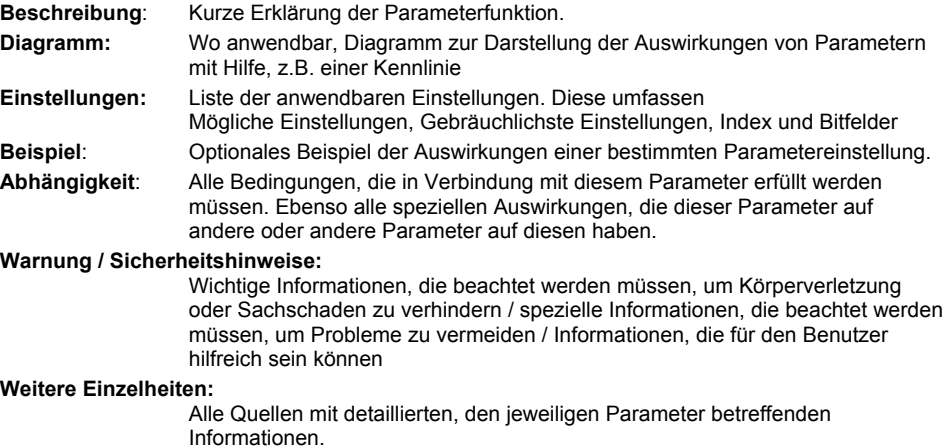

#### **Operatoren**

Die folgenden Operatoren werden in der Parameterliste zur Darstellung mathematischer Zusammenhänge verwendet:

#### **Arithmetische Operatoren**

- + Addition
- **Subtraktion**
- \* Multiplikation
- / Division

#### **Vergleichsoperatoren**

- > Grösser
- >= Grösser-gleich
- < Kleiner
- <= Kleiner-gleich

#### **Äquivalenzoperatoren**

- == Gleich
- != Ungleich

#### **Logische Operatoren**

- && UND-Verknüpfung
- || ODER-Verknüpfung

### **1.2 Schnell-Inbetriebnahme (P0010 = 1)**

Die nachfolgenden Parameter werden für die Schnell-Inbetriebnahme (P0010 = 1) benötigt:

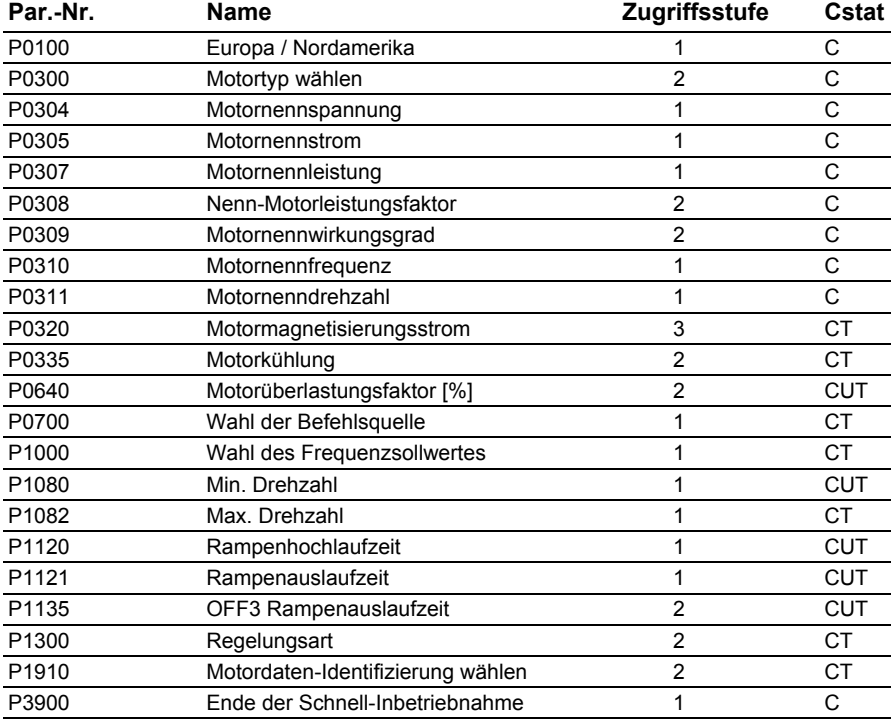

Schnell-Inbetriebnahme (P0010 = 1)

Wenn P0010 = 1 gewählt wird, kann P0003 (Benutzer-Zugriffsstufe) verwendet werden, um die Parameter auszuwählen, auf die zugegriffen werden soll. Dieser Parameter ermöglicht auch die Auswahl einer benutzerdefinierten Parameterliste für die Schnell-Inbetriebnahme.

Am Ende der Schnell-Inbetriebnahme setzen Sie P3900 = 1, um die erforderlichen Motorberechnungen durchzuführen, und setzen Sie alle anderen Parameter (nicht in P0010 = 1 enthaltene) auf ihre Voreinstellungen zurück.

#### **Anmerkung**

Dies gilt nur für die Schnell-Inbetriebnahme.

#### **Auf Werkseinstellungen zurücksetzen**

Um alle Parameter auf Werksvoreinstellungen zurückzusetzen, sollten folgende Parameter wie folgt gesetzt werden:

 $P0010 = 30$ 

 $P0970 = 1$ 

#### **Anmerkung**

Das Rücksetzen der Parameter dauert ca. 10 Sekunden. Rücksetzen auf werksseitige Voreinstellungen.

### **Sieben-Segment-Anzeige**

Diese Sieben-Segment-Anzeige ist folgendermaßen strukturiert:

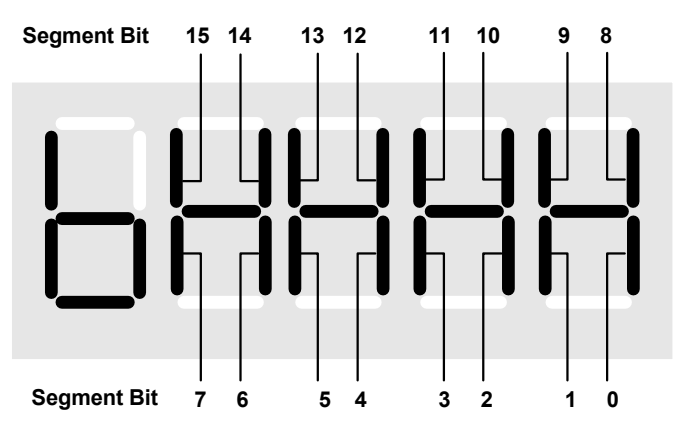

Die Bedeutung der relevanten Bits in der Anzeige wird in den Status- und Steuerwortparametern beschrieben.

### **1.3 Binector Input Parameter**

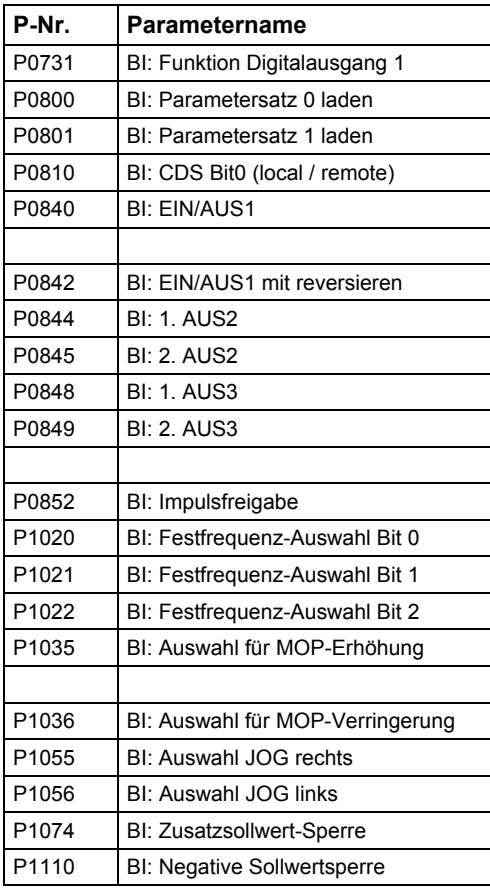

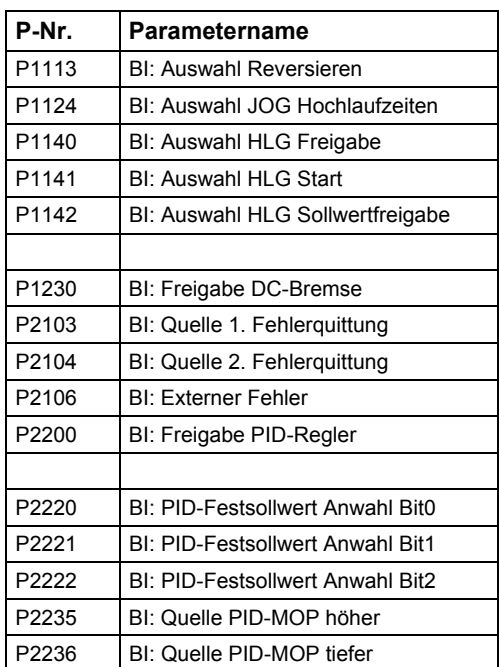

### **1.4 Connector Input Parameter**

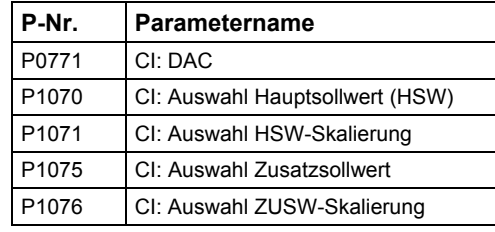

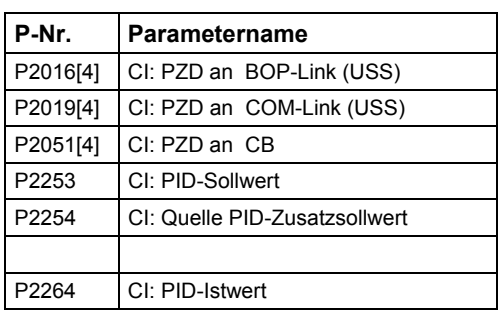

### **1.5 Binector Output Parameter**

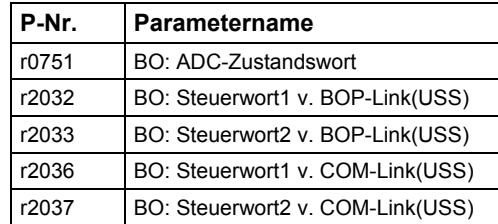

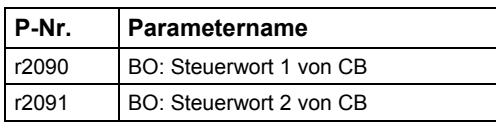

### **1.6 Connector Output Parameter**

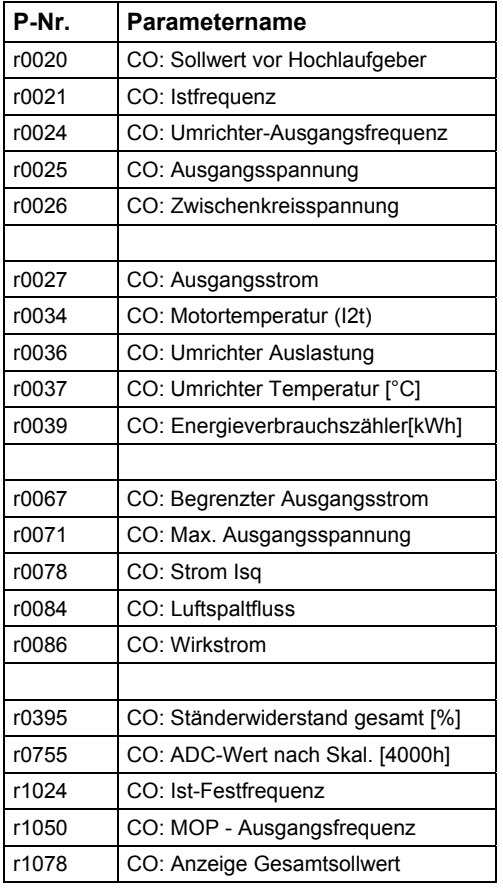

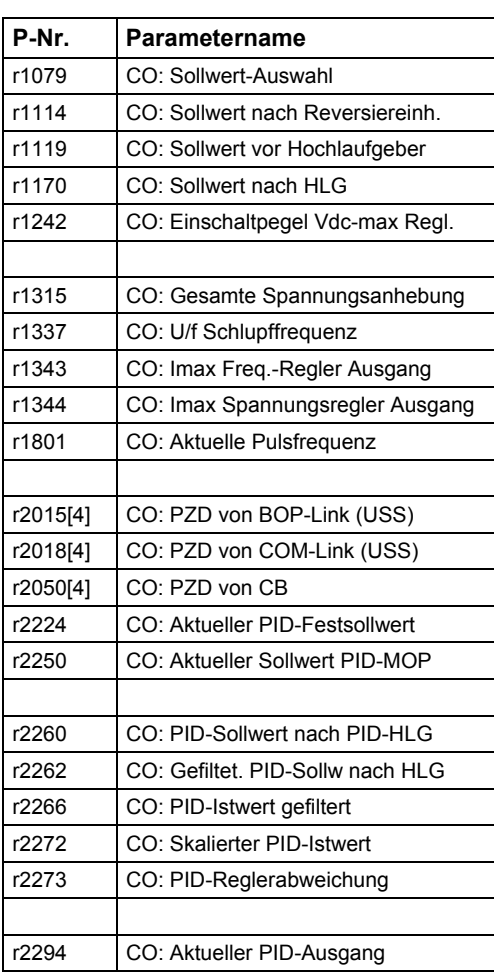

### **1.7 Connector/Binector Output Parameter**

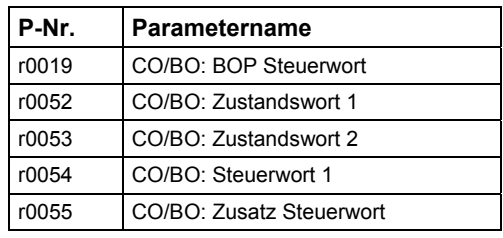

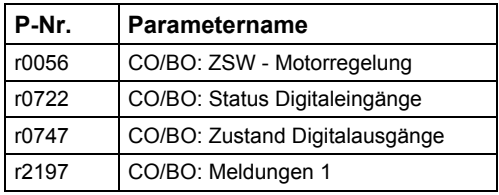

### **1.8 Parameterbeschreibung**

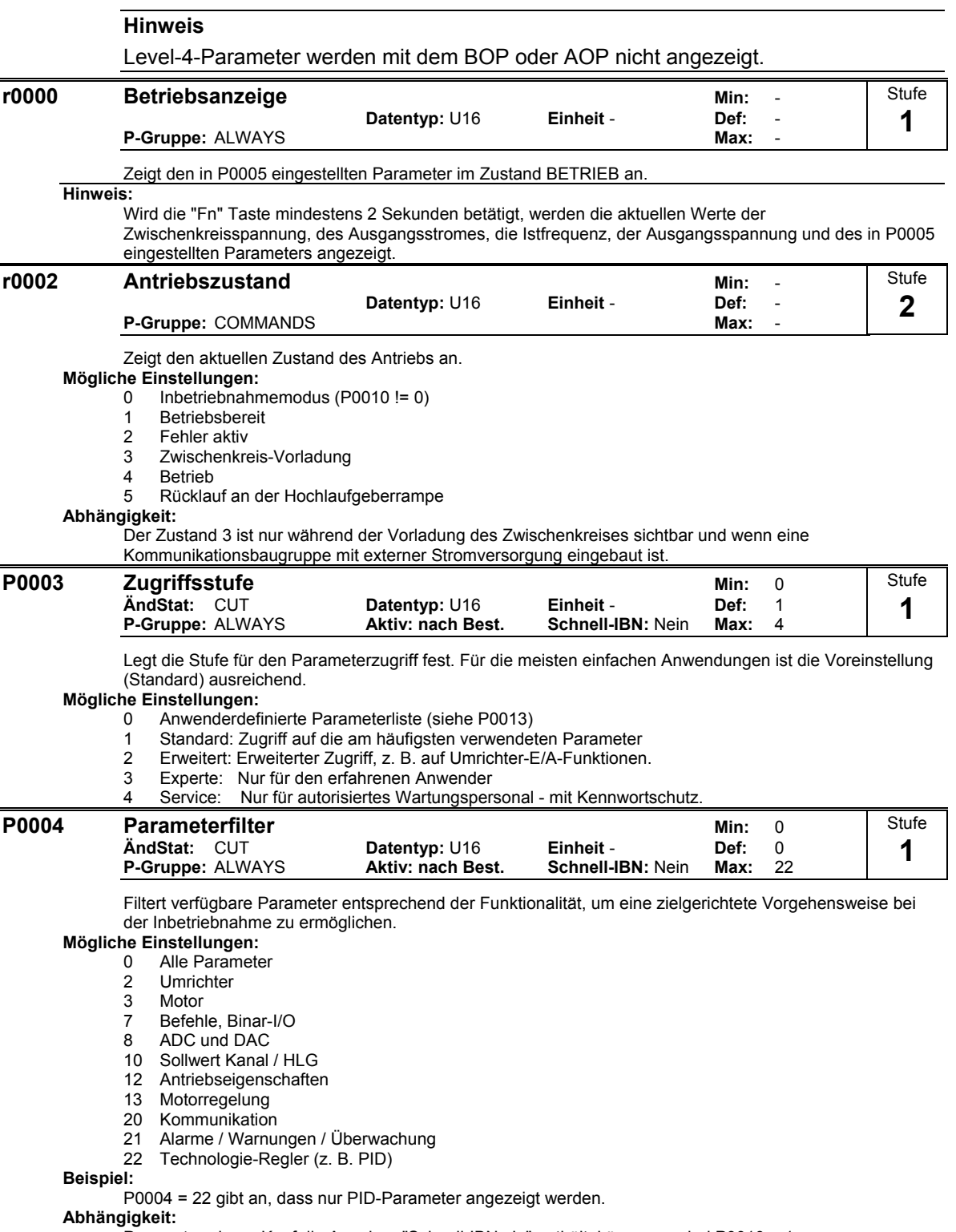

Parameter, deren Kopf die Angaben "Schnell-IBN: Ja" enthält, können nur bei P0010 = 1 (Schnellinbetriebnahme) verändert werden.

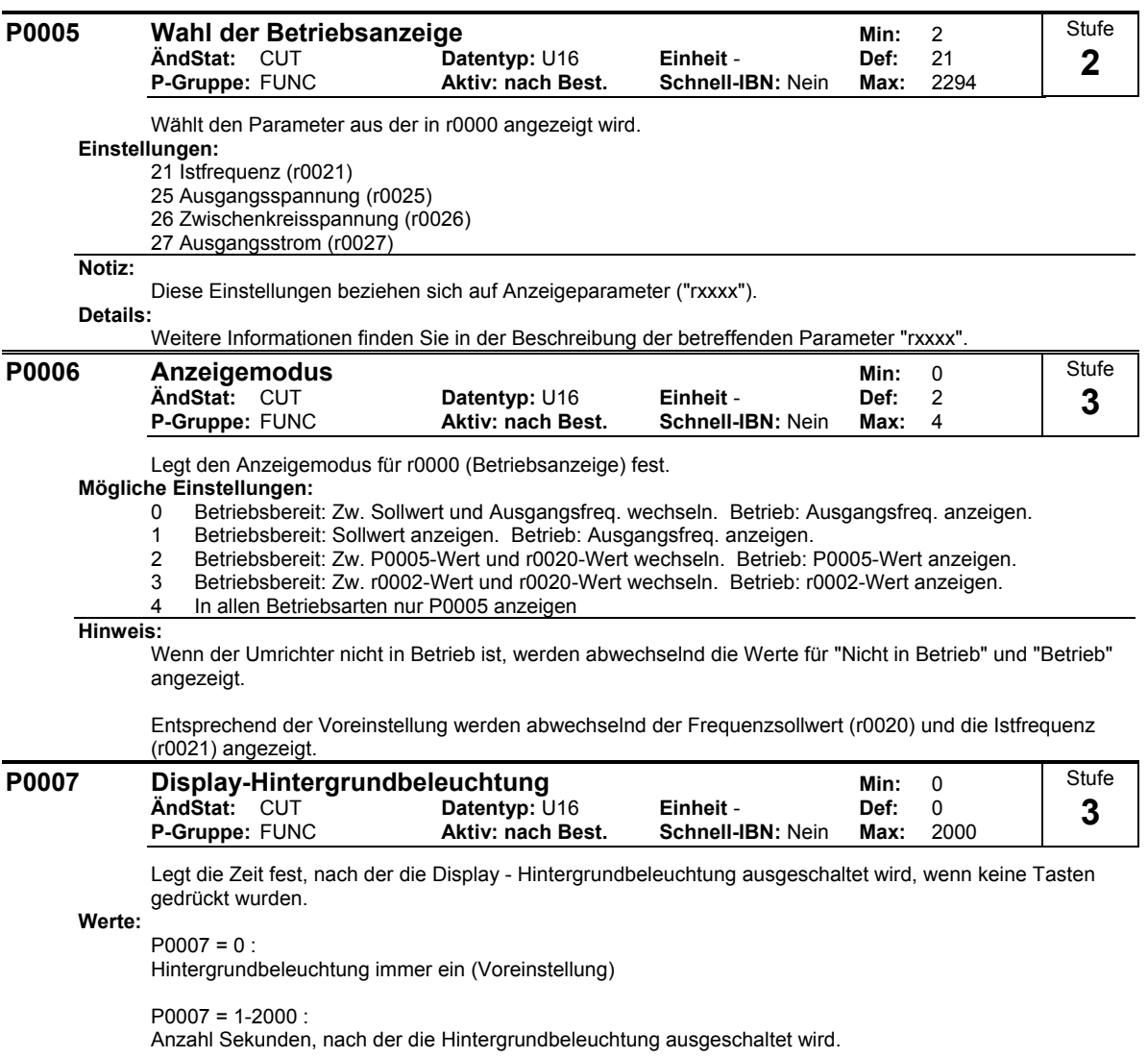

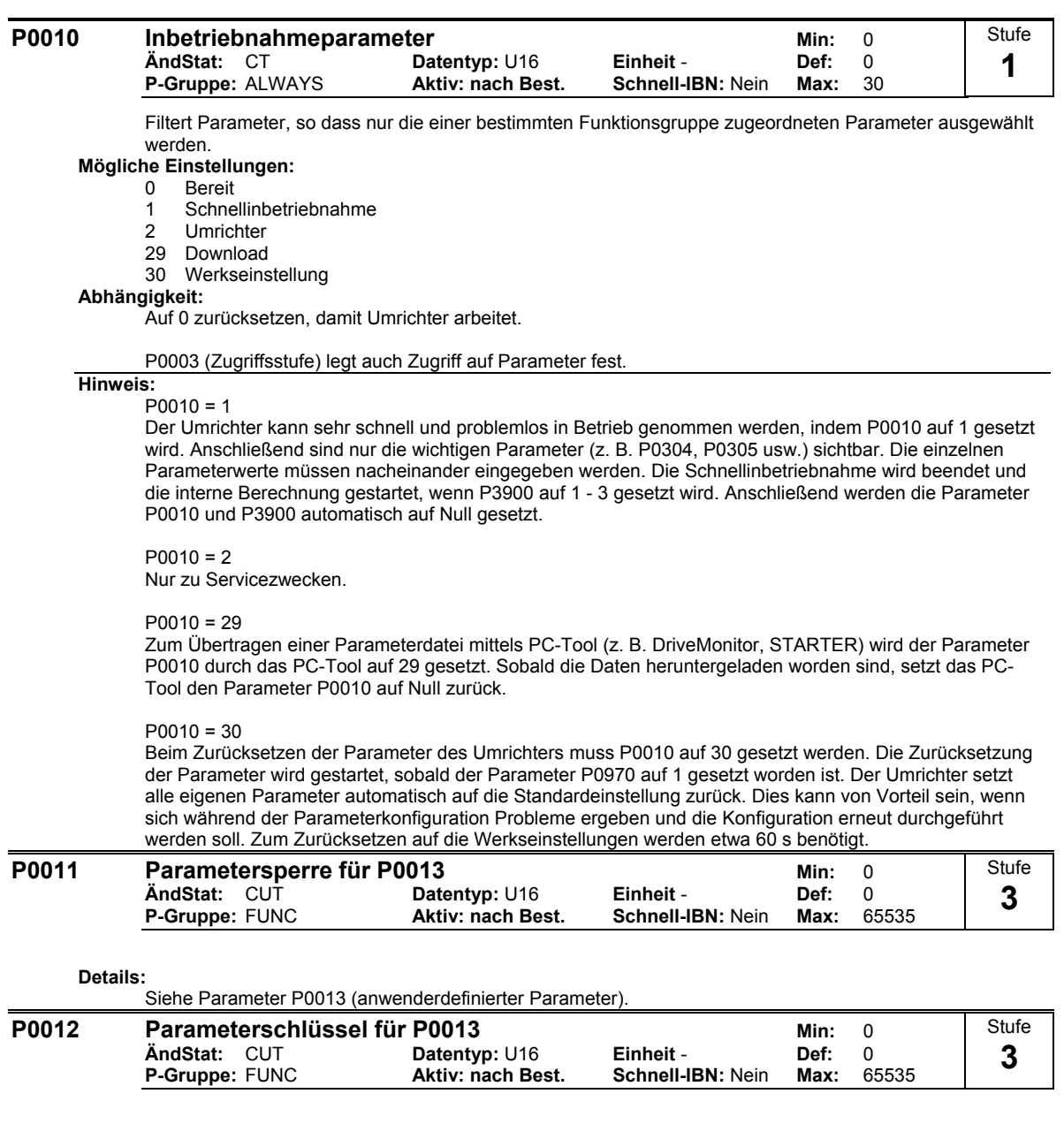

**Details:**

Siehe Parameter P0013 (anwenderdefinierter Parameter).

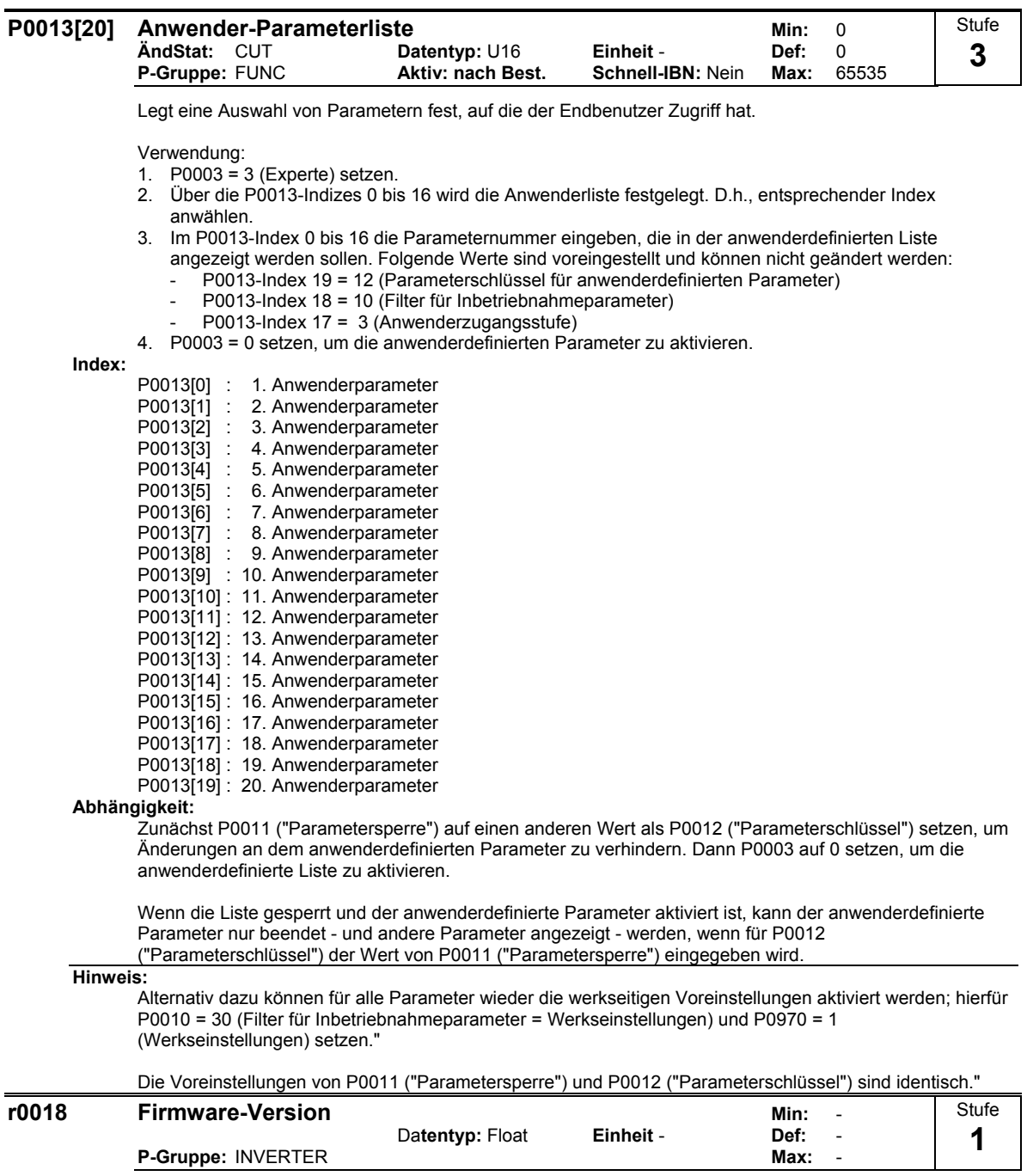

Zeigt die Versionsnummer der installierten Firmware an.

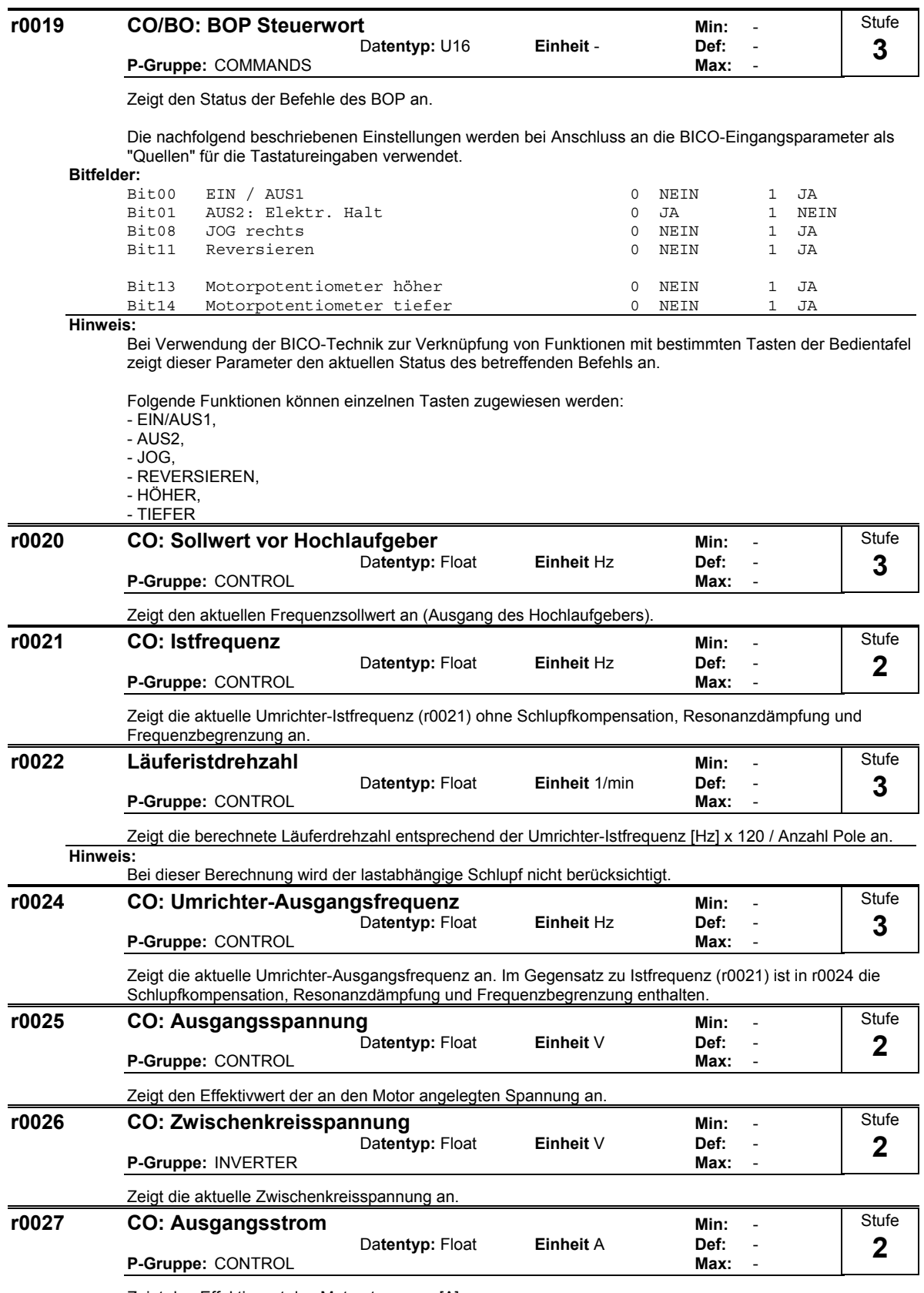

Zeigt den Effektivwert des Motorstroms an [A].

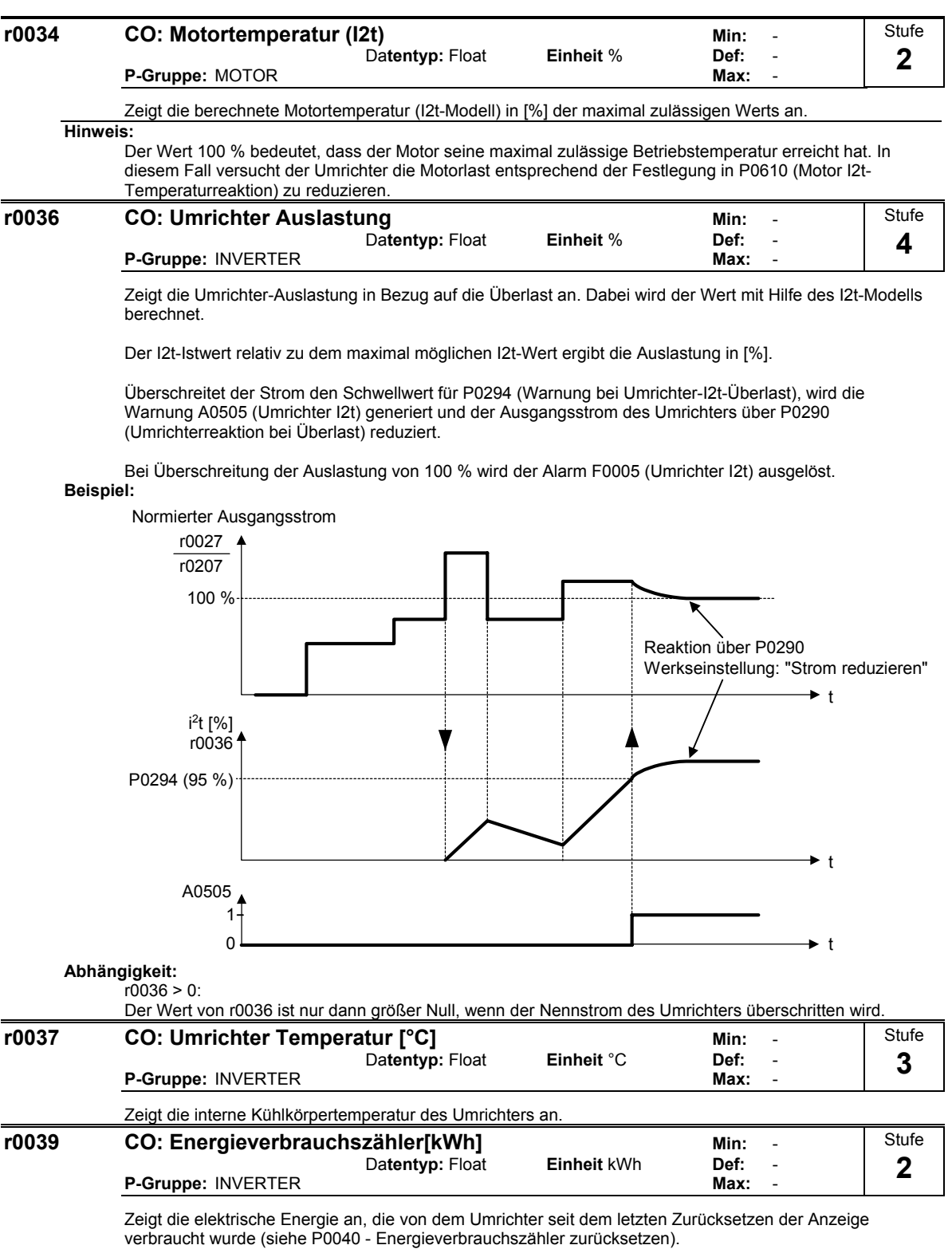

#### **Abhängigkeit:**

Der Wert wird zurückgesetzt, wenn

P0040 = 1 Energieverbrauchszähler zurücksetzen.

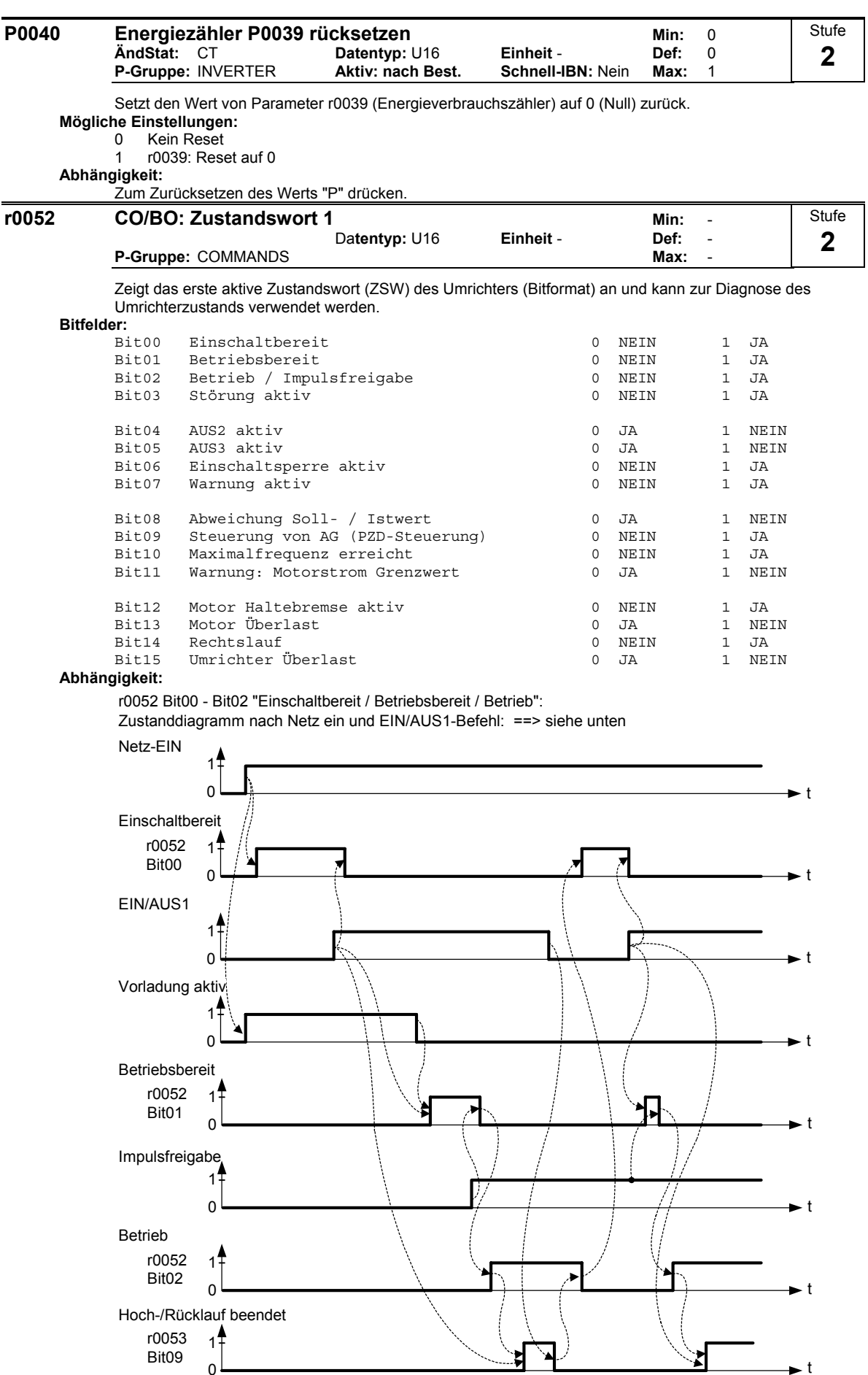

ิ์่์

Ż

t

Bit09

 $\overline{0}$ 

r0052 Bit03 "Störung aktiv":

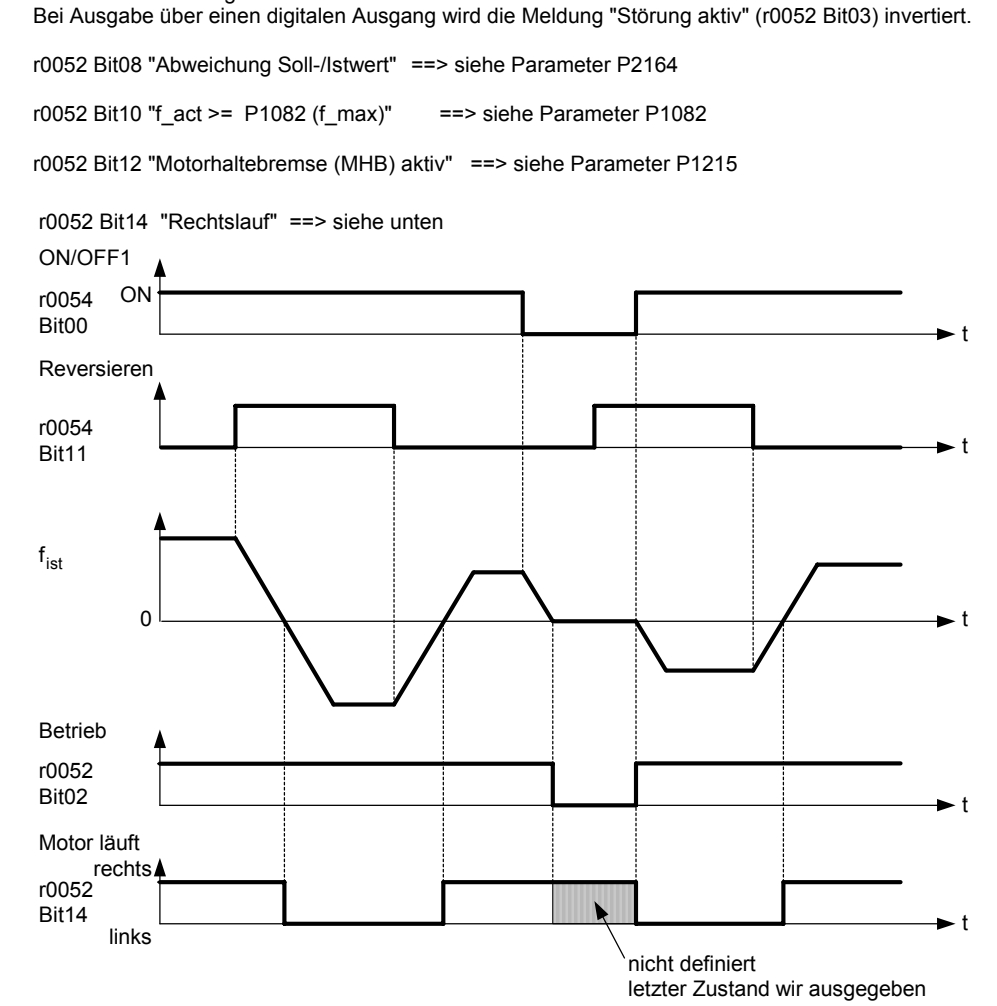

#### **Details:**

Die 7-Segmentanzeige für Bit-Parameter (binäre Parameter) ist in der Parameterliste unter dem Abschnitt "Einführung" dargestellt.

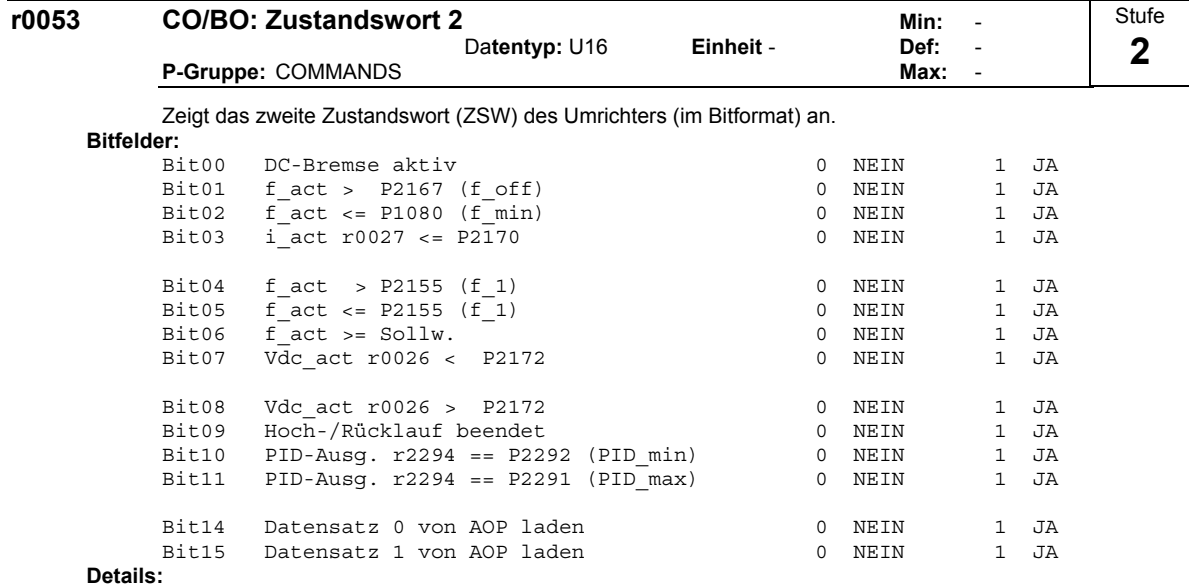

Siehe 7-Segmentanzeige unter "Einführung zu den MICROMASTER-Systemparametern".

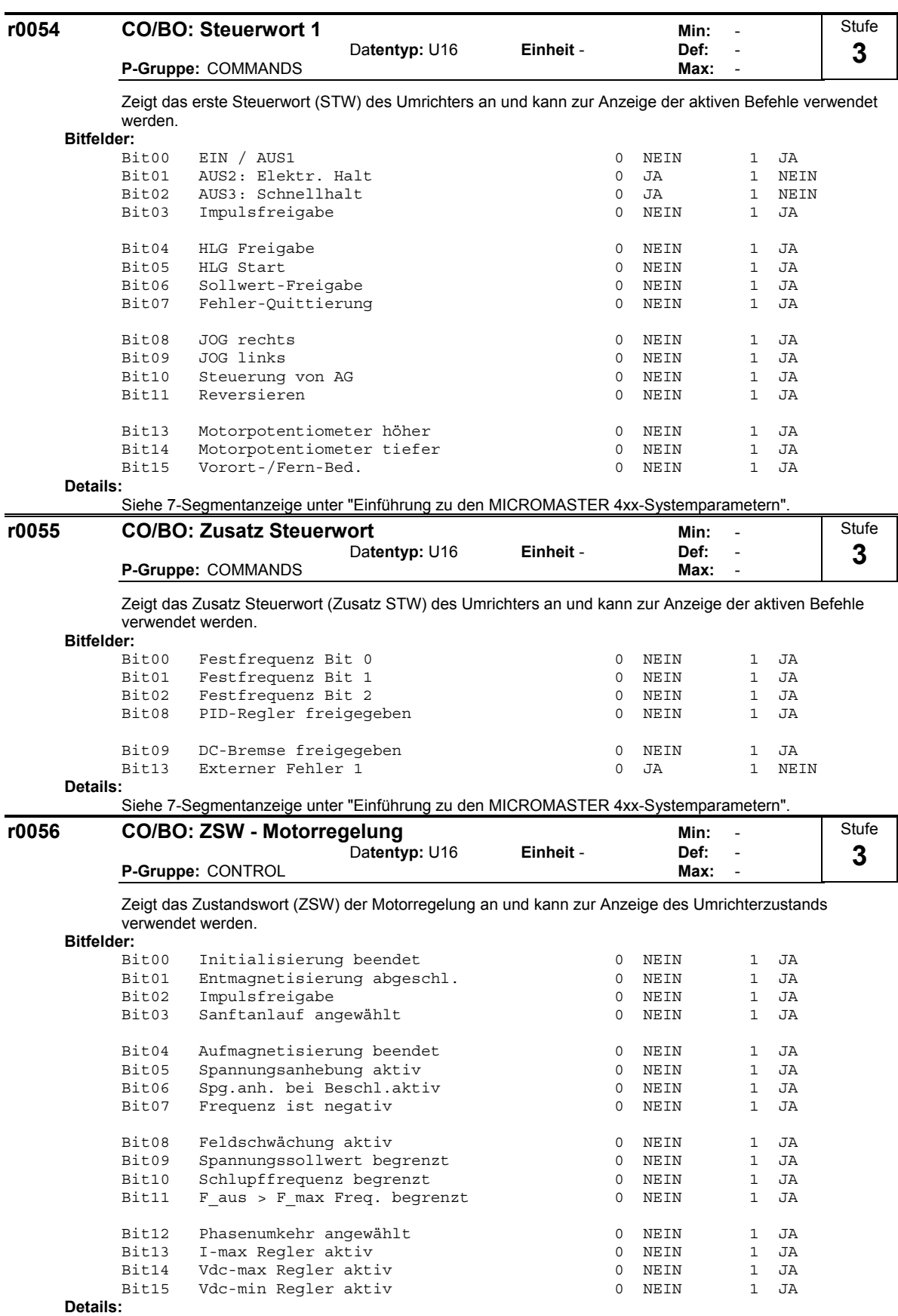

Siehe 7-Segmentanzeige unter "Einführung zu den MICROMASTER 4xx-Systemparametern".

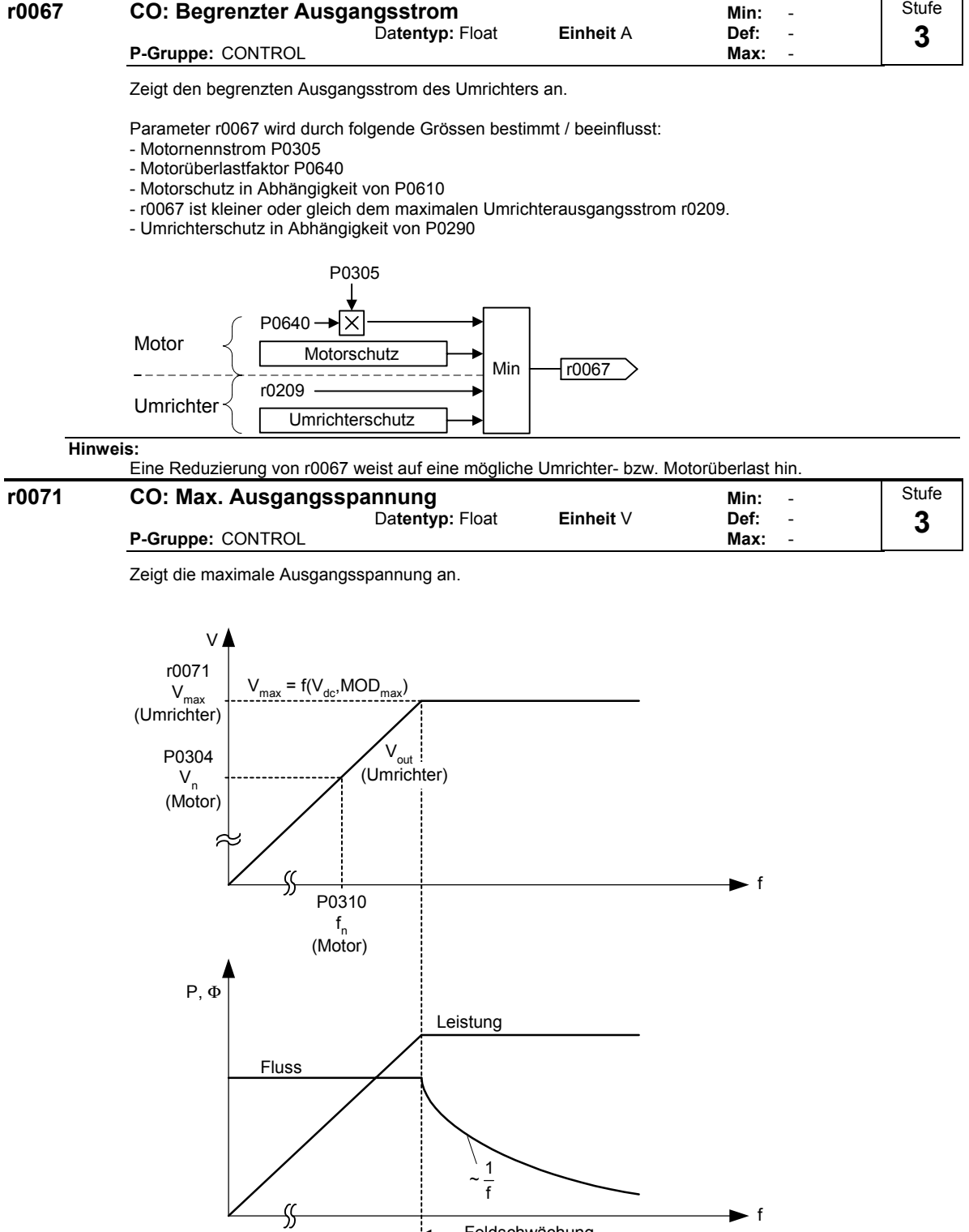

Feldschwächung **Abhängigkeit:** Die aktuelle maximale Ausgangsspannung hängt von der aktuellen Eingangsnetzspannung ab. **r0078** CO: Strom Isq Min: -

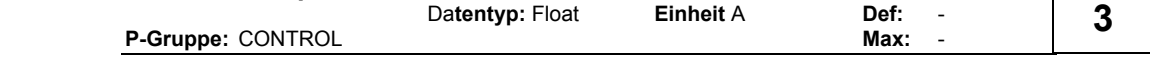

Zeigt den drehmomentbildenden Stromanteil an.

**Stufe** 

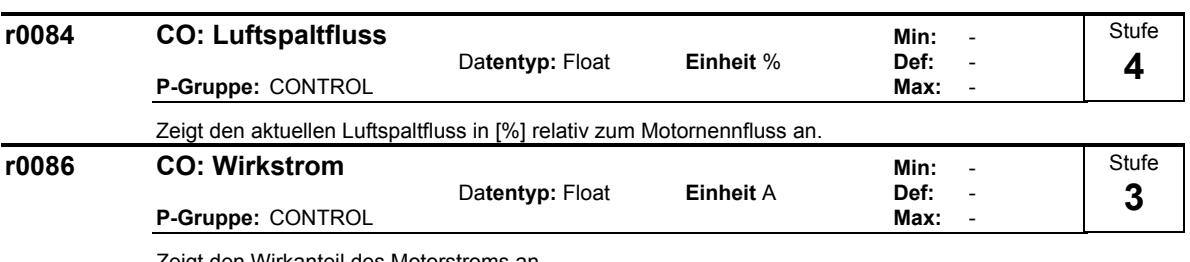

Zeigt den Wirkanteil des Motorstroms an.

**Abhängigkeit:**

Gilt nur, wenn in P1300 (Regelungsart) die U/f-Steuerung ausgewählt ist; andernfalls wird der Wert 0 (Null) angezeigt.

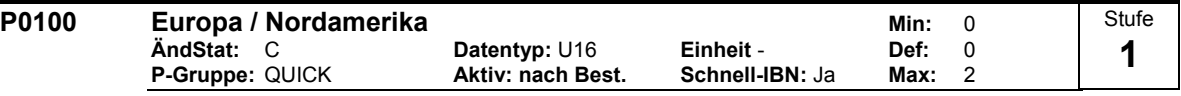

Bestimmt, ob die Leistungseinstellungen (z. B. Typenschild-Nennleistung - P0307) in [kW] oder [hp] ausgedrückt werden.

Die Voreinstellungen für die Typenschild-Nennfrequenz (P0310) und maximale Motorfrequenz (P1082) werden ebenfalls an dieser Stelle automatisch eingestellt, zusätzlich zur Bezugsfrequenz (P2000). **Mögliche Einstellungen:**

- 0 Europa [kW] , Standardfrequenz 50 Hz
- 1 Nordamerika [hp], Standardfrequenz 60 Hz
- 2 Nordamerika [kW], Standardfrequenz 60 Hz

#### **Abhängigkeit:** Es gilt:

- Vor Änderung dieses Parameters zunächst den Antrieb anhalten (d. h. Impulse sperren).
- Parameter P0100 kann nur mittels P0010 = 1 (Inbetriebnahmemodus) über die entsprechende Parameterschnittstelle (z.B. BOP) geändert werden.
- Bei Änderung von P0100 werden alle Motornennparameter sowie alle anderen Parameter, die von den Motornennparametern abhängen, zurückgesetzt (siehe P0340 - Berechnung der Motorparameter).

Die Stellung des DIP50/60-Schalters bestimmt den Wert des Parameters P0100 entsprechend dem nachfolgenden Diagramm:

- 1. Parameter P0100 hat eine höhere Priorität als die DIP50/60-Schalterstellung
- 2. Wird jedoch die Netzspannung des Umrichter aus-/eingeschaltet und P0100 < 2, so wird die DIP50/60- Schalterstellung in Parameter P0100 übernommen.
- 3. Die DIP50/60-Schalterstellung hat bei P0100 = 2 keine Wirkung.

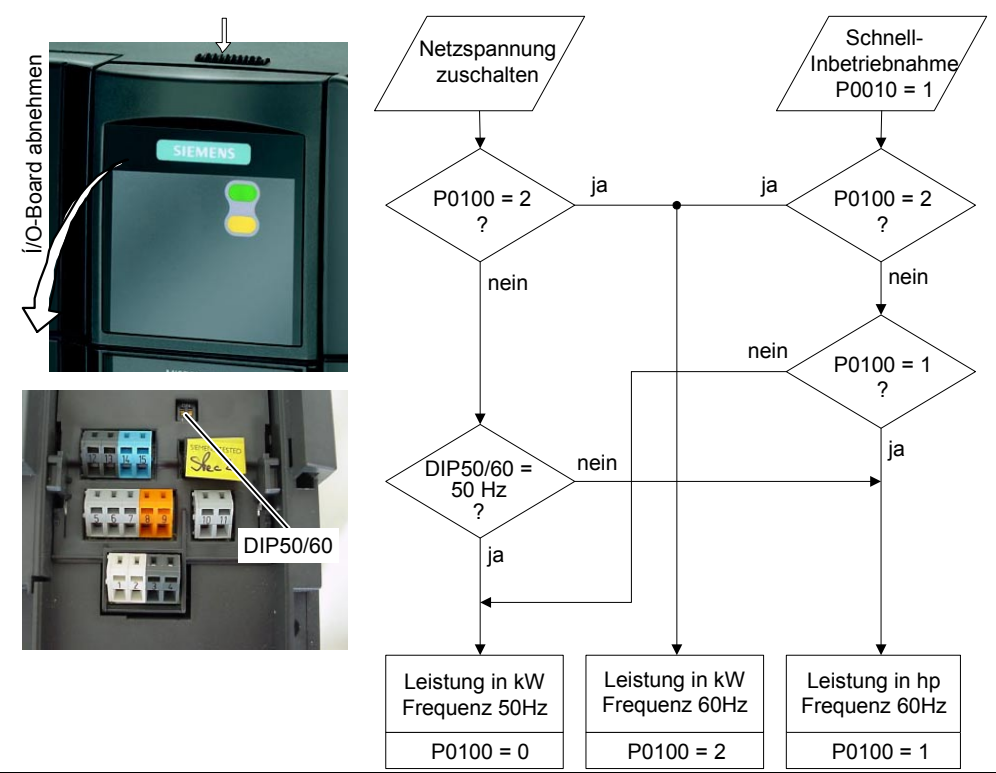

**Notiz:**

Einstellung P0100 = 2 (==> [kW], Standardfrequenz 60 [Hz]) wird nicht durch den DIP-Schalters 2 überschrieben (siehe Diagramm oben).

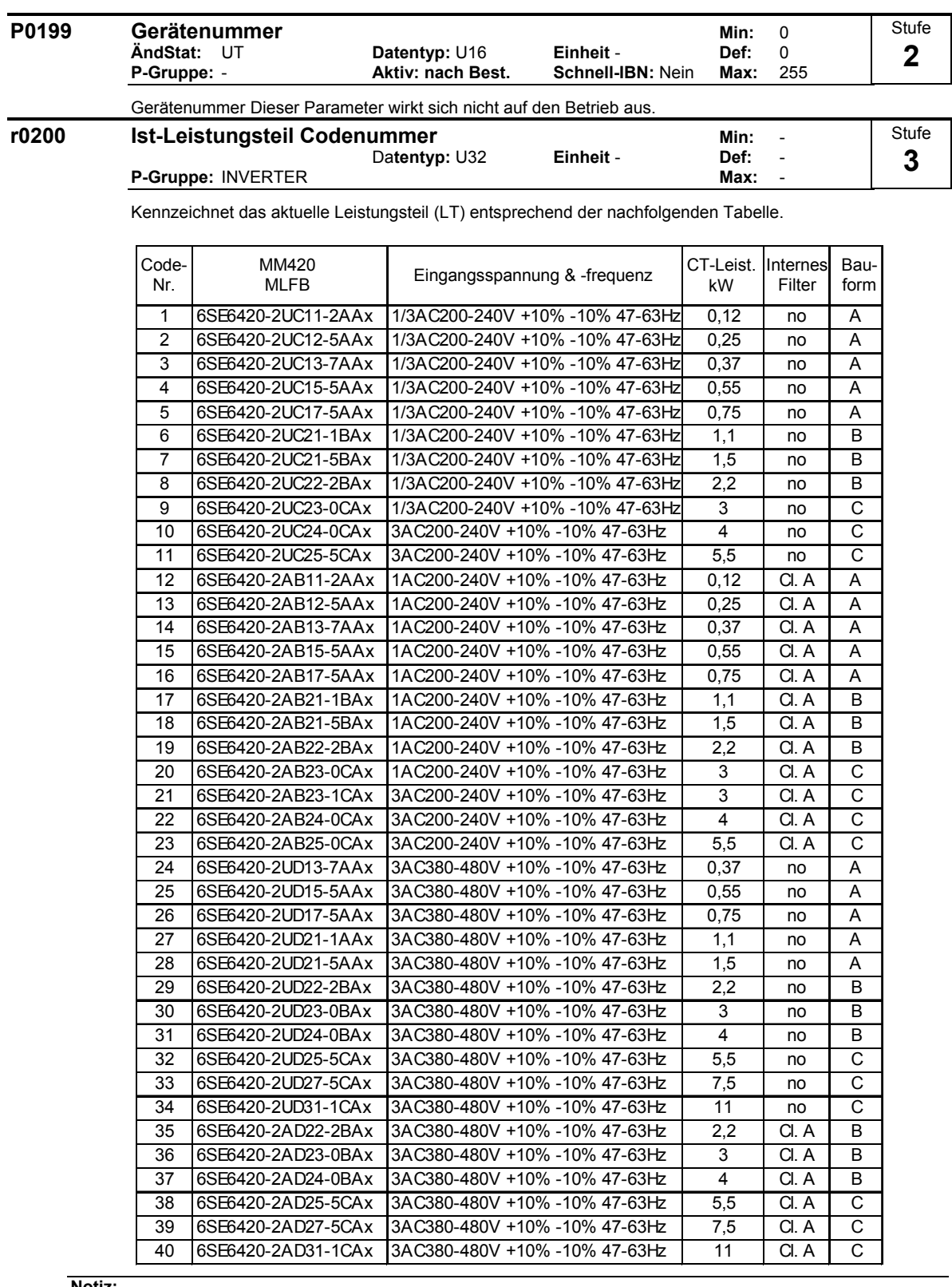

#### **Notiz:**

Parameter r0200 = 0 zeigt an, dass kein Power-Stack gefunden wurde.

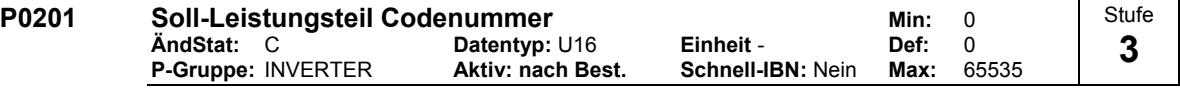

Bestätigt das gefundene Leistungsteil (LT).

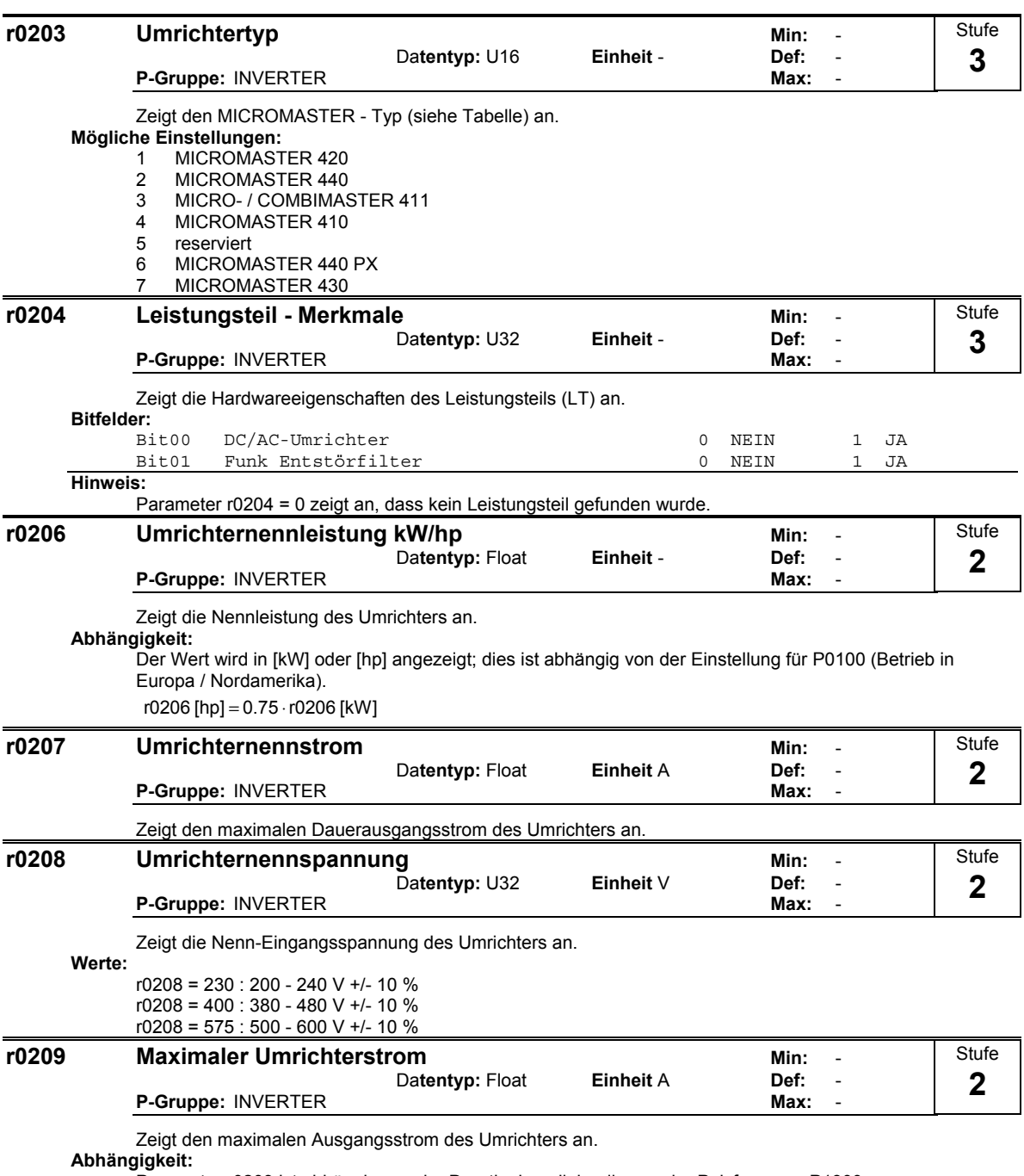

Parameter r0209 ist abhängig von der Deratingkennlinie, die von der Pulsfrequenz P1800, Umgebungstemperatur und der Aufstellhöhe abhängig ist. Die Deratingkennlinien können aus der Betriebsanleitung (OPI) entnommen werden.

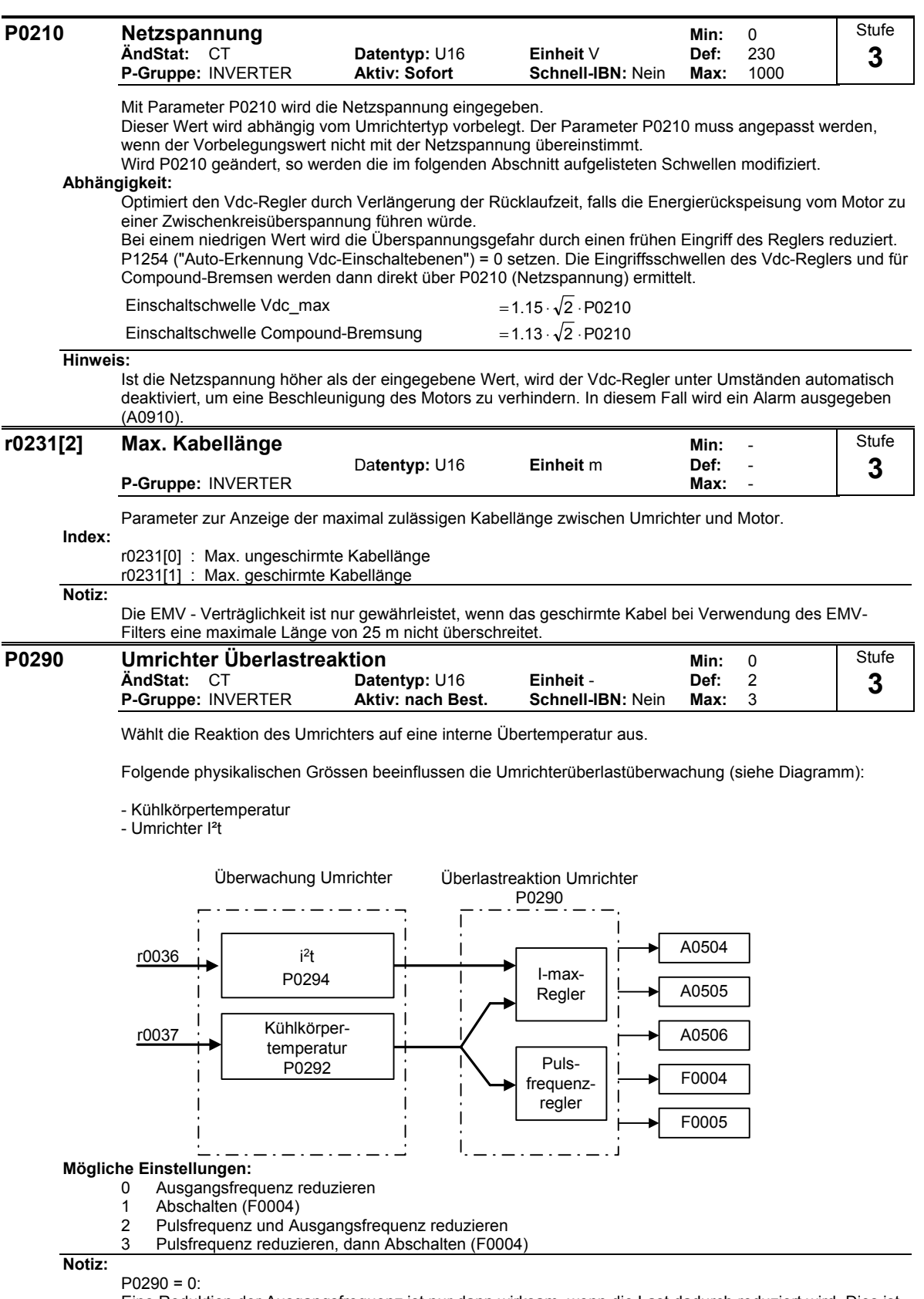

Eine Reduktion der Ausgangsfrequenz ist nur dann wirksam, wenn die Last dadurch reduziert wird. Dies ist z.B. bei variablen Momentenanwendungen gültig, die eine quadratische Momentenkennlinie wie Pumpen oder Lüfter besitzen.

Eine Abschaltung erfolgt dann, wenn die interne Temperatur durch die ergriffene Maßnahme nicht ausreichend reduziert wird.

Die Pulsfrequenz P1800 wird nur dann reduziert, wenn die aktuelle Pulsfrequenz größer als 2 kHz ist. In Parameter r1801 wird die Istpulsfrequenz angezeigt.

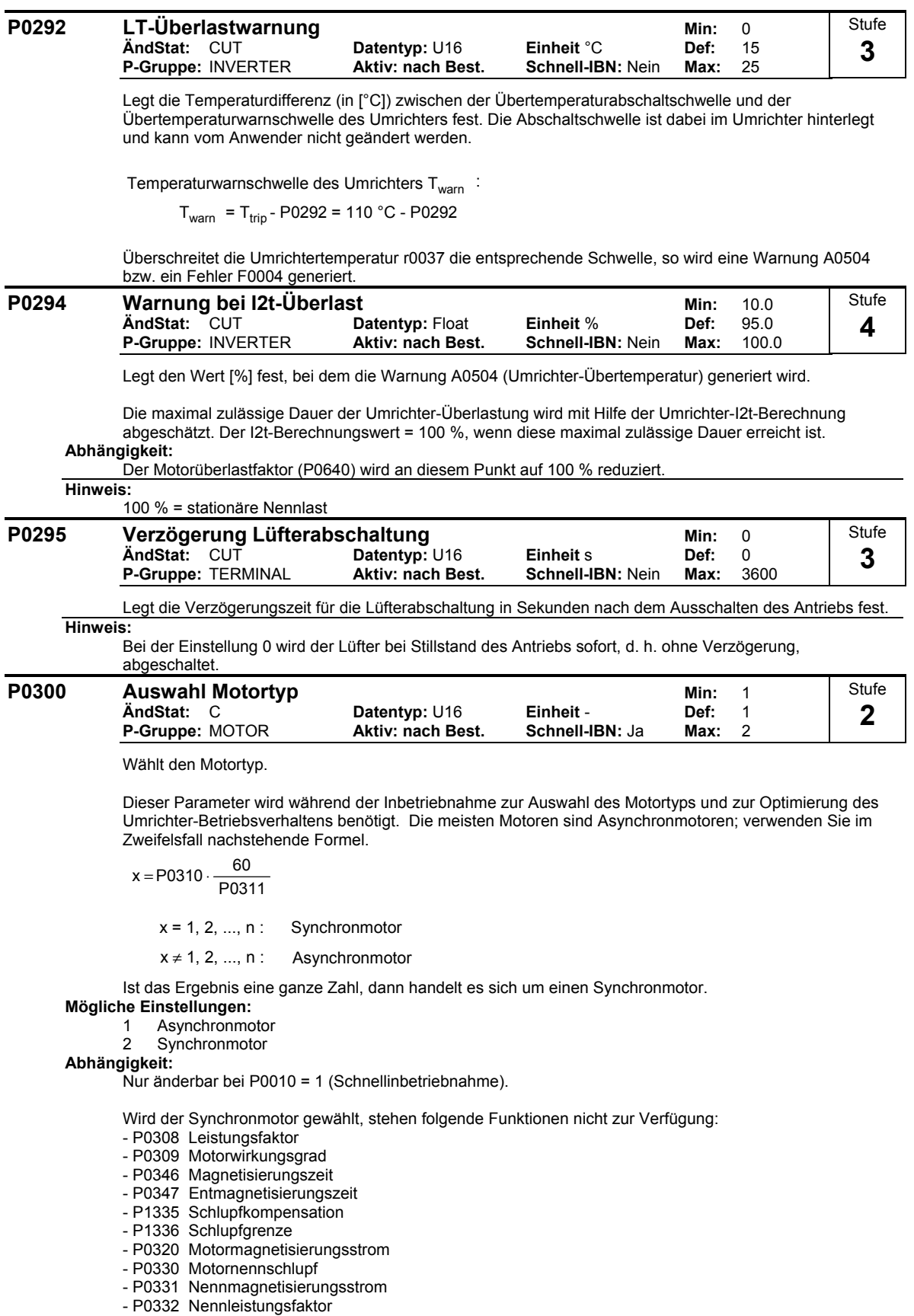

- P0384 Läuferzeitkonstante
- P1200, P1202, P1203 Fangen
- P1232, P1232, P1233 DC-Bremse

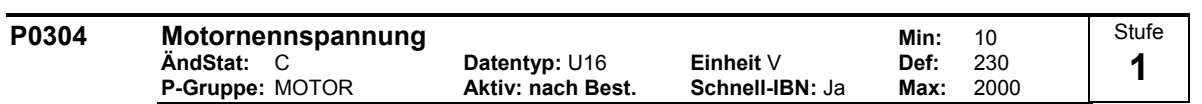

Motornennspannung [V] von Typenschild. Die nachfolgende Abbildung zeigt ein typisches Typenschild mit der Position der relevanten Motordaten.

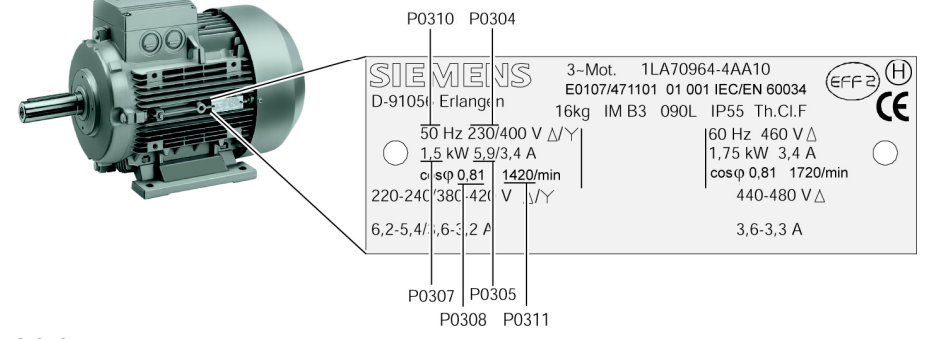

#### **Abhängigkeit:**

Nur änderbar bei P0010 = 1 (Schnellinbetriebnahme).

**Vorsicht:** 

Die Eingabe der Typenschilddaten muß mit der Verschaltung des Motors (Stern/Dreieck) korrespondieren. D.h., bei einer Dreieckschaltung des Motors sind die Dreieck-Typenschilddaten einzutragen.

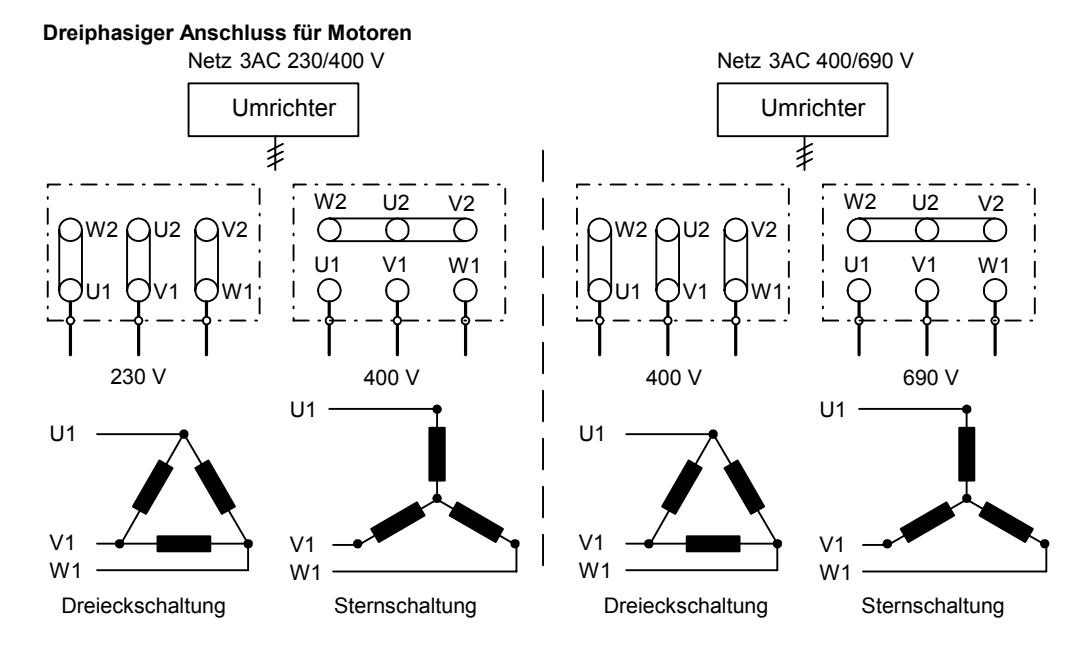

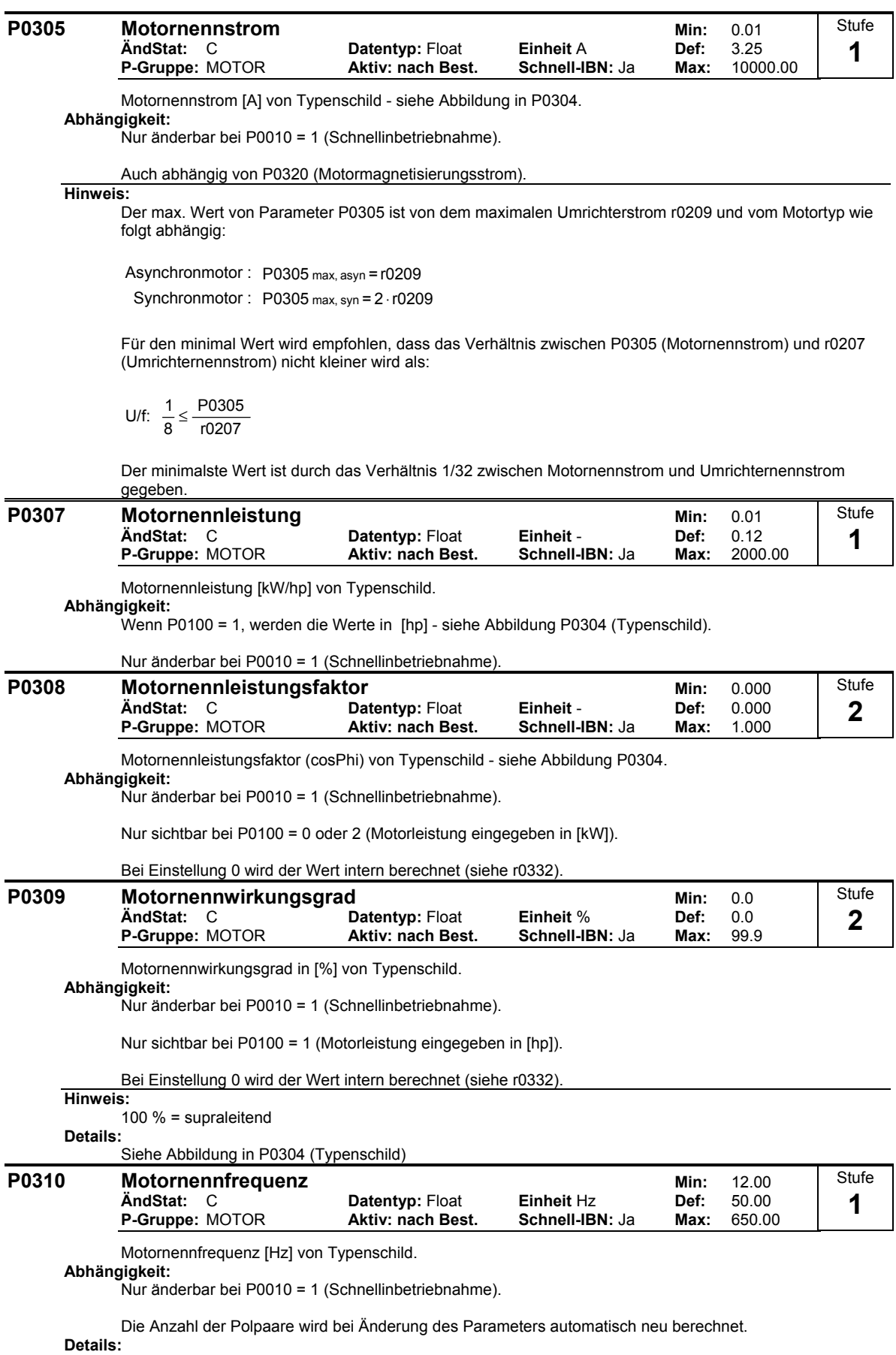

Siehe Abbildung in P0304 (Typenschild)

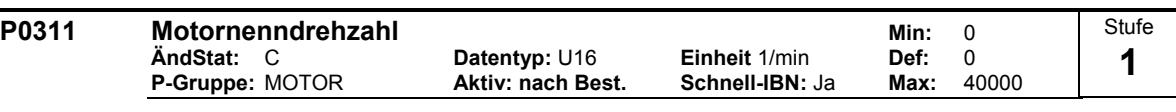

Motornenndrehzahl [1/min] von Typenschild.

#### **Abhängigkeit:**

Nur änderbar bei P0010 = 1 (Schnellinbetriebnahme).

Bei Einstellung 0 wird der Wert intern berechnet.

Erforderlich bei Vektorregelung und U/f-Steuerung mit Drehzahlregler.

Die Funktionsfähigkeit der Schlupfkompensation bei der U/f-Steuerung ist nur bei parametrierter Motornenndrehzahl gewährleistet.

Die Anzahl der Polpaare wird bei Änderung des Parameters automatisch neu berechnet. **Details:**

#### Siehe Abbildung in P0304 (Typenschild)

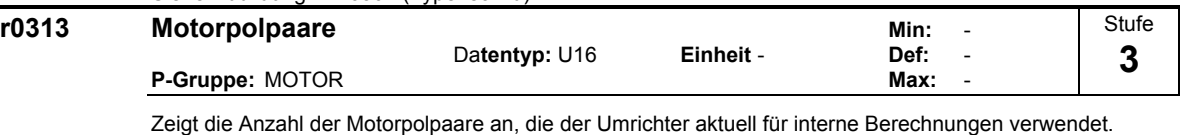

**Werte:**

 $r0313 = 1:2-poliger Motor$  $r0313 = 2 : 4$ -poliger Motor usw.

#### **Abhängigkeit:**

Wird bei Änderung von P0310 (Motornennfrequenz) oder P0311 (Motornenndrehzahl) automatisch neu berechnet.

P0311  $r0313 = 60 \cdot \frac{P0310}{P}$ 

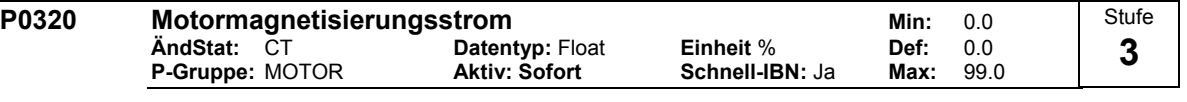

Legt den Motormagnetisierungsstrom in [%] relativ zu P0305 (Motornennstrom) an.

**Abhängigkeit:**  $P0320 = 0$ :

Der Motormagnetisierungsstrom wird durch

 $-$  P0340 = 1 oder durch

- P3900 = 1 - 3 (Ende Schnellinbetriebnahme)

berechnet und im Parameter r0331 angezeigt.

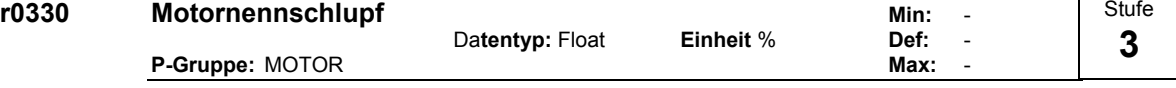

Zeigt den Motornennschlupf in [%] relativ zu P0310 (Motornennfrequenz) und P0311 (Motornenndrehzahl) an.

$$
r0330 [%] = \frac{P0310 - \frac{P0311}{60} \cdot r0313}{P0310} \cdot 100\%
$$

**r0331 Nennmagnetisierungsstrom** Datentyp: Float Einheit A Min: -<br>- Def: - Datentyp: Float Einheit A  $Data$  **Ploat P-Gruppe:** MOTOR **Max:**  $\cdot$ Zeigt den berechneten Magnetisierungsstrom des Motors in [A] an. **r0332 Nennleistungsfaktor** Datentyn: Float Finheit - Min: -<br>Def: - Def: -Datentyp: Float **Einheit - Def: P-Gruppe:** MOTOR **Max: Max: Max: Max: Max: Max: Max: Max: Max: Max: Max: Max: Max: Max: Max: Max: Max: Max: Max: Max: Max: Max: Max: Max: Max: Max: Max: Max: Max:** Stufe **3**  Stufe **3** 

Zeigt den Leistungsfaktor für den Motor an.

**Abhängigkeit:**

Der Wert wird intern berechnet, wenn P0308 (Motornennleistungsaktor) auf 0 gesetzt ist; andernfalls wird der in P0308 eingegebene Wert angezeigt.

 $S<sub>tu</sub>$ 

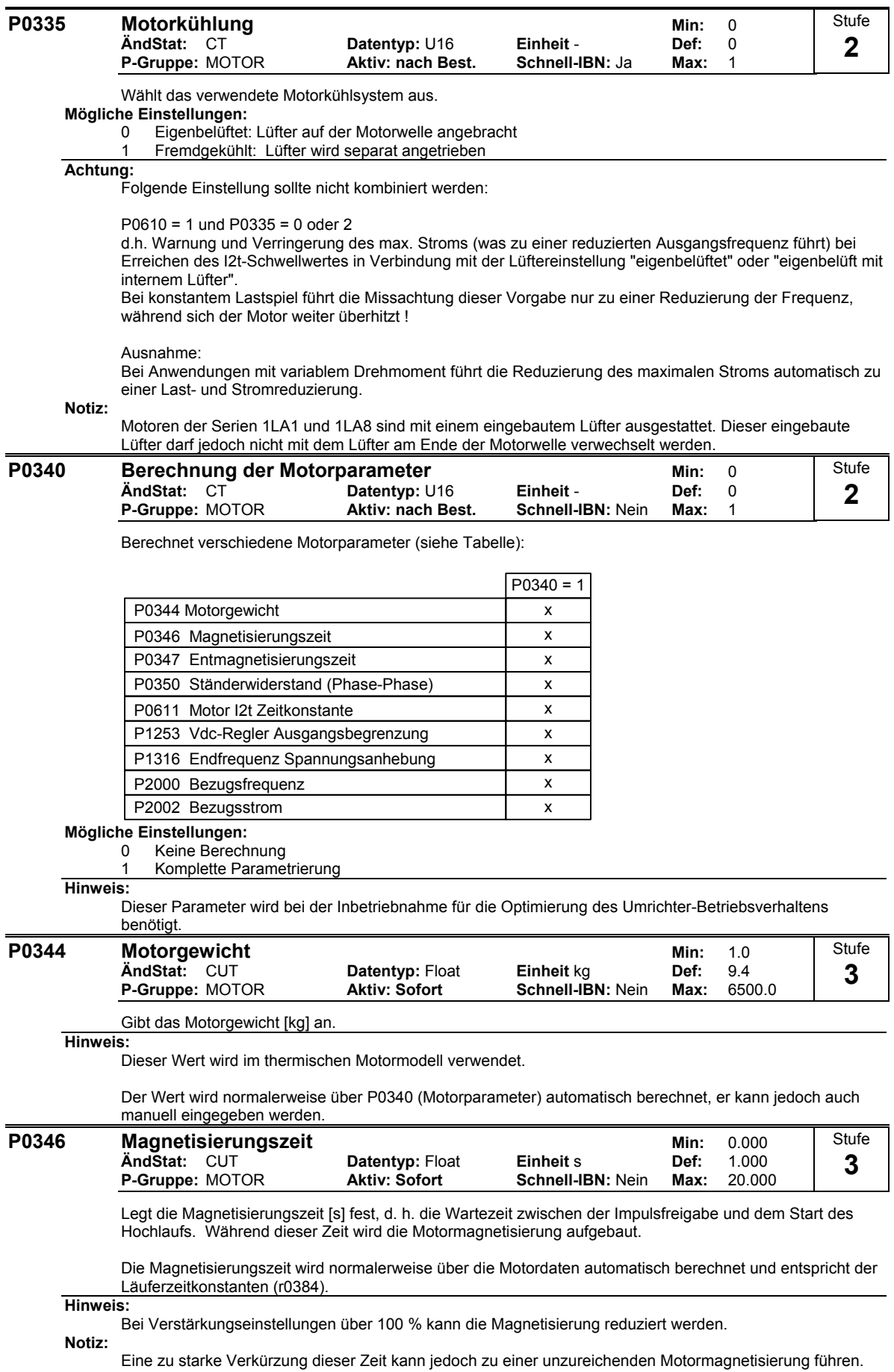

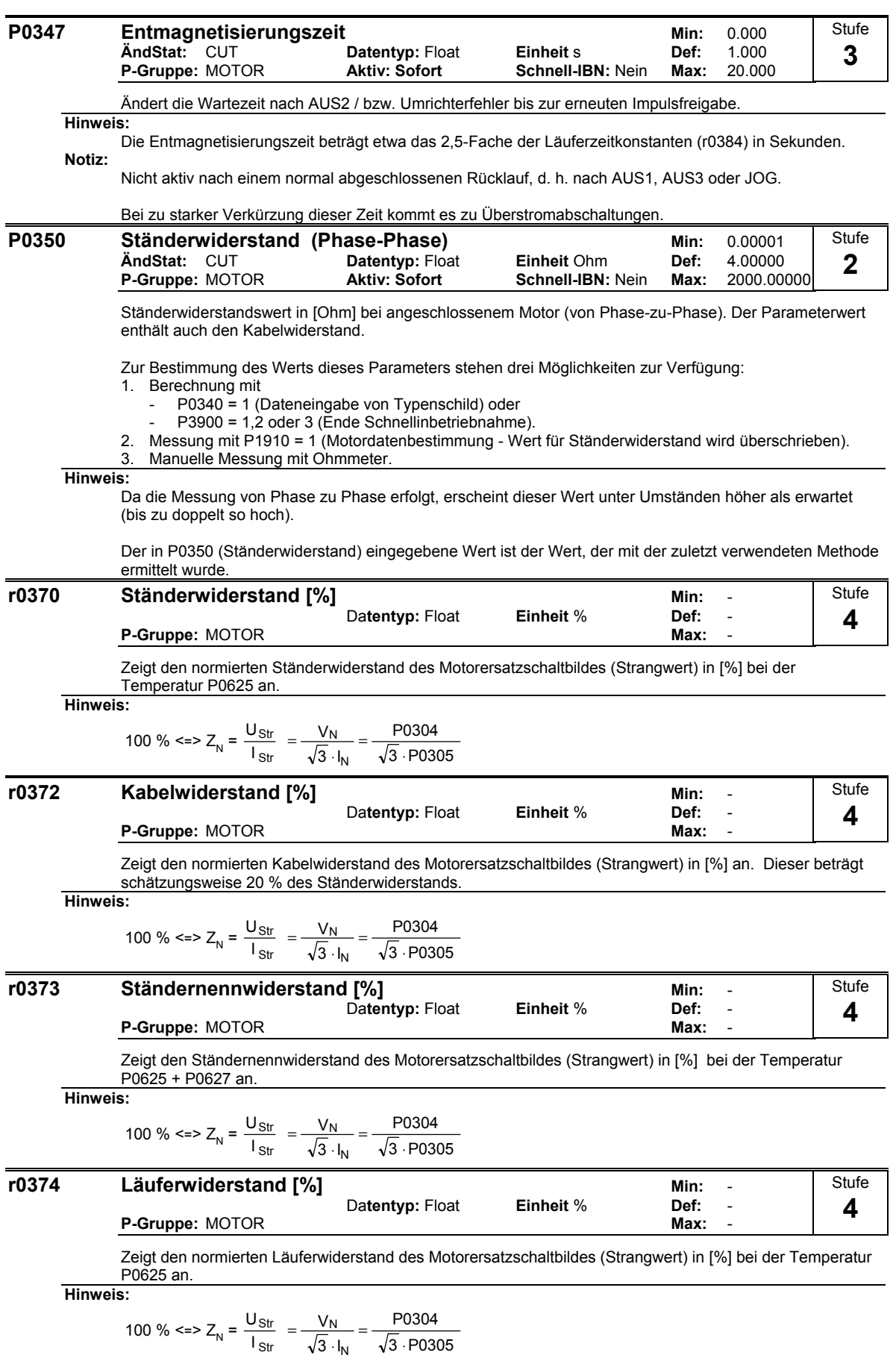

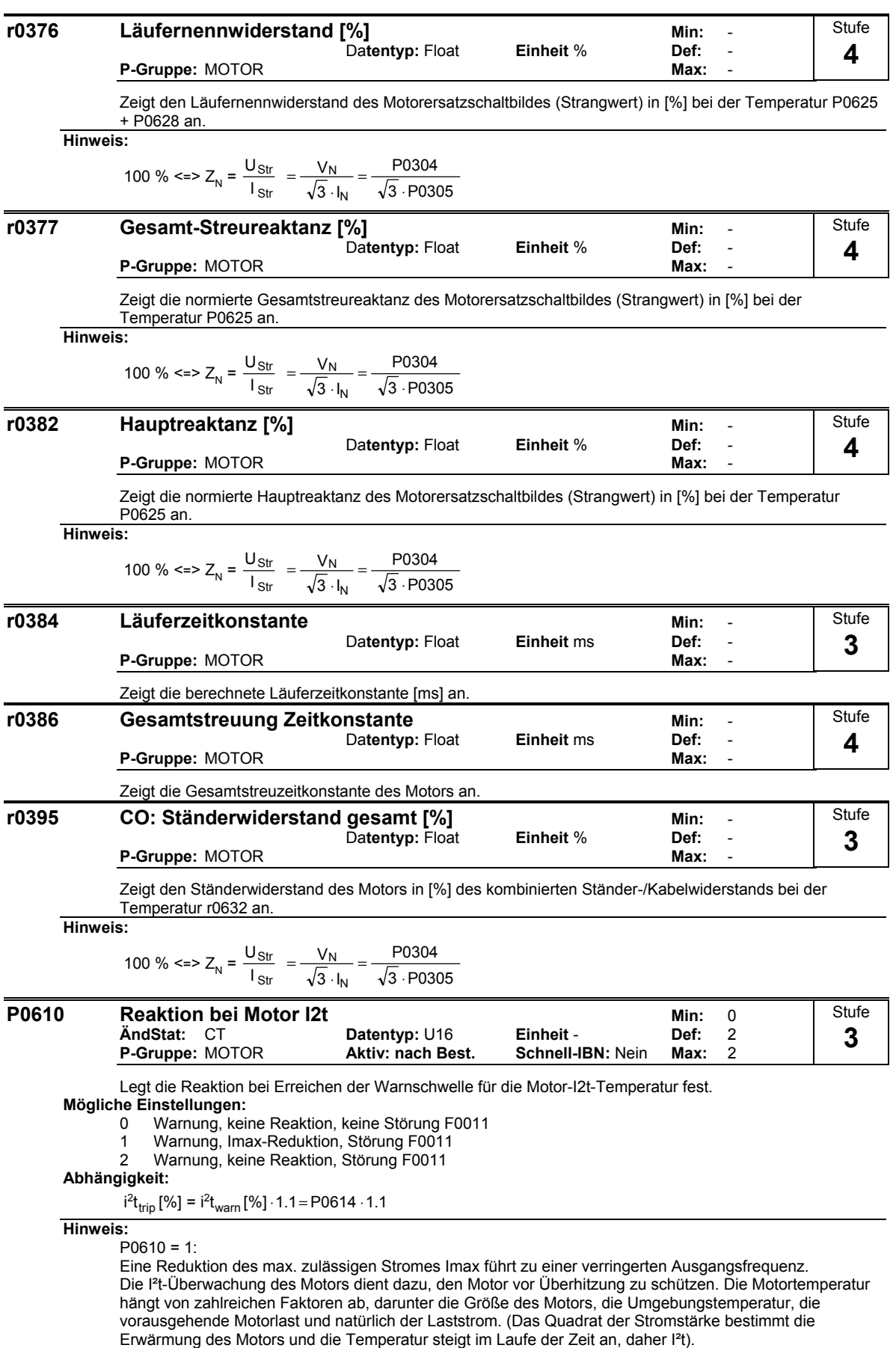

Da die meisten Motoren von Lüftern, die bei Motorgeschwindigkeit laufen, gekühlt werden, spielt auch die Motordrehzahl eine wichtige Rolle. Natürlich wird sich ein Motor, der mit hoher Stromstärke (evtl. verstärkt) und niedriger Frequenz läuft, schneller erwärmen als ein Motor, der bei 50 oder 60 Hz und Volllast läuft. Bei MM4 finden diese Faktoren Berücksichtigung.

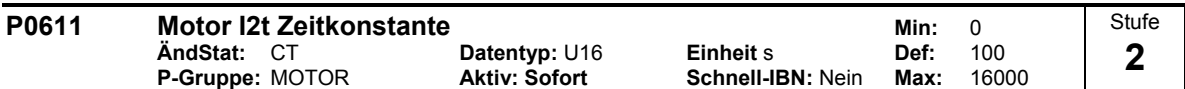

Thermische Zeitkonstante des Motors.

Die Zeit in der die thermische Belastungsgrenze des Motors erreicht wird, wird anhand der Thermischen Zeitkonstante berechnet. Wird dieser Wert erhöht, so verlängert sich auch die berechnete Zeit bis die thermische Belastungsgrenze erreicht wird.

Der Parameter P0611 wird automatisch anhand der Motordaten während der Schnellinbetriebnahme bzw. der Berechnung der Motorparameter P0340 abgeschätzt. Nach Abschluß der Schnellinbetriebnahme bzw. Berechnung der Motorparameter kann dieser Wert durch den Motorherstellerwert ersetzt werden. **Beispiel:**

Für einen Motor 1LA7063, 2-polige Ausführung ist der Wert 8 min (siehe Tabelle). Der Wert für P0611 ergibt sich zu:

$$
P0611 = 8 \text{ min} \cdot 60 \frac{\text{s}}{\text{min}} = 480 \text{ s}
$$

Für Siemens Normmotoren 1LA7 sind in der folgenden Tabelle die thermischen Zeitkonstanten in Minuten angegeben:

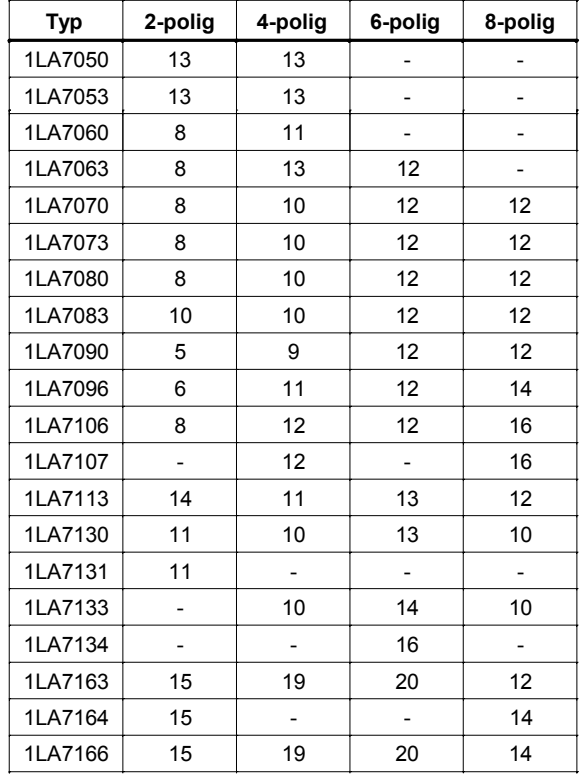

#### **Abhängigkeit:**

P0611 < 99 s (I2t-Überwachung deaktiviert):

Die Aktivierung der I2t-Rechnung erfolgt durch Einstellung eines Parameterwertes > 99 s.

**Hinweis:**

I²t Wirkungsweise:

Das Quadrat aus normierten Motorstrom (gemessener Motorstrom r0027 dividiert mit dem Motornennstrom P0305) bewertet mit der thermischen Motorzeitkonstant ergibt den I²t-Wert des Motors. Zusätzlich wird die Ausgangsfrequenz (Motordrehzahl) in die Berechnung einbezogen, um die Kühlung des Motorlüfters zu berücksichtigen. Wenn der Parameter P0335 auf einen fremdgekühlten Motor geändert wird, erfolgt auch eine entsprechende Modifikation der Berechnung. Der I<sup>2</sup>t-Wert stellt eine Maßzahl für die Erwärmung / Temperatur des Motors dar.

Werden vom Benutzer Parameter wie P0344 (Motorgewicht) nicht eingegeben, wird ein auf einem Siemens-Motor basierender berechneter Wert verwendet. Bei Bedarf kann die Motorzeitkonstante mit P0611 geändert werden, was einer Überschreibung des berechneten Wertes gleichkommt.

Der sich daraus ergebende I²t-Wert wird in r0034 angezeigt. Wenn dieser Wert den in P0614 (Default: 100%) festgelegten Wert erreicht, wird eine Warnmeldung A0511 ausgegeben und in Abhängigkeit von P0610 eine Reaktion bzw. bei Erreichen der Abschaltschwelle eine Störung ausgelöst.

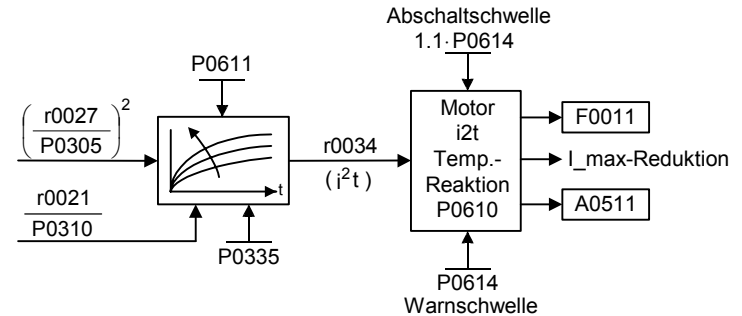

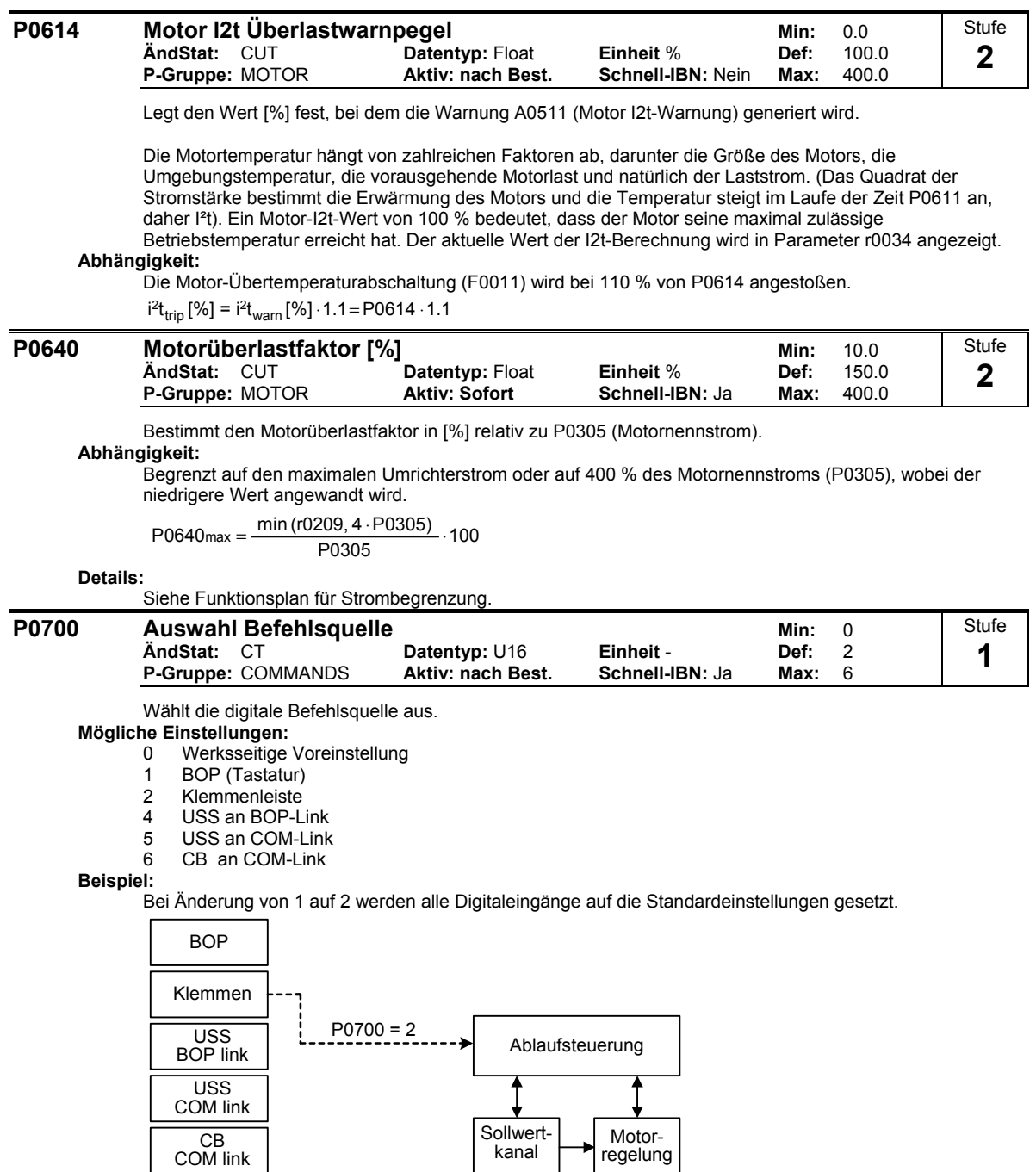

**Vorsicht:**  Ţ

Wird der Parameter P0700 geändert, so werden alle BI-Parameter auf die Werkseinstellung (Default-Wert) bzw. auf den in der folgenden Tabelle aufgelisteten Wert zurückgesetzt.

Soll der Umrichter über das AOP gesteuert werden, so ist als Befehlsquelle USS mit der entsprechenden Schnittstelle auszuwählen. Ist das AOP an der BOP-Link-Schnittstelle angeschlossen, so muß in den Parameter P0700 der Wert 4 (P0700 = 4) eingetragen werden.
### **Hinweis:**

Wird Parameter P0700 geändert, so werden die in der folgende Tabelle aufgelisteten BiCo-Parameter wie folgt modifiziert.

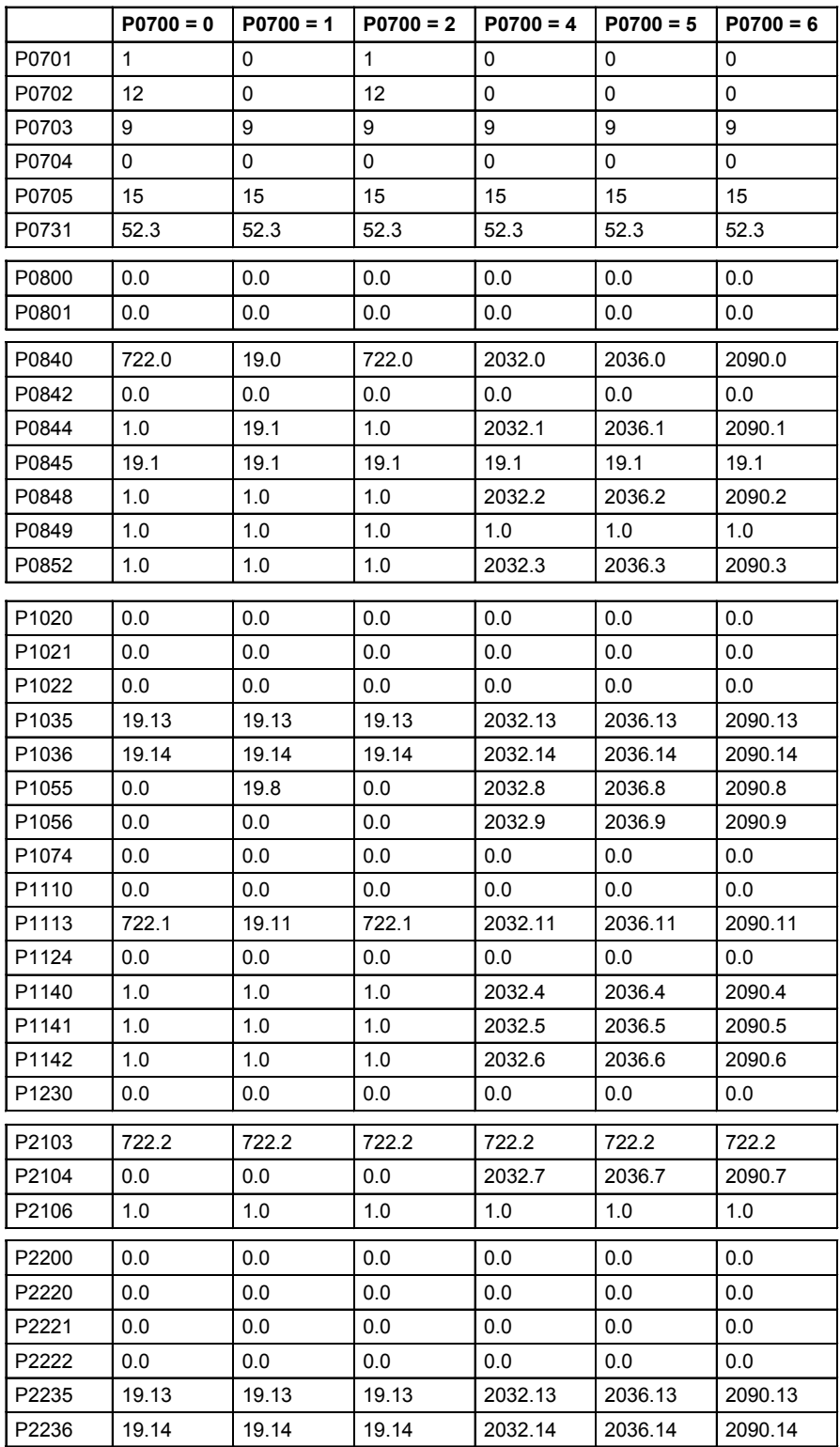

Die folgenden Parameter werden durch Änderung von P0700 nicht überschrieben: P0810

#### **P0701 Funktion Digitaleingang 1 Min: 0 Min: 0 Min: 0 Min: 0 Min: 0 Min: 0 Min: 0 Min: 0 Min: 0 Min: 0 Min: 0 Min: 0 Min: 0 Min: 0 Min: 0 Min: 0 Min: 0 Min: 0 Min: 0 Min: 0 Min: 0 Min: 0 Min: 0 Min: 0 Min: 0 Min: 0 Min: 0** Stufe **ÄndStat:** CT **Datentyp:** U16 **Einheit** - **Def:** 1 **2 P-Gruppe: COMMANDS** Wählt die Funktion des Digitaleingangs 1 aus. **DIN-Kanal (z.B. DIN1 - PNP)**  $\blacksquare$ PNP/NPN DIN Kl.9 P24 (PNP)  $0 \quad 1$ P0701 P0725 (1)  $\dot{\varphi}$  Kl.8 0 V (NPN) Debounce time: DIN 0 ... 3 24 V P0724 (3) Funktion  $\overline{0}$  $\overline{\circ}$ 24  $V /$   $\sqrt{1}$  0 & r0722 xxxx BI 1 1 r0722 .0 CO/BO: Bin.inp.val  $\frac{1}{\sigma \vee}$ **Mögliche Einstellungen:** 0 Digitaleingang gesperrt 1 EIN / AUS1 2 EIN+Reversieren / AUS1<br>3 AUS2 - Austrudeln bis zu 3 AUS2 - Austrudeln bis zum Stillstand 4 AUS3 - schneller Rücklauf 9 Fehler-Quittierung<br>10 JOG rechts 10 JOG rechts<br>11 JOG links JOG links 12 Reversieren<br>13 Motorpotent 13 Motorpotentiometer (MOP) höher (Freq. größer)<br>14 Motorpotentiometer (MOP) tiefer (Freq. kleiner) 14 Motorpotentiometer (MOP) tiefer (Freq. kleiner)<br>15 Festsollwert (Direktauswahl) Festsollwert (Direktauswahl) 16 Festsollwert (Direktausw. + EIN) 17 Festsollwert (BCD-kodiert + EIN)<br>21 Vorort-/ Fern-Bedienung 21 Vorort-/ Fern-Bedienung<br>25 Freigabe DC-Bremse Freigabe DC-Bremse 29 Externer Fehler 33 Zusatz-Frequenzsollwert sperren 99 BICO Parametrierung freigeben **Abhängigkeit:** Einstellung 99 (Freigabe BICO-Parametrierung) kann nur zurückgesetzt werden, wenn - P0700 (Befehlsquelle) oder  $-$  P0010 = 1, P3900 = 1 - 3 Schnellinbetriebnahme oder - P0010 = 30, P0970 = 1 Werkseinstellung. **Notiz:** Die Einstellung 99 (BICO) sollte nur von erfahrenen Anwendern verwendet werden. Stufe **P0702 Funktion Digitaleingang 2 Min: 0 Min: 0 Min: 0 Min: 0 Min: 0 Min: 0 Min: 0 Min: 0 Min: 0 Min: 0 Min: 0 Min: 0 Min: 0 Min: 0 Min: 0 Min: 0 Min: 0 Min: 0 Min: 0 Min: 0 Min: 0 Min: 0 Min: 0 Min: 0 Min: 0 Min: 0 Min: 0 ÄndStat:** CT **Datentyp:** U16 **Einheit** - **Def:** 12 **2 P-Gruppe:** COMMANDS **Aktiv: nach Best. Schnell-IBN:** Nein **Max:** 99 Wählt die Funktion des Digitaleingangs 2 aus. **Mögliche Einstellungen:** 0 Digitaleingang gesperrt<br>1 EIN / AUS1 1 EIN / AUS1<br>2 FIN+Revers 2 EIN+Reversieren / AUS1<br>3 AUS2 - Austrudeln bis zu 3 AUS2 - Austrudeln bis zum Stillstand 4 AUS3 - schneller Rücklauf<br>9 Fehler-Quittierung 9 Fehler-Quittierung<br>10 JOG rechts 10 JOG rechts 11 JOG links 12 Reversieren<br>13 Motorpotenti 13 Motorpotentiometer (MOP) höher (Freq. größer) 14 Motorpotentiometer (MOP) tiefer (Freq. kleiner) 15 Festsollwert (Direktauswahl) 16 Festsollwert (Direktausw. + EIN)<br>17 Festsollwert (BCD-kodiert + EIN) Festsollwert (BCD-kodiert + EIN) 21 Vorort-/ Fern-Bedienung 25 Freigabe DC-Bremse 29 Externer Fehler<br>33 Zusatz-Frequen Zusatz-Frequenzsollwert sperren 99 BICO Parametrierung freigeben

### **Details:**

Siehe P0701 (Funktion von Digitaleingang 1).

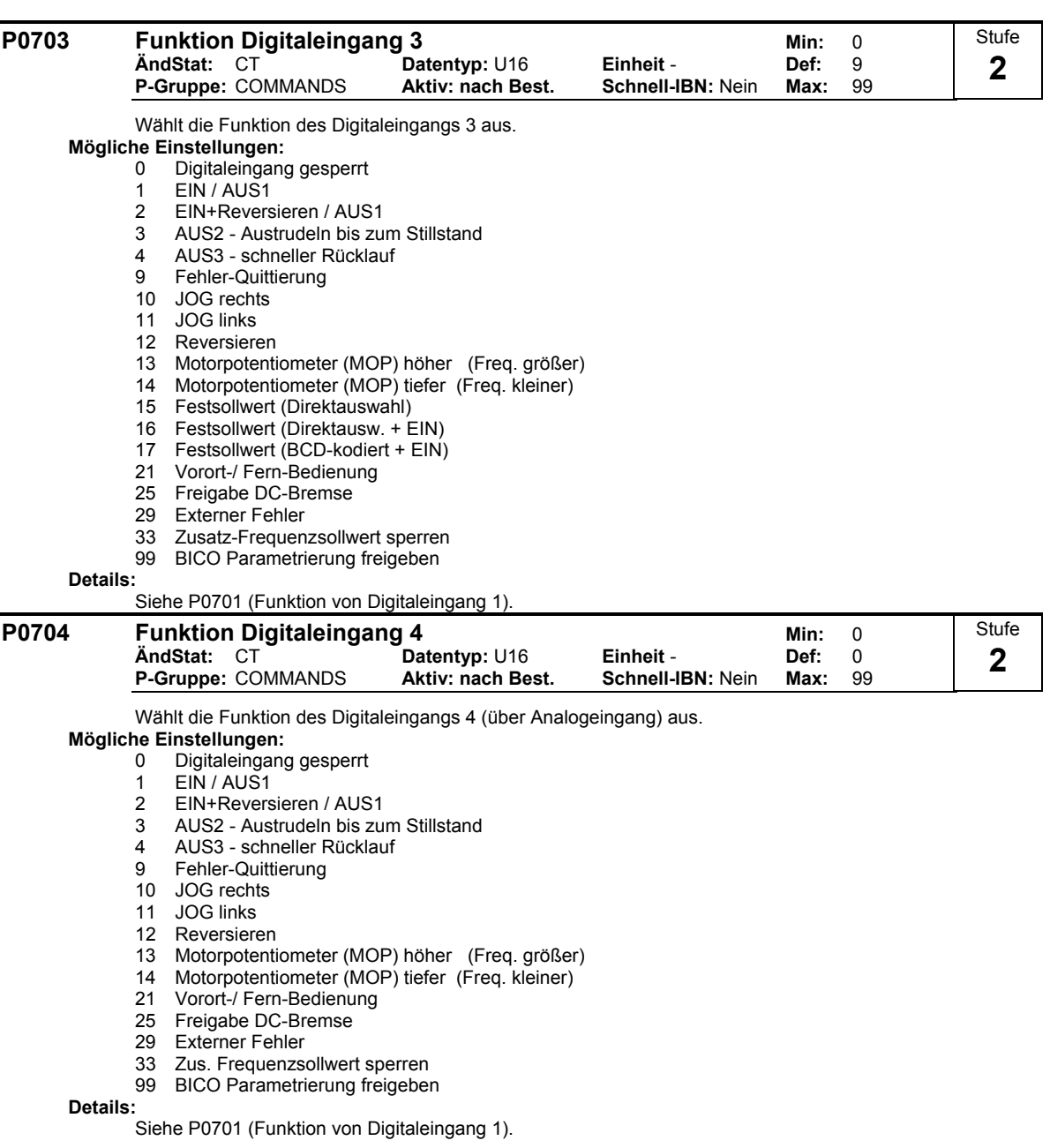

| P0719[2] | <b>Auswahl Befehls-/Sollwertquelle</b><br>AndStat: CT<br>P-Gruppe: COMMANDS                                                                                                    | Datentyp: U16<br>Aktiv: nach Best.        | Einheit -<br>Schnell-IBN: Nein | Min:<br>Def:<br>Max: | 0<br>0<br>66 | Stufe<br>3 |  |  |  |
|----------|----------------------------------------------------------------------------------------------------|-------------------------------------------|--------------------------------|----------------------|--------------|------------|--|--|--|
|          | Zentraler Schalter zur Auswahl der Steuerbefehlsquelle für den Umrichter.                                                                                                    |                                           |                                |                      |              |            |  |  |  |
|          | Zum Umschalten der Befehls- und Sollwertquelle zwischen frei programmierbaren BICO-Parametern und<br>festen Befehls-/Sollwertprofilen. Die Befehls- und die Sollwertquelle können unabhängig voneinander<br>ausgewählt werden.                                                                                                   |                                           |                                |                      |              |            |  |  |  |
|          | Mit der Zehnerstelle wird die Befehlsquelle ausgewählt, mit der Einheitenstelle die Sollwertquelle.                                                                                                    |                                           |                                |                      |              |            |  |  |  |
|          | Die beiden Indizes dieses Parameters werden zum vor Ort/fernbedien Umschalten verwendet. Das vor<br>Ort/fernbedien Signal schaltet zwischen diesen beiden Einstellungen hin und her.                                                                                                    |                                           |                                |                      |              |            |  |  |  |
|          | Die Standardeinstellung ist 0 für den ersten Index (d. h. die normale Parametrierung ist aktiv).<br>Der zweite Index dient zur Steuerung über das BOP (d. h. bei Aktivierung des lokalen/fernen Signals erfolt<br>die Umschaltung zum BOP).                                                                                      |                                           |                                |                      |              |            |  |  |  |
|          | Mögliche Einstellungen:                                                                                                    |                                           |                                |                      |              |            |  |  |  |
|          | 0<br>Cmd=BICO Parameter                                                                                                    | Sollwert = BICO Parameter                 |                                |                      |              |            |  |  |  |
|          | 1<br>Cmd=BICO Parameter                                                                                                    | Sollwert = MOP Sollwert                   |                                |                      |              |            |  |  |  |
|          | 2<br>Cmd=BICO Parameter                                                                                                    | Sollwert = Analog                         |                                |                      |              |            |  |  |  |
|          | 3<br>Cmd=BICO Parameter                                                                                                    | Sollwert = Festfrequenz                   |                                |                      |              |            |  |  |  |
|          | 4<br>Cmd=BICO Parameter                                                                                                    | Sollwert = USS BOP-Link                   |                                |                      |              |            |  |  |  |
|          | 5<br>Cmd=BICO Parameter                                                                                                    | Sollwert = USS COM-Link                   |                                |                      |              |            |  |  |  |
|          | 6<br>Cmd=BICO Parameter<br>Sollwert = CB COM-Link                                                                                                    |                                           |                                |                      |              |            |  |  |  |
|          | Sollwert = BICO Param<br>10 Cmd=BOP<br>11 Cmd=BOP<br>Sollwert = MOP Sollwert                                                                                                    |                                           |                                |                      |              |            |  |  |  |
|          |                                                                                                    |                                           |                                |                      |              |            |  |  |  |
|          | 12 Cmd=BOP                                                                                                    | Sollwert = Analog                         |                                |                      |              |            |  |  |  |
|          | 13 Cmd=BOP                                                                                                    | Sollwert = Festfrequenz                   |                                |                      |              |            |  |  |  |
|          | 15 Cmd=BOP                                                                                                    | Sollwert = USS BOP-Link                   |                                |                      |              |            |  |  |  |
|          | 16 Cmd=BOP                                                                                                    | Sollwert = USS COM-Link                   |                                |                      |              |            |  |  |  |
|          | 40 Cmd=USS BOP-Link                                                                                                    | Sollwert = BICO Parameter                 |                                |                      |              |            |  |  |  |
|          | 41 Cmd=USS BOP-Link                                                                                                    | Sollwert = MOP Sollwert                   |                                |                      |              |            |  |  |  |
|          | 42 Cmd=USS BOP-Link<br>43 Cmd=USS BOP-Link                                                                                                    | Sollwert = Analog<br>Sollwert = Festfreq. |                                |                      |              |            |  |  |  |
|          | 44 Cmd=USS BOP-Link                                                                                                    | Sollwert = USS BOP-Link                   |                                |                      |              |            |  |  |  |
|          | 45 Cmd=USS BOP-Link                                                                                                    | Sollwert = USS COM-Link                   |                                |                      |              |            |  |  |  |
|          | 46 Cmd=USS BOP-Link                                                                                                    | Sollwert = CB COM-Link                    |                                |                      |              |            |  |  |  |
|          | 50 Cmd=USS COM-Link                                                                                                    | Sollwert = BICO Par.                      |                                |                      |              |            |  |  |  |
|          | 51 Cmd=USS COM-Link                                                                                                    | Sollwert = MOP Sollwert                   |                                |                      |              |            |  |  |  |
|          | 52 Cmd=USS COM-Link                                                                                                    | Sollwert = Analog                         |                                |                      |              |            |  |  |  |
|          | 53 Cmd=USS COM-Link                                                                                                    | Sollwert = Festfrequenz                   |                                |                      |              |            |  |  |  |
|          | 54 Cmd=USS COM-Link                                                                                                    | Sollwert = USS BOP-Link                   |                                |                      |              |            |  |  |  |
|          | 55 Cmd=USS COM-Link<br>Sollwert = USS COM-Link                                                                                                    |                                           |                                |                      |              |            |  |  |  |
|          | 60 Cmd=CB COM-Link                                                                                                    | Sollwert = BICO Parameter                 |                                |                      |              |            |  |  |  |
|          | 61<br>Cmd=CB COM-Link                                                                                                    | Sollwert = MOP Sollwert                   |                                |                      |              |            |  |  |  |
|          | 62 Cmd=CB COM-Link<br>Sollwert = Analog                                                                                                    |                                           |                                |                      |              |            |  |  |  |
|          | 63 Cmd=CB COM-Link                                                                                                    | Sollwert = Festfrequenz                   |                                |                      |              |            |  |  |  |
|          | 64 Cmd=CB COM-Link                                                                                                    | Sollwert = USS BOP-Link                   |                                |                      |              |            |  |  |  |
|          | 66 Cmd=CB COM-Link                                                                                                    | Sollwert = USS COM-Link                   |                                |                      |              |            |  |  |  |
| Index:   |                                                                                                    |                                           |                                |                      |              |            |  |  |  |
|          | P0719[0] : 1. Befehlsquelle (Fernbed.)                                                                                                    |                                           |                                |                      |              |            |  |  |  |
|          | P0719[1]: 2. Befehlsquelle (vor Ort)                                                                                                    |                                           |                                |                      |              |            |  |  |  |
| Hinweis: | Bei Festlegung eines anderen Werts als 0 (d. h. der BICO-Parameter wird nicht als Sollwertquelle<br>verwendet) sind P0844 / P0848 (erste Quelle von AUS2 / AUS3) nicht aktiv; stattdessen sind P0845 /<br>P0849 (zweite Quelle von AUS2 / AUS3) aktiv, und die AUS-Befehle werden über die festgelegte Quelle<br>bereitgestellt. |                                           |                                |                      |              |            |  |  |  |
|          | Zuvor eingerichtete BICO-Verdrahtungen bleiben unverändert.                                                                                                    |                                           |                                |                      |              |            |  |  |  |
|          |                                                                                                    |                                           |                                |                      |              | Stufe      |  |  |  |
| r0720    | Anzahl Digitaleingänge<br>P-Gruppe: COMMANDS                                                                                                    | Datentyp: U16                             | Einheit -                      | Min:<br>Def:<br>Max: |              | 3          |  |  |  |

| r0720 | Anzahl Digitaleingänge |           | Min <sup>.</sup> |  |
|-------|------------------------|-----------|------------------|--|
|       | Datentyn: U16          | Finheit - | Def∙             |  |

**P-Gruppe: COMMANDS** 

Zeigt die Anzahl der Digitaleingänge an.

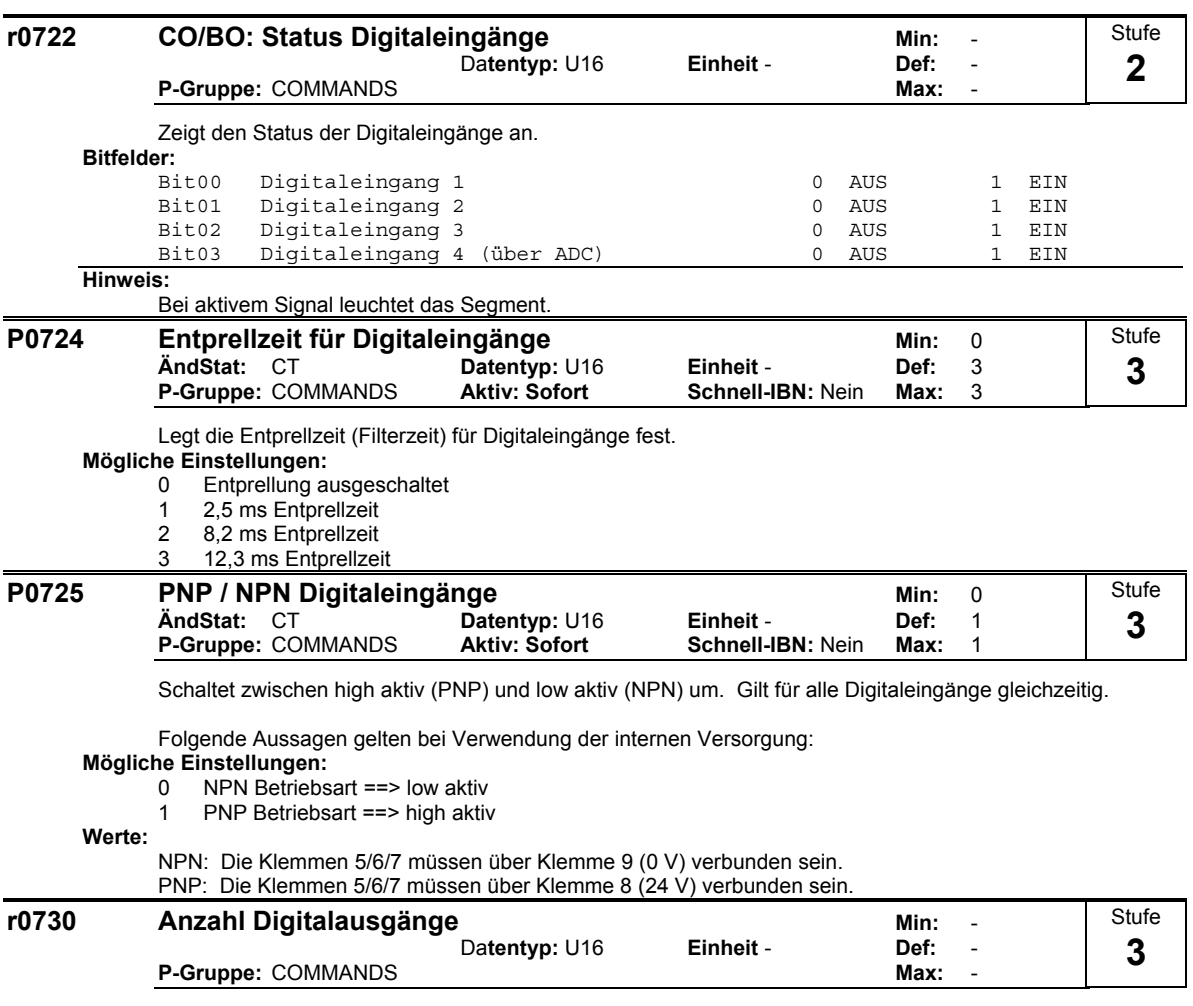

Zeigt die Anzahl der Digitalausgänge (Relais) an.

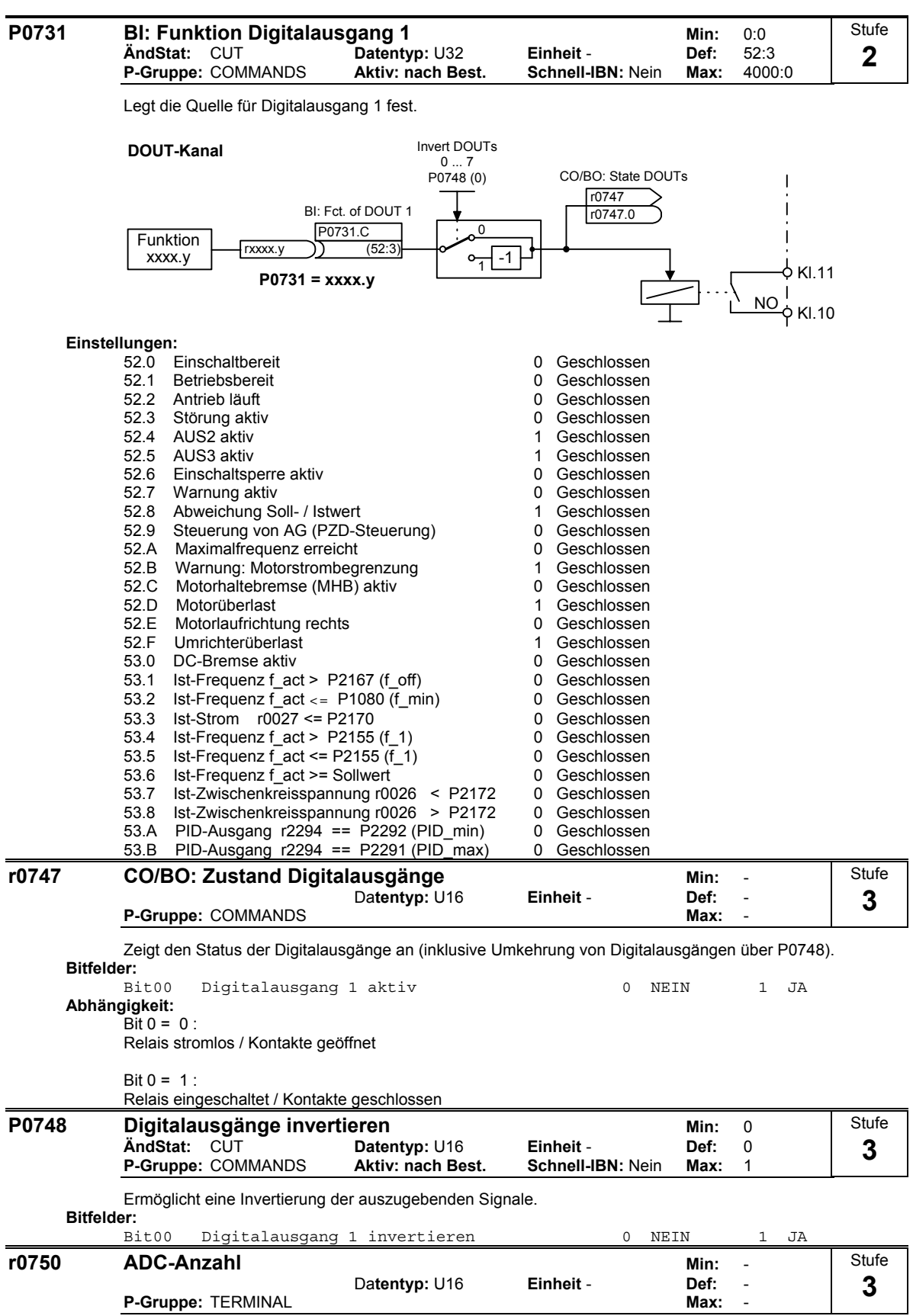

Zeigt die Anzahl der verfügbaren Analogeingänge an.

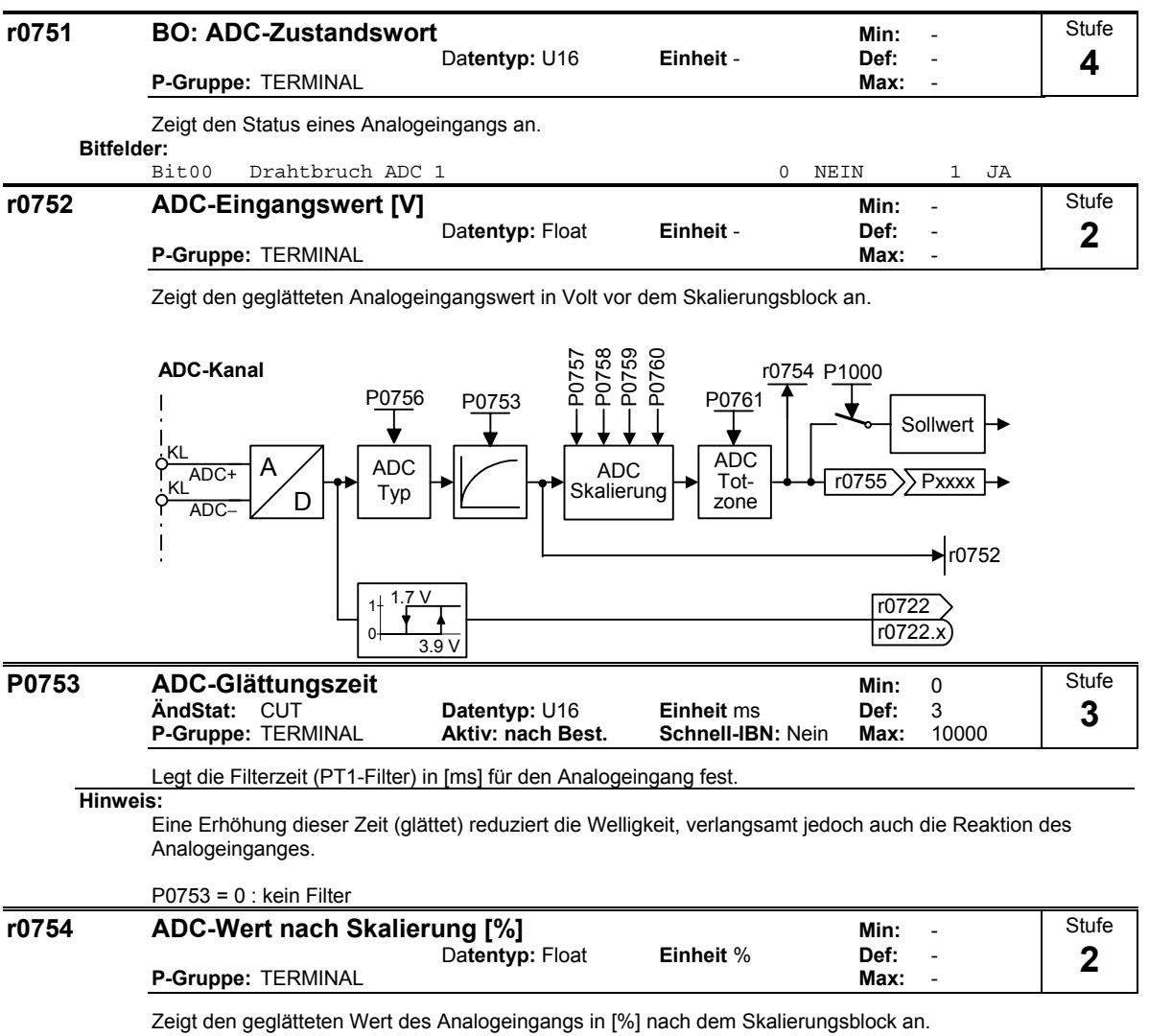

**Abhängigkeit:**

P0757 bis P0760 legen den Bereich fest (ADC-Skalierung).

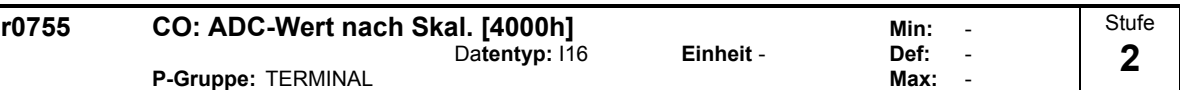

Zeigt den Analogeingang an, der mit Hilfe von P0757 - P0760 skaliert wurde.

Der Analogsollwert (ASP) des Analogskalierungsblocks kann zwischen dem minimalen Analogsollwert (ASPmin) bis zu dem maximalen Analogsollwert (ASPmax) variieren.

Der größte Betrag (Wert ohne Vorzeichen) von ASPmin und ASPmax legt die Skalierung von 16384 fest.

Wird der Parameter r0755 mit einer internen Größe (z.B. Frequenzsollwert) verschaltet, so erfolgt innerhalb von MM4 eine Skalierung. Der Frequenzwert ergibt sich dabei aus folgender Gleichung:

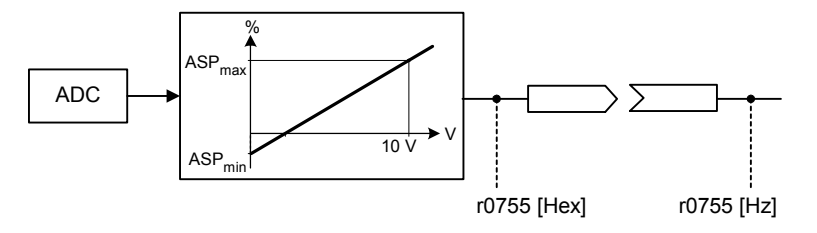

r0755 [Hz] = 
$$
\frac{{\text{r0755 [Hex]}}}{{\text{4000 [Hex]}}} \cdot {\text{P2000}} \cdot \frac{\max({|{\text{ASP}}\text{max}|,|{\text{ASP}}\text{min}|})}{{\text{100\%}}}
$$

**Beispiel:**

- Fall a: - ASPmin = 300 %, ASPmax = 100 %, dann entspricht 16384 300 %.
- Dieser Parameter variiert von 5461 bis 16384

Fall b:

- ASPmin = -200 %, ASPmax = 100 %, dann entspricht 16384 200 %.
- Dieser Parameter variiert von -16384 bis +8192.

### $4000 h = max(|ASP_{max}|, |ASP_{min}|)$

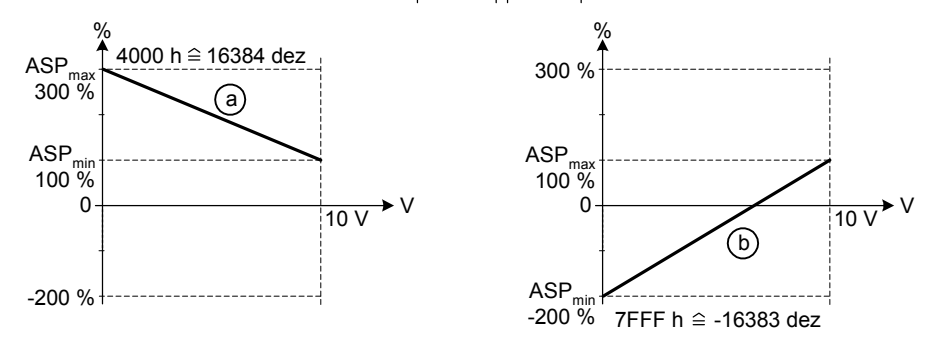

### **Hinweis:**

Dieser Wert wird als Eingang für Analog-BICO-Konnektoren verwendet.

ASPmax stellt den höchsten Analogsollwert dar (kann bei 10 V liegen).

ASPmin stellt den niedrigsten Analogsollwert dar (kann bei 0 V liegen).

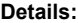

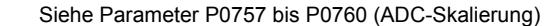

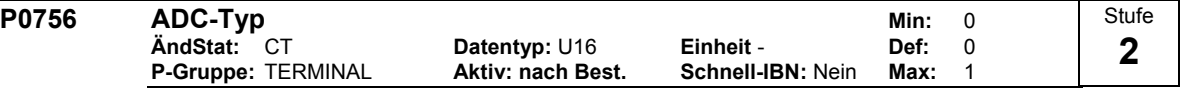

Legt den Typ des Analogeingangs fest und aktiviert die Analogeingangsüberwachung.

**Mögliche Einstellungen:**

0 Unipolarer Spannungseingang ( 0 bis +10 V )

1 Unipolarer Spannungseingang mit Überwachung (0 bis 10V )

**Notiz:**

Ist die Überwachung aktiviert und eine Totzone festgelegt (P0761), dann wird ein Fehlerzustand generiert (F0080), wenn die analoge Eingangsspannung unter 50 % der Totzonenspannung absinkt.

**Details:**

Siehe Parameter P0757 bis P0760 (ADC-Skalierung)

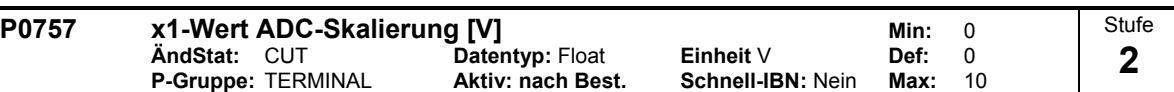

Über die Parameter P0757 - P0760 wird die Eingangsskalierung wie in der Abbildung konfiguriert:

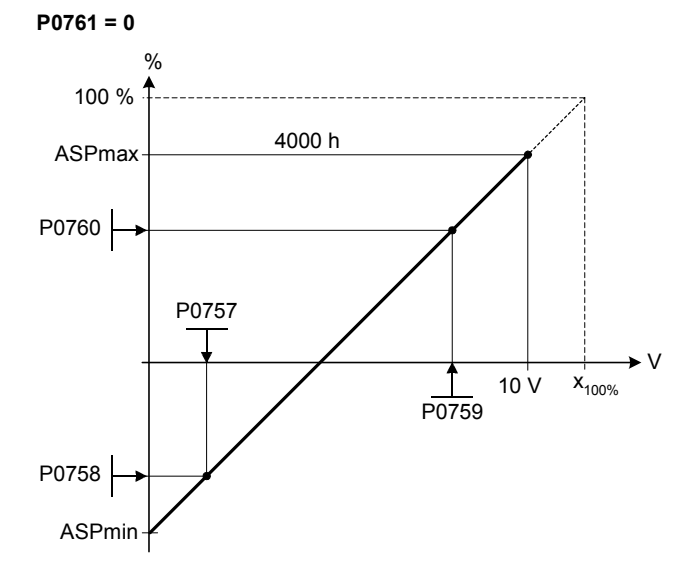

Dabei gilt folgendes:

- Analogsollwerte stellen einen Prozentanteil [%] der normierten Frequenz in P2000 dar.

- Analogsollwerte können größer sein als 100 %.

- ASPmax stellt den höchsten Analogsollwert dar (kann bei 10 V liegen).

- ASPmin stellt den niedrigsten Analogsollwert dar (kann bei 0 V liegen).

- Voreinstellungswerte ergeben eine Skalierung von 0 V = 0 % und 10 V = 100 %.

**Hinweis:**

Die ADC-Kennlinie wird durch 4 Koordinaten mittels der 2 Punktgleichung beschrieben:

P0759 P0757 x -P0757 −  $=\frac{P0760 - P0758}{P0750 - P0755}$  $\frac{y - P0758}{1} =$ 

Für die Berechnung von Werten ist die Geradengleichung bestehend aus Steigung und Offset vorteilhafter:

 $y = m \cdot x + y0$ 

Die Transformation zwischen diesen beiden Formen ist durch folgende Gleichungen gegeben:

$$
m = \frac{P0760 - P0758}{P0759 - P0757}
$$
  

$$
y0 = \frac{P0758 \cdot P0759 - P0757 \cdot P0760}{P0759 - P0757}
$$

Die Eckpunkte der Kennlinie y\_max und x\_min können mit folgenden Gleichungen bestimmt werden:

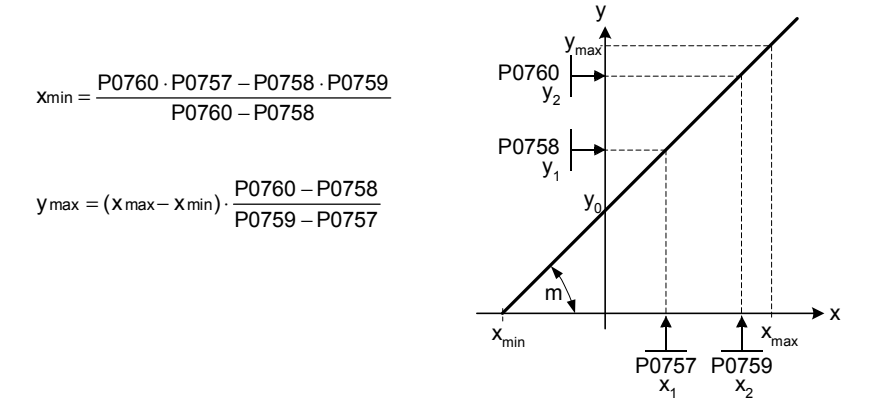

**Notiz:**

Der x2-Wert der ADC-Skalierung P0759 muß größer sein als der x1-Wert der ADC-Skalierung P0757.

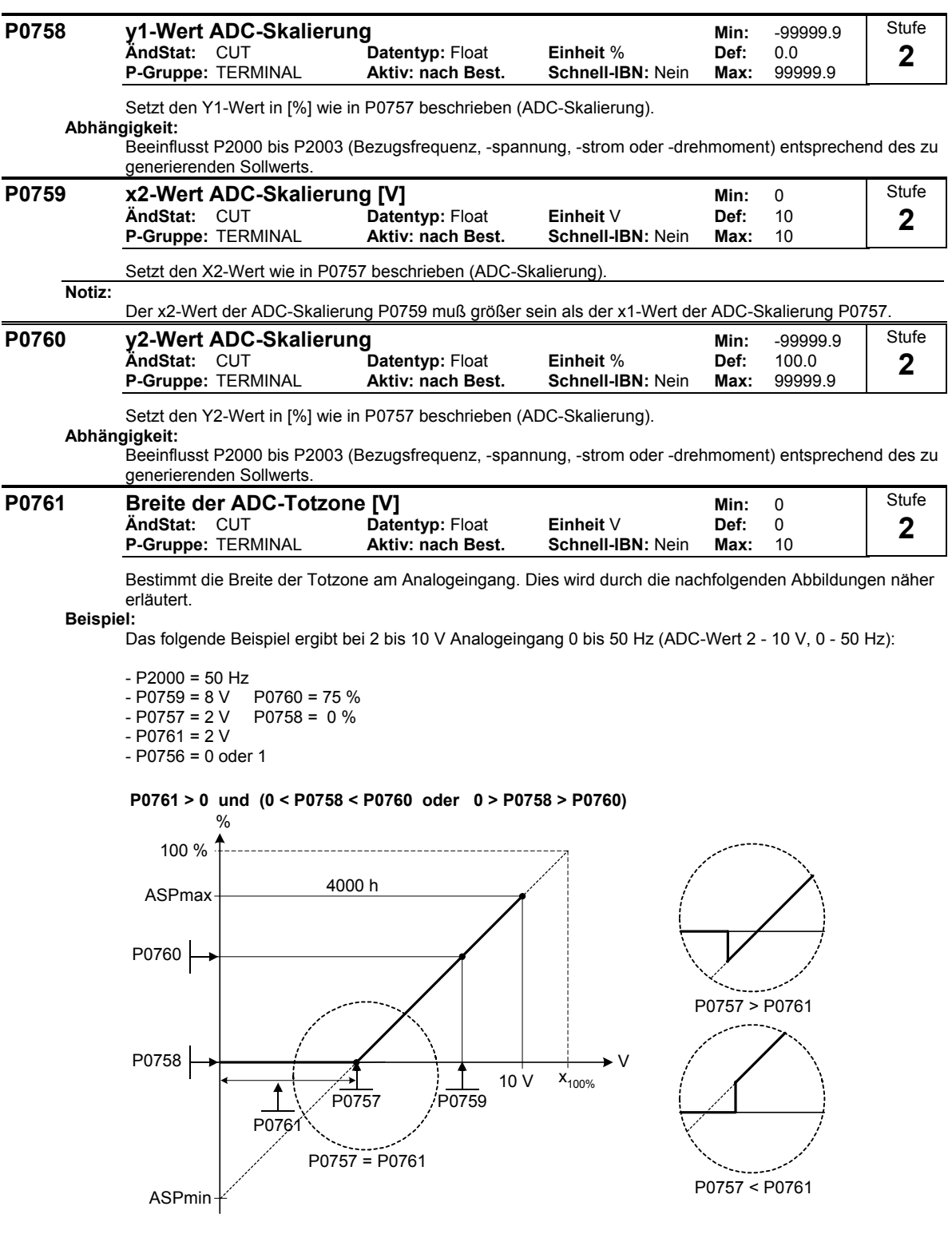

Das folgende Beispiel ergibt einen 0 bis 10 V Analogeingang (-50 - +50 Hz) mit Mittelnullpunkt und einem 0,2 V breiten "Haltepunkt" (ADC-Wert 0-10 V, -50 - +50 Hz):

- P2000 = 50 Hz - P0759 = 8 V P0760 = 75 % - P0757 = 2 V P0758 = -75 % - P0761 = 0.1 V  $-$  P0756 = 0 oder 1

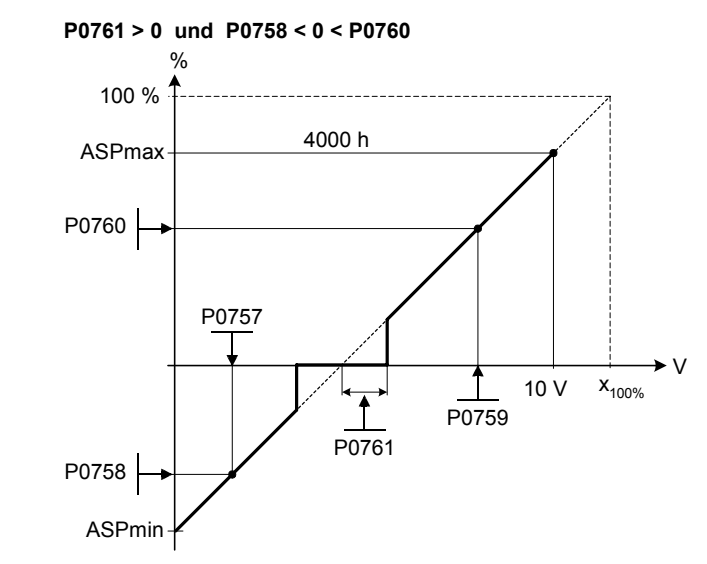

### **Hinweis:**

 $P0761[x] = 0$ : keine Totzone aktiv.

**Notiz:**

Die Totzone verläuft von 0 V bis zum Wert von P0761, wenn die Werte von P0758 und P0760 (y-Koordinaten der ADC-Skalierung) das gleiche Vorzeichen aufweisen. Die Totzone ist in beiden Richtungen ab dem Schnittpunkt (x-Achse mit ADC-Skalierungskurve) aktiv, wenn P0758 und P0760 unterschiedliche Vorzeichen aufweisen.

Bei Verwendung der Konfiguration mit Nullpunkt in der Mitte sollte die min. Frequenz P1080 = 0 sein. Am Ende der Totzone tritt keine Hysterese auf.

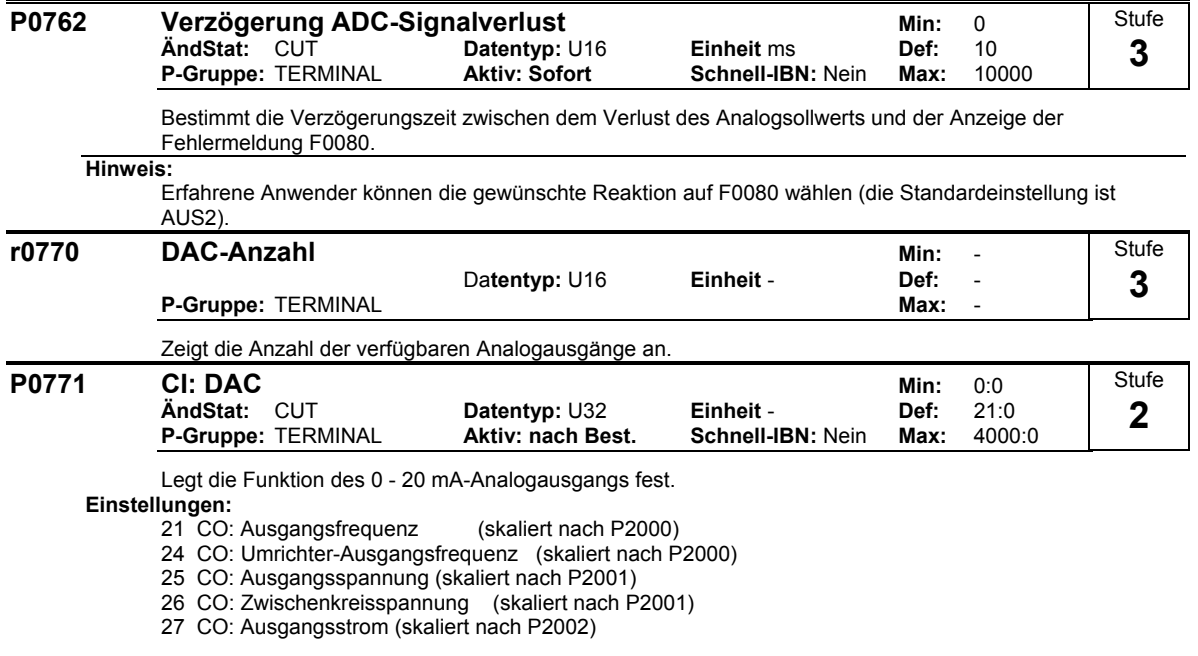

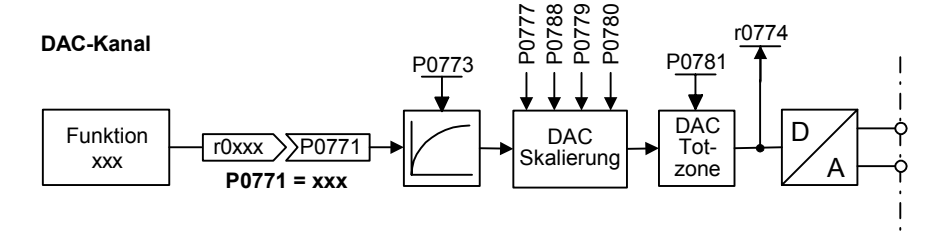

MICROMASTER 420 Parameterliste 6SE6400-5BA00-0AP0 47

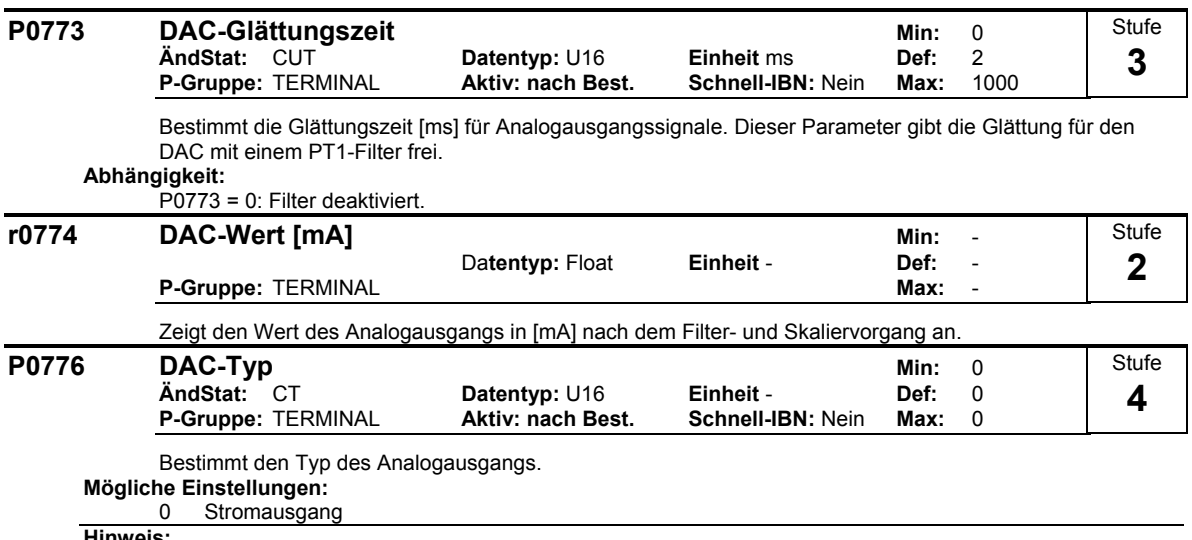

**Hinweis:**

Der Analogausgang ist als Stromausgang von 0 bis 20 mA ausgelegt.

Bei einem Spannungsausgang mit einem Bereich von 0...10 V muss ein externer Widerstand von 500 Ohm an die Klemmen (12/13) angeschlossen werden.

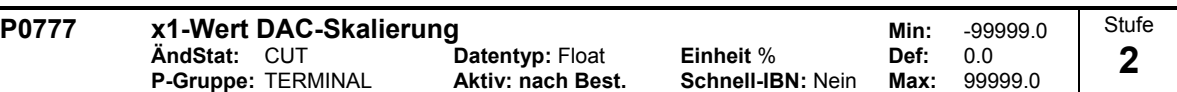

Bestimmt den Ausgangskennwert x1 in [%]. Der Skalierungsblock ist verantwortlich für die Anpassung des in P0771 (DAC-Konnektoreingang) definierten Ausgangswerts.

Die Parameter des DAC-Skalierungsblocks (P0777 ... P0781) werden wie folgt eingesetzt:

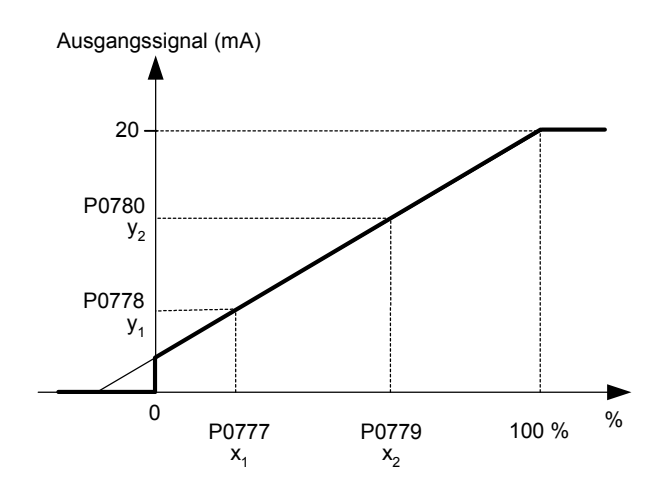

Dabei gilt folgendes:

Die Punkte P1 (x1, y1) und P2 (x2, y2) sind frei wählbar.

**Beispiel:**

Die Standardwerte des Skalierungsblocks führen zu einer Skalierung von

- P1:  $0,0% = 0$  mA
- P2: 100,0 % = 20 mA

**Abhängigkeit:**

Beeinflusst P2000 bis P2003 (Bezugsfrequenz, -spannung, -strom oder -drehmoment) entsprechend des zu generierenden Sollwerts.

**Hinweis:**

Die DAC-Kennlinie wird durch 4 Koordinaten mittels der 2 Punktgleichung beschrieben:

P0779 P0777 x -P0777 −  $\frac{y - P0778}{P0777} = \frac{P0780 - P0778}{P07778}$ 

Für die Berechnung von Werten ist die Geradengleichung bestehend aus Steigung und Offset vorteilhafter:

 $y = m \cdot x + y0$ 

Die Transformation zwischen diesen beiden Formen ist durch folgende Gleichungen gegeben:

m = P0780 - P0778<br>P0779 - P0777 = <sup>P0780</sup> − P0778 − P0778 · P0779 − P0777 · P0780 ≤ | 200 %<br>P0779 − P0777 − P0779 − P0777 y0 = P0778 · P0779 − P0777 · P0780<br>P0779 − P0777

Die Eckpunkte der Kennlinie y\_max und x\_min können mit folgenden Gleichungen bestimmt werden:

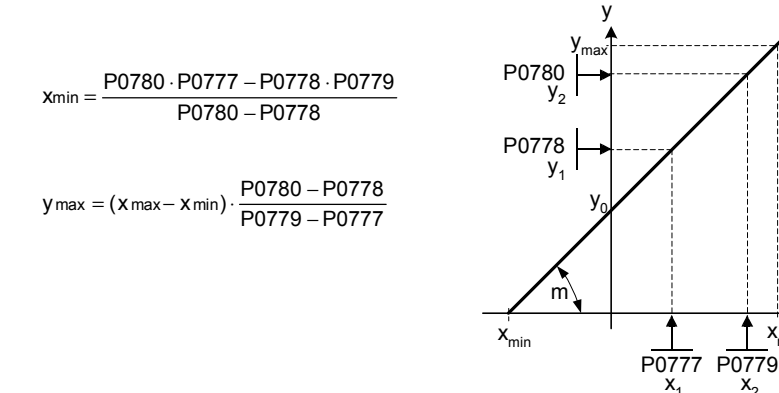

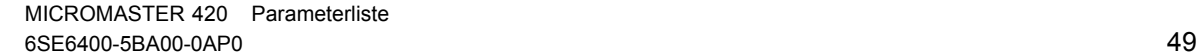

 $\blacktriangleright$  x

 $x_{\rm mz}$ 

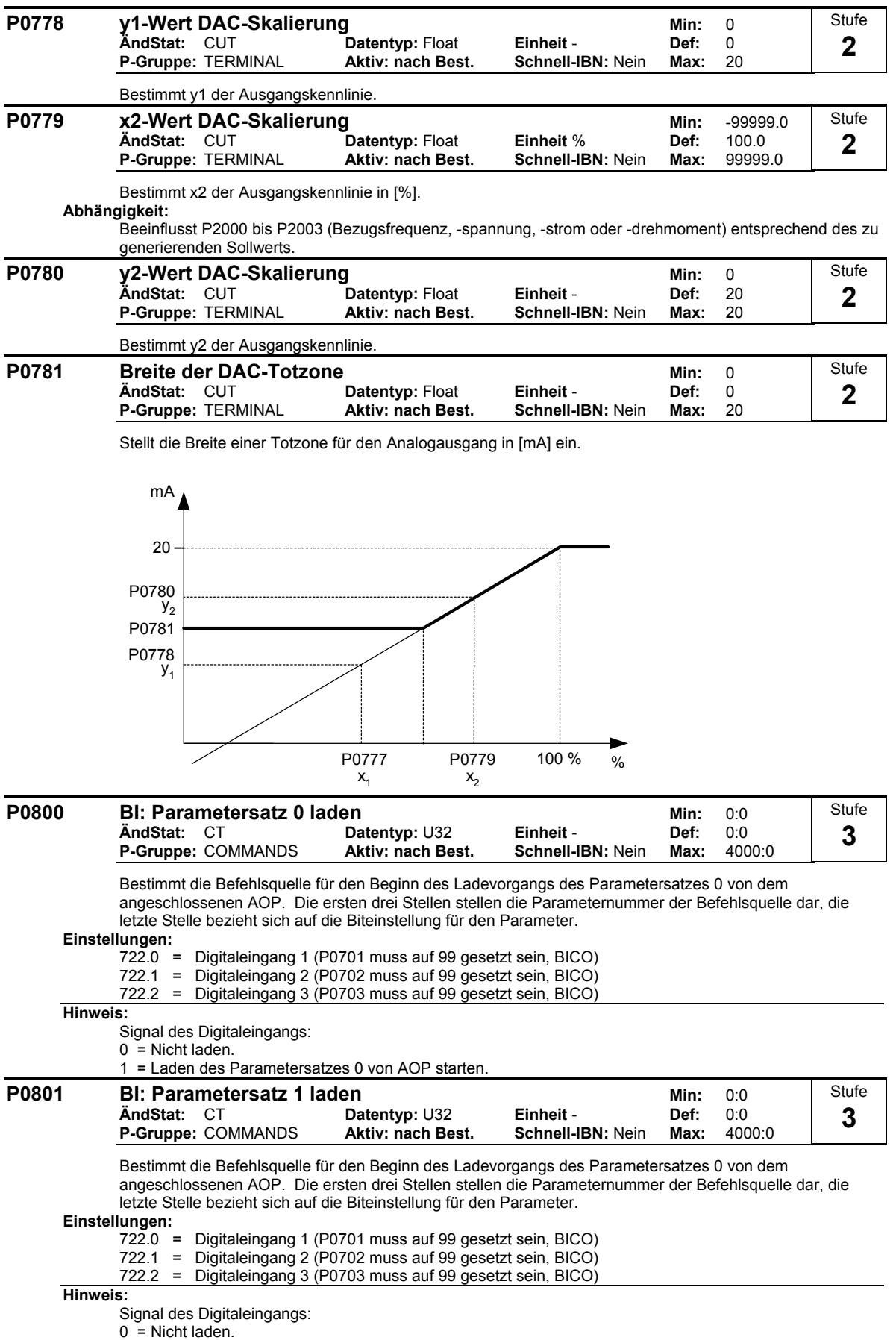

1 = Laden des Parametersatzes 1 von AOP starten.

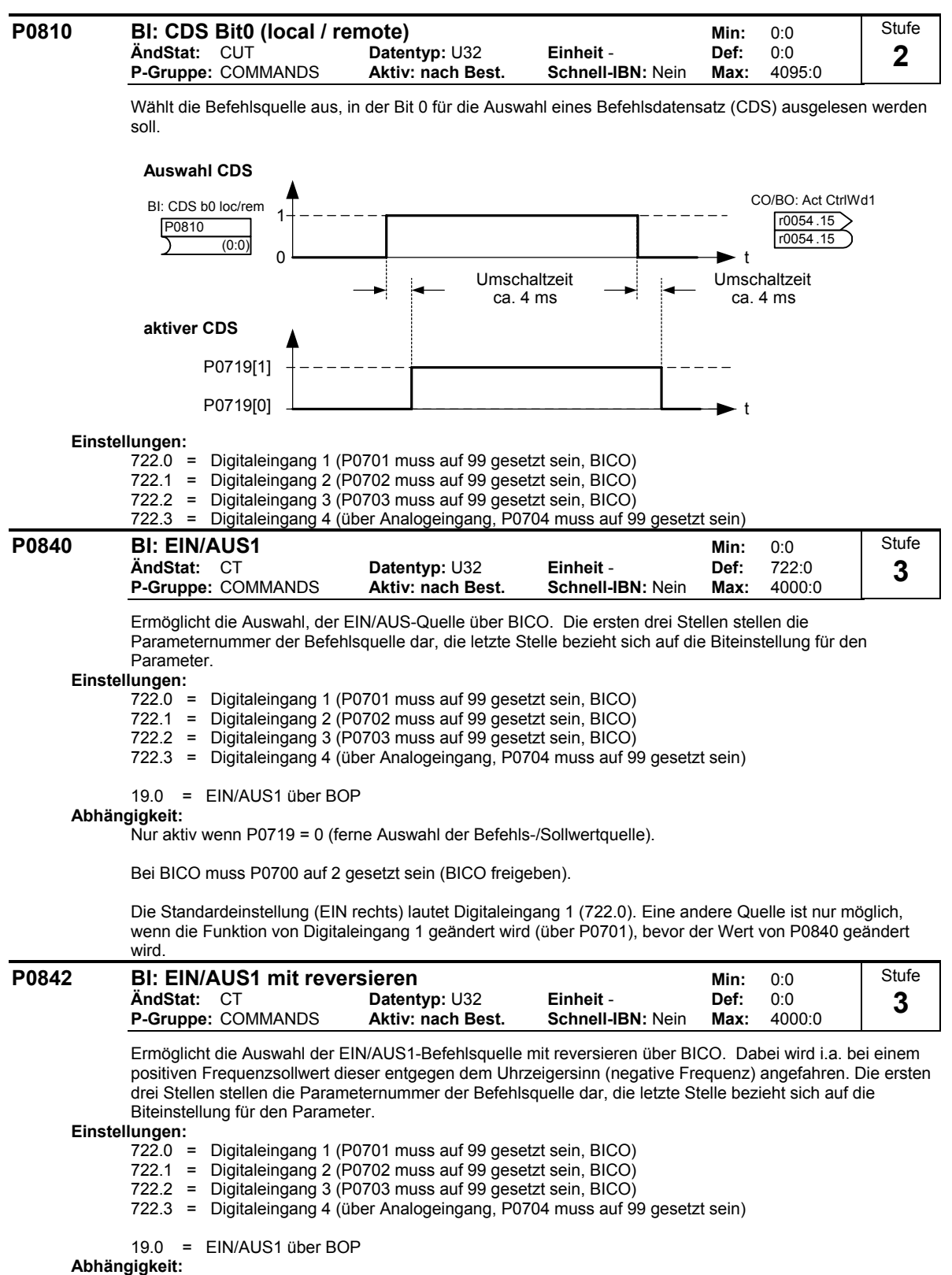

Nur aktiv wenn P0719 = 0 (ferne Auswahl der Befehls-/Sollwertquelle).

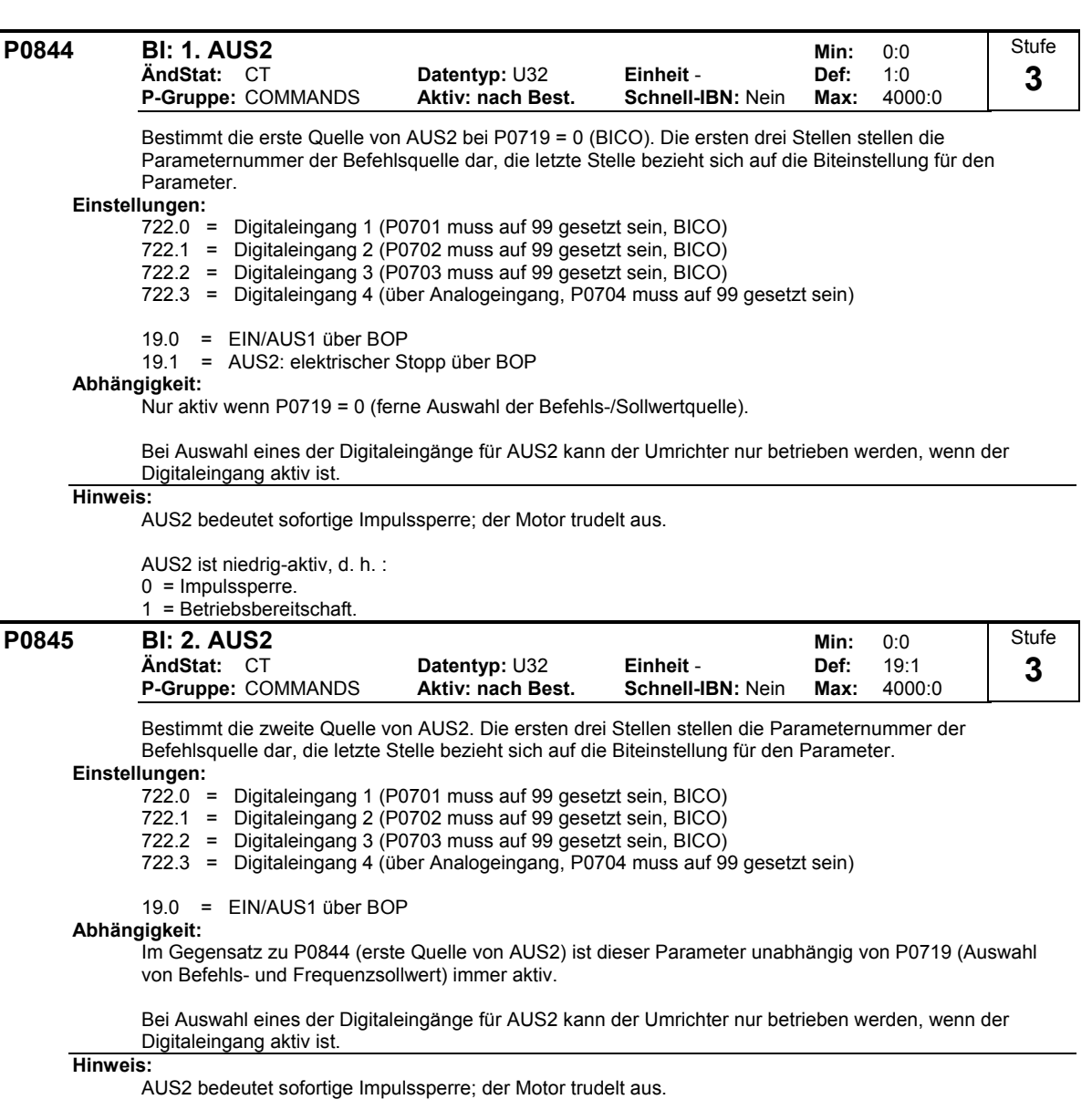

AUS2 ist niedrig-aktiv, d. h. :

0 = Impulssperre.

1 = Betriebsbereitschaft.

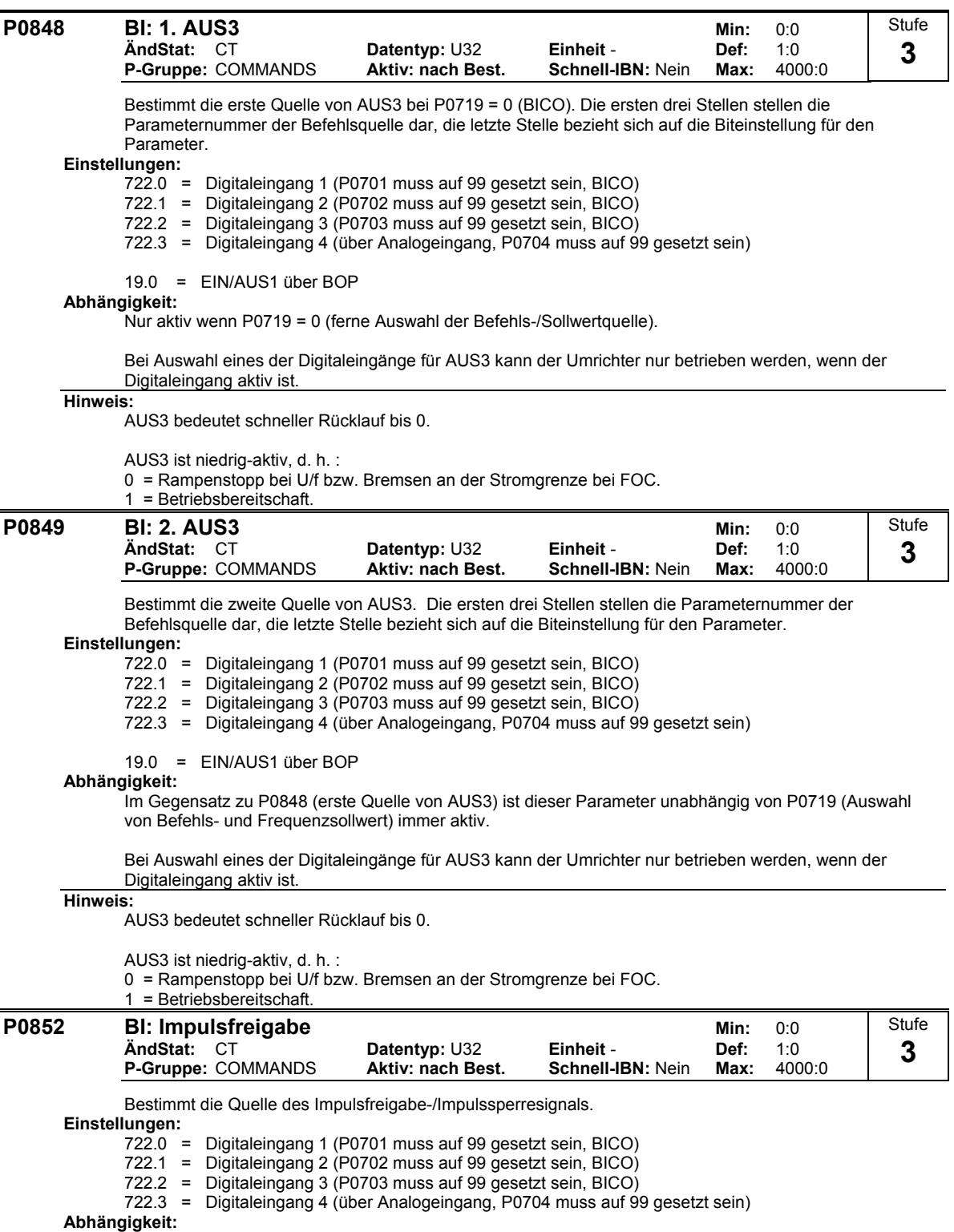

Nur aktiv wenn P0719 = 0 (ferne Auswahl der Befehls-/Sollwertquelle).

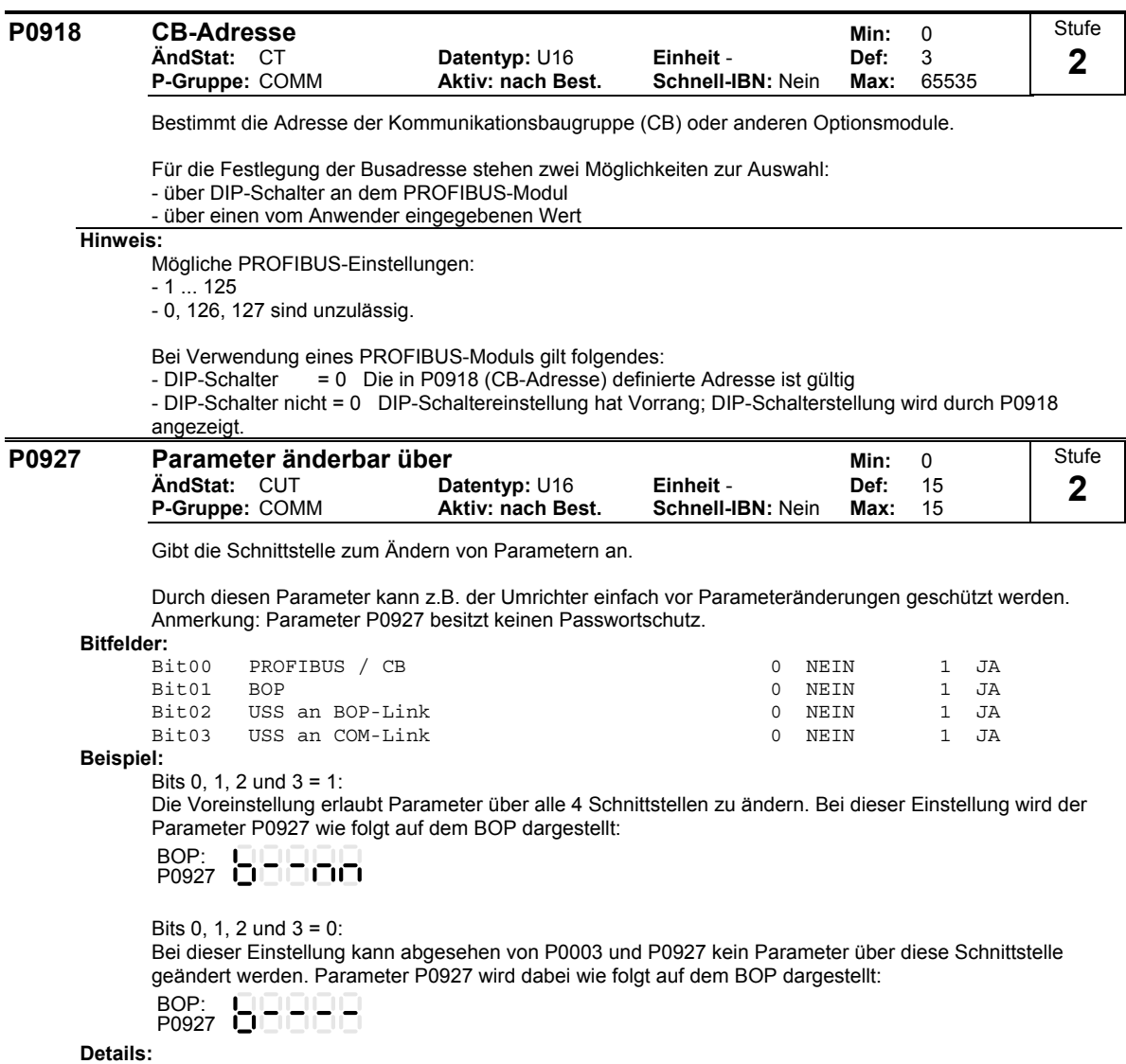

Die Beschreibung des binären Anzeigeformates wird unter "Einführung zu den MICROMASTER-Systemparametern" erläutert.

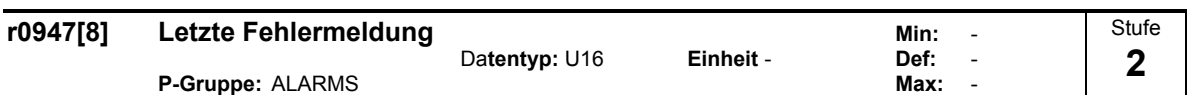

Zeigt die Fehlerhistorie entsprechend des nachfolgenden Abbildung an.

Dabei gilt folgendes:

- "F1" ist der erste aktive Fehler (noch nicht quittiert).
- "F2" ist der zweite aktive Fehler (noch nicht quittiert).
- "F1e" ist die Durchführung der Fehlerquittierungen für F1 & F2.

Die Indizes 0 & 1 enthalten die aktiven Fehler. Wird ein Fehler quittiert, so werden die beiden Wert in das nächste Indexpaar verschoben und dort gespeichert. Mit der Quittierung der Fehler werden die Indizes 0 & 1 auf 0 zurückgesetzt.

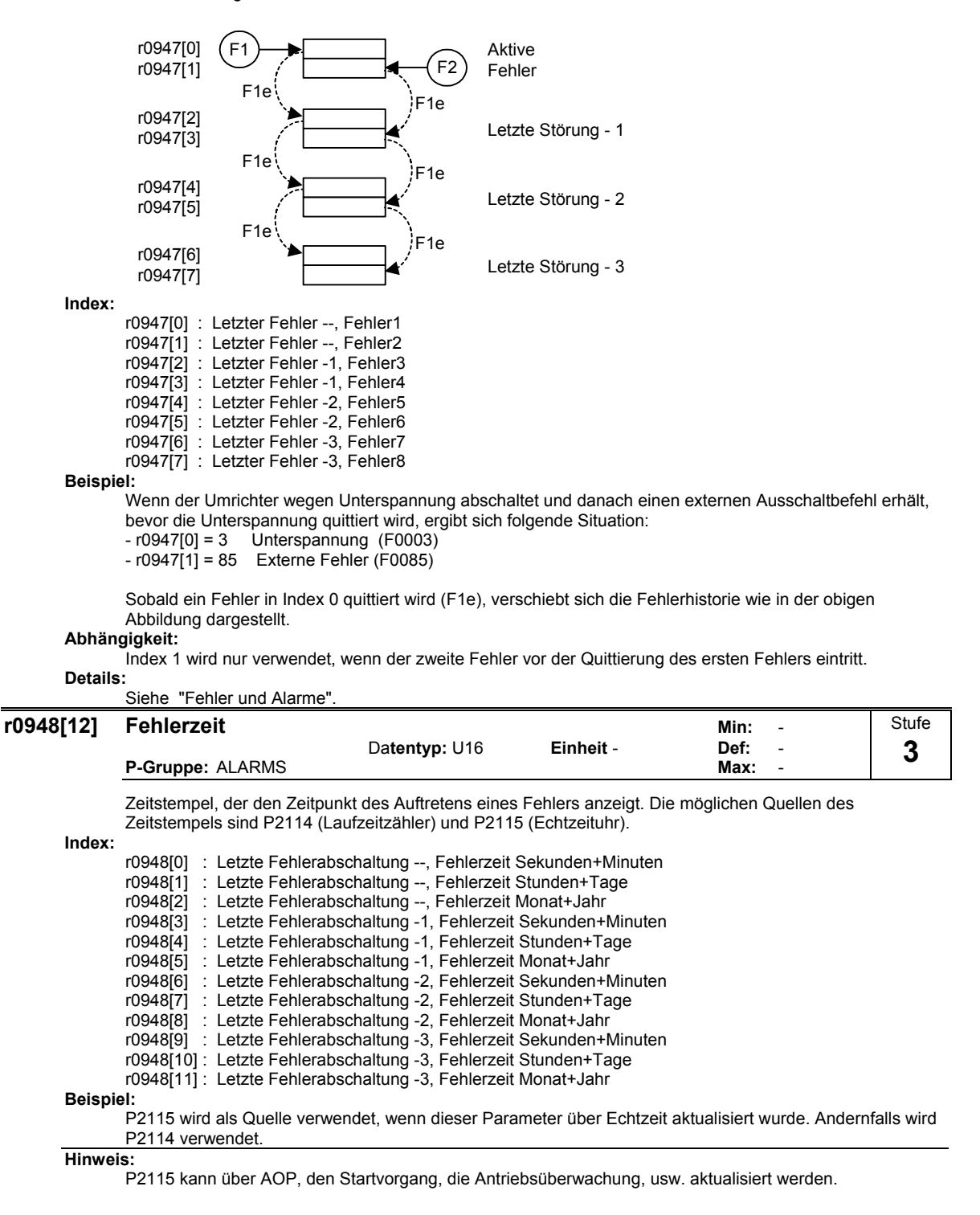

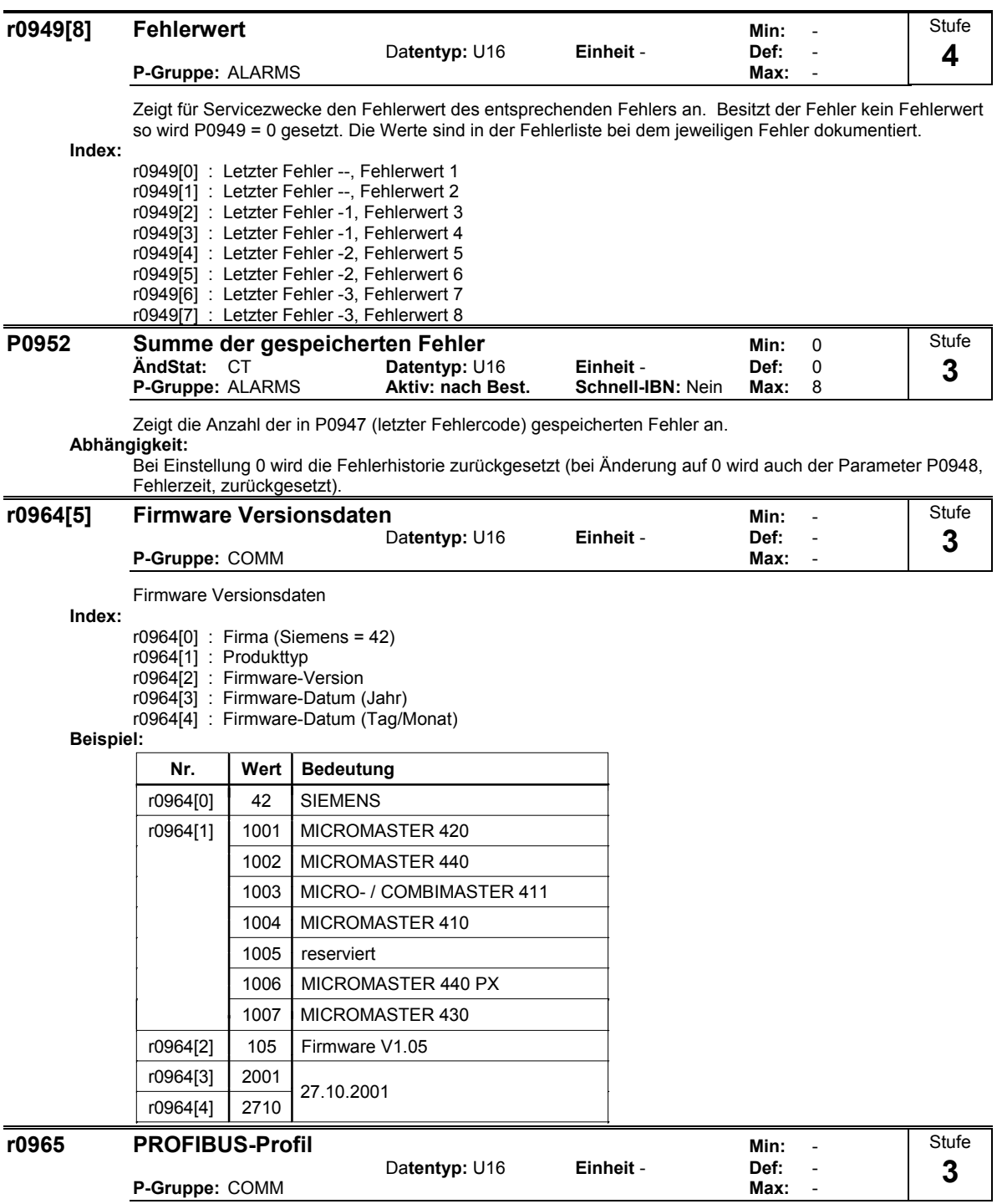

Kennzeichnung der Profilnummer/-version für PROFIDrive.

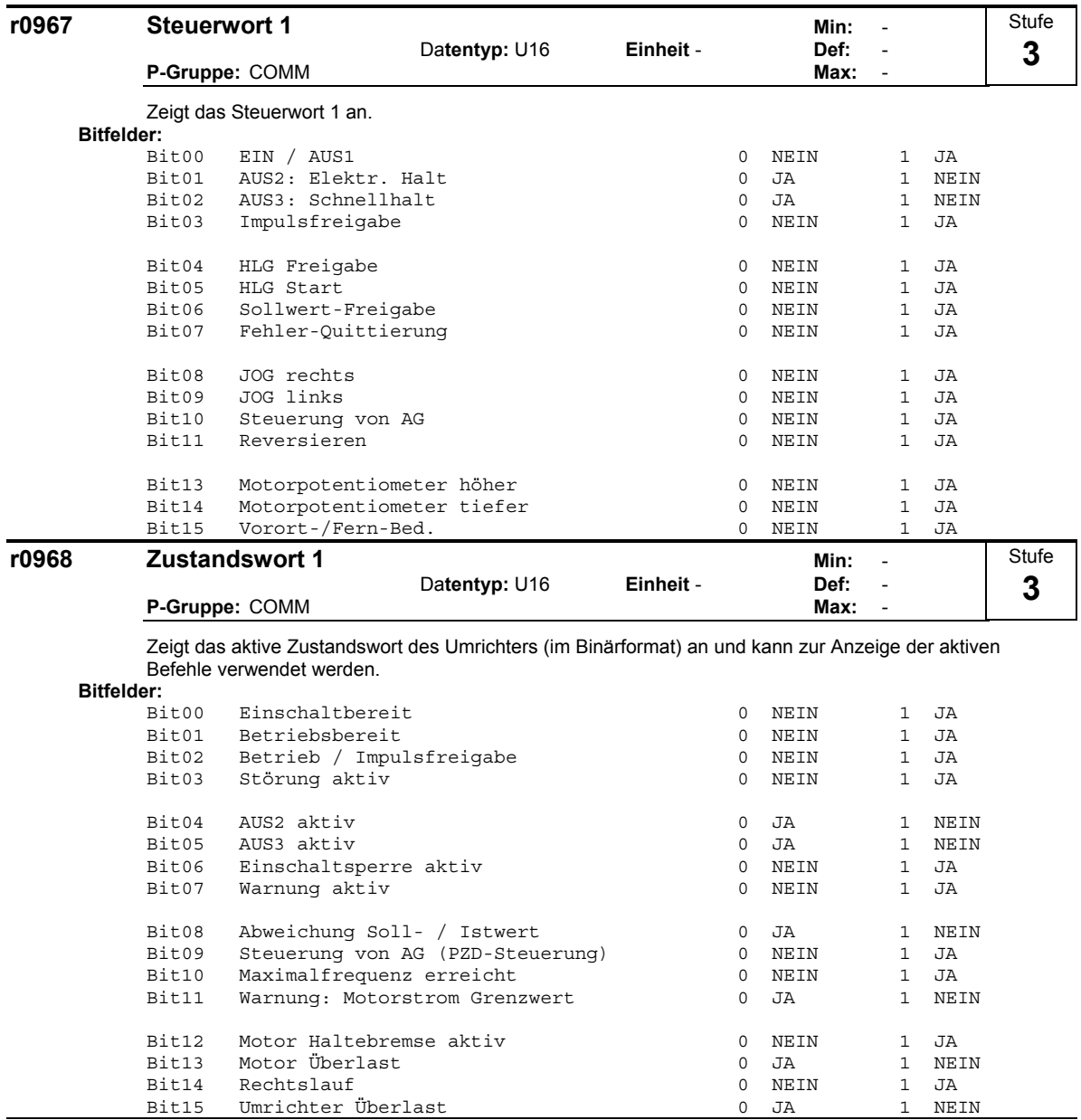

**P0970 Rücksetzen auf Werkseinstellung Min:** 0<br>
AndStat: C Datentyp: U16 Einheit - Def: 0

Bei P0970 = 1 werden alle Parameter auf ihre Standardwerte zurückgesetzt.

# **Mögliche Einstellungen:**

Gesperrt

1 Parameter auf Defaultwerte zurücksetzen

**Abhängigkeit:**

Zunächst P0010 = 30 (Werkseinstellung) setzen.

Die Parameter können nur auf ihre Standardwerte zurückgesetzt werden, wenn zuvor der Antrieb angehalten wurde, d. h. alle Impulse gesperrt wurden.

**P-Gruppe:** PAR\_RESET **Aktiv: nach Best. Schnell-IBN:** Nein **Max:** 1

**Datentyp: U16** Einheit -<br> **Aktiv: nach Best.** Schnell-IBN: Nein

### **Hinweis:**

Folgende Parameter behalten ihre Werte bei einer Zurücksetzung auf die Werkseinstellungen bei:

- r0039 CO: Energieverbrauchszähler[kWh]

- P0100 Europa / N-Amerika

- P0918 CB-Adresse
- P2010 USS-Baudrate
- P2011 USS-Adresse

**Stufe 1** 

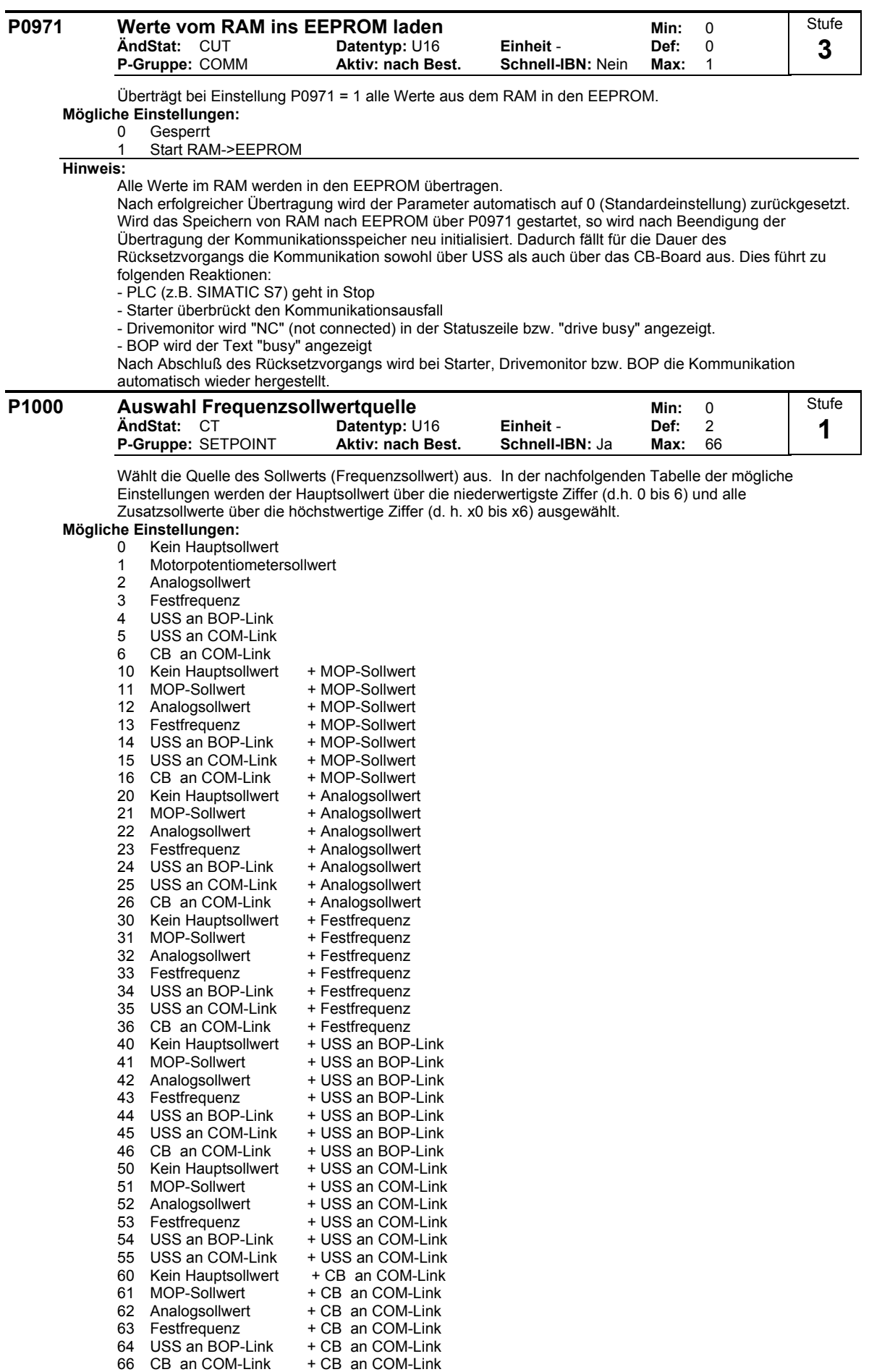

### **Beispiel:**

**Beispiel P1000 = 12 :**

Bei Einstellung 12 werden der Hauptsollwert (2) durch Analogeingang ("Analogsollwert") und der Zusatzsollwert (1) durch das Motorpotentiometer ("MOP-Sollwert") bestimmt.

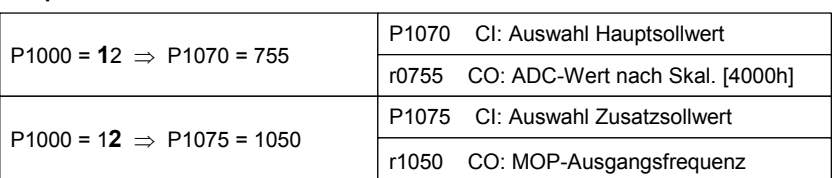

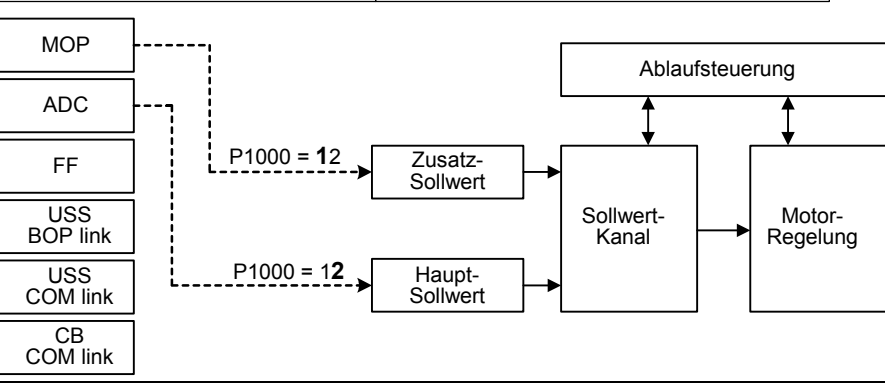

### **Vorsicht:**

Ţ

Wird der Parameter P1000 geändert, so werden ebenfalls alle BICO-Parameter in der folgenden Tabelle modifiziert.

# **Hinweis:**

Einzelne Ziffern stehen für Hauptsollwerte ohne Zusatzsollwerte.

Wird Parameter P1000 geändert, so werden die in der folgende Tabelle aufgelisteten BiCo-Parameter wie folgt modifiziert.

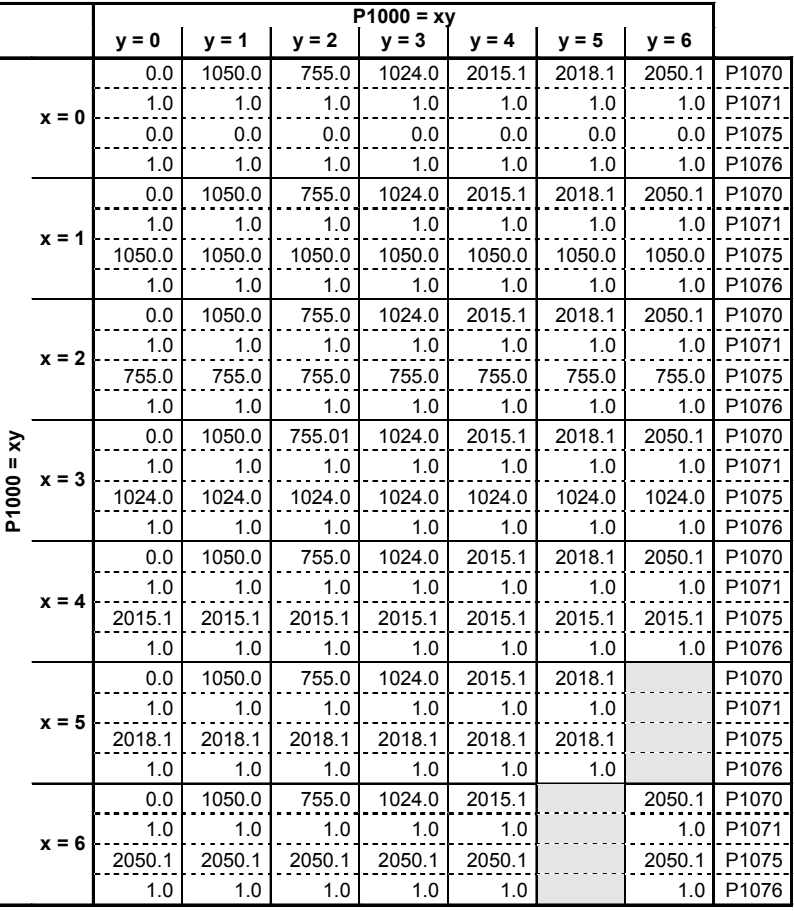

### **Beispiel:**

 $P1000 = 21 \rightarrow P1070 = 1050.0$  $P1071 = 1.0$  $P1075 = 755.0$  $P1076 = 1.0$ 

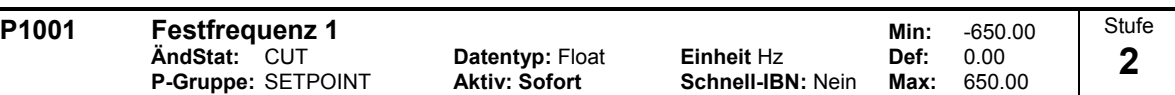

Bestimmt den Sollwert für die Festfrequenz 1 (FF1).

Es gibt drei Möglichkeiten für die Auswahl der Festfrequenzen.

- 1. Direktauswahl
- 2. Direktauswahl + EIN-Befehl
- 3. Binärcodierte Auswahl + EIN-Befehl
- 1. Direktauswahl (P0701 P0703 = 15):
	- In dieser Betriebsart wählt ein Digitaleingang eine Festfrequenz.
	- Sind mehrere Eingänge gleichzeitig aktiv, dann werden die gewählten Frequenzen addiert.<br> $7 R$  EE1 + EE2 + EE3  $Z. B. FF1 + FF2 + FF3.$
- 2. Direktauswahl + EIN-Befehl (P0701 P0703 = 16):
	- Bei dieser Festfrequenzwahl werden die Festfrequenzen mit einem EIN-Befehl kombiniert. In dieser Betriebsart wählt ein Digitaleingang eine Festfrequenz.
	- Sind mehrere Eingänge gleichzeitig aktiv, dann werden die gewählten Frequenzen addiert.
	- Z. B. FF1 + FF2 + FF3.
- 3. Binärcodierte Auswahl + EIN-Befehl (P0701 P0703 = 17):
	- Mit Hilfe dieses Verfahrens können bis zu 7 Festfrequenzen gewählt werden.
	- Die Festfrequenzen werden entsprechend nachstehender Tabelle gewählt:

### **Beispiel:**

Binärcodierte Auswahl :

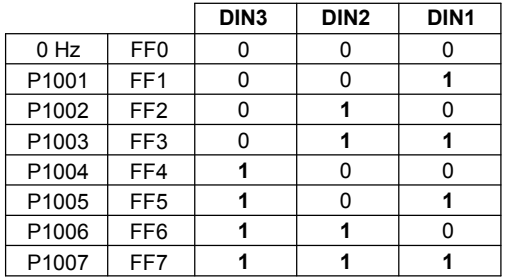

Direktauswahl von FF P1001 über DIN 1:

P0701 = 15 oder P0701 = 99, P1020 = 722.0, P1016 = 1 P0702 = 15 oder P0702 = 99, P1021 = 722.1, P1017 = 1

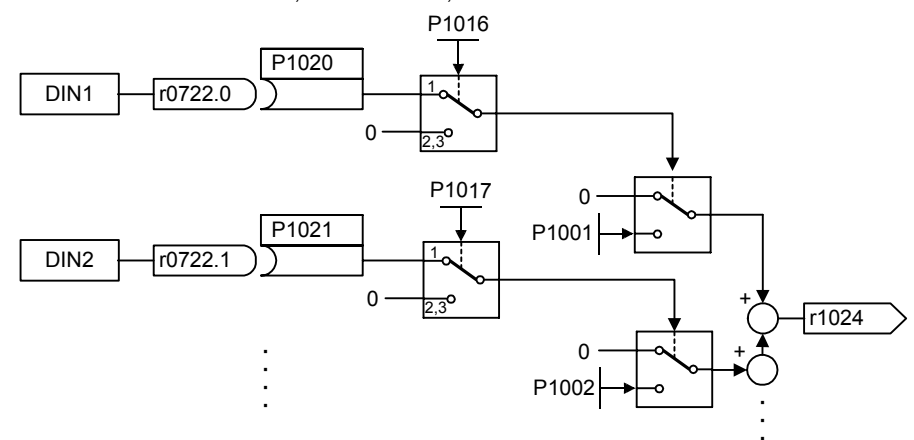

### **Abhängigkeit:**

Wählt den Festfrequenzbetrieb (mit Hilfe von P1000) aus.

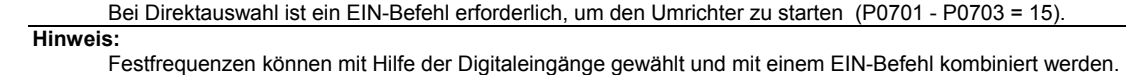

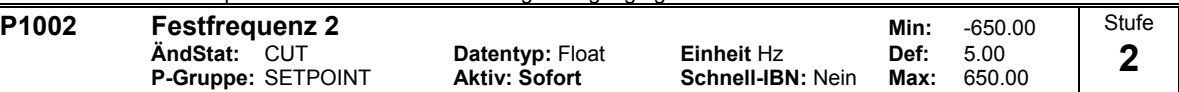

Bestimmt den Sollwert für die Festfrequenz 2 (FF2).

**Details:**

Siehe Parameter P1001 (Festfrequenz 1).

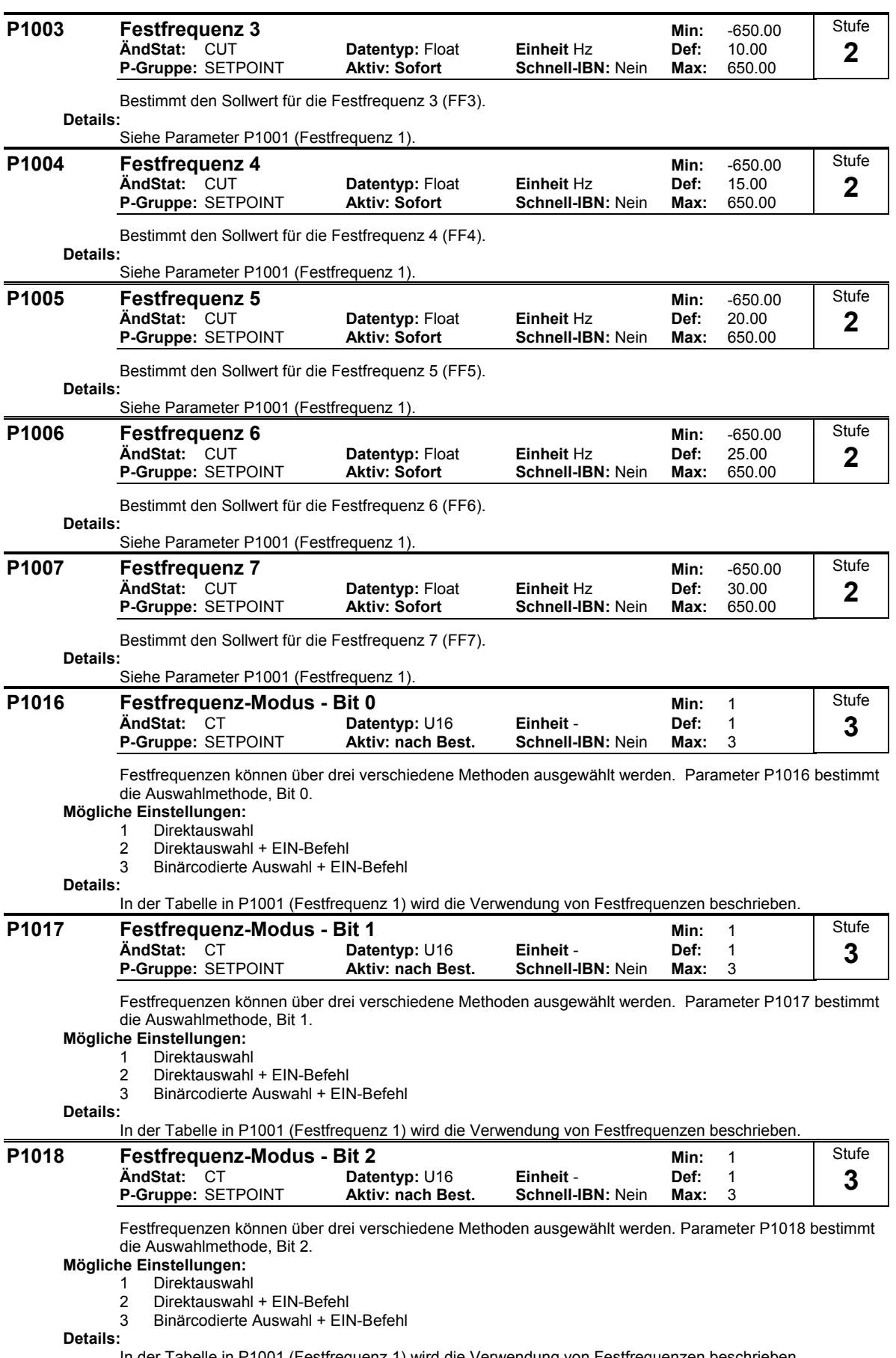

In der Tabelle in P1001 (Festfrequenz 1) wird die Verwendung von Festfrequenzen beschrieben.

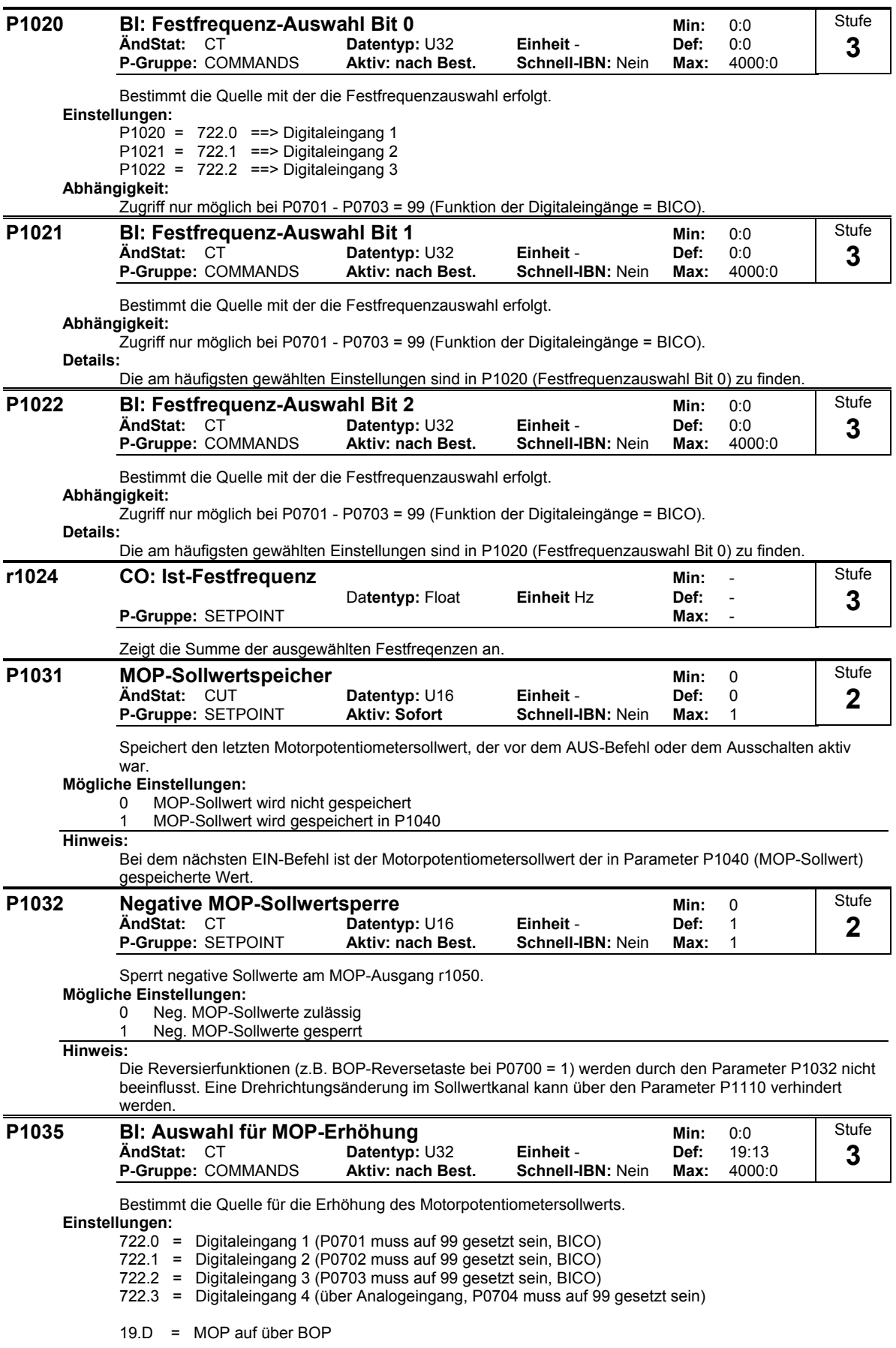

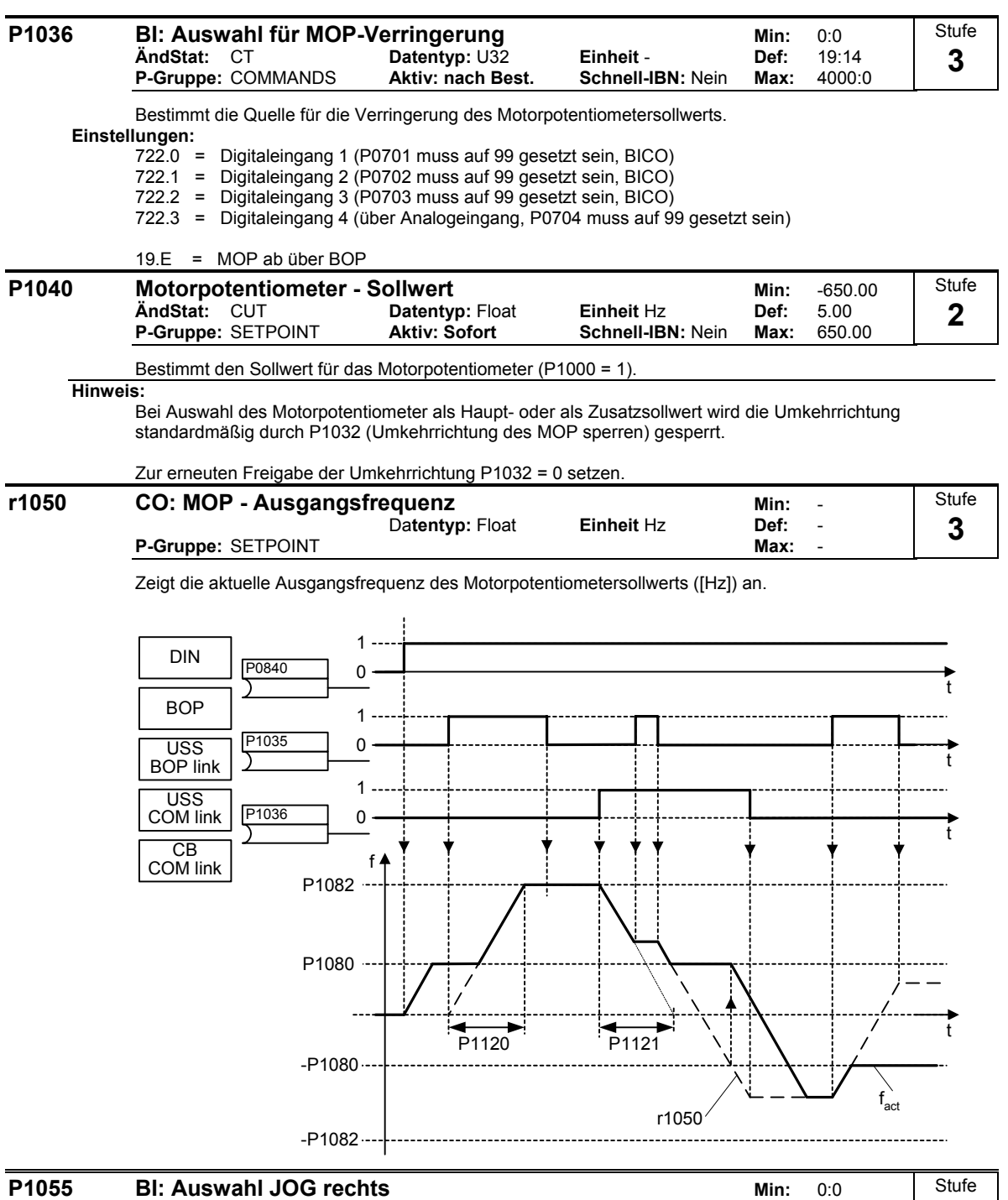

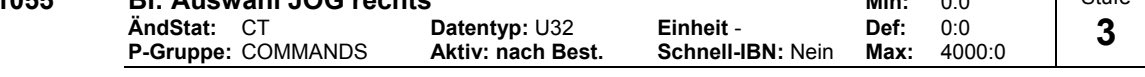

Bestimmt die Quelle von JOG rechts (Tippen rechts) bei P0719 = 0 (ferne Auswahl der Befehls- /Sollwertquelle).

# **Einstellungen:**

- 722.0 = Digitaleingang 1 (P0701 muss auf 99 gesetzt sein, BICO)
- 722.1 = Digitaleingang 2 (P0702 muss auf 99 gesetzt sein, BICO)
- 722.2 = Digitaleingang 3 (P0703 muss auf 99 gesetzt sein, BICO)
- 722.3 = Digitaleingang 4 (über Analogeingang, P0704 muss auf 99 gesetzt sein)
- 19.8 = JOG rechts über BOP

 $\overline{\phantom{a}}$ 

#### **P1056 BI: Auswahl JOG links Min: 0:0** Min: 0:0 **ÄndStat:** CT **Datentyp:** U32 **Einheit** - **Def:** 0:0 **P-Gruppe: COMMANDS** Stufe **3**

Bestimmt die Quelle von JOG links (Tippen links) bei P0719 = 0 (ferne Auswahl der Befehls- /Sollwertquelle).

### **Einstellungen:**

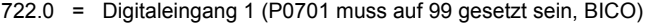

- 722.1 = Digitaleingang 2 (P0702 muss auf 99 gesetzt sein, BICO)
- 722.2 = Digitaleingang 3 (P0703 muss auf 99 gesetzt sein, BICO)

722.3 = Digitaleingang 4 (über Analogeingang, P0704 muss auf 99 gesetzt sein)

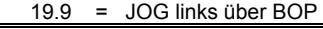

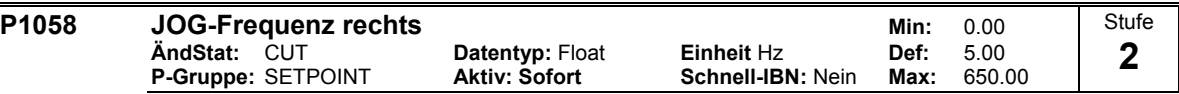

Im Tippbetrieb (JOG-Betrieb) wird der Motor mit der hier definierten Frequenz gespeist. Das Tippen (JOG) ist pegel getriggert, das ein inkrementelles Verfahren des Motors erlaubt. Die Ansteuerung erfolgt über das BOP oder über eine externe Einheit, die über Digitaleingänge, USS, etc. mit dem Umrichter verbunden ist.

Ist JOG rechts (Tippen rechts) gewählt, dann bestimmt dieser Parameter die Frequenz, mit der der Motor angesteuert wird.

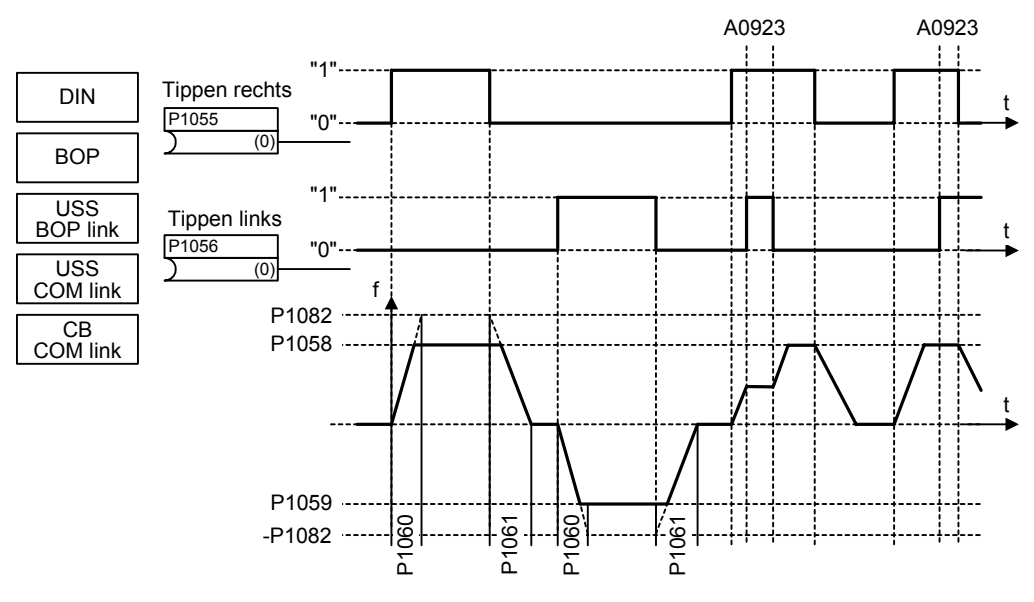

### **Abhängigkeit:**

P1060 und P1061 erhöhen bzw. verringern die Rampenzeiten für den Tippbetrieb.

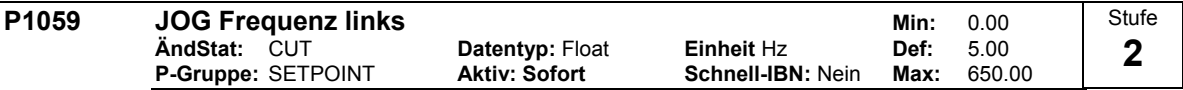

Im Tippbetrieb (JOG-Betrieb) wird der Motor mit der hier definierten Frequenz gespeist. Das Tippen (JOG) ist pegel getriggert, das ein inkrementelles Verfahren des Motors erlaubt. Die Ansteuerung erfolgt über das BOP oder über eine externe Einheit, die über Digitaleingänge, USS, etc. mit dem Umrichter verbunden ist.

Ist JOG links (Tippen links) gewählt, dann bestimmt dieser Parameter die Frequenz, mit der der Motor angesteuert wird.

### **Abhängigkeit:**

P1060 und P1061 erhöhen bzw. verringern die Rampenzeiten für den Tippbetrieb.

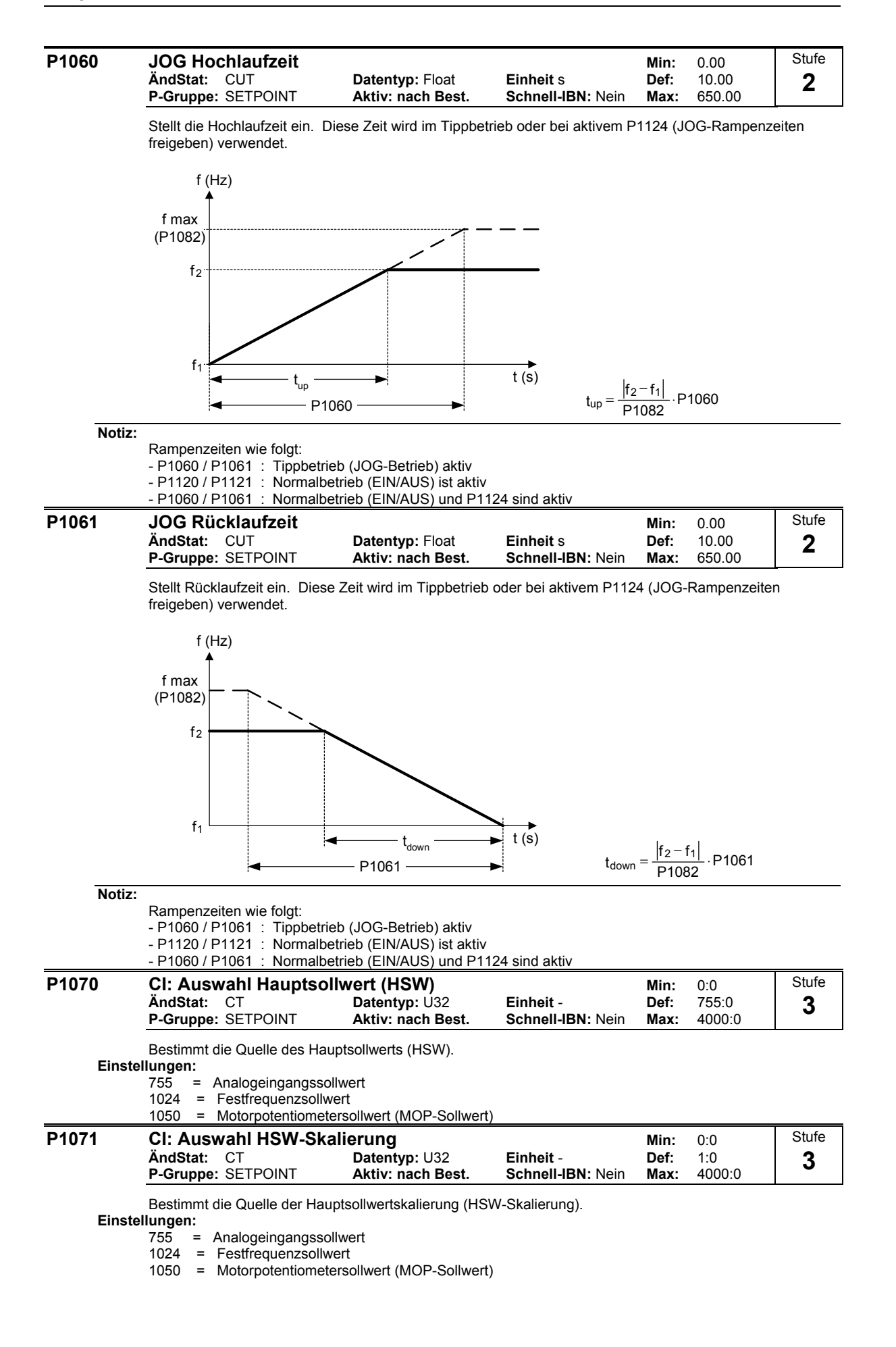

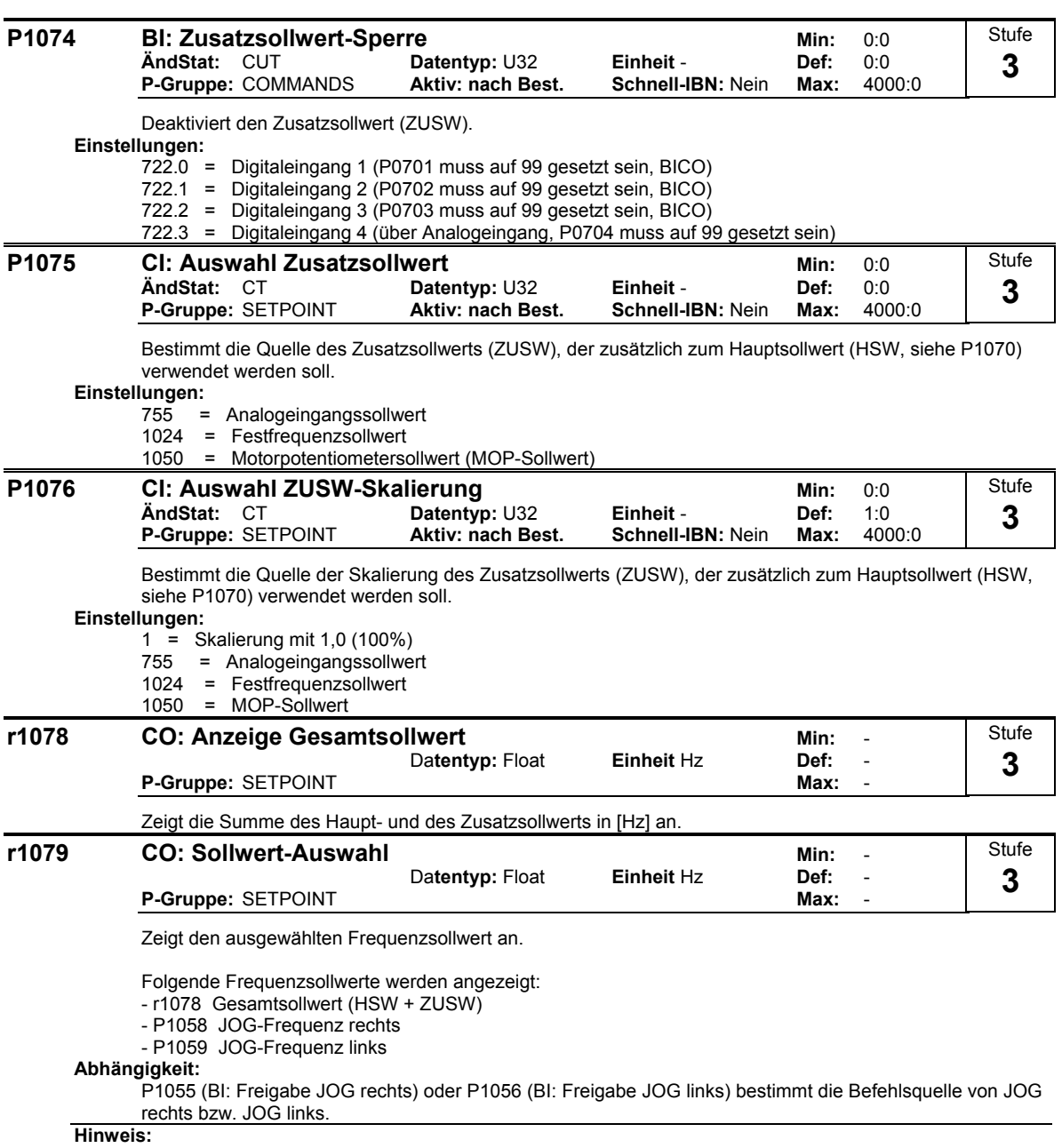

P1055 = 0 und P1056 = 0 ==> Gesamtfrequenzsollwert wird ausgewählt.

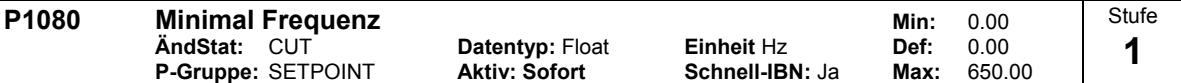

Stellt die minimal Motorfrequenz [Hz] ein, mit der der Motor unabhängig vom Frequenzsollwert arbeitet. Unterschreitet der Sollwert den Wert von P1080, so wird mit Berücksichtigung des Vorzeichen die Ausgangsfrequenz auf P1080 gesetzt.

Die minimal Freqeunz P1080 stellt für alle Frequenzsollwertquellen (z.B. ADC, MOP, FF, USS) abgesehen von der JOG-Sollwertquelle eine Ausblendfrequenz um 0 Hz dar (analog P1091). D.h. das Frequenzband +/- P1080 wird zeitoptimal mittels der Hoch-/ Rücklauframpen durchfahren. Ein Verweilen innerhalb des Frequenzbandes ist nicht möglich (siehe Beipiel).

Desweiteren wird über folgende Meldefunktion das Unterschreiten der Istfrequenz f\_act unter min. Frequenz P1080 ausgegeben.

### **Beispiel:**

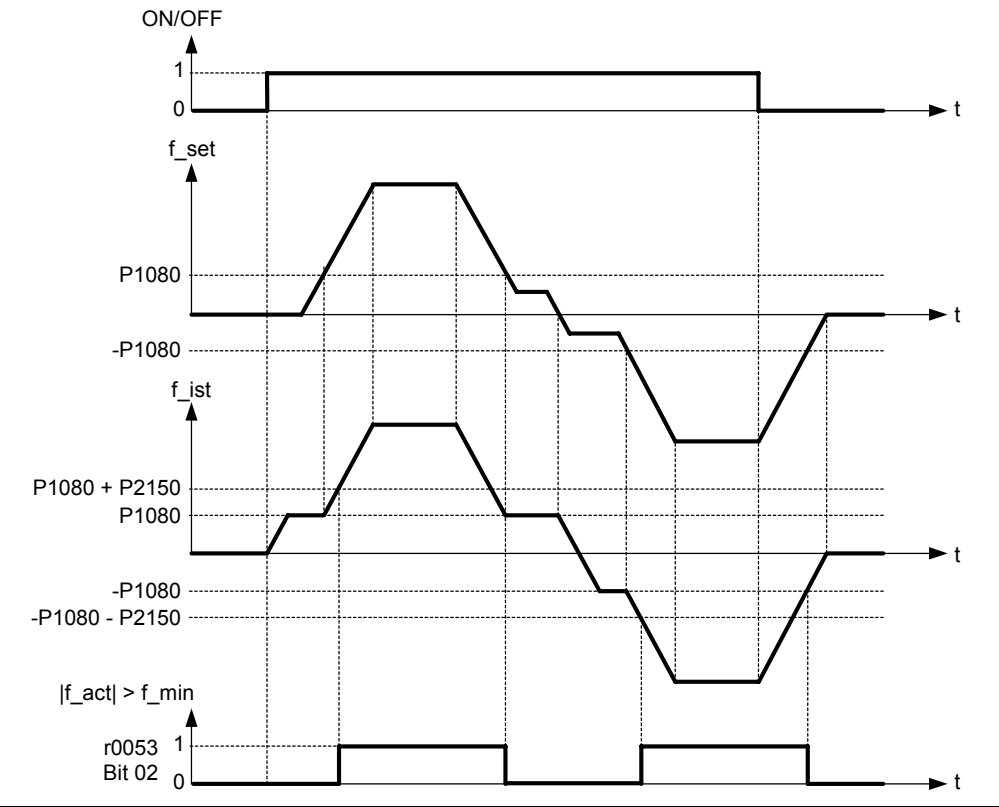

### **Hinweis:**

Der hier eingestellte Wert gilt für beide Drehrichtungen.

Unter bestimmten Umständen (z. B. Hoch-/Rücklauf, Strombegrenzung) kann der Motor unter der Mindestfrequenz arbeiten.

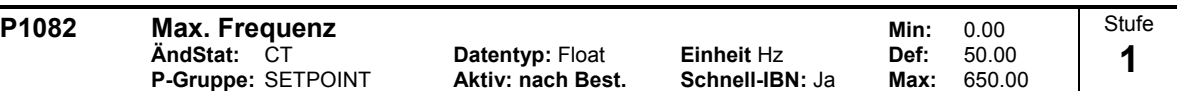

Stellt die maximal Motorfrequenz [Hz] ein, mit der Motor unabhängig vom Frequenzsollwert arbeitet. D.h. es findet eine Begrenzung der Ausgangsfrequenz statt, sofern der Sollwert den Wert P1082 überschritten wird. Der hier eingestellte Wert gilt für beide Drehrichtungen.

Desweiteren wird die Meldefunktion |f\_act| >= P1082 (r0052 Bit10, siehe Beispiel) durch diesen Parameter beeinflusst.

# **Beispiel:**

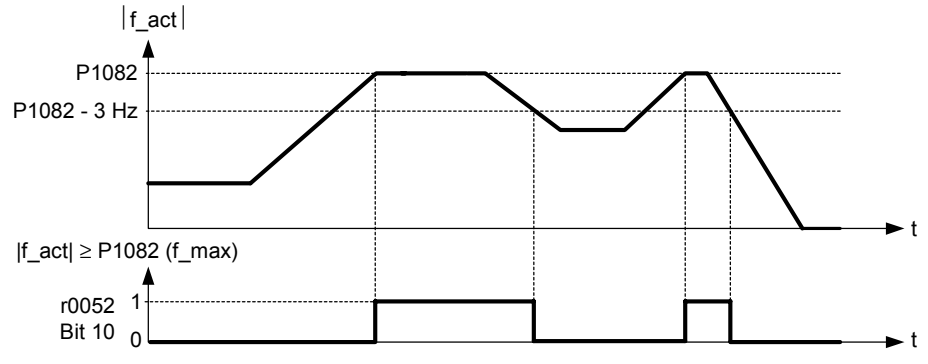

### **Abhängigkeit:**

Die max. Motorfrequenz ist durch die Pulsfrequenz P1800 durch folgende Derating-Kennlinie begrenzt:

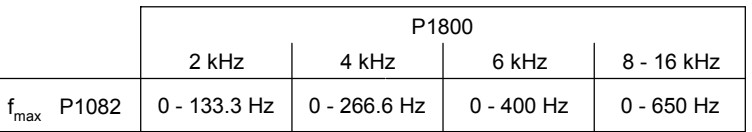

Die maximale Ausgangsfrequenz des Umrichters kann überschritten werden, wenn Folgendes aktiv ist:

### - P1335 ≠ 0 (Schlupfkompensation aktiv)

$$
f_{max}(P1335) = f_{max} + f_{slip,max} = P1082 + \frac{P1336}{100} \cdot \frac{r0330}{100} \cdot P0310
$$

(Fangen aktiv) - P1200 ≠ 0

$$
f_{max}(P1200) = f_{max} + 2 \cdot f_{slip,nom} = P1082 + 2 \cdot \frac{r0330}{100} \cdot P0310
$$

### **Hinweis:**

Werden die Sollwertquellen

- Analogeingang
- USS - CB (z.B. Profibus)

verwendet, so wird die Sollfrequenz (in [Hz]) zyklisch durch den prozentuallen bzw. hexadezimalen Wert

und der Bezugsfrequenz P2000 berechnet.

Sind zum Beispiel P1082 = 80 Hz, P2000 = 50 Hz, P1000 = 2 und für den Analogeingang folgende Werte P0757 = 0 V, P0758 = 0 %, P0759 = 10 V, P0760 = 100 % gegeben, so wird bei einem Analogeingangswert von 10 V eine Sollfrequenz von 50 Hz vorgegben.

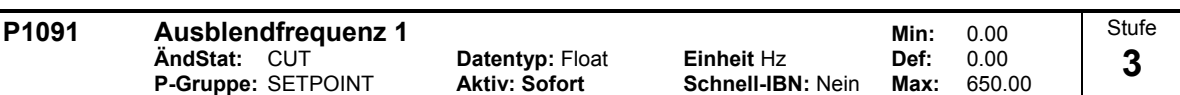

Vermeidet mechanische Resonanzeffekte und unterdrückt Frequenzen im Bereich von +/- P1101 (Ausblendbandbreite).

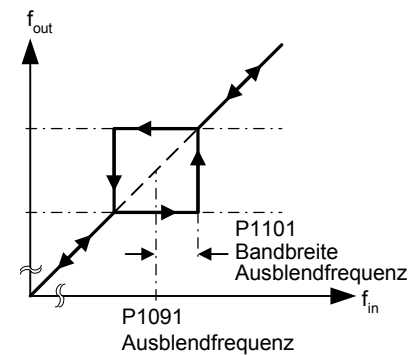

### **Notiz:**

Stationärer Betrieb ist im unterdrückten Frequenzbereich nicht möglich; der Bereich wird einfach durchlaufen (auf der Rampe).

Wenn beispielsweise P1091 = 10 Hz und P1101 = 2 Hz, ist ein ununterbrochener Betrieb zwischen 10 Hz +/- 2 Hz (d.h. zwischen 8 und 12 Hz) nicht möglich.

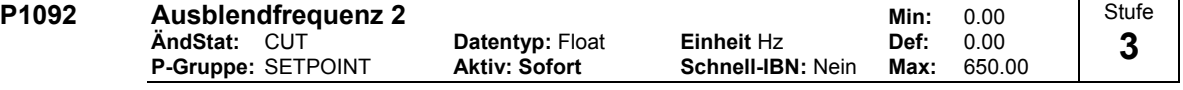

Vermeidet mechanische Resonanzeffekte und unterdrückt Frequenzen im Bereich von +/- P1101 (Ausblendbandbreite).

**Details:**

Siehe P1091 (Ausblendfrequenz 1).

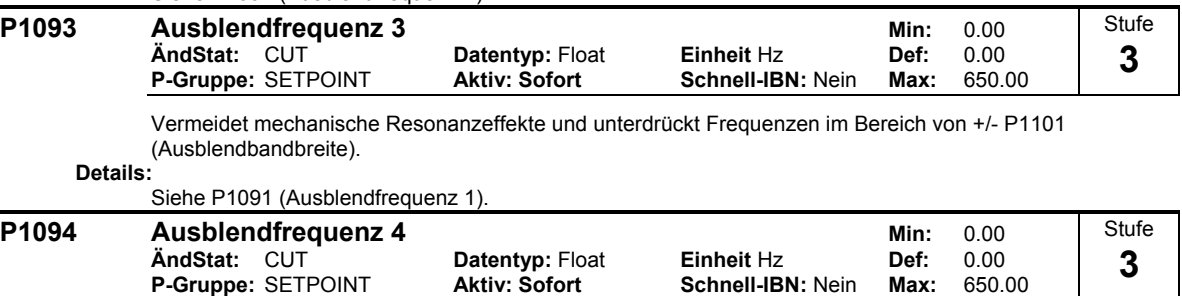

**P-Gruppe:** SETPOINT **Aktiv: Sofort Schnell-IBN:** Nein **Max:** 650.00 Vermeidet mechanische Resonanzeffekte und unterdrückt Frequenzen im Bereich von +/- P1101 (Ausblendbandbreite).

# **Details:**

Siehe P1091 (Ausblendfrequenz 1).

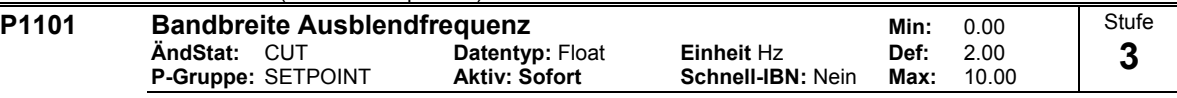

Liefert Frequenzbandbreite, die auf Ausblendfrequenzen (P1091 - P1094) angewandt werden (in [Hz]). **Details:**

Siehe P1091 (Ausblendfrequenz 1).

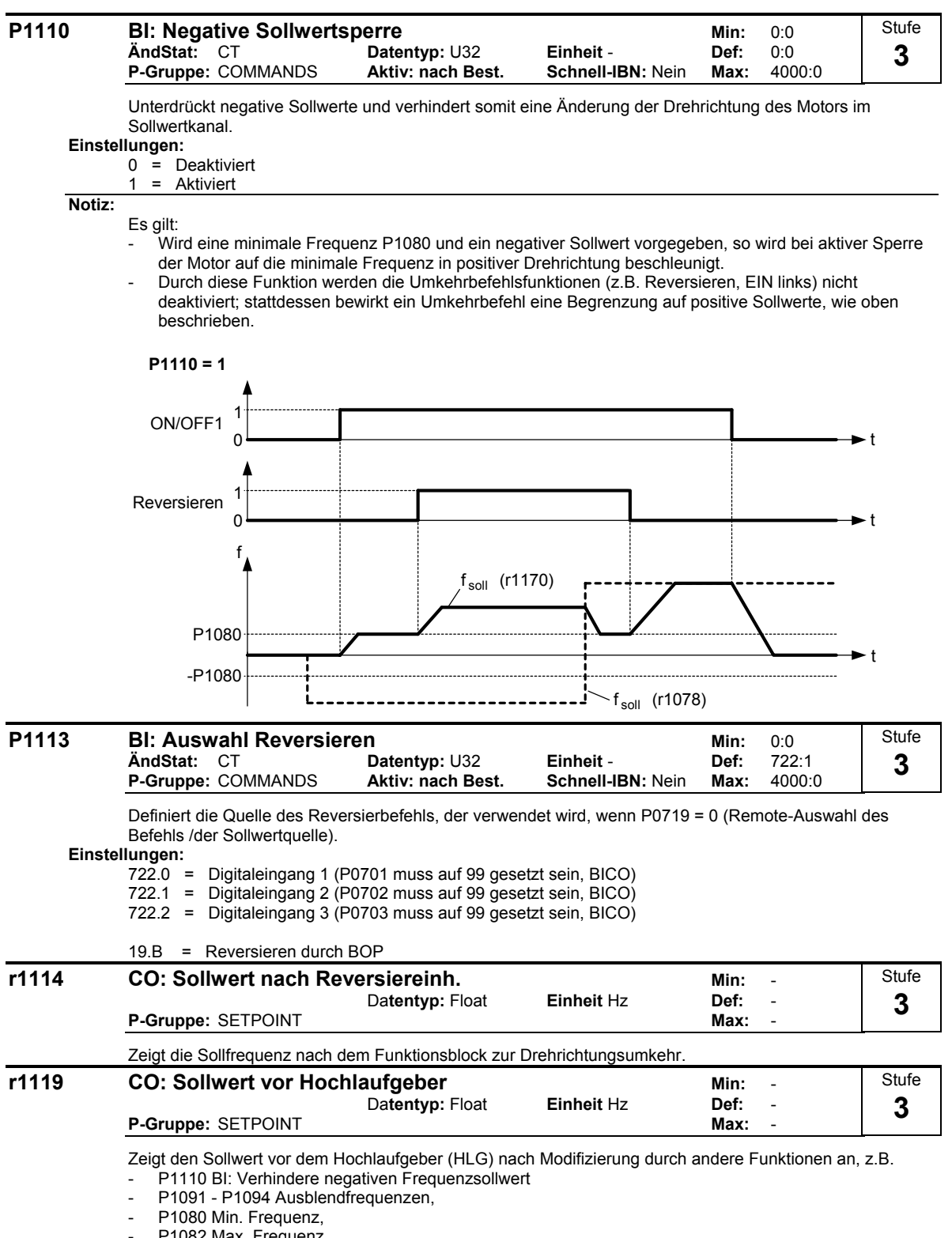

P1082 Max. Frequenz,

Begrenzungen,

etc.

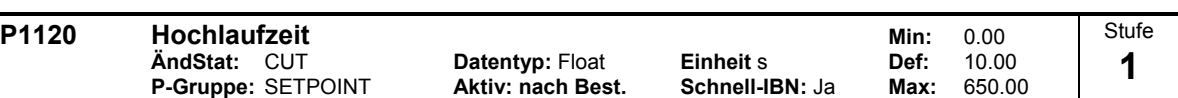

Die Zeit, die der Motor zur Beschleunigung aus dem Stillstand bis zur höchsten Motorfrequenz (P1082) benötigt, wenn keine Verrundung verwendet wird.

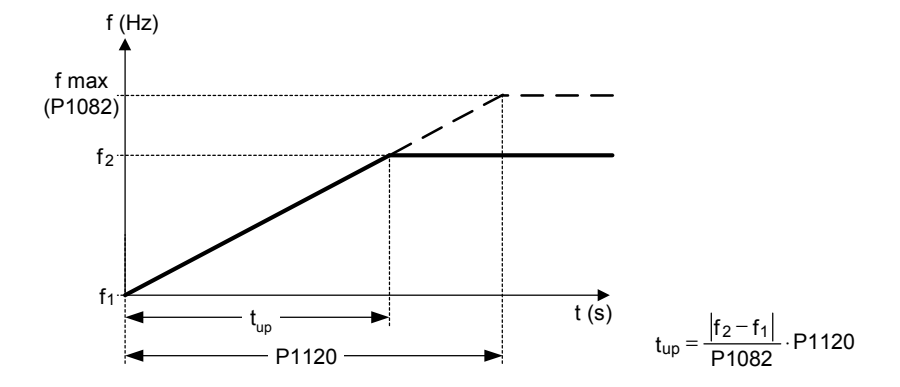

Das Einstellen einer zu kurzen Rampenhochlaufzeit kann zum Abschalten des Umrichters führen (Überstrom).

### **Hinweis:**

Bei Verwendung eines externen Frequenzsollwertes, bei dem bereits Rampenzeiten eingestellt sind (z. B. von einer PLC), wird ein optimales Antriebsverhalten erzielt, wenn die Rampenzeiten in P1120 und P1121 etwas kürzer eingestellt werden, als die der PLC.

# **Notiz:**

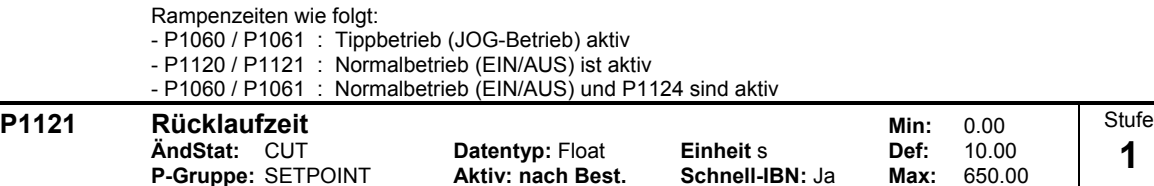

Die Zeit, die der Motor für die Verzögerung der maximalen Motorfrequenz (P1082) bis zum Stillstand benötigt, wenn keine Verrundung verwendet wird.

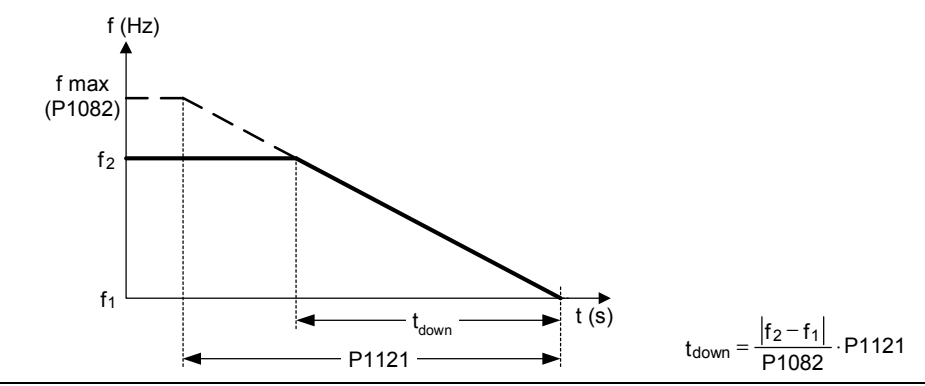

**Notiz:**

Das Einstellen einer zu kurzen Rampenrücklaufzeit kann zum Abschalten des Umrichters führen (Überstrom (F0001) / Überspannung (F0002)).

Rampenzeiten wie folgt:

- P1060 / P1061 : Tippbetrieb (JOG-Betrieb) aktiv

- P1120 / P1121 : Normalbetrieb (EIN/AUS) ist aktiv

- P1060 / P1061 : Normalbetrieb (EIN/AUS) und P1124 sind aktiv

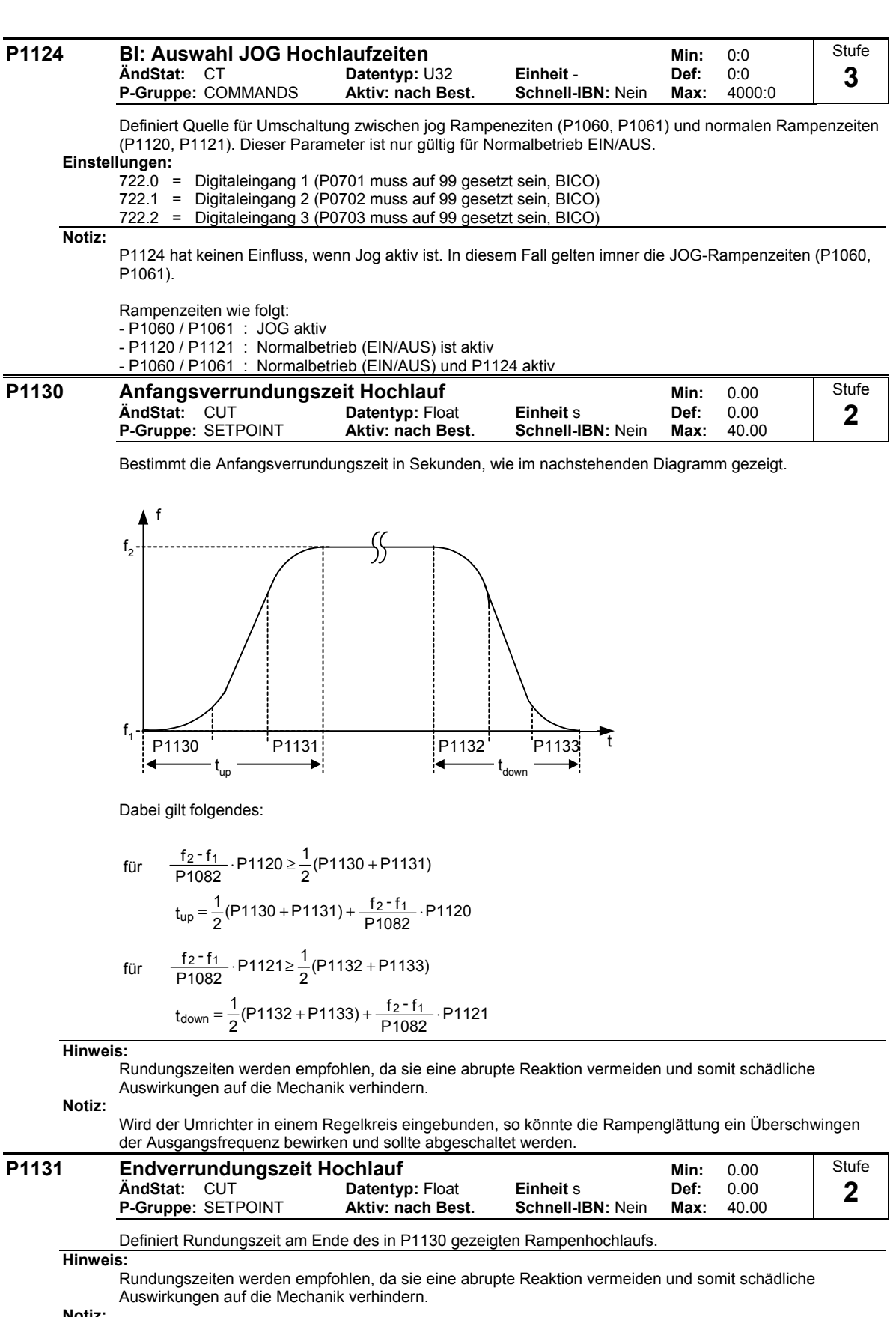

**Notiz:**

Wird der Umrichter in einem Regelkreis eingebunden, so könnte die Rampenglättung ein Überschwingen der Ausgangsfrequenz bewirken und sollte abgeschaltet werden.
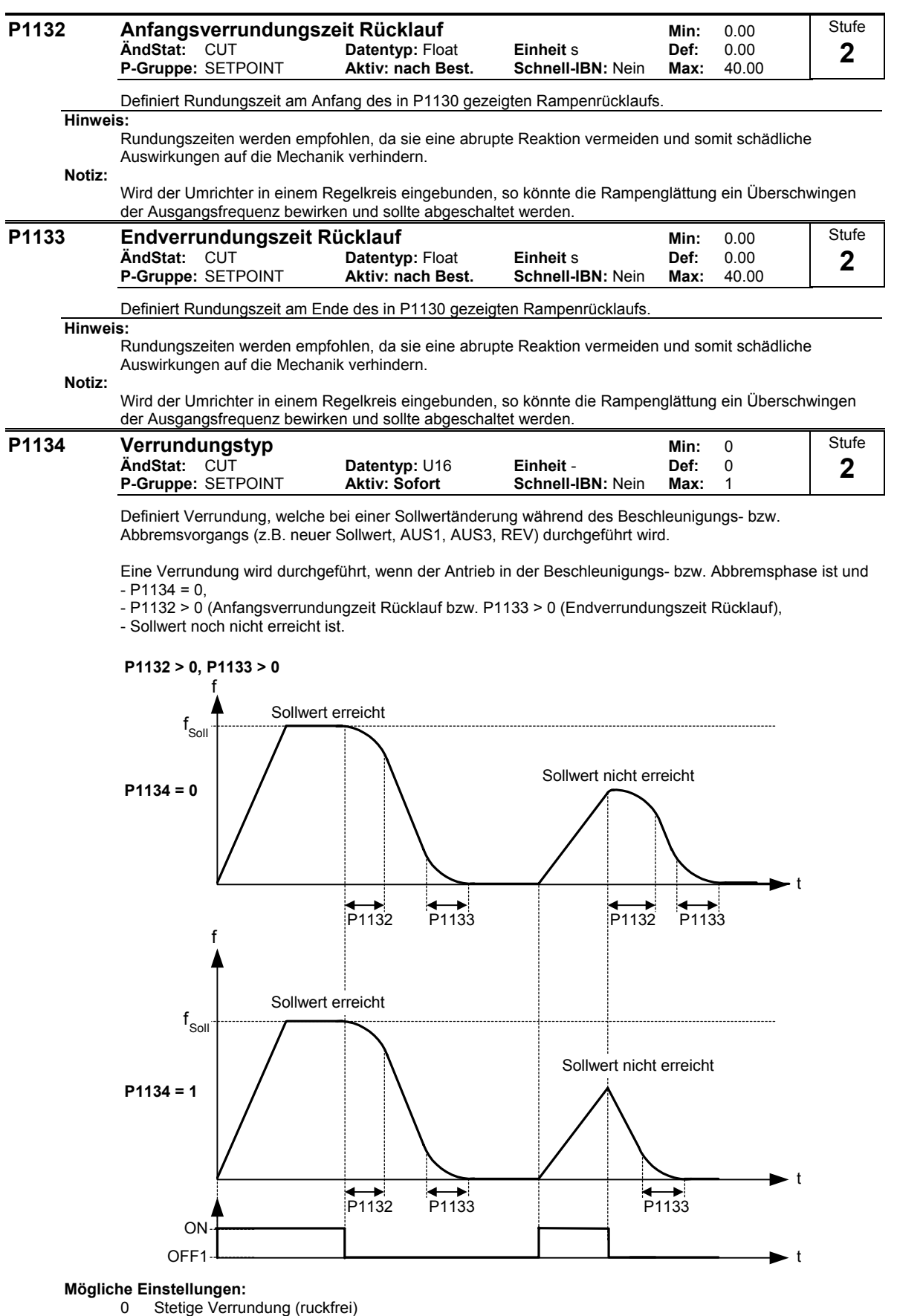

1 Unstetige Verrundung

**Abhängigkeit:**

Bei P1134 = 0 und P1132 = P1133 = 0 erfolgt keine Verrundung.

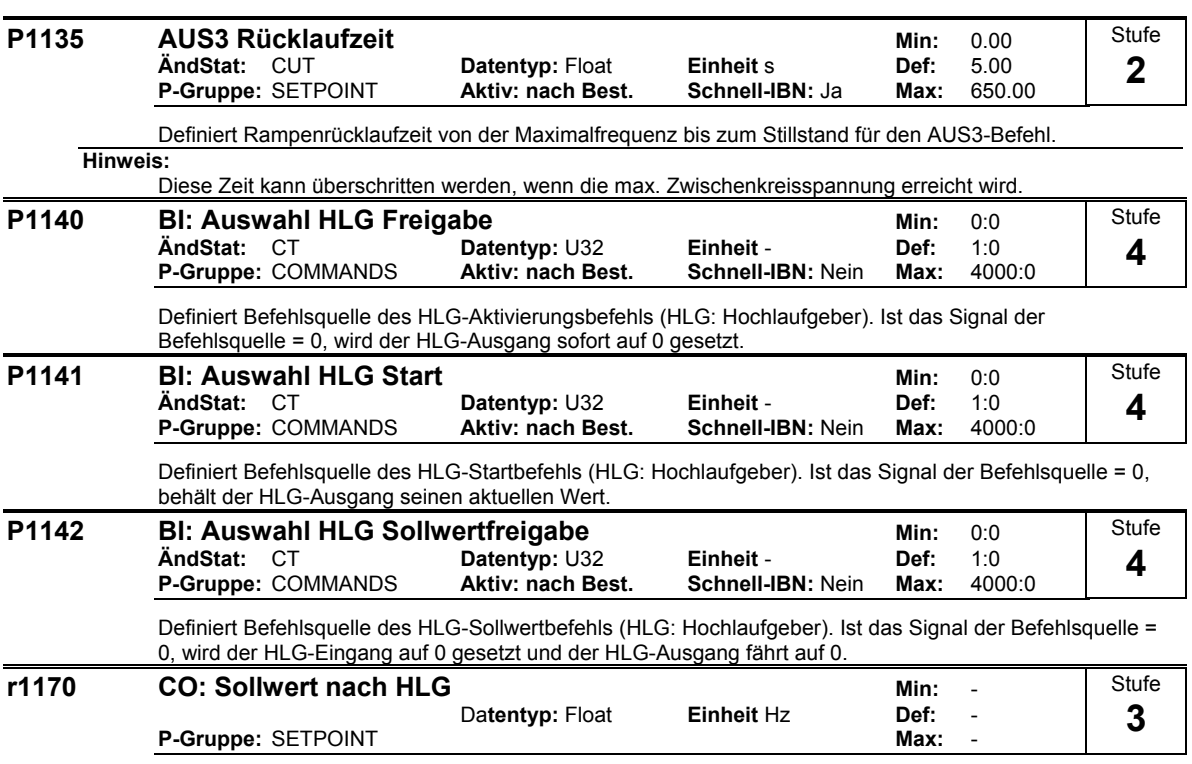

Zeigt den Gesamtfrequenzsollwert nach Hochlaufgeber (HLG) an.

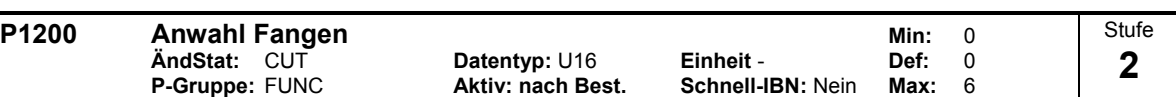

Das Fangen erlaubt das Einschalten des Umrichters auf einen laufenden Motor. Dabei wird die Ausgangsfrequenz des Umrichters solange verändert, bis die aktuelle Motorfrequenz gefunden ist. Danach läuft der Motor mit normaler Rampenzeit bis zum Sollwert hoch.

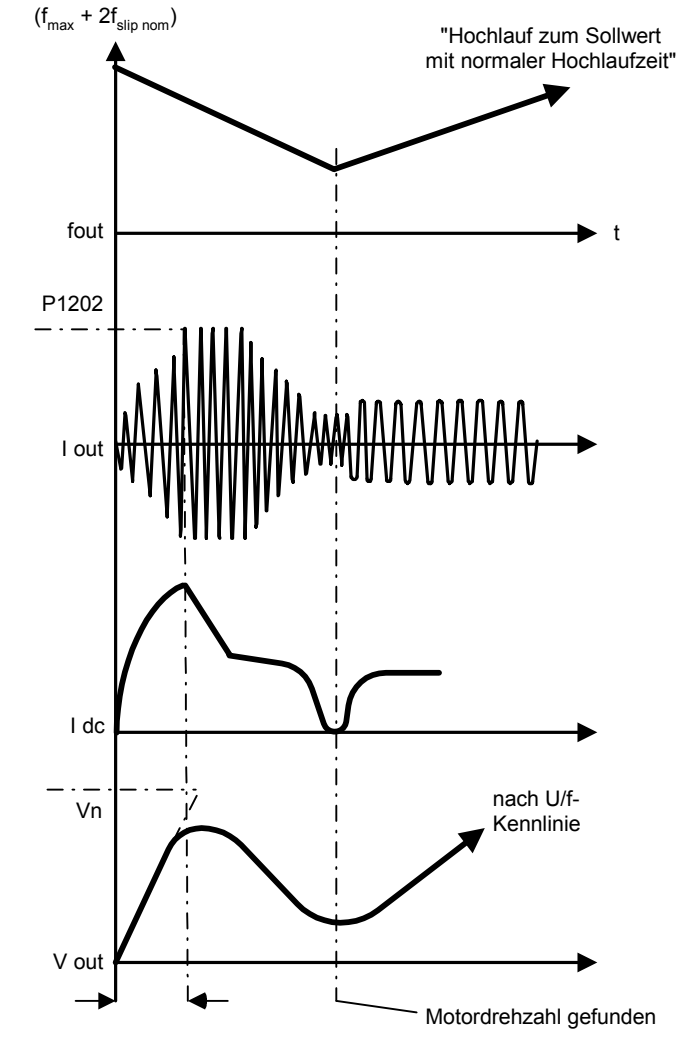

# **Mögliche Einstellungen:**

Fangen gesperrt

- 1 Fangen immer aktiv, Start in Richtung des Sollwerts
- 
- 2 Fangen ist aktiv, bei Netz-Ein, Fehler, Start in Richtung des Sollwerts<br>3 Fangen ist aktiv, bei Fehler, AUS2, Start in Richtung des Sollwerts 3 Fangen ist aktiv, bei Fehler, AUS2, Start in Richtung des Sollwerts<br>4 Fangen immer aktiv, nur in Richtung des Sollwerts
- 
- 4 Fangen immer aktiv, nur in Richtung des Sollwerts<br>5 Fangen ist aktiv, bei Netz-Ein, Fehler, AUS2, nur in
- 5 Fangen ist aktiv, bei Netz-Ein, Fehler, AUS2, nur in Richtung des Sollwerts<br>6 Fangen ist aktiv, bei Fehler, AUS2, nur in Richtung des Sollwerts 6 Fangen ist aktiv, bei Fehler, AUS2, nur in Richtung des Sollwerts

### **Hinweis:**

Zweckmäßig bei Motoren, deren Last ein hohes Trägheitsmoment aufweist.

Bei den Einstellungen 1 bis 3 erfolgt die Suche in beiden Richtungen. Einstellungen 4 bis 6 suchen nur in der Richtung des Sollwertes.

### **Notiz:**

Die Funktion Fangen muss in Fällen verwendet werden, in denen der Motor möglicherweise noch läuft (z.B. nach einer kurzen Netzunterbrechung) oder durch die Last angetrieben wird. Andernfalls kommt es zu Abschaltungen wegen Überstrom.

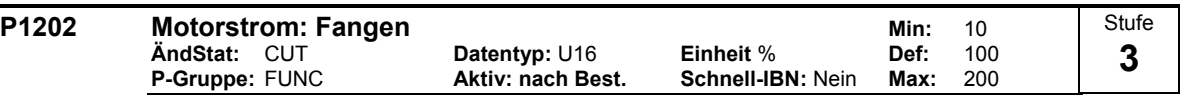

Definiert den Suchstrom, der während des Fangens verwendet wird.

Wert ist in [%] bezogen auf den Motornennstrom (P0305).

### **Hinweis:**

Eine Verringerung des Suchstromes kann das Verhalten des Fangens verbessern, wenn die Systemträgheit nicht sehr hoch ist.

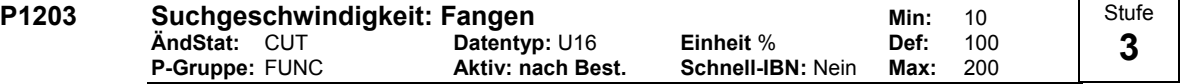

Stellt den Faktor ein, mit dem sich die Ausgangsfrequenz während des Fangens ändert, um sich auf den laufenden Motor zu synchronisieren. Dieser Wert wird in [%] eingegeben und definiert den Kehrwert der Anfangssteigung der Suchkurve (siehe Diagramm). Der Parameter P1203 beeinflusst somit die Zeit, die für die Suche der Motorfrequenz benötigt wird.

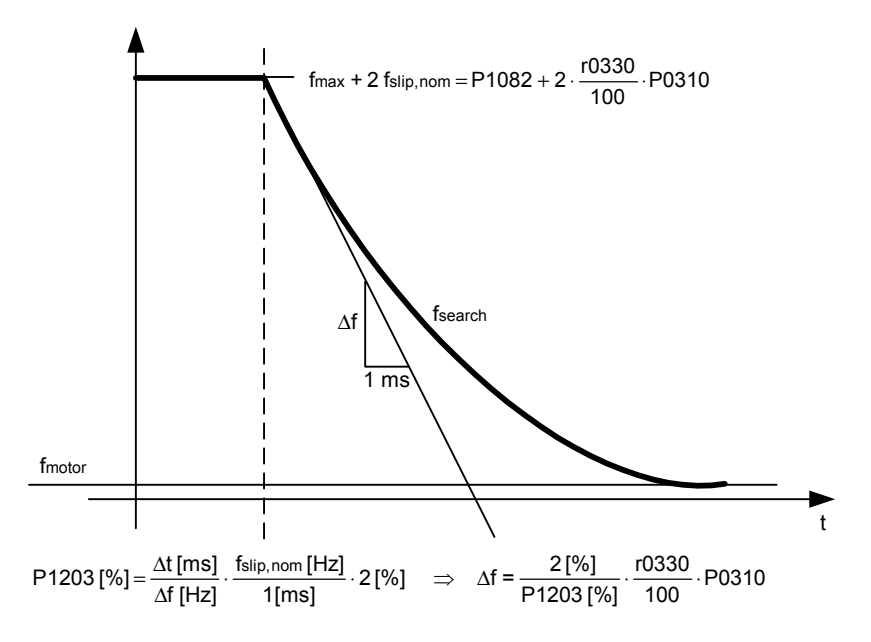

Die Suchzeit ist die für das Durchsuchen aller Frequenzen zwischen max. Frequenz P1082 + 2 x f\_slip bis 0 Hz verwendete Zeit.

P1203 = 100 % ergibt eine Änderung der Frequenz von 2 % des Nennschlupfes / [ms].

P1203 = 200 % ergibt eine Änderung der Frequenz von 1 % des Nennschlupfes / [ms].

### **Beispiel:**

Für einen Motor mit 50 Hz, 1350 rpm, würden 100 % eine maximale Suchzeit von 600 ms ergeben. Wenn der Motor läuft, wird die Motorfrequenz in einer kürzeren Zeit gefunden.

### **Hinweis:**

Ein höherer Wert der Suchgeschwindigkeit führt zu einer flacheren Suchkurve und damit zu einer längeren Suchzeit. Ein niedigerer Wert hat den gegenteiligen Effekt.

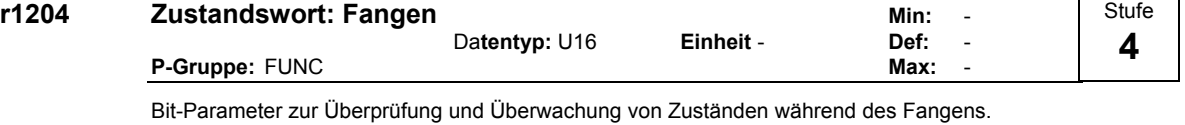

### **Bitfelder:**

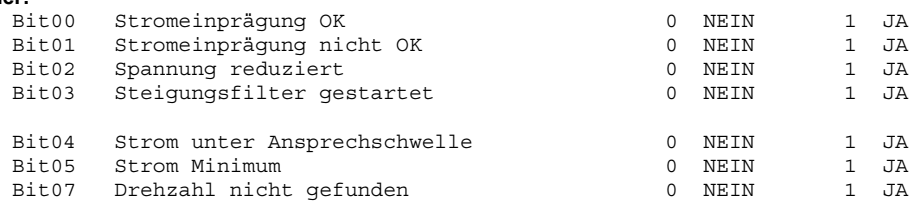

### **P1210** Automatischer Wiederanlauf **Minited Automatischer Wiederanlauf Minited Automatischer Winited Automatischer Winited Automatischer Winited Automatischer Minited Automatischer Minited Automatischer Minited Automatis ÄndStat:** CUT **Datentyp:** U16 **Einheit** - **Def:** 1 **P-Gruppe:** FUNC **Aktiv: nach Best. Schnell-IBN:** Nein **Max:** 6 Konfiguriert die Wiedereinschaltautomatik **Mögliche Einstellungen:** 0 Gesperrt 1 Fehlerquittierung nach EIN,<br>
2 Wiederanlauf nach Neztausfall, P1211 gesperrt P1211 gesperrt Wiederanlauf nach Neztausfall, etche ausgesperrt P1211 gesperrt<br>
Wiederanlauf nach Netzunterspannung oder Fehler, P1211 freigegeben 3 Wiederanlauf nach Netzunterspannung oder Fehler, 4 Wiederanlauf nach Netzunterspannung, eines P1211 freigegeben<br>5 Wiederanlauf nach Netzausfall und Fehler, P1211 gesperrt Stufe **2**

Wiederanlauf nach Netzausfall und Fehler, 6 Wiederanlauf nach Netzunterspannung/ -ausfall oder Fehler, P1211 gesperrt

### **Abhängigkeit:**

Bei der Wiedereinschaltautomatik muss ein EIN-Befehl kontinuierlich über eine digitale Eingangsleitung zur Verfügung stehen. **Vorsicht:** 

Sofern P1210 > 2 gesetzt ist, kann ein Wiederanlauf des Motors automatisch durchgeführt werden, ohne dass der EIN-Befehl umgeschaltet wird!

### **Notiz:**

Als "Netzunterspannung" wird eine Situation bezeichnet, in der die Stromversorgung unterbrochen und sofort wieder anliegt, bevor sich die (gegebenenfalls installierte) Anzeige am BOP verdunkelt hat (eine sehr kurze Netzunterbrechung, bei der der Zwischenkreis nicht vollständig zusammengebrochen ist).

Als "Netzausfall" wird eine Situation bezeichnet, in der sich die Anzeige verdunkelt hat (eine längere Netzunterbrechung, bei der der Zwischenkreis vollständig zusammengebrochen ist), bevor die Stromversorgung wieder anliegt.

 $P1210 = 0$ 

Die Wiedereinschaltautomatik ist deaktiviert.

### P1210 = 1:

Der Umrichter quittiert Fehler (setzt sie zurück), d. h. ein Fehler wird vom Umrichter zurückgesetzt, sobald die Netzspannung wieder anliegt. Dies bedeutet, dass der Umrichter vollständig heruntergefahren worden sein muss. Eine Netzunterspannung reicht nicht aus. Der Umrichter arbeitet erst wieder, nachdem der EIN-Befehl geschaltet worden ist.

### $P1210 = 2$

Der Umrichter quittiert den Fehler F0003 beim Einschalten nach einem Netzausfall und führt einen Wiederanlauf des Antriebs durch. Der EIN-Befehl muss über einen Digitaleingang (DIN) geschaltet sein.

### $P1210 = 3$

Bei dieser Einstellung ist es wichtig, dass ein Wiederanlauf des Antriebs nur dann durchgeführt wird, wenn dieser sich zuvor im Zustand BETRIEB befand, als der Fehler (F0003) auftrat. Der Umrichter quittiert den Fehler und führt einen Wiederanlauf des Antriebs nach einem Netzausfall oder einer Netzunterspannung aus. Der EIN-Befehl muss über einen Digitaleingang (DIN) geschaltet sein.

### $P1210 = 4$

Bei dieser Einstellung ist es wichtig, dass ein Wiederanlauf des Antriebs nur dann durchgeführt wird, wenn sich dieser zuvor im Zustand BETRIEB befand, als die Fehler (F0003 usw.) auftraten. Der Umrichter quittiert den Fehler und führt einen Wiederanlauf des Antriebs nach einem Netzausfall oder einer Netzunterspannung aus. Der EIN-Befehl muss über einen Digitaleingang (DIN) geschaltet sein.

### $P1210 = 5$

Der Umrichter quittiert die Fehler F0003 usw. beim Anlaufen nach einem Netzausfall und führt einen Wiederanlauf des Antriebs durch. Der EIN-Befehl muss über einen Digitaleingang (DIN) geschaltet sein.

### $P1210 = 6$

Der Umrichter quittiert die Fehler F0003 usw. beim Anlaufen nach einem Netzausfall oder einer Netzunterspannung und führt einen Wiederanlauf des Antriebs durch. Der EIN-Befehl muss über einen Digitaleingang (DIN) geschaltet sein. Wenn der Wert 6 gesetzt ist, wird sofort ein Wiederanlauf des Motors durchgeführt.

In der folgenden Tabelle finden Sie eine Übersicht über den Parameter P1210 und die zugehörigen Funktionen.

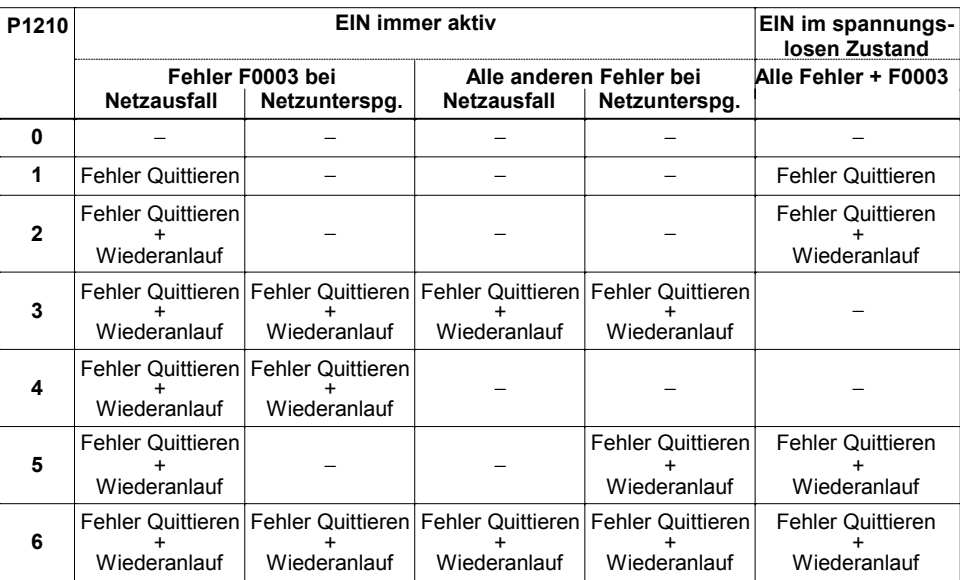

Die Funktion Fangen muss in Fällen verwendet werden, in denen der Motor noch läuft (z. B. nach einer kurzen Netzunterbrechung) oder durch die Last angetrieben wird (P1200).

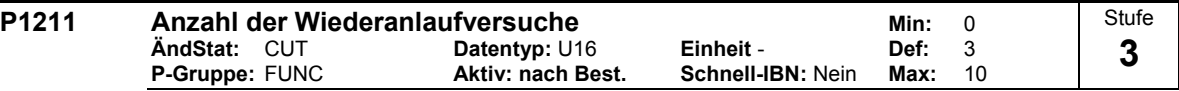

Legt fest, wie oft der Umrichter versucht, neu zu starten, wenn automatischer Wiederanlauf P1210 aktiviert ist.

### **P1215 Freigabe Motorhaltebremse P1215 Freigabe Motorhaltebremse** Min: 0<br>
AndStat: T Datentyp: U16 Einheit - Def: 0 **ÄndStat:** T **Datentyp:** U16 **Einheit** - **Def:** 0  $Schnell-IBN:$  Nein Stufe **2**

Aktiviert/deaktiviert die Motorhaltebremse (MHB). Es ist auch möglich, an den Punkten 1 und 2 ein Relais schalten zu lassen, um eine Bremse zu steuern (wenn in P0731 = 52.C programmiert ist).

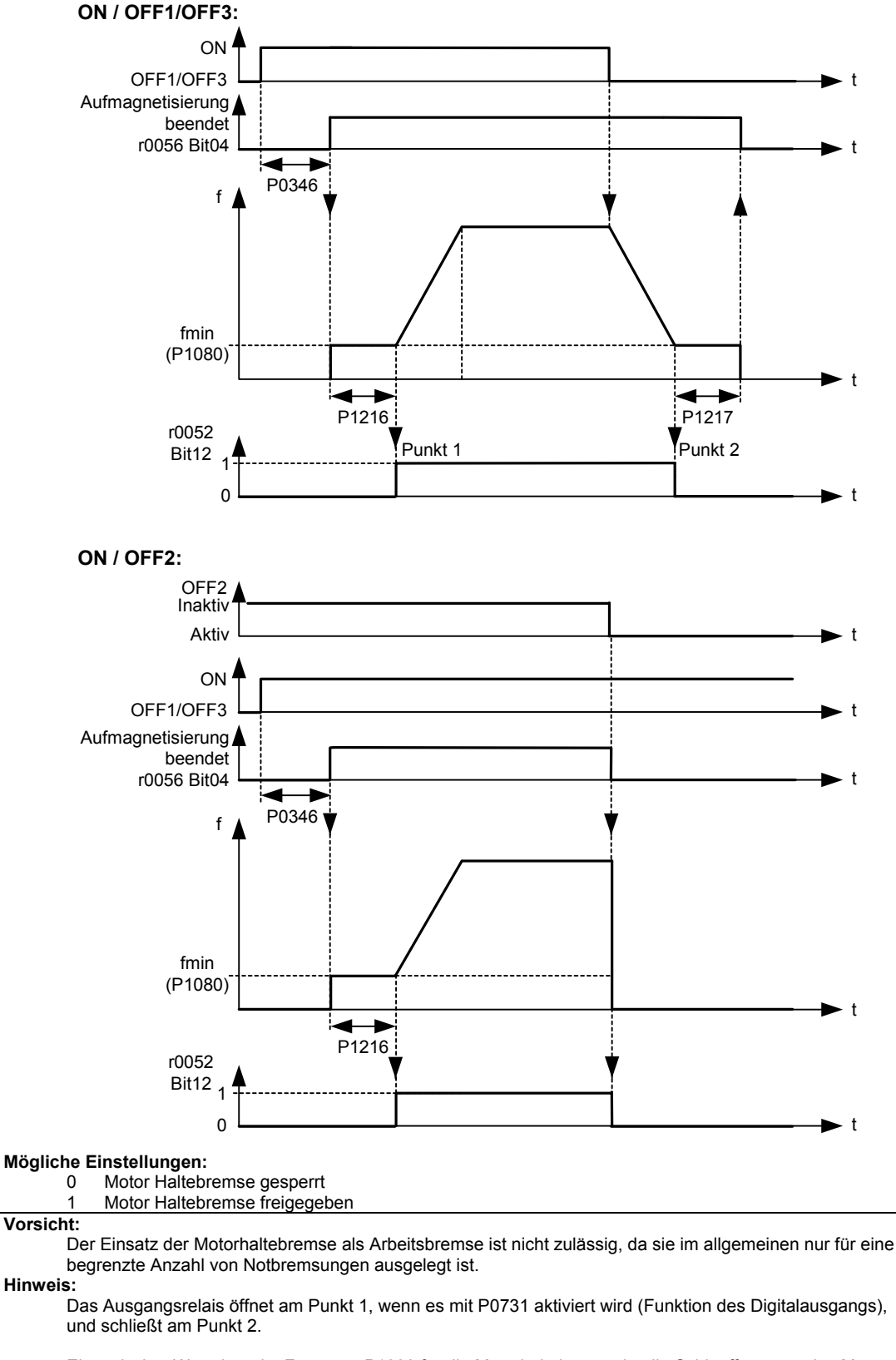

Ein typischer Wert der min. Frequenz P1080 für die Motorhaltebremse ist die Schlupffrequenz des Motors r0330.

### P1216 Freigabeverzögerung Haltebremse **Min: 0.0** Min: 0.0 **AndStat:** T **Datentyp: Float Einheit s Def: 1.0**<br> **P-Gruppe: FUNC Aktiv: nach Best. Schnell-IBN: Nein Max: 20.0**  $Schnell-IBN:$  Nein Definiert die Zeitspanne, während der der Umrichter mit der min. Frequenz P1080 läuft, bevor er bei Punkt 1 hochläuft (wie in P1215 gezeigt - Haltebremse aktivieren). Der Umrichter läuft bei diesem Profil mit der min. Frequenz P1080 an, d. h. ohne Rampe. **Hinweis:** Ein typischer Wert der min. Frequenz P1080 für Anwendungen dieser Art ist die Schlupffrequenz des Motors. Die Nenn-Schlupffrequenz kann nach folgender Formel berechnet werden:  $\text{fslip}[\text{Hz}] = \frac{\text{r0330}}{100} \cdot \text{P0310} = \frac{\text{nsyn} - \text{nn}}{\text{nsyn}} \cdot \text{fn}$ **Notiz:** Wenn sie verwendet wird, um den Motor gegen die mechanische Bremse auf einer bestimmten Frequenz zu halten, (d.h. Sie verwenden ein Relais, um die mechanische Bremse zu steuern), ist es wichtig, dass die min. Frequenz P1080 < 5 Hz ist; andernfalls kann die aufgenommene Stromstärke zu hoch sein, dass der Umrichter mit Überstrom abschaltet. **Details:** Siehe Diagramm P1215 (Haltebremse aktivieren) **P1217 Rücklaufhaltezeit Haltebremse Einheit steiner Min:** 0.0<br>AndStat: T **Datentyp: Float Einheit s** Def: 1.0 **ÄndStat:** T **Datentyp:** Float **Einheit** s **Def:** 1.0 **Aktiv: nach Best. Schnell-IBN: Nein Max:** Definiert die Zeit, während der der Umrichter mit Minimalfrequenz (P1080) läuft, nachdem bei Punkt 2 ein Rampenrücklauf erfolgt. **Details:** Stufe **2**  Stufe **2**

Siehe Diagramm P1215 (Haltebremse aktivieren)

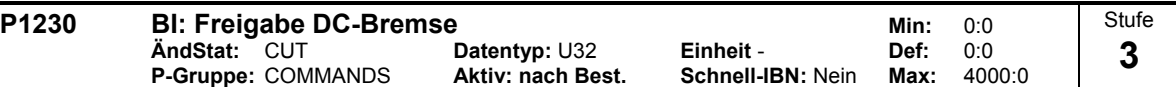

Ermöglicht Gleichstrombremsung über ein Signal, das von einer externen Quelle verwendet wurde. Funktion bleibt aktiv, solange das externe Eingangssignal aktiv ist.

Die Gleichstrombremsung bewirkt ein schnelles Stoppen des Motors durch Einspeisen eines Gleichstromes (Der eingespeiste Strom bewirkt auch ein stationäres Bremsmoment).

Wird das Gleichstrombremssignal aktiv, dann werden die Ausgangsimpulse des Umrichters gesperrt, und der Gleichstrom wird erst angelegt, nachdem der Motor ausreichend entmagnetisiert ist.

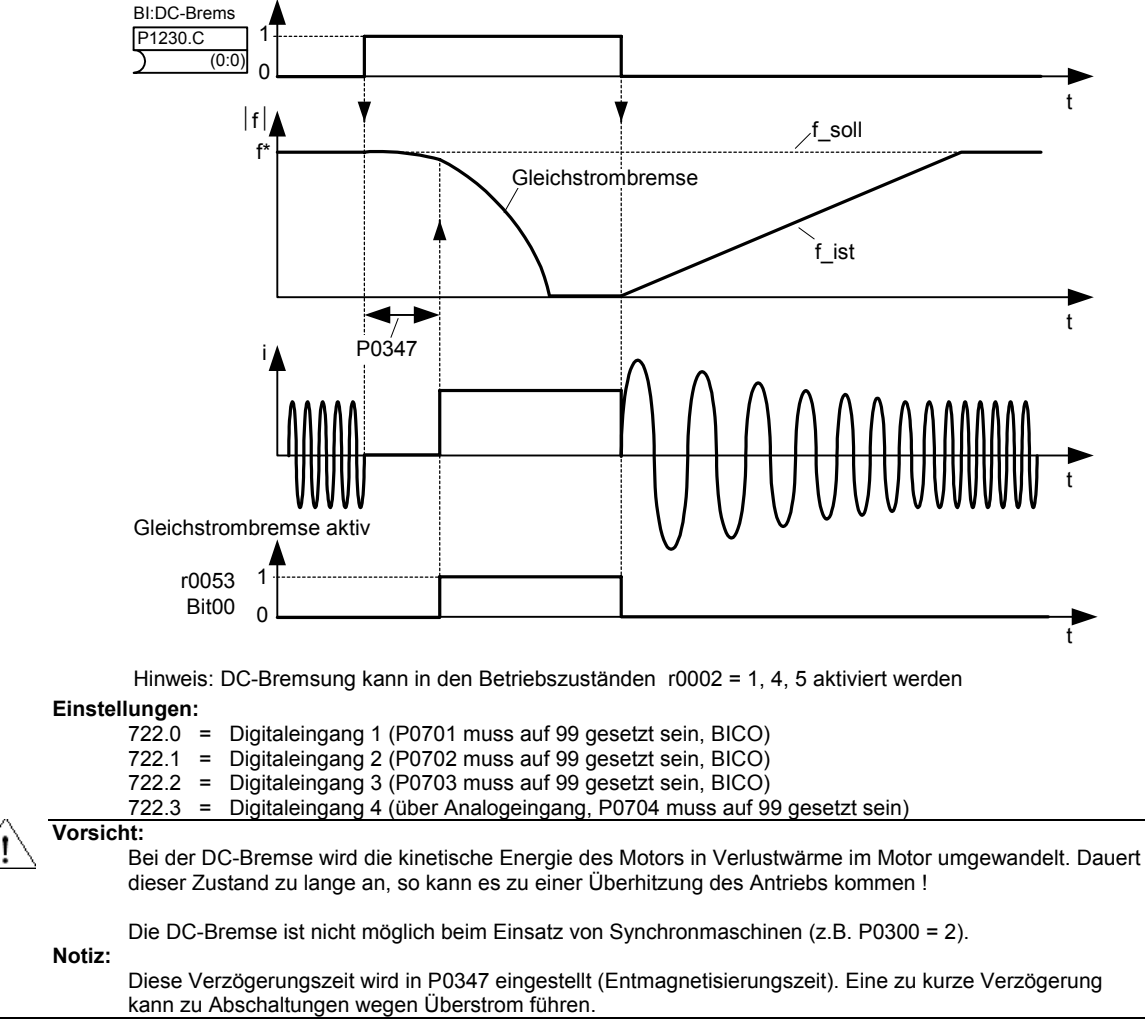

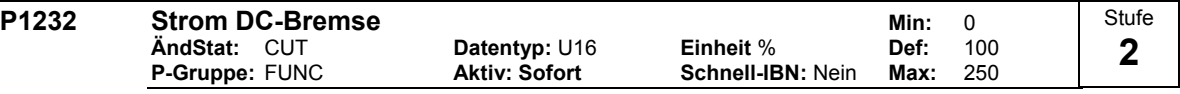

Definiert Höhe des Gleichstroms in [%] relativ zum Motornennstrom (P0305).

# **P1233** Dauer der DC-Bremse Min: 0 **ÄndStat:** CUT **Datentyp:** U16 **Einheit** s **Def:** 0 **Schnell-IBN: Nein** Definiert die Dauer der DC-Bremsung in Sekunden nach einem AUS1- oder AUS3-Befehl. 0 t OFF1/OFF3 ON t 1 t  $|f|$ P1233  $(1)$ t P0347 OFF2 Gleichstrombremse OFF2 Gleichstrombremse aktiv r0053 Bit00 OFF1/OFF3 ON t 2 OFF2 t P0347 Stufe **2**

Der Gleichstrom, der während der Zeit P1233 eingeprägt wird, ist durch den Parameter P1232 gegeben. **Werte:**

P1233

OFF2

OFF2

Gleichstrombremse

### $P1233 = 0$

Nicht aktiv, auf AUS1 folgend.

0 1 Gleichstrombremse aktiv

r0053 Bit00  $|f|$ 

### $P1233 = 1 - 250$ : Aktiv für die angegebene Dauer.

**Vorsicht:** 

Bei der DC-Bremse wird die kinetische Energie des Motors in Verlustwärme im Motor umgewandelt. Dauert dieser Zustand zu lange an, so kann es zu einer Überhitzung des Antriebs kommen !

Die DC-Bremse ist nicht möglich beim Einsatz von Synchronmaschinen (z.B. P0300 = 2).

**Notiz:**

Die DC-Bremsfunktion bewirkt ein schnelles Stoppen des Motors durch Einspeisen eines Gleichstromes (Der eingespeiste Strom bewirkt auch ein stationäres Bremsmoment). Wenn das Gleichstrombremssignal aktiv wird, werden die Umrichterausgangsimpulse gesperrt und der Gleichstrom bleibt solange gesperrt, bis der Motor hinreichend entmagnetisiert wurde. Die Entmagnetisierungszeit wird automatisch anhand der Motordaten berechnet.

t

t

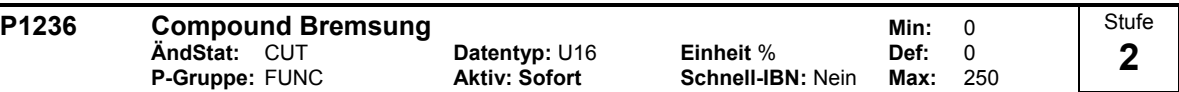

Parameter P1236 definiert den Gleichstrom, der nach Überschreiten der Zwischenkreisspannungsschwelle (siehe Formel) dem Motorstrom überlagert wird. Der Wert wird in [%] relativ zum Motornennstrom (P0305) eingegeben.

Wenn P1254 = 0 :

Einschaltschwelle Compound-Bremsung sonst:

$$
U_{DC\_Comp} = 1.13 \cdot \sqrt{2} \cdot V_{mains} = 1.13 \cdot \sqrt{2} \cdot P0210
$$

Einschaltschwelle Compound-Bremsung  $U_{DC\_Comp} = 0.98 \cdot r1242$ 

Die Compound-Bremse ist eine Überlagerung der DC-Bremse mit der generatorischen Bremse (Nutzbremsung an der Rampe). Hiermit ist ein Abbremsen mit geregelter Motorfrequenz und minimaler Energierückspeisung möglich. Durch Optimierung der Rampenrücklaufzeit und der Compound-Bremse ergibt sich ein effektives Abbremsen ohne Einsatz zusätzlicher HW-Komponenten.

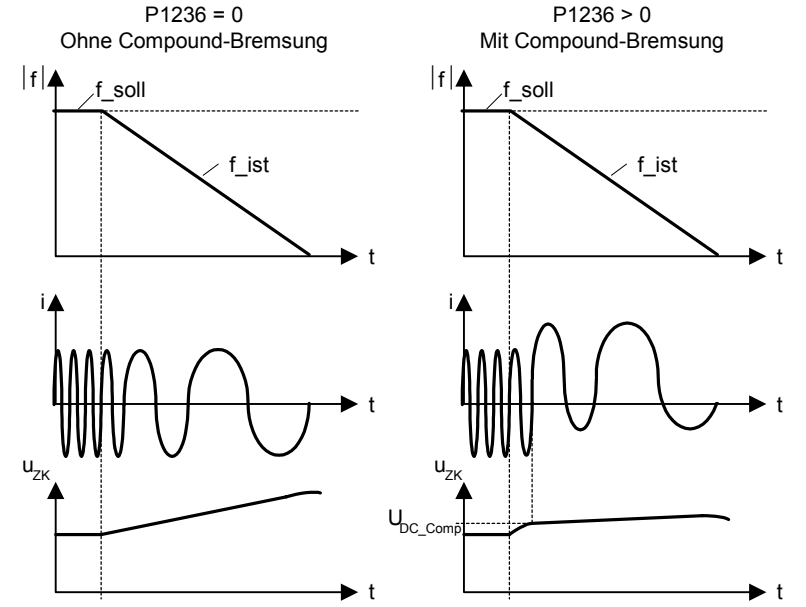

**Werte:**

 $P1236 = 0$ : Compound-Bremsung deaktiviert.

 $P1236 = 1 - 250$ :

Höhe des Gleichstroms in [%] des Motornennstroms (P0305), der bei der Compound-Bremsung eingeprägt wird.

### **Abhängigkeit:**

Die Compound-Bremsung hängt nur von der Zwischenkreisspannung ab (siehe obigen Schwellwert). Sie erfolgt bei AUS, AUS3 und allen Rückkopplungsbedingungen.

- Sie ist in den folgenden Fällen deaktiviert:
- Die Gleichstrombremsung ist aktiv.
- Die Funktion Fangen ist aktiv.

**Notiz:**

Die Erhöhung des Wertes verbessert im Allgemeinen die Bremswirkung; wird der Wert jedoch zu hoch eingestellt, dann kann eine Abschaltung wegen Überstrom erfolgen. Ist sowohl die Widerstandsbremsung als auch die Compoundbremse aktiviert, so hat die Compoundbremde die höhere Priorität. Die Wirkung der Compoundbremse wird vermindert, wenn zeitgleich der Zwischenkreisspannungsregler (Vdc max Regler) aktiv ist.

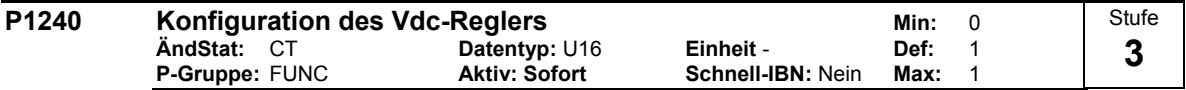

Aktiviert / deaktiviert Spannungszwischenkreis-Regler (Vdc-Regler).

Der Vdc-Regler steuert die Zwischenkreisspannung, um bei Systemen mit hoher Trägheit Abschaltungen wegen Überspannungen zu vermeiden.

# **Mögliche Einstellungen:**

- Vdc-Regler gesperrt
- 1 Vdc-max Regler freigegeben

### **Hinweis:**

Vdc max Regler erhöht die Rücklaufzeiten automatisch, um die Zwischenkreisspannung (r0026) in Grenzen (r1242) zu halten.

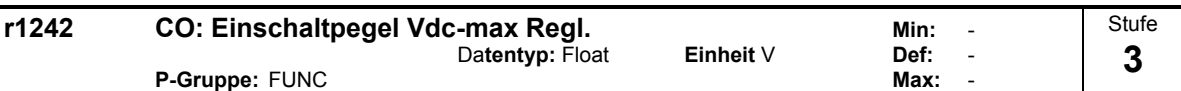

Zeigt die Einschaltstufe des Vdc-Max-Reglers an.

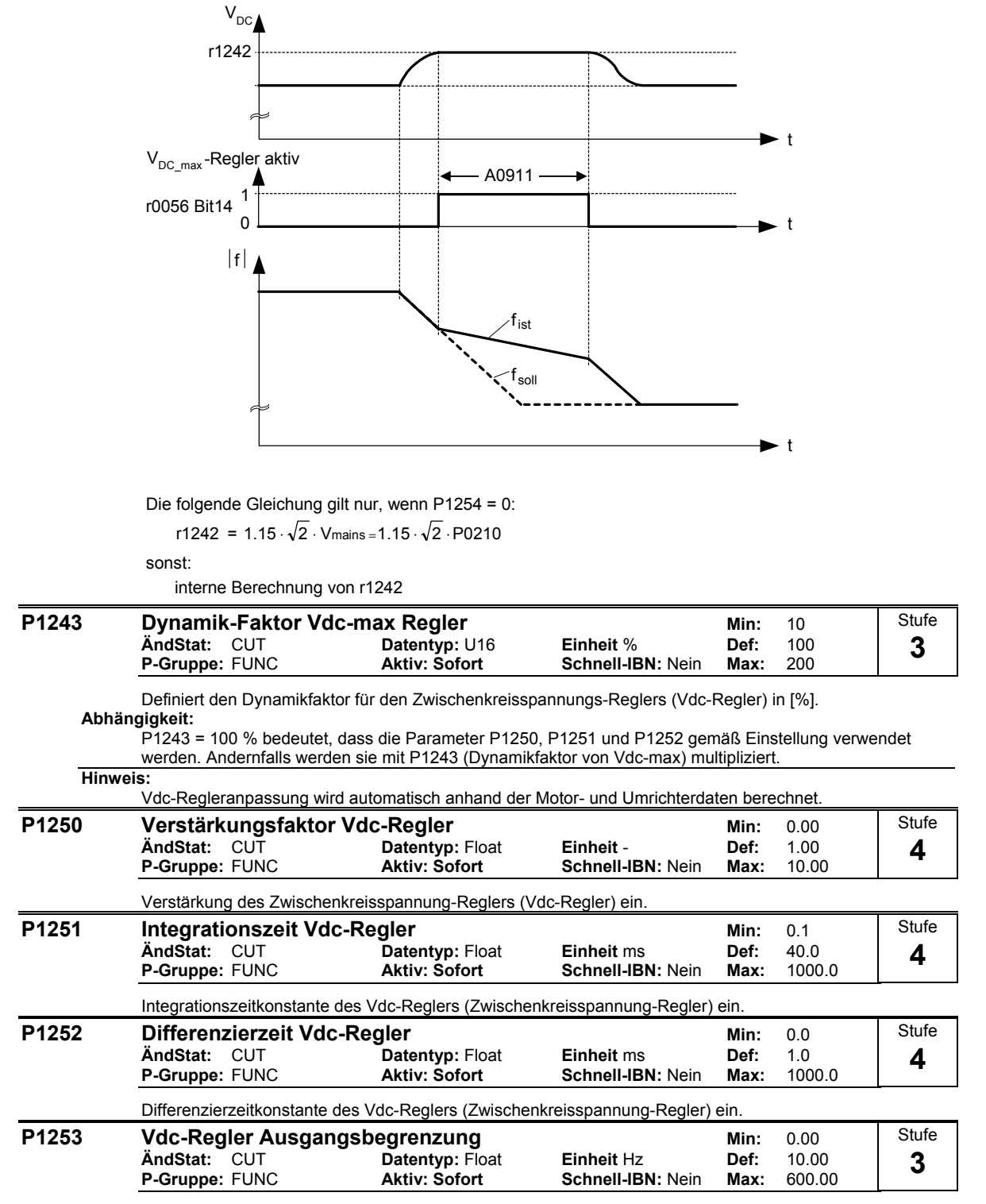

Begrenzt den Ausgang des Vdc-max-Reglers.

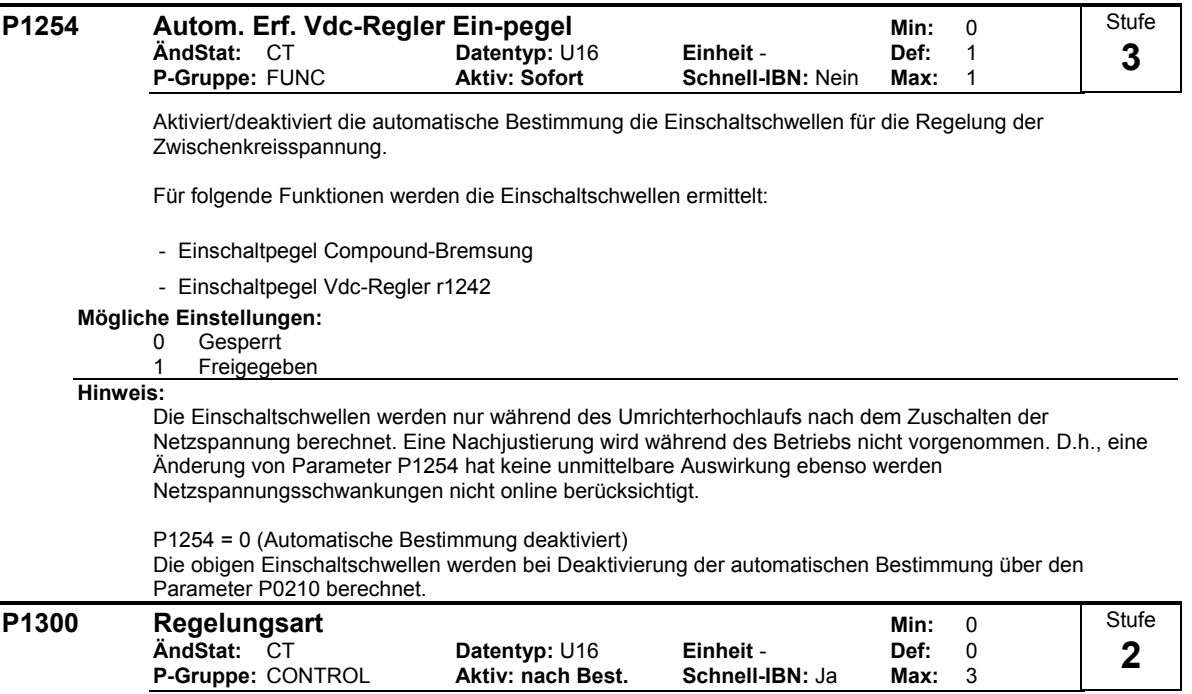

Mit diesem Parameter wird die Regelungsart ausgewählt. Bei der Regelungsart "U/f-Kennlinie" wird das Verhältnis zwischen der Umrichterausgangsspannung und der Umrichterausgangsfrequenz festgelegt (siehe Diagramm unten).

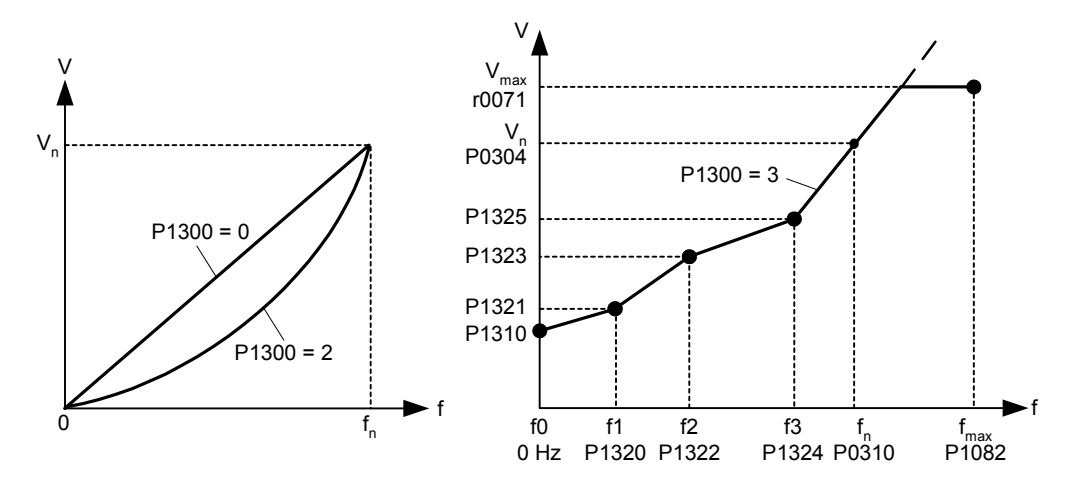

# **Mögliche Einstellungen:**

0 U/f mit linearer Kennlinie

- 1 U/f mit FCC<br>2 U/f mit quad
- 2 U/f mit quadratischer Kennlinie
- 3 U/f mit programmierbarer Kennlinie

**Hinweis:**

- P1300 = 1 : U/f mit FCC
- Hält Motorfluss für verbesserte Effizienz aufrecht.
- Wenn FCC gewählt wird, ist lineare U/f bei niedrigen Frequenzen aktiv.
- P1300 = 2 : U/f mit einer quadratischen Kennlinie

- Passend für Ventilatoren und Pumpen

- P1300 = 3 : U/f mit programmierbarer Kennlinie
- Anwenderdefinierte Kennlinie (siehe P1320)
- Für Synchronmotor (z.B. SIEMOSYN Motor)

**Stufe** 

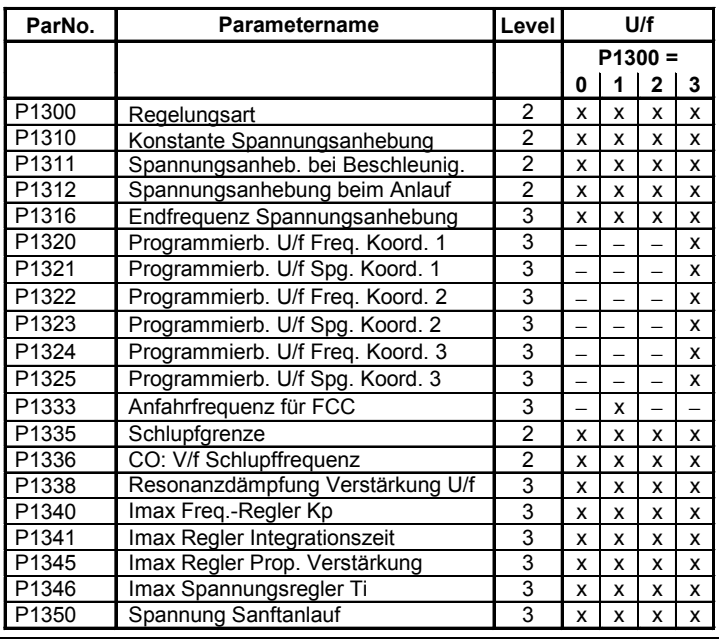

Folgende Tabelle gibt eine Überblick auf die U/f-Regelungsparameter und deren Abhängigkeit zu Parameter P1300:

## **P1310 Konstante Spannungsanhebung Min: 0.0**

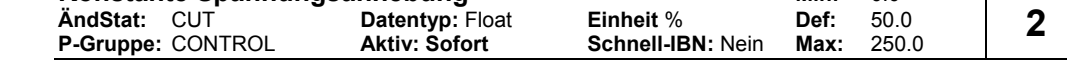

P1310 bewirkt eine Spannungsanhebung in Abhängigkeit von der Ausgangsfrequenz (siehe Diagramm).

Bei niedrigen Ausgangsfrequenzen sind die ohmschen Wirkwiderstände der Wicklung nicht mehr zu vernachlässigen, um den Motorfluss aufrecht zu erhalten. Die Ausgangsspannung kann daher zu klein sein, für

- die Magnetisierung des Asynchronmotors

- um die Last zu halten

- um Verluste im System auszugleichen.

Um die Verluste auszugleich, die Last zu halten bzw. die Magnetisierung aufrechtzuhalten kann die Umrichterausgangsspannung daher mit dem Parameter P1310 angehoben werden.

Parameter P1310 definiert die Spannungsanhebung in [%] relativ zu P0305 (Motornennstrom), der gemäß der untenstehenden Diagramme sowohl auf die lineare als auch quadratische U/f-Kennlinie beeinflußt:

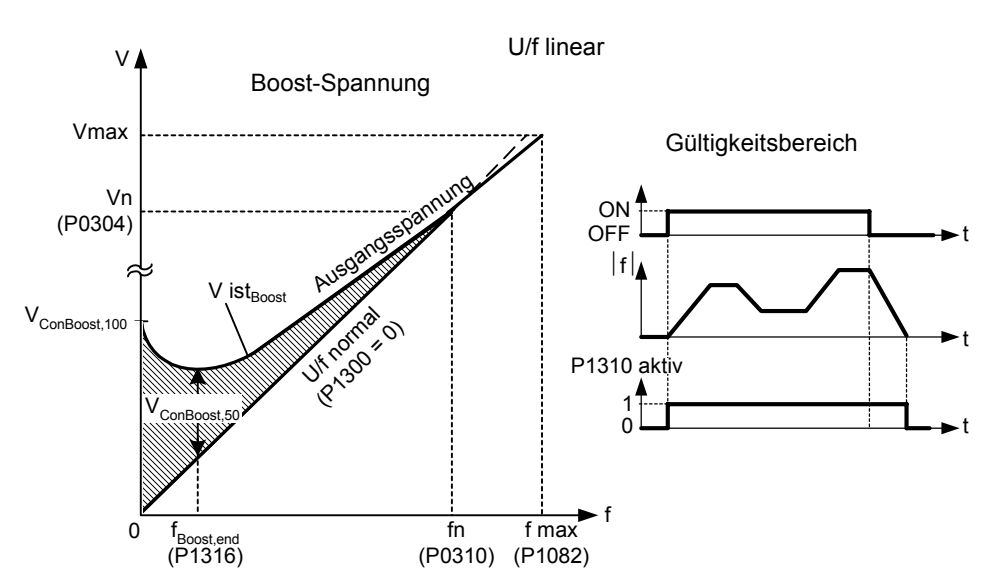

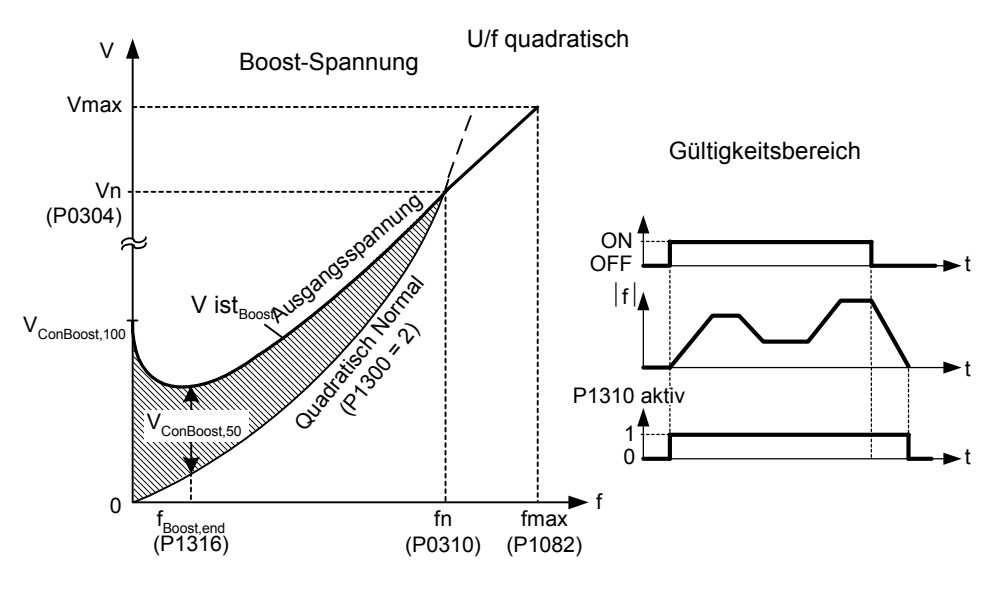

Die Spannung V\_ConBoost,100 ist wie folgt definiert:

$$
V_{\text{ConBoost},100} = P0305 \cdot P0350 \cdot \frac{P1310}{100}
$$

$$
V_{\text{ConBoost},50} = \frac{V_{\text{ConBoost},100}}{2}
$$

**Hinweis:**

Die Spannungsanhebungen erhöhen die Motorerwärmung (insbesondere im Stillstand).

Die Anhebungswerte werden miteinander kombiniert, wenn konstante Spannungsanhebung (P1310) in Verbindung mit anderen Anhebungsparameter verwendet wird (Beschleunigungsanhebung P1311 und Startanhebung P1312).

Diesen Parametern werden allerdings Prioritäten zugewiesen, wie folgt: P1310 > P1311> P1312

Die Summe der Spannungsanhebungen wird auf folgenden Wert begrenzt:

 $\Sigma$ V<sub>Boost</sub>  $\leq$  3 · R<sub>s</sub> ·  $I_{\text{Mot}}$  = 3 · P0305 · P0350

Einstellung in P0640 (Motorüberlastfaktor [%]) begrenzt die Anhebung.

∑  $\frac{\sum V_{\text{Boost}}}{P0305 \cdot P0350} \leq \frac{P0640}{100}$ 

### **P1311 Spannungsanheb. bei Beschleunig.** Min: 0.0 **ÄndStat:** CUT **Datentyp:** Float **Einheit** % **Def:** 0.0 **P-Gruppe:** CONTROL **Aktiv: Sofort Schnell-IBN:** Nein **Max:** 250.0 Stufe **2**

P1311 bewirkt nur eine Spannungsanhebung im Hoch-/Rücklauf und erzeugt zusätzliches Moment zum Beschleunigen/Abbremsen. Im Gegensatz zu Parameter P1312, der nur bei dem 1. Beschleunigungsvorgang nach dem EIN-Befehl aktiv ist, wirkt P1311 nach jedem Beschleunigungs- bzw. Abbremsvorgang. Diese Spannungsanhebung ist aktiv, wenn P1311 > 0 bzw. untenstehende Bedinung nicht verletzt wird.

Dieser Parameter stellt die Spannungsanhebung bei Beschleunigungen ein (in [%] relativ zu P0305 (Motornennstrom)). Sie wird auf eine Sollwertänderung aktiviert und bei Erreichen des Sollwertes wieder abgebaut.

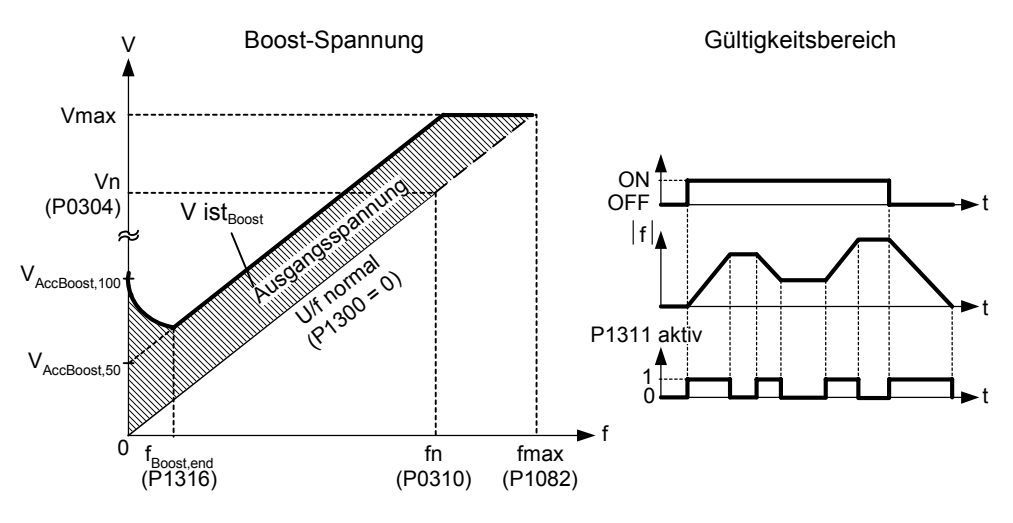

Die Spannung V\_AccBoost,100 ist wie folgt definiert:

$$
V_{\text{AccBoost},100} = P0305 \cdot P0350 \cdot \frac{P1311}{100}
$$

$$
V_{\text{AccBoost},50} = \frac{V_{\text{AccBoost},100}}{2}
$$

**Hinweis:**

Siehe Parameter P1310

#### **P1312 Spannungsanhebung beim Anlauf Min: 0.0** Min: 0.0 **ÄndStat:** CUT **Datentyp:** Float **Einheit** % **Def:** 0.0 **P-Gruppe:** CONTROL **Aktiv: Sofort Schnell-IBN:** Nein **Max:** 250.0 Stufe **2**

Versieht die eingestellte U/f-Kennlinie (linear oder quadratisch) nach einem EIN-Befehl mit einem konstanten linearen Offset (in [%] relativ zu P0305 (Motornennstrom)) und bleibt aktiv, bis 1) der Sollwert erstmalig erreicht wird bzw. 2) der Sollwert reduziert wird auf einen Wert, der kleiner ist als der augenblickliche Hochlaufgeberausgang.

Zweckmäßig für das Starten von Lasten.

Das Einstellen einer zu hohen Startanhebung (P1312) bewirkt, dass der Umrichter die Stromstärke begrenzt, wodurch wiederum die Ausgangsfrequenz auf einen Wert unterhalb der Sollfrequenz begrenzt wird.

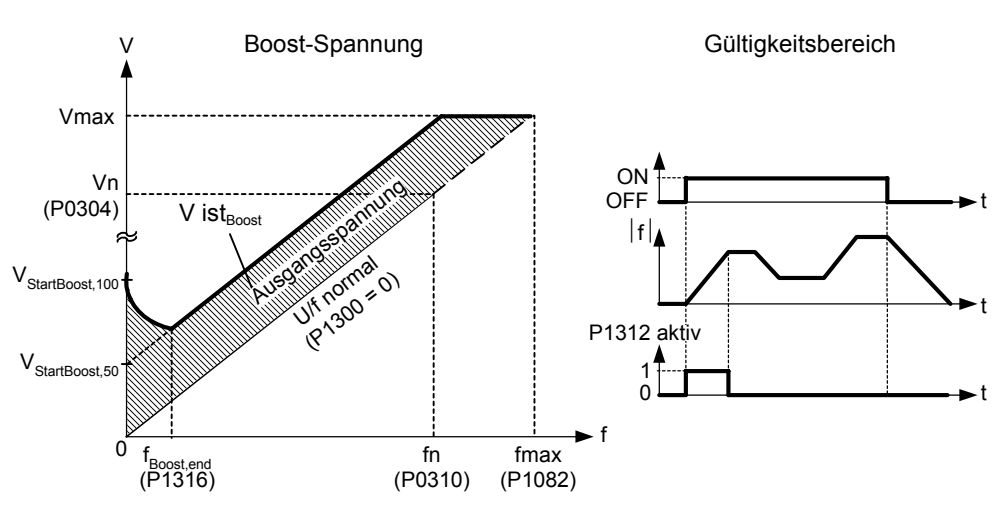

Die Spannung V\_StartBoost,100 ist wie folgt definiert:

$$
V_{\text{StartBoost},100} = P0305 \cdot P0350 \cdot \frac{P1312}{100}
$$

$$
V_{\text{StartBoost},50} = \frac{V_{\text{StartBoost},100}}{2}
$$

**Beispiel:**

Umrichter wird über den Hochlaufgeber auf den Sollwert = 50 Hz mit der Anlauf-Spannungsanhebung (P1312) beschleunigt. Während des Beschleunigungsvorgangs wird der Sollwert auf 20 Hz reduziert. Ist der Hochlaufgeberausgang größer als der neue Sollwert, so wird die Spannungsanhebung beim Anlauf deaktiviert. **Hinweis:**

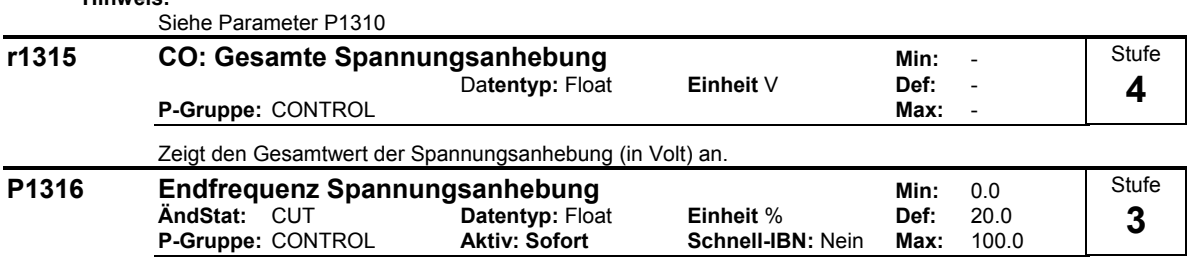

Gibt die Frequenz an, bei der die programmierte Anhebung 50 % ihres parametrierten Spannungswertes beträgt.

Dieser Wert wird in [%] relativ zu P0310 (Motornennfrequenz) angegeben.

Diese Frequenz wird folgendermaßen definiert:

$$
f\text{Boost min} = 2 \cdot \left(\frac{153}{\sqrt{P_{\text{motor}}}} + 3\right)
$$

### **Hinweis:**

Erfahrene Anwender können diesen Wert ändern, um die Form der Kurve zu verändern, z.B. um das Drehmoment bei einer bestimmten Frequenz zu erhöhen.

**Details:**

Siehe Diagramm in P1310 (stetige Anhebung)

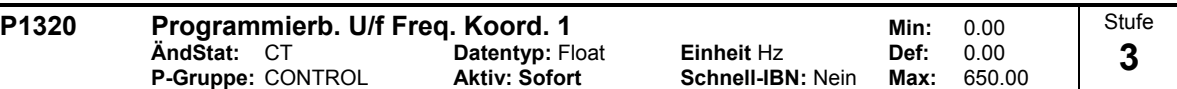

Stellt U/f-Koordinaten (P1320/1321 bis P1324/1325) ein, um die U/f-Kennlinie zu definieren.

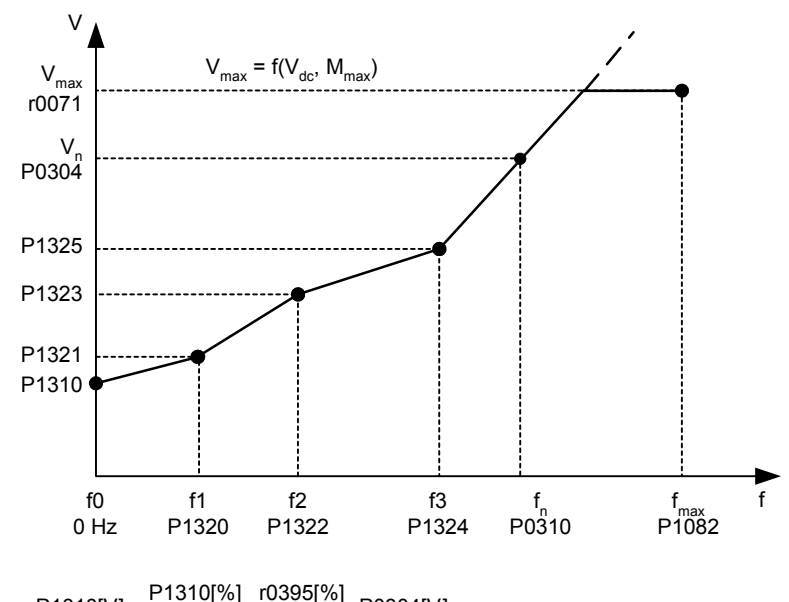

# $P1310[V] = \frac{P1310[\%]}{100[\%]} \cdot \frac{r0395[\%]}{100[\%]} \cdot P0304[V]$ 100[%]

### **Beispiel:**

Mit Hilfe dieses Parameters kann die U/f-Kennlinie frei definiert werden. Ein Anwendungsfall ist der Betrieb von Synchronmotoren.

### **Abhängigkeit:**

Um diesen Parameter zu setzen, wählen Sie P1300 = 3 (U/f mit programmierbaren Eigenschaften).

### **Hinweis:**

Zwischen den Punkten von P1320/1321 bis P1324/1325 wird linear interpoliert.

Mehrpunkt U/f-Kennlinie (P1300 = 3) besitzt 3 programmierbare Punkte. Die zwei nichtprogrammierbaren Punkte sind:

- Konstante Spannungsanhebung P1310 bei 0 Hz

- Nennspannung bei Nennfrequenz

Die Spannungsanhebung beim Beschleunigen und beim Anlauf, definiert in P1311 und P1312, werden auch auf die Mehrpunkt U/f-Kennlinie angewendet.

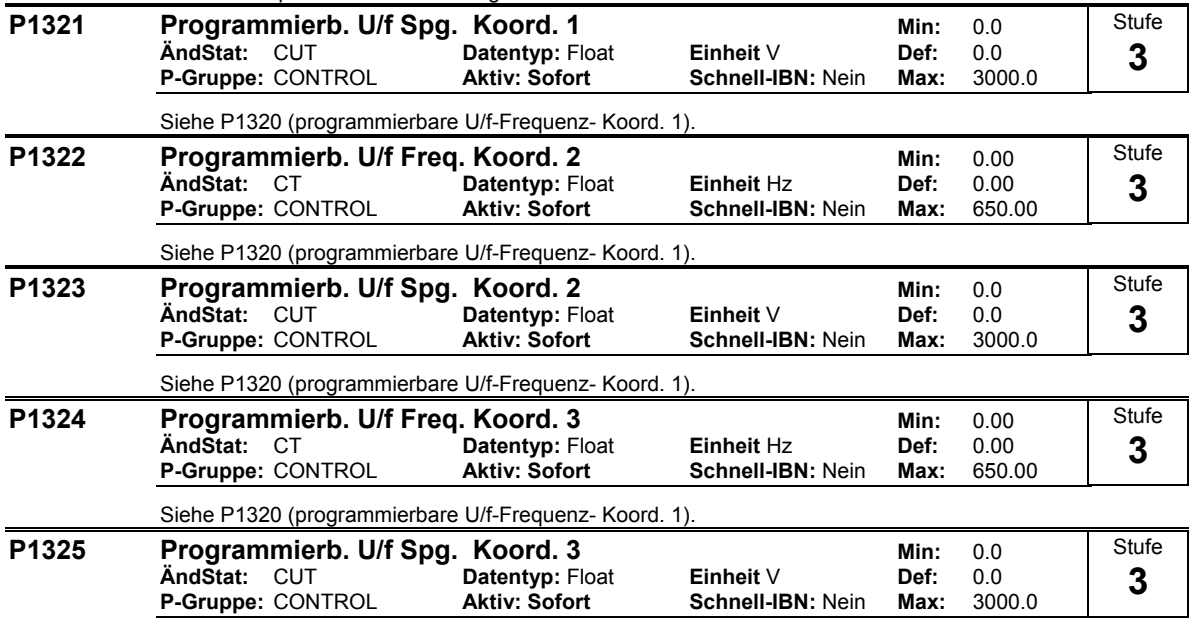

Siehe P1320 (programmierbare U/f-Frequenz- Koord. 1).

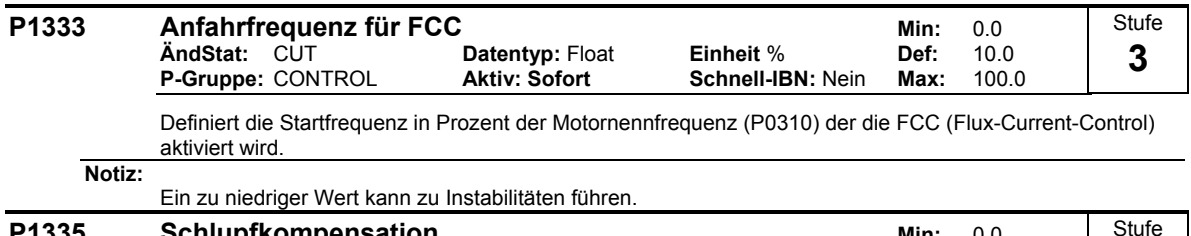

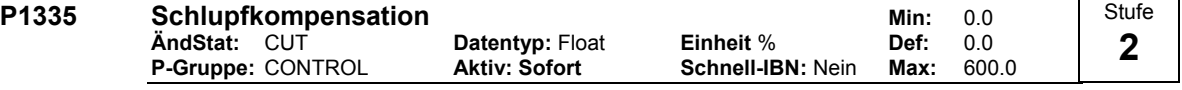

Passt die Ausgangsfrequenz des Umrichters dynamisch so an, dass die Motordrehzahl unabhängig von der Motorbelastung konstant gehalten wird.

Die Motorfrequenz ist bei der U/f-Kennlinie immer um die Schupffrequenz kleiner als die Sollfrequenz. Wird bei einer konstanten Sollfrequenz die Last erhöht, so verkleinert sich die Motorfrequenz. Dieser Nachteil kann durch die Schlupfkompensation nahezu aufgehoben werden.

Wird die Last von M1 auf M2 erhöht, so sinkt die Motordrehzahl wegen des Schlupfes von f1 auf f2. Der Umrichter kann dies kompensieren, indem der die Ausgangsfrequenz leicht bei steigender Last erhöht. Der Umrichter misst dazu den Strom und erhäht die Ausgangsfrequenz um den erwarteten Schlupf zu kompensieren.

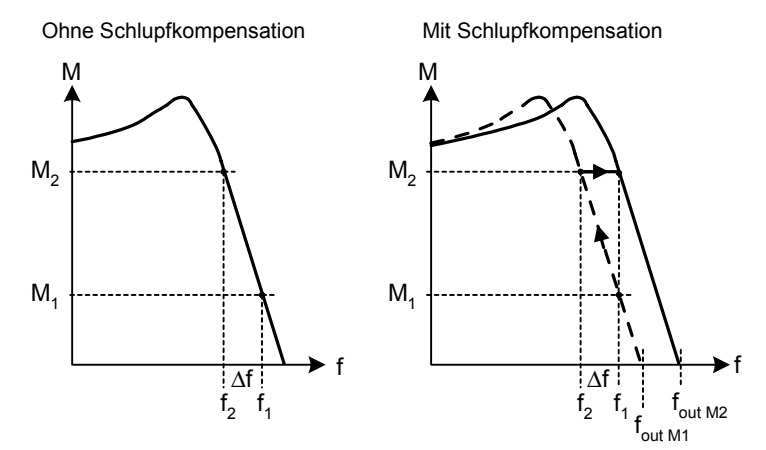

**Werte:**

 $P1335 = 0$  % : Schlupfkompensation deaktiviert.

P1335 = 50 % - 70 % :

Vollständig Schlupfkompensation bei kaltem Motor (Teillast).

 $P1335 = 100 %$ 

Vollständig Schlupfkompensation bei warmen Motor (Vollast).

Bereich der Schlupfkompensation :

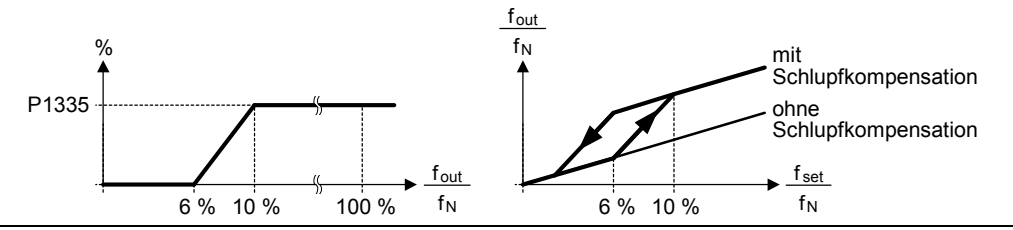

**Notiz:**

Der berechnete Wert für die Schlupfkompensation (skaliert über P1335) wird durch folgende Gleichung begrenzt:

 $\frac{1330}{100}$  · r0330  $f_{\text{Slip\_comp\_max}} = \frac{P1336}{100}$ .

### P1336 Schlupfgrenze Min: 0 **ÄndStat:** CUT **Datentyp:** U16 **Einheit** % **Def:** 250 **P-Gruppe:** CONTROL **Aktiv: Sofort Schnell-IBN:** Nein **Max:** 600 Grenzwert der Schlupfkompensation in [%] relativ zum r0330 (Motornennschlupf). **Abhängigkeit:** Schlupfkompensation (P1335) aktiv. r1337 CO: U/f Schlupffrequenz min: -Datentyp: Float **Einheit** % Def: P-Gruppe: CONTROL **Max:**  $\blacksquare$ Zeigt tatsächlich kompensierten Motorschlupf als [%] **Abhängigkeit:** Schlupfkompensation (P1335) aktiv. **P1338 Resonanzdämpfung Verstärkung U/f Min:** 0.00<br>
AndStat: CUT Datentyp: Float Einheit - Def: 0.00 **And Datentyp: Float** Einheit - Def: 0.00<br> **Aktiv: Sofort Schnell-IBN: Nein Max:** 10.00 **P-Gruppe:** CONTROL **Aktiv: Sofort Schnell-IBN:** Nein **Max:** 10.00 Definiert die Verstärkung des Reglers zur Resonanzdämpfung bei Betrieb mit U/f-Kennlinie. P1338 T  $\frac{1}{2}$   $\frac{1}{2}$  -  $P1338$  | F<sub>Res.dämpfu</sub> **Hinweis:** Der Resonanzdämpfungsregler dämpft Schwingungen des Wirkstroms, welche sich häufig im Leerlaufs auftreten. In den U/f-Betriebsarten (Siehe P1300) ist der Resonanzdämpfungsregler in einem Bereich von annäherend 5 % bis 70 % der Motornennfrequenz (P0310) aktiv. **P1340 Imax Regler Prop. Verstärkung <br>AndStat: CUT Datentyp: Float Einheit - Def: 0.000 Datentyp: Float** Einheit -<br> **Aktiv: Sofort** Schnell-IBN: Nein **P-Gruppe:** CONTROL **Aktiv: Sofort Schnell-IBN:** Nein **Max:** 0.499 Proportionalverstärkung des Imax-Reglers Der Imax-Regler wird aktiv, wenn der Ausgangsstrom die maximale Motorstromstärke überschreitet (P0067). Dies wird bewirkt durch anfängliche Begrenzung der Umrichterausgangsfrequenz (auf ein mögliches Minimum der Nennschlupffrequenz). Wenn dadurch die Überstrombedingung nicht erfolgreich beseitigt, wird die Umrichterausgangsspannung verringert. Wenn die Überstrombedingung erfolgreich beseitigt wurde, wird die Frequenzbegrenzung unter Verwendung der in P1120 eingestellten Rampenhochlaufzeit zurückgenommen. **P1341 Imax Regler Integrationszeit** Min: 0.000<br>
AndStat: CUT Datentyp: Float Einheit s Def: 0.300<br>
P-Gruppe: CONTROL Aktiv: Sofort Schnell-IBN: Nein Max: 50.000 **ÄndStat:** CUT **Datentyp:** Float **Einheit** s **Def:** 0.300 **P-Gruppe:** CONTROL **Aktiv: Sofort Schnell-IBN:** Nein **Max:** 50.000 Integrationszeitkonstante des I\_max-Reglers.  $P1341 = 0$ : Imax-Regler deaktiviert P1340 = 0 und P1341 > 0 : verbessertes Integral P1340 > 0 und P1341 > 0 : normale PI-regelung Stufe **2**  Stufe **3 Stufe 3**  Stufe **3 Stufe 3**

Siehe Parameter P1340 für weitere Information.

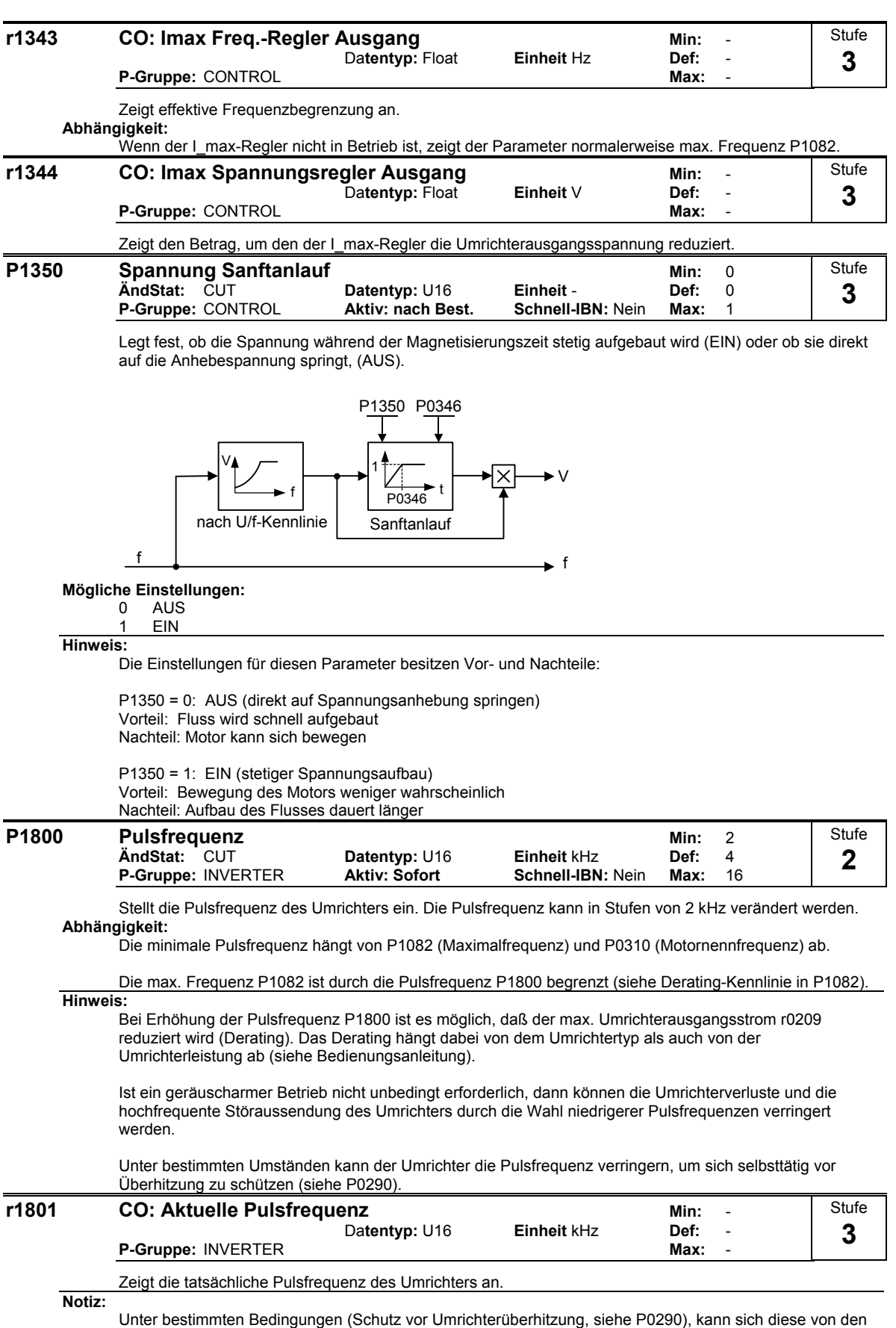

Unter bestimmten Bedingungen (Schutz vor Umrichterüberhitzung, siehe P0290), kann sich diese von den in P1800 (Pulsfrequenz) ausgewählten Werten unterscheiden.

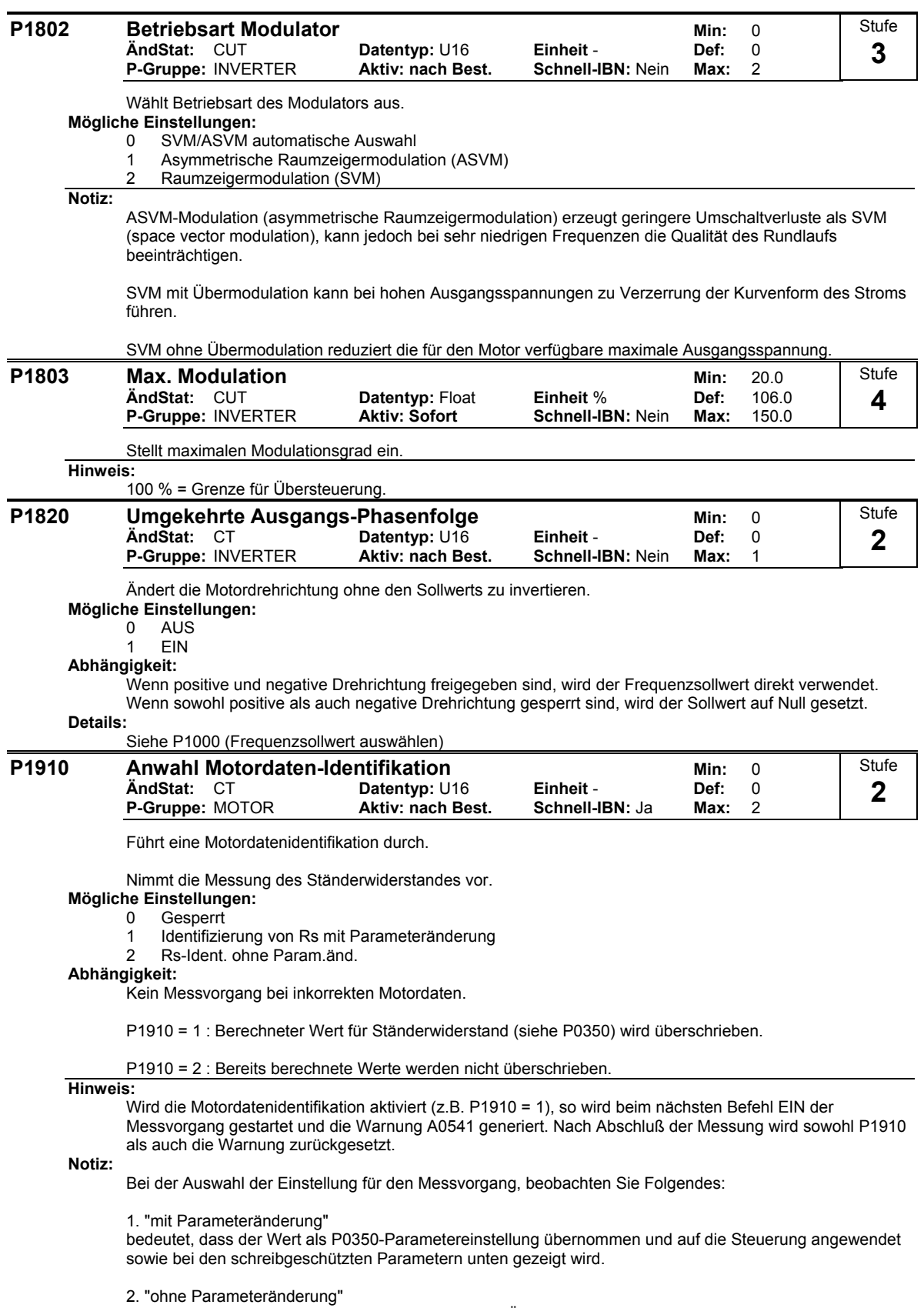

bedeutet, dass der Wert nur angezeigt wird, d. h. zu Überprüfungszwecken beim schreibgeschützten Parameter r1912 (erkannter Ständerwiderstand) gezeigt. Der Wert wird nicht für die Regelung verwendet.

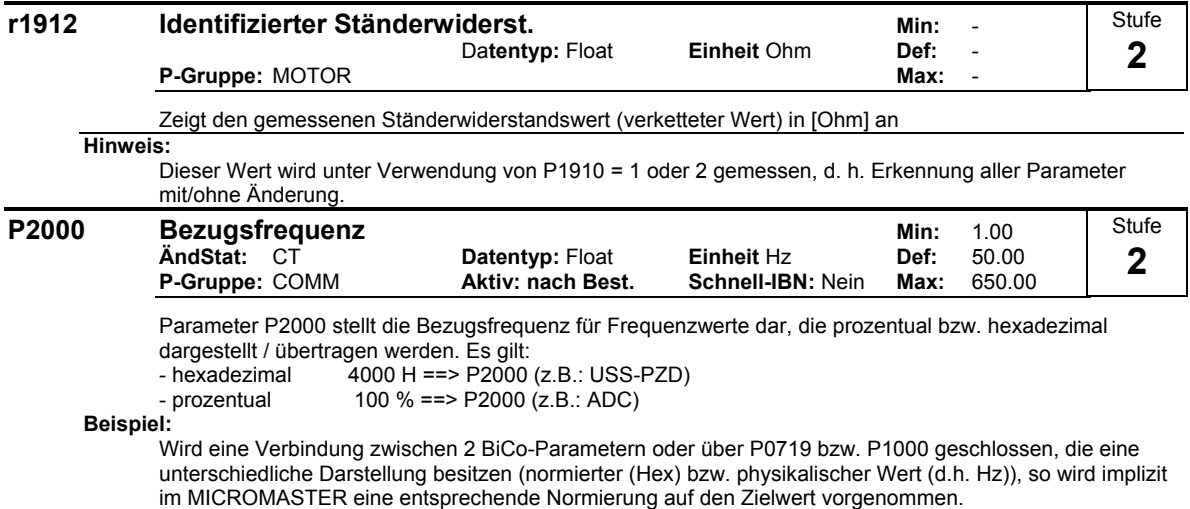

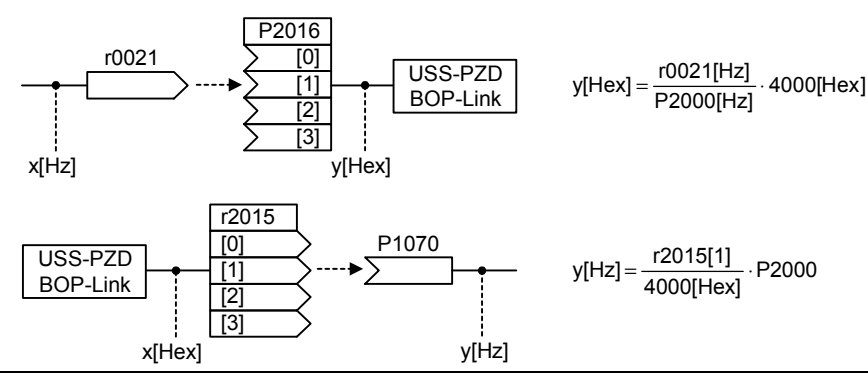

### **Vorsicht:**

Parameter P2000 stellt die Bezugsfrequenz für die obigen Schnittstellen dar (Schnittstellenparameter !). Über die entsprechende Schnittstelle kann maximal ein Frequenzsollwert von 2\*P2000 vorgegeben werden. Der Parameter P1082 (max. Frequenz) begrenzt im Gegensatz hierzu im Umrichter die Frequenz unabhängig von der Bezugsfrequenz. Bei Änderung von P2000 sollte daher immer Parameter P1082 entsprechend angepaßt werden !

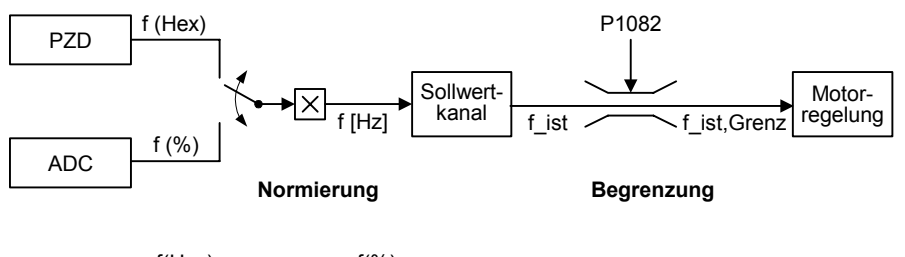

$$
f[Hz] = \frac{f(Hex)}{4000(Hex)} \cdot P2000 = \frac{f(\%)}{100\%} \cdot P2000
$$
 f\_ist, Grenz = min(P1082, f\_ist)

**Notiz:**

Bezugsgrößen sind dafür gedacht, Soll- und Istsignale in einheitlicher Weise darstellbar zu machen. Dies gilt ebenso für fest einstellbare Parameter, die in der Einheit % vorgegeben werden. Eine Wert von 100 % bei USS bzw. CB entspricht außerdem einem Prozeßdatenwert von 4000H bzw 4000 0000H bei Doppelworten.

Alle prozentuale Soll- / Istsignale beziehen sich auf die physikalisch zugehörige Bezugsgröße. Dafür stehen folgende Parameter zu Verfügung:

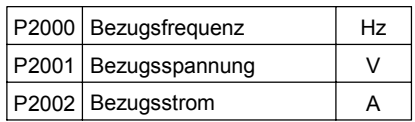

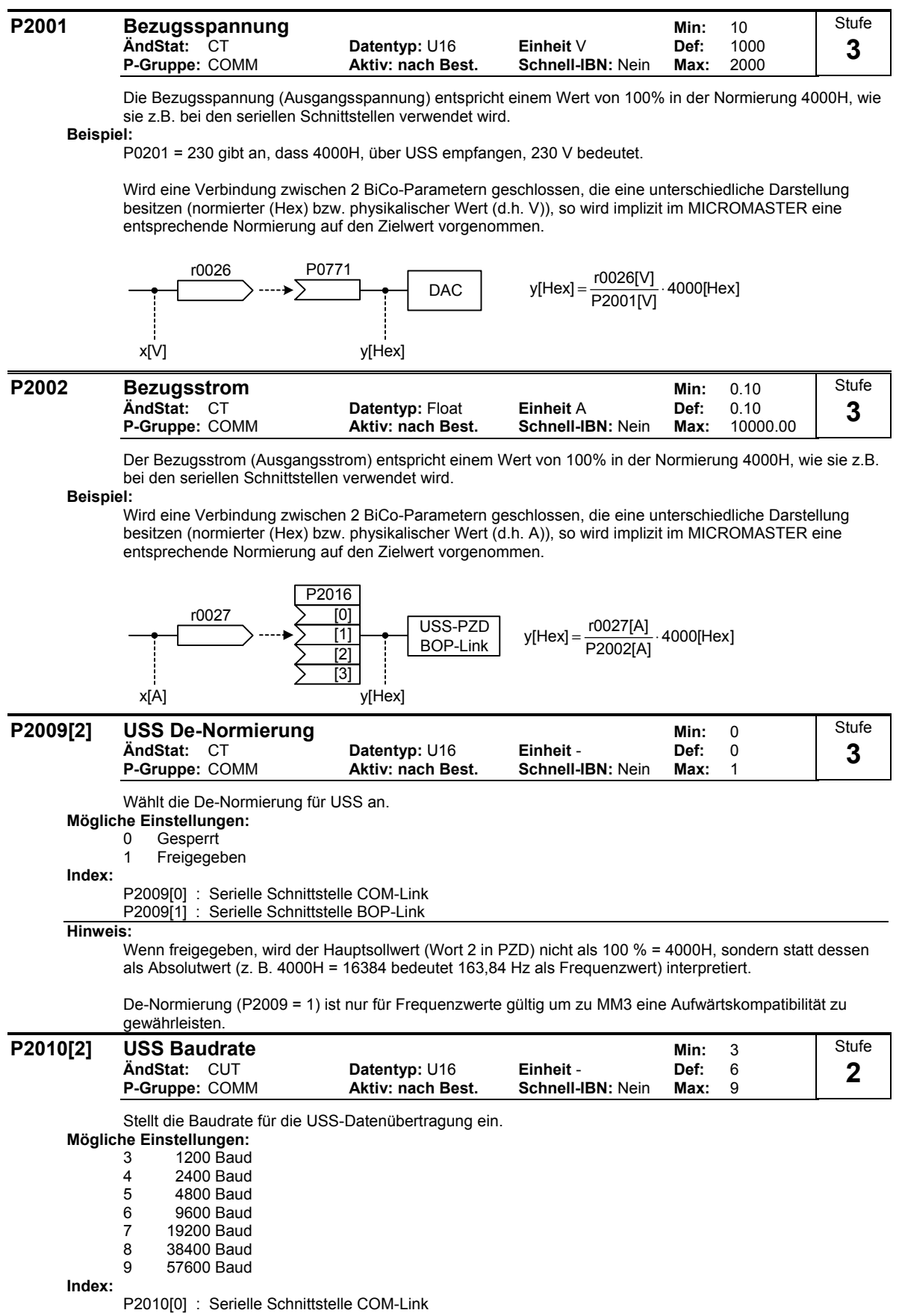

P2010[1] : Serielle Schnittstelle BOP-Link

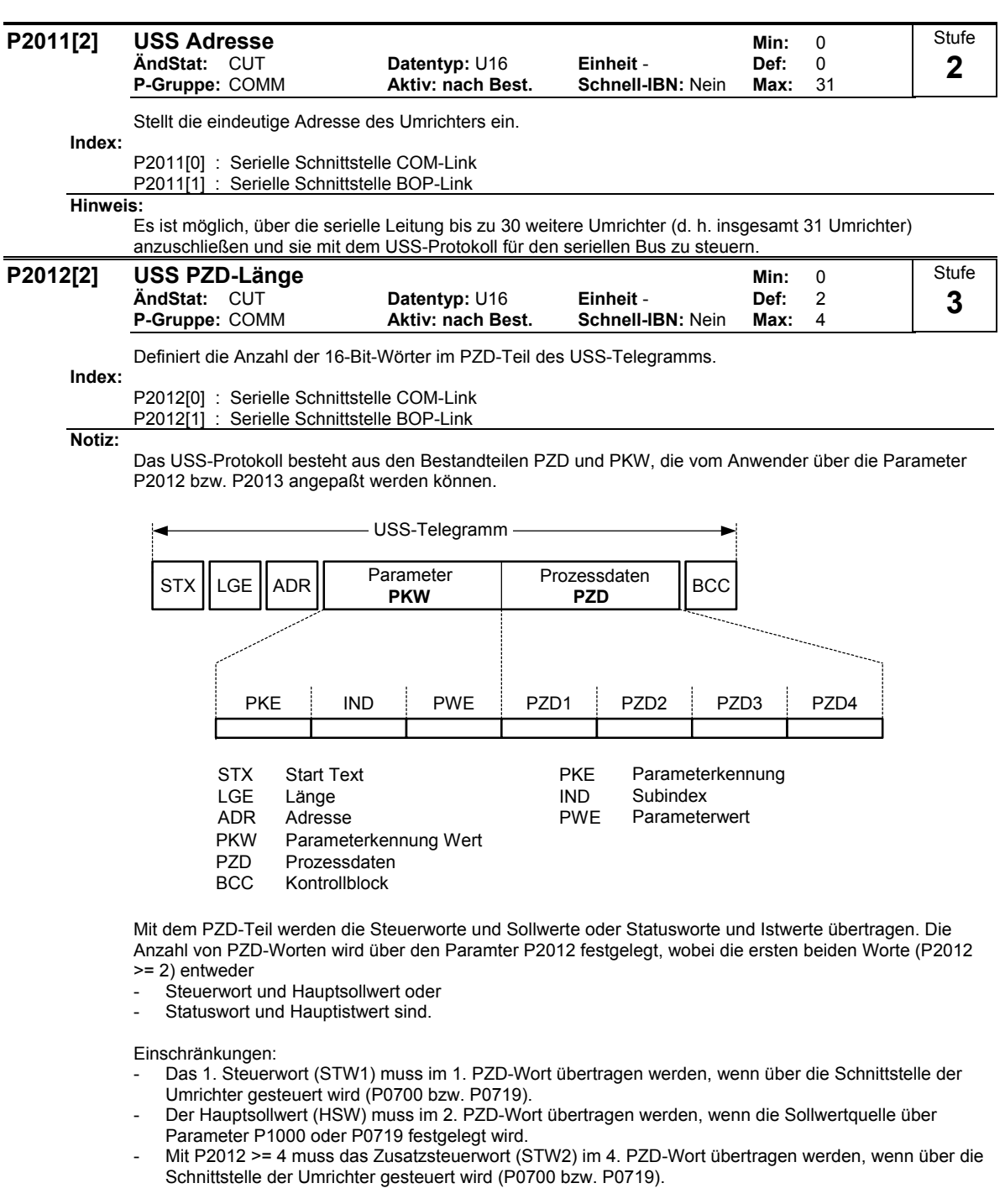

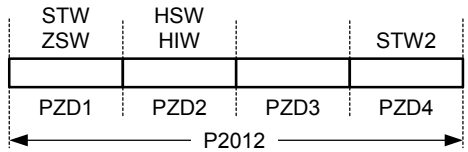

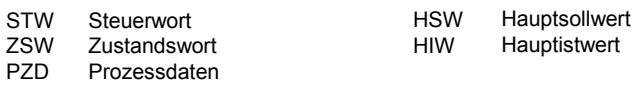

### **P2013[2] USS PKW-Länge Min: 0** Min: 0 **ÄndStat:** CUT **Datentyp:** U16 **Einheit** - **Def:** 127 **P-Gruppe: COMM** Stufe **3**

Definiert die Anzahl der 16-Bit-Wörter im PKW-Teil des USS-Telegramms. Der PKW-Teil besteht aus den Anteilen PKE (1. Wort), IND (2. Word) bzw. PWE (3. - n.tes Wort). Mit P2013 kann die PWE-Länge geändert werden im Gegensatz zu PKE und IND, die fest vorgegeben sind. Abhängig von der Anwendung kann die PKW-Länge von 3, 4 bzw. variable gewählt werden. Der PKW-Teil des USS-Telegramms wird zum Lesen und Schreiben einzelner Parameterwerte verwendet.

### **Mögliche Einstellungen:**

0 kein PKW<br>3 3 Worte

- 3 3 Worte
- 4 4 Worte
- 127 Variable

P2013[0] : Serielle Schnittstelle COM-Link

P2013[1] : Serielle Schnittstelle BOP-Link

**Beispiel:**

**Index:**

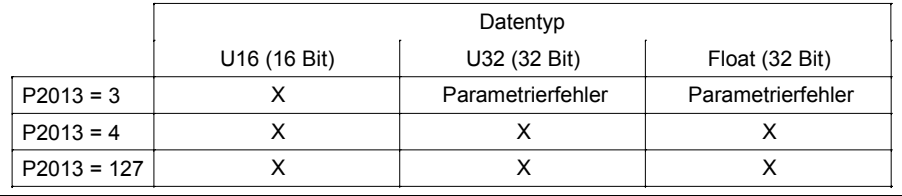

**Notiz:**

Das USS-Protokoll besteht aus den Bestandteilen PZD (siehe P2012) und PKW. Die Länge kann dabei vom Anwender individuell angepaßt werden. Der Parameter P2013 bestimmt die Anzahl der PKW-Worte im USS-Telegramm.

Die PKW-Länge kann auf eine feste Wortlänge (P2013 = 3,4) als auch auf eine variable Wortlänge (P2013 = 127) eingestellt werden.

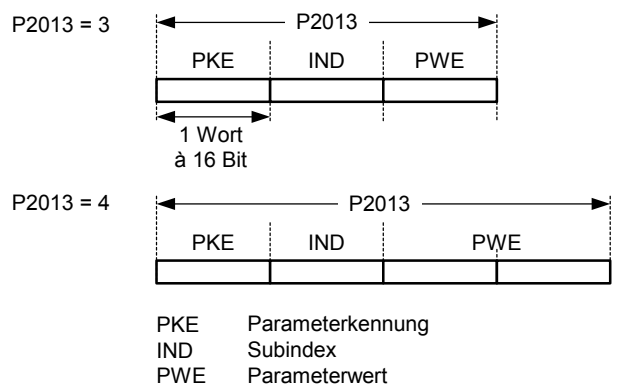

Wurde eine feste Wortlänge gewählt, so kann nur ein Wert übertragen werden. Dies ist auch bei indizierten Parametern zu berücksichtigen, im Gegensatz zu der variablen PKW-Länge wo auch der gesamte indizierte Parameter mit einem Auftrag übertragen werden kann. Bei der festen PKW-Länge muß die PKW-Länge so gewählt werden, daß der Wert auch im Telegramm aufgenommen werden kann.

P2013 = 3 (feste PKW-Wort-Länge) erlaubt nicht den Zugriff auf alle Parameterwerte. Ein Parametrierfehler (fehlerhafter Wert wird nicht übernommen, Umrichter wird nicht beeinflußt) wird generiert, wenn der Wert nicht in die PKW-Antwort aufgenommen werden kann. Parameter P2013 = 3 ist dann sinnvoll, wenn die Parameter nicht geändert werden sollen und MM3 ebenfalls in der Anlage genutzt werden. Der Boadcastmode ist nicht möglich mit dieser Einstellung.

P2013 = 4 (feste PKW-Wort-Länge) erlaubt den Zugriff auf alle Parameter. Im USS-Telegramm ist jedoch die Wortreihenfolge bei 16 Bit Werten unterschiedlich zu P2013 = 3 oder 127 (siehe Beispiel).

P2013 = 127 (variable PKW-Wort-Länge) stellt die Standardeinstellung dar. Die PKW-Länge der Rückantwort wird dabei auf den Wert angepasst. Mit dieser Einstellung können desweitern alle Werte eines indizierten Parameters mit einem Auftrag übertragen werden (z.B. Fehlerparameter P0947).

### Beispiel:

Parameter P0700 der Wert 5 zugewiesen werden (0700 = 2BC (hex))

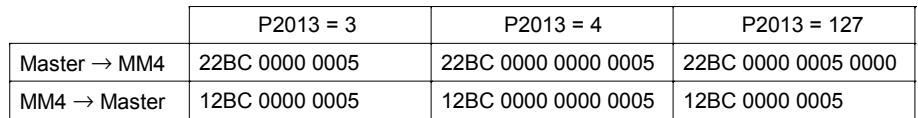

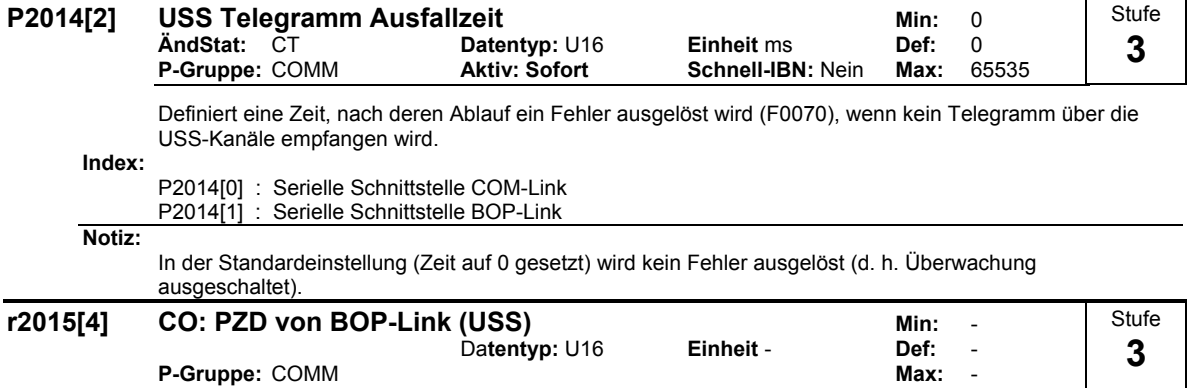

Zeigt Prozeßdaten an, die über USS auf der BOP-Schnittstelle (RS232 USS) empfangen wurden.

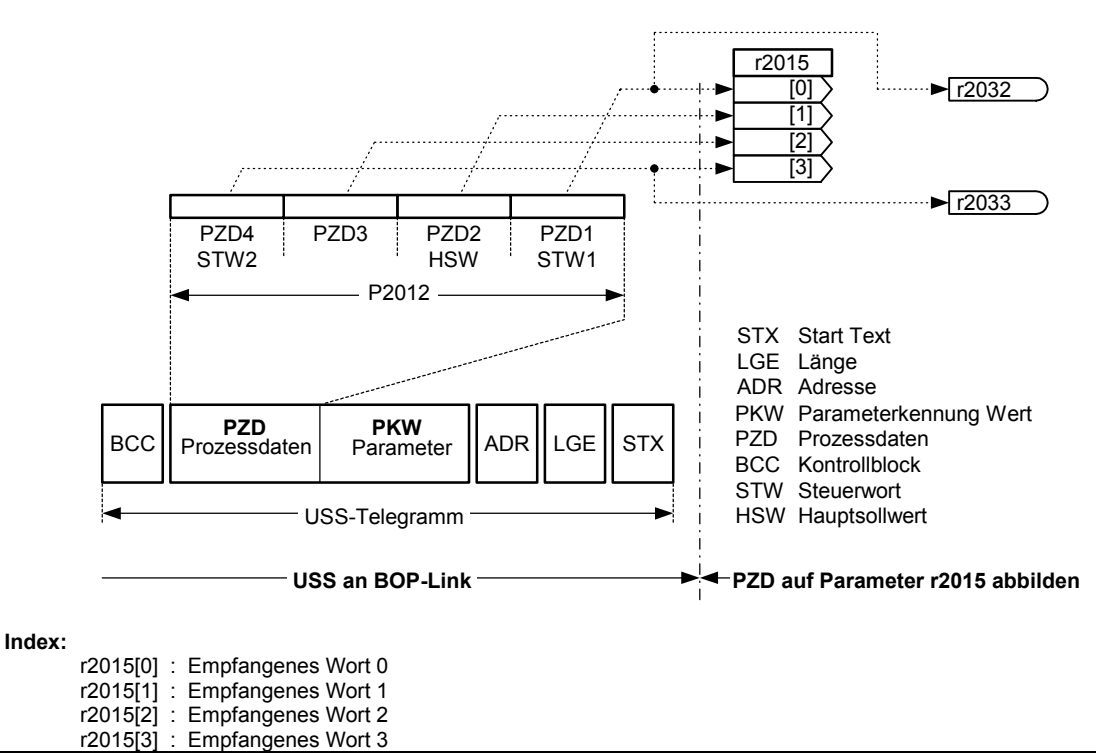

**Hinweis:**

Die Steuerwörter der Schnittstelle werden über die Bit-Parameter in r2032 und r2033 angezeigt.

Einschränkungen:

- Das 1. Steuerwort (STW1) muss im 1. PZD-Wort übertragen werden, wenn über die obige Schnittstelle (USS an BOP-Link) der Umrichter gesteuert wird (P0700 bzw. P0719).
- Der Hauptsollwert (HSW) muss im 2. PZD-Wort übertragen werden, wenn die obige Sollwertguelle (USS) an BOP-Link) über Parameter P1000 oder P0719 festgelegt wird.
- Mit P2012 >= 4 muss das Zusatzsteuerwort (STW2) im 4. PZD-Wort übertragen werden, wenn über die obige Schnittstelle (USS an BOP-Link) der Umrichter gesteuert wird (P0700 bzw. P0719).

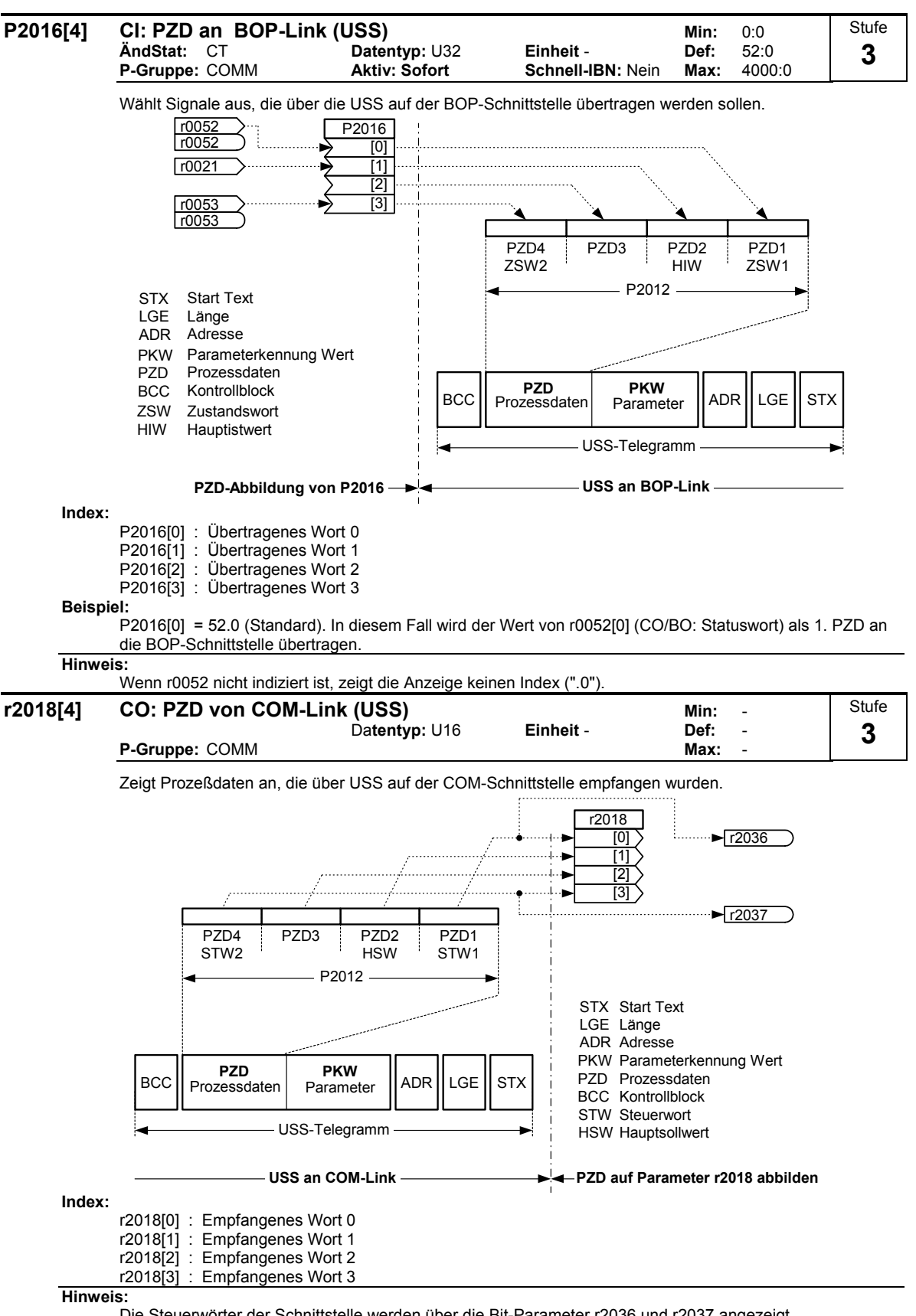

Die Steuerwörter der Schnittstelle werden über die Bit-Parameter r2036 und r2037 angezeigt. Einschränkungen:

Das 1. Steuerwort (STW1) muss im 1. PZD-Wort übertragen werden, wenn über die obige Schnittstelle (USS an COM-Link) der Umrichter gesteuert wird (P0700 bzw. P0719).

- Der Hauptsollwert (HSW) muss im 2. PZD-Wort übertragen werden, wenn die obige Sollwertquelle (USS an COM-Link) über Parameter P1000 oder P0719 festgelegt wird.
- Mit P2012 >= 4 muss das Zusatzsteuerwort (STW2) im 4. PZD-Wort übertragen werden, wenn über die obige Schnittstelle (USS an COM-Link) der Umrichter gesteuert wird (P0700 bzw. P0719).

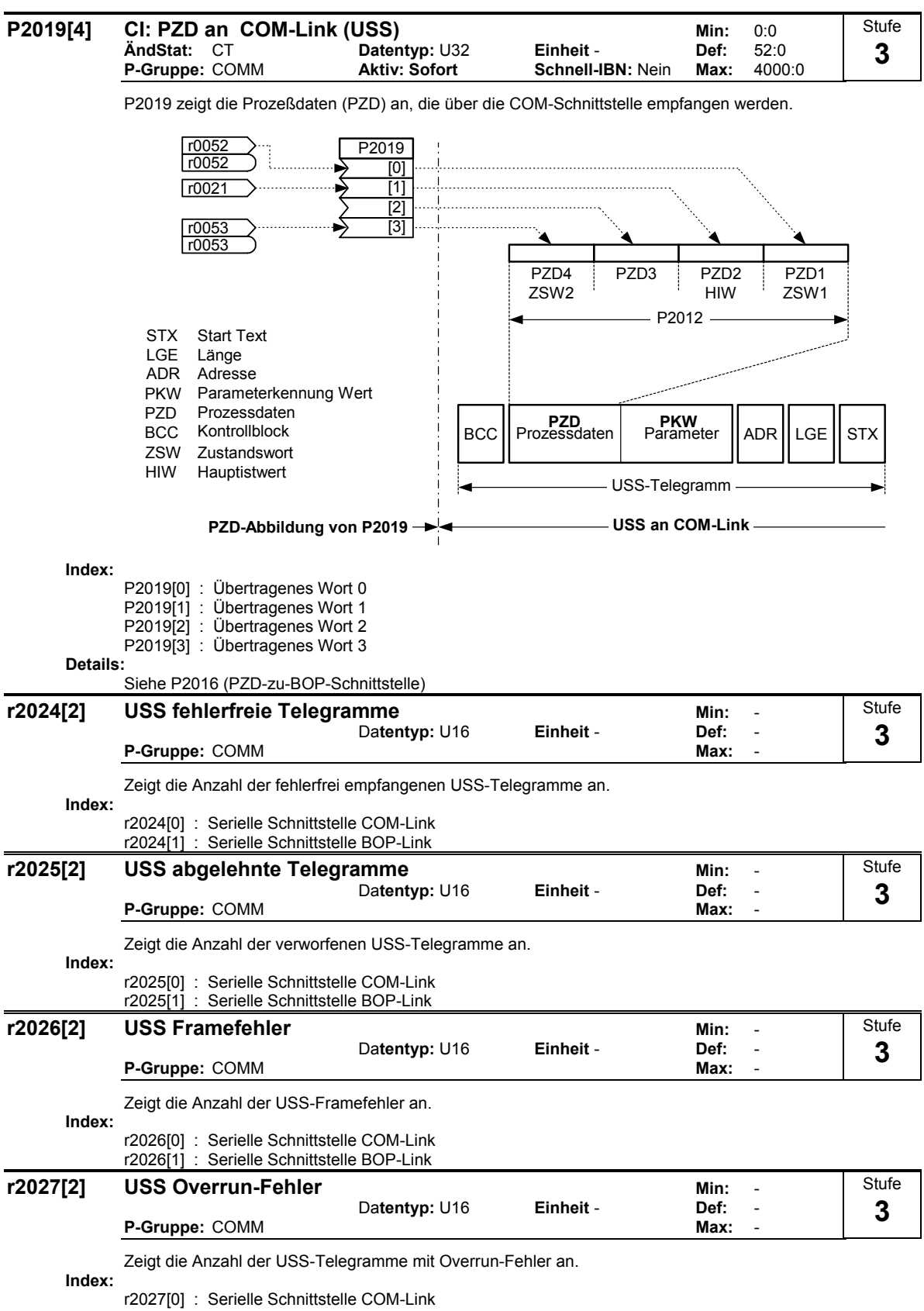

r2027[1] : Serielle Schnittstelle BOP-Link

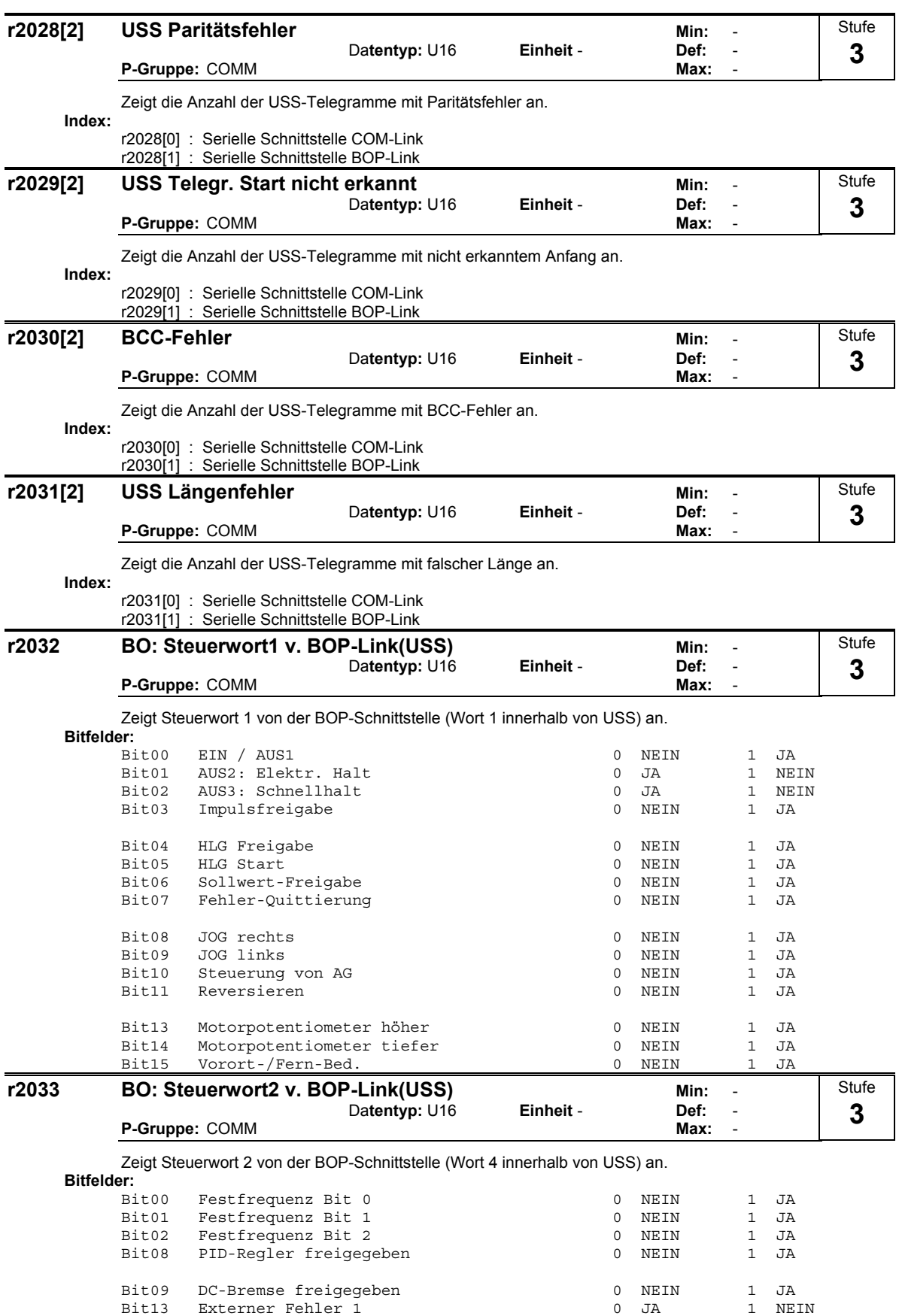

**Abhängigkeit:**

P0700 = 4 (USS an BOP-Schnittstelle) und P0719 = 0 (Befehl / Sollwert = BICO-Parameter).

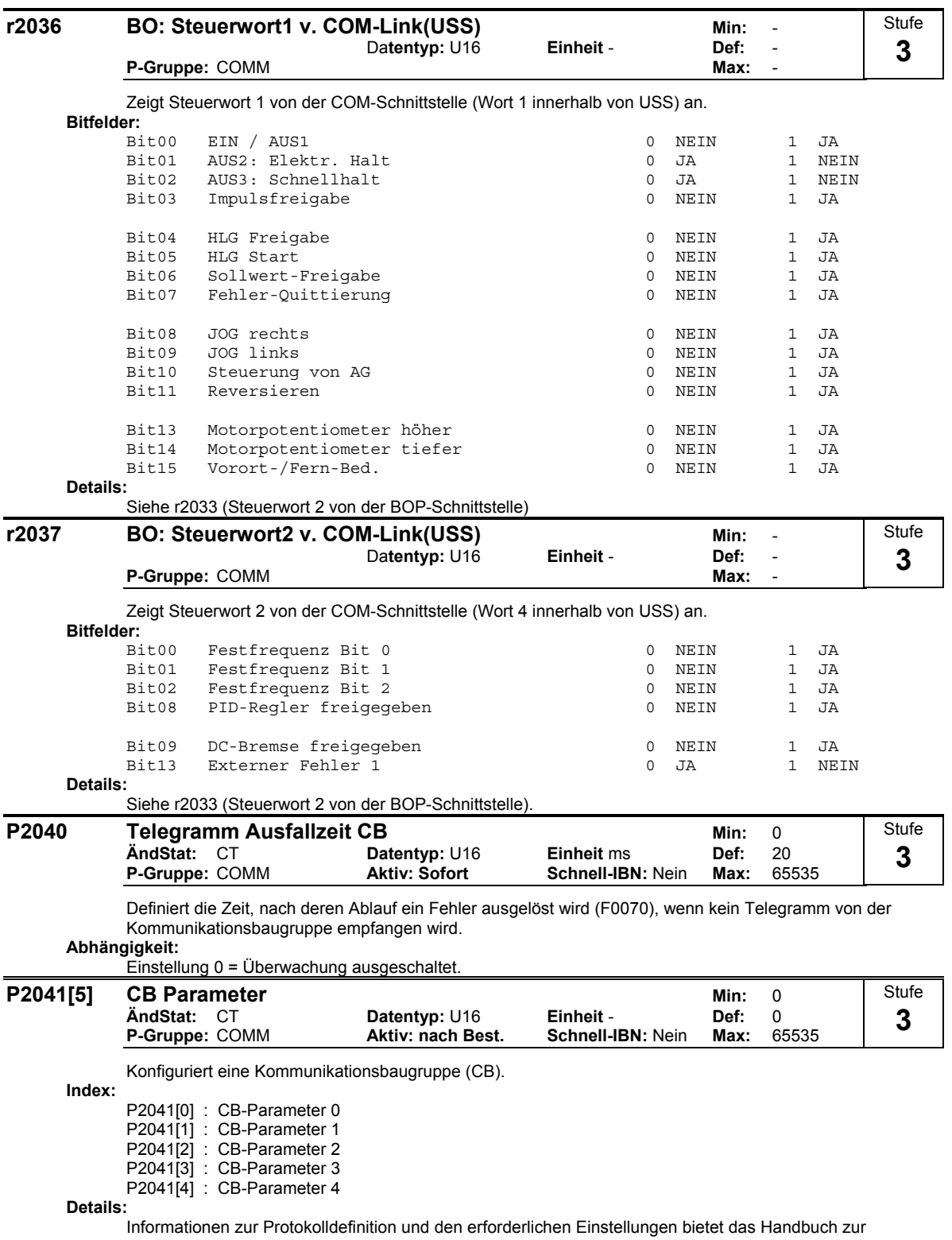

Kommunikationsbaugruppe.

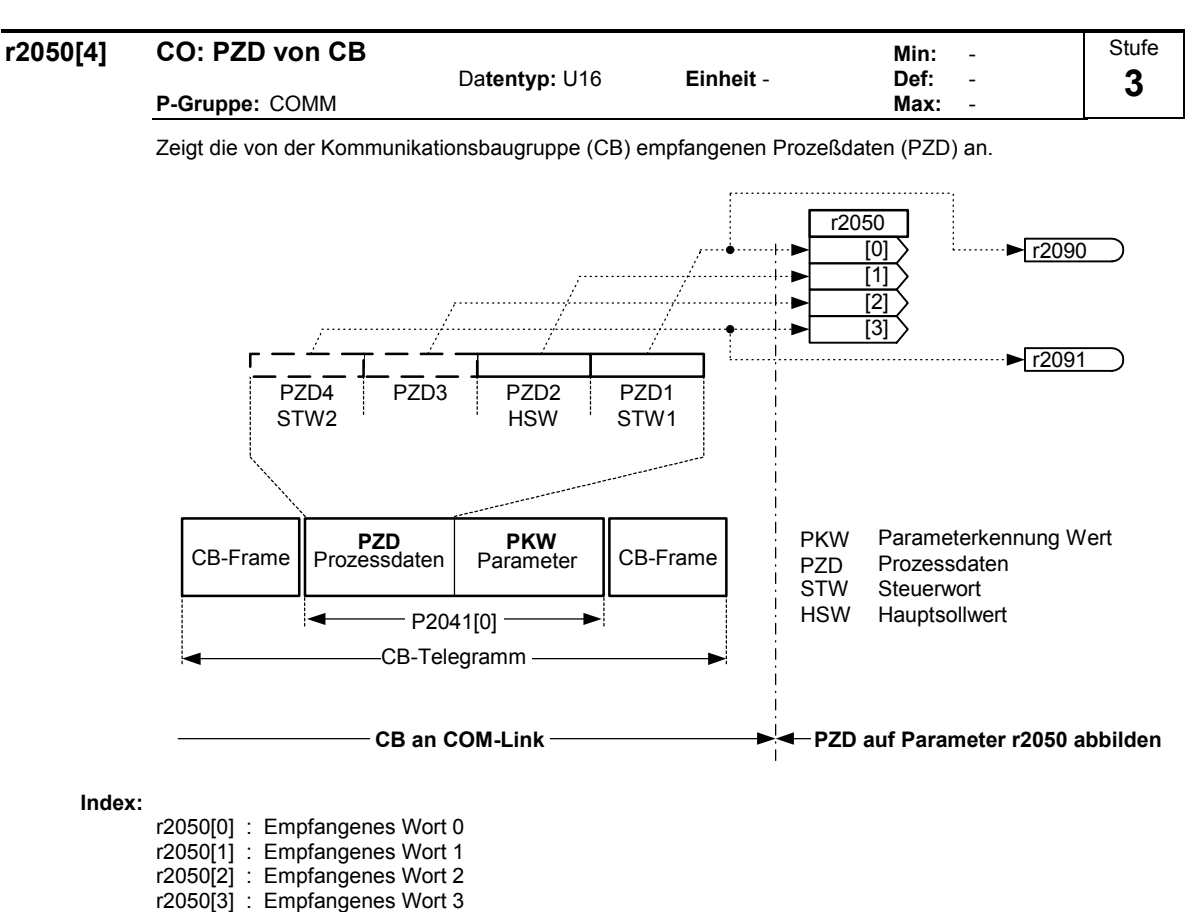

### **Hinweis:**

Die Steuerwörter der Schnittstelle werden über die Bit-Parameter r2090 und r2091 angezeigt.

Einschränkungen:

- Das 1. Steuerwort (STW1) muss im 1. PZD-Wort übertragen werden, wenn über die obige Schnittstelle (CB an COM-Link) der Umrichter gesteuert wird (P0700 bzw. P0719).
- Der Hauptsollwert (HSW) muss im 2. PZD-Wort übertragen werden, wenn die obige Sollwertquelle (CB an COM-Link) über Parameter P1000 oder P0719 festgelegt wird.
- Mit P2012 >= 4 muss das Zusatzsteuerwort (STW2) im 4. PZD-Wort übertragen werden, wenn über die obige Schnittstelle (CB an COM-Link) der Umrichter gesteuert wird (P0700 bzw. P0719).

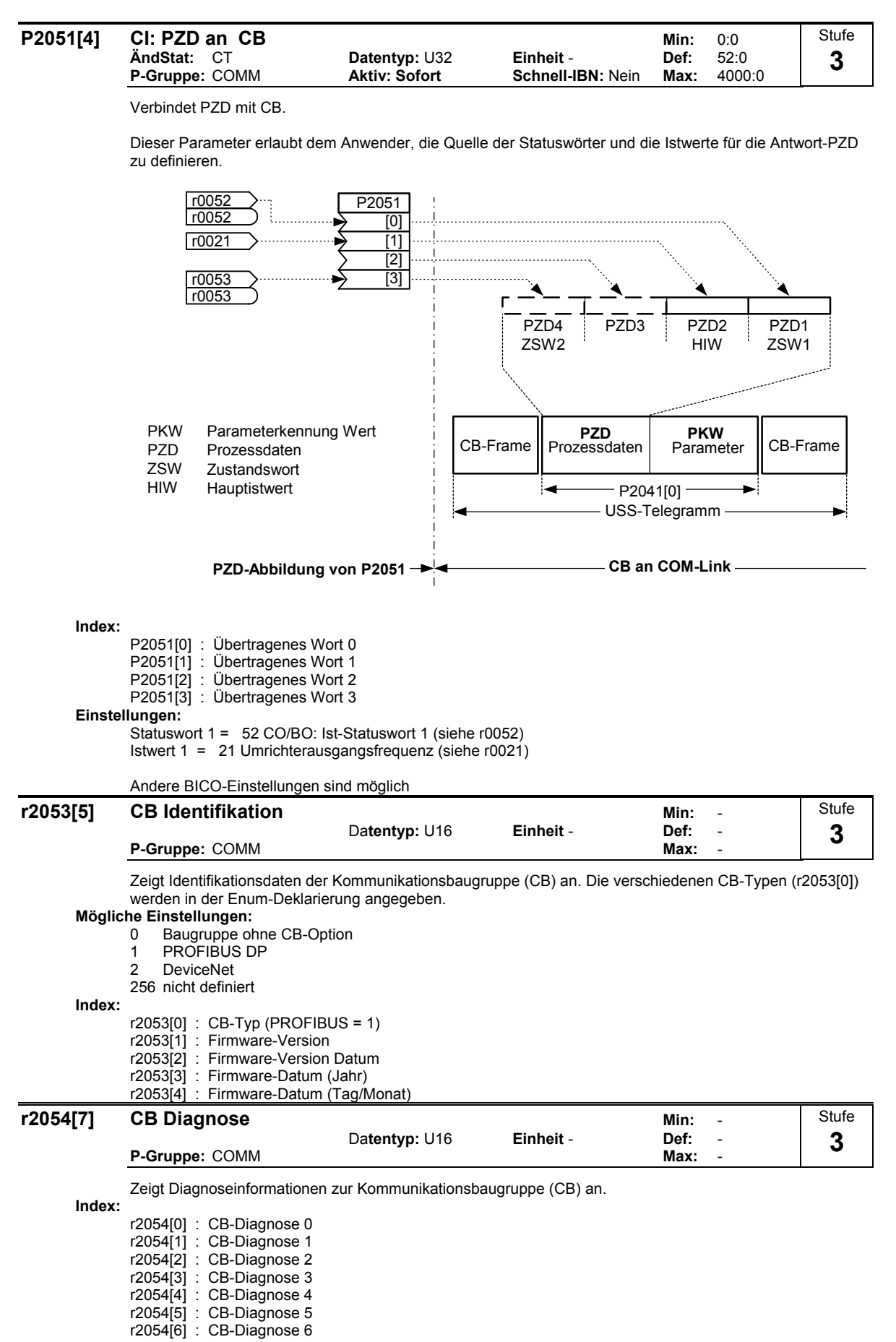

**Details:**

Siehe dazu das Handbuch zur entsprechenden Kommunikationsbaugruppe.

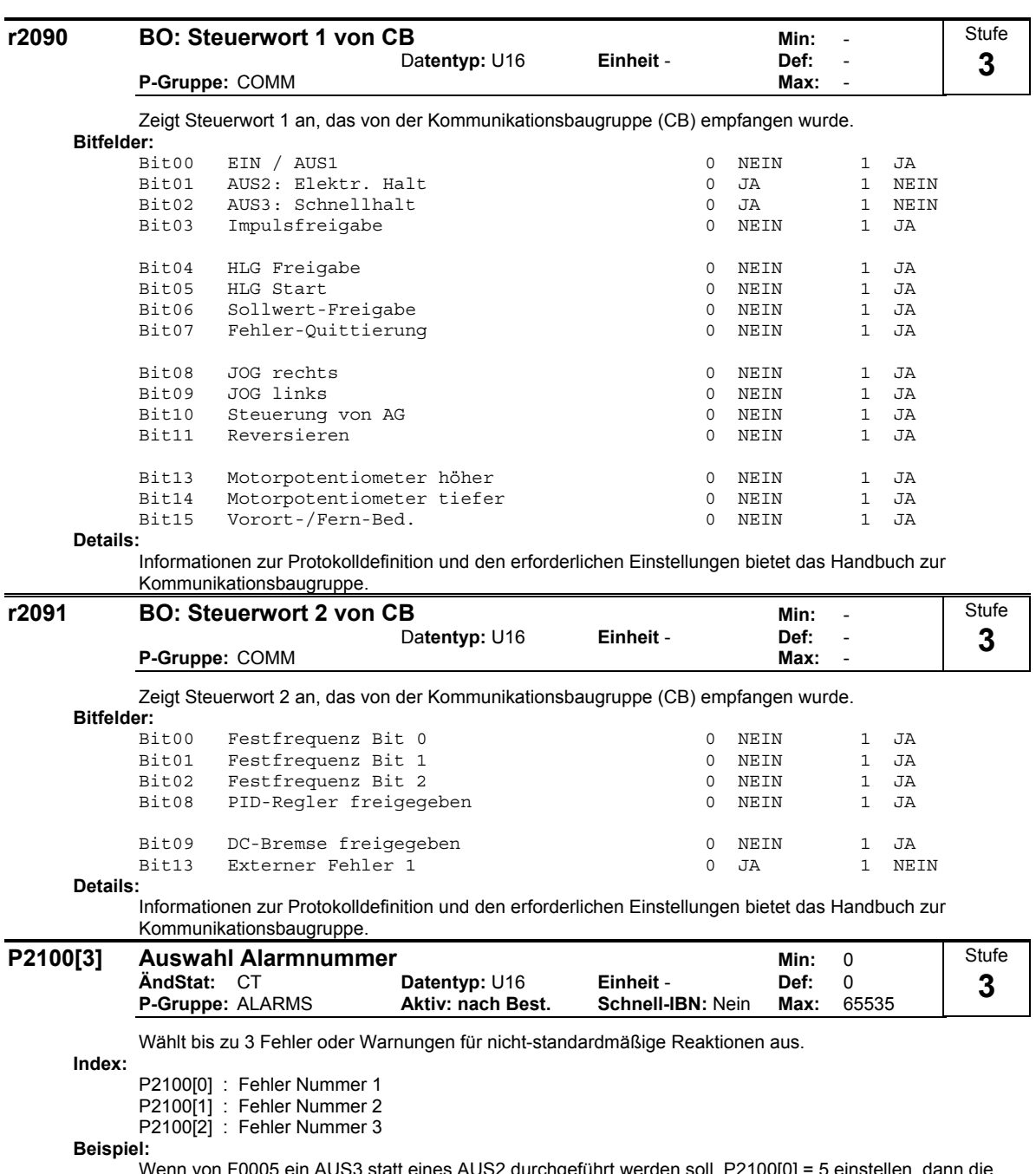

Wenn von F0005 ein AUS3 statt eines AUS2 durchgeführt werden soll, P2100[0] = 5 einstellen, dann die gewünschte Reaktion in P2101[0] auswählen (in diesem Fall P2101[0] = 3 einstellen).

**Hinweis:**

Alle Störungen weisen als Standardreaktion AUS2 auf. Für manche Störungen, die durch Hardwareausfälle (z. B. Überstrom) verursacht werden, können die Standardreaktionen nicht geändert werden.

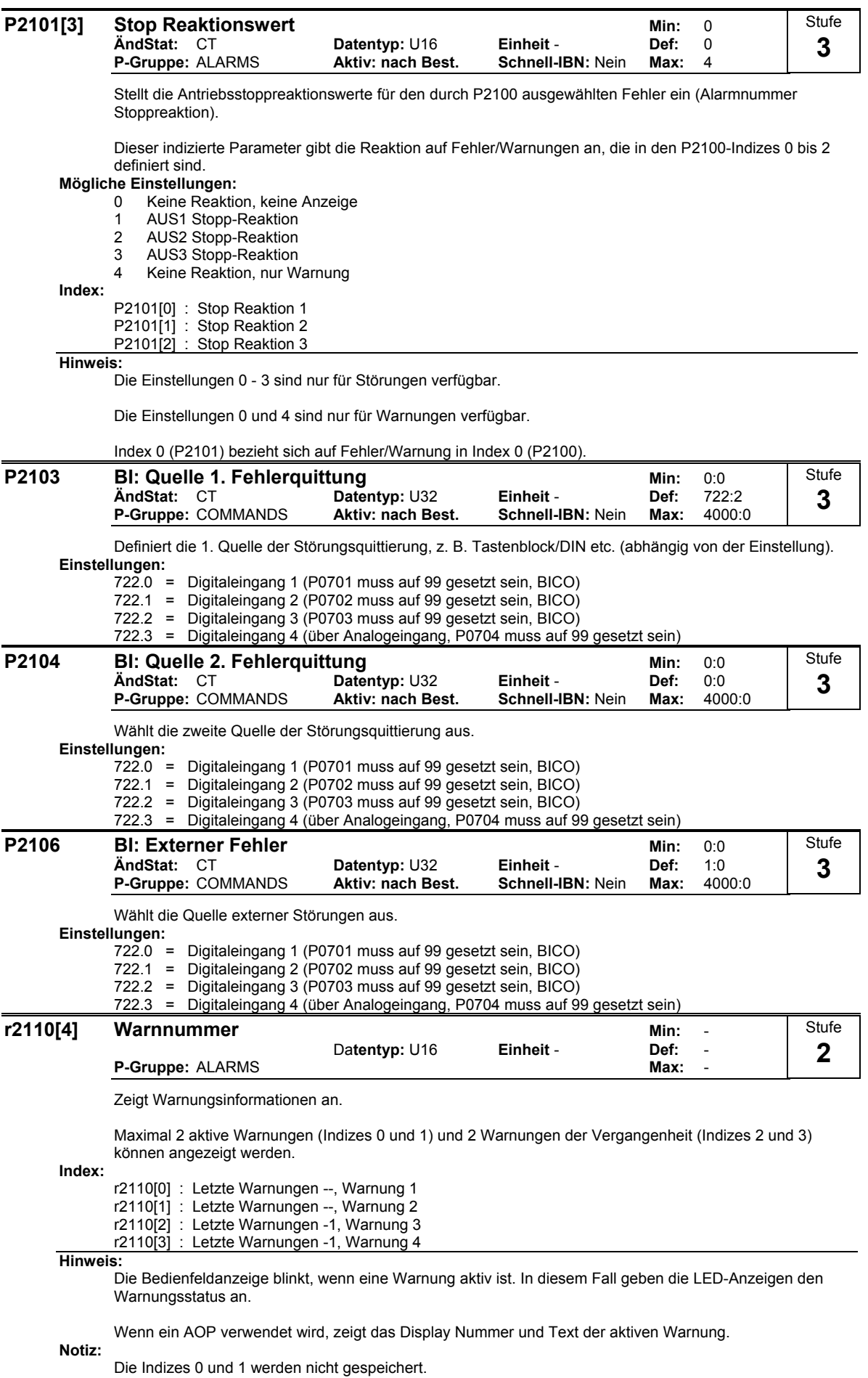

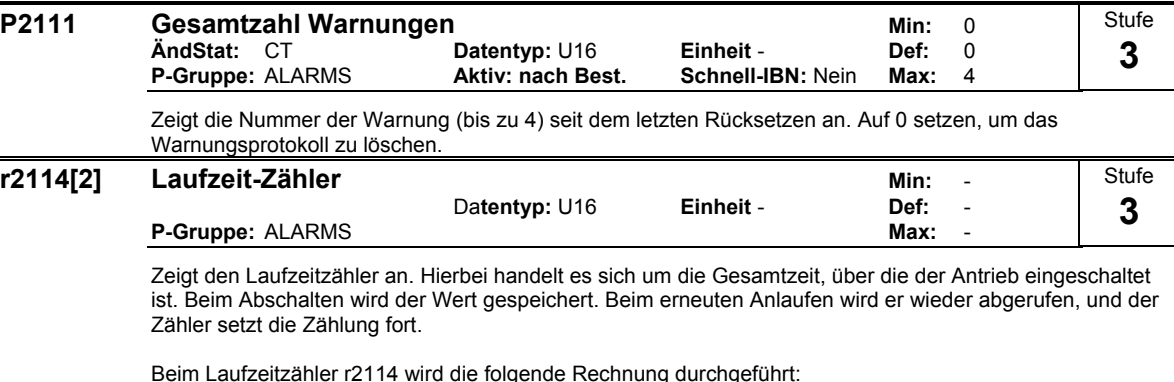

Wert aus r2114[0] mit 65536 multiplizieren und anschließend zum Wert r2114[1] addieren. Die Einheit der resultierenden Antwort sind Sekunden. Dies bedeutet, dass r2114[0] nicht Tagen entspricht.

Wenn das AOP nicht angeschlossen ist, wird der Zeitwert dieses Parameters von r0948 verwendet, um den Zeitpunkt anzuzeigen, an dem ein Fehler aufgetreten ist.

### **Index:**

r2114[0] : Systemzeit, Sekunden, oberes Wort r2114[1] : Systemzeit, Sekunden, unteres Wort

### **Beispiel:**

Wenn r2114[0] = 1 und r2114[1] = 20864 ist, erhält man 1 \* 65536 + 20864 = 86400 Sekunden. Diese Anzahl entspricht 1 Tag.

### **Details:**

Siehe r0948 (Fehlerzeit)

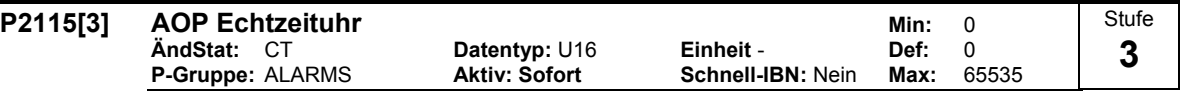

Zeigt AOP-Echtzeit an.

Alle Umrichter müssen eine bordeigene Zeitgeberfunktion haben, mit der fehlerhafte Bedingungen zeitgestempelt und protokolliert werden können. Anders als die AOP haben sie jedoch keine batteriegestützte Echtzeituhr (RTC). Umrichter können eine softwaregesteuerte RTC unterstützen, bei der die RTC von AOP synchronisiert werden muss (Heartbeat) - geht der Heartbeat verloren, löscht der Inverter nach einer Auszeit seine lokale RTC und gibt an, dass die Zeit nicht bekannt ist. Damit ist er mit dem Basic Operator Panel (BOP) kompatibel, der die Zeit nicht liefern kann. Die Heartbeatzeit beträgt 60 s, um ein Überladen des Umrichters mit Nachrichten zu verhindern.

Die Zeit wird in einem Wortfeldparameter P2115 gespeichert. Diese Parameternummer ist allen Umrichtern gemeinsam. Umrichter, die diese Eigenschaft nicht unterstützen, antworten mit "Parameter nicht erkannt" ein Master ignoriert dies. Die Zeit wird von USS-Protokollstandard-Telegrammen "Wortfeldparameter schreiben" eingestellt.

Wenn der AOP als USS Master tätig ist, wird die Liste der verfügbaren USS Slaves bei jedem Ticken des Heartbeat mit einer Zeitaktualisierungs-anforderung gekennzeichnet. Wenn der Master sich bei seinem nächsten USS-Aktualisierungszyklus um die Liste der USS Slaves dreht, wenn keine Aufgaben von höherer Priorität zu leisten sind, und der Slave sein Zeitaktualisierungszeichen gesetzt hat, dann wird ein Feldparameter Telegramm schreiben ausgegeben, der die laufende Zeit enthält. Die Anforderung für diesen Slave wird gelöscht, wenn der Slave korrekt antwortet. Der AOP muss die Zeit vom Slave nicht lesen.

Die Zeit wird in einem Wortfeldparameter verwaltet und wie folgt codiert - das gleiche Format wird in Störungsmeldungsprotokollen verwendet.

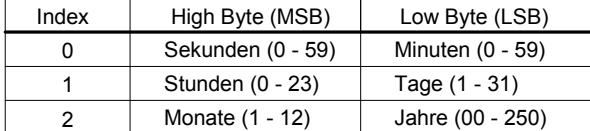

Die Zeit wird ab dem 1. Jan. 2000 gemessen. Die Werte sind Binärwerte.

**Index:**

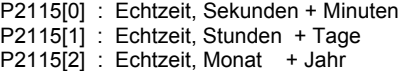

```
Details:
```
Siehe P0948 (Störzeit)
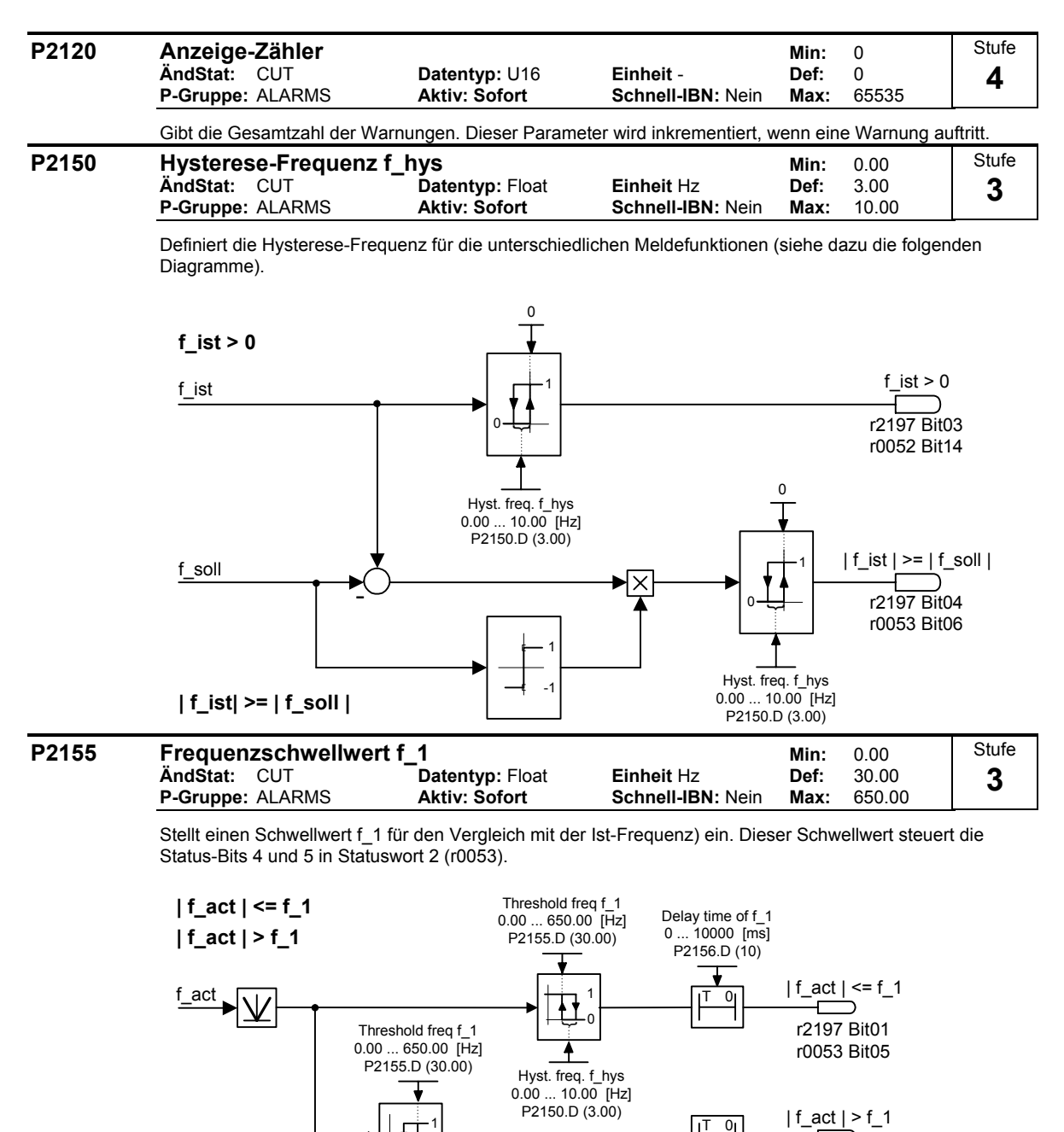

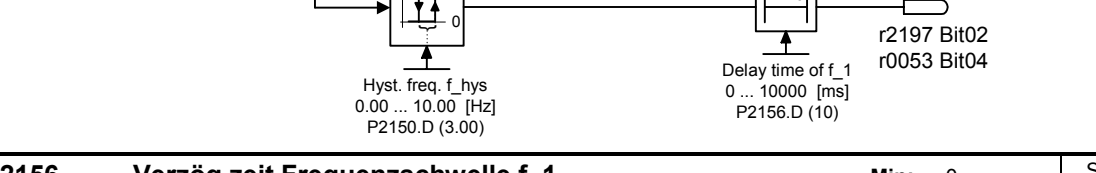

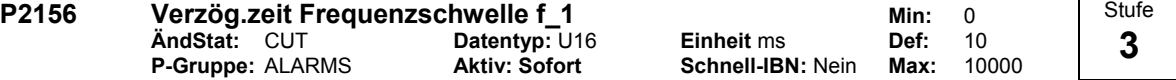

Stellt die Verzögerungszeit vor dem Vergleich mit dem Frequenzschwellwert f\_1 (P2155) ein.

**Details:**

Siehe das Diagramm in P2155 (Frequenzschwellwert f\_1).

#### **P2164 Hysterese Frequenzabweichung Min: 0.00 Min: 0.00 ÄndStat:** CUT **Datentyp:** Float **Einheit** Hz **Def:** 3.00 **P-Gruppe: ALARMS** Stufe **3**

Definiert eine Hysterese, mit der die zulässige Frequenzabweichung (siehe Meldefunktion f\_act == f\_set) moduliert wird. Diese Frequenz steuert Bit 8 in Statuswort 1 (r0052) und Bit 6 in Statuswort 2 (r0053).

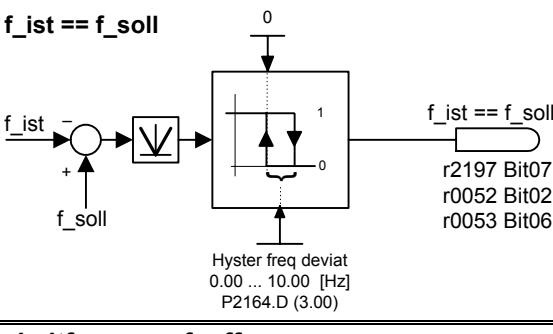

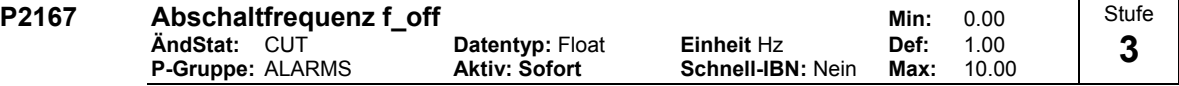

Definiert die Schwelle für die Meldefunktion  $|f_act| > P2167$  (f\_off).

P2167 beeinflusst folgende Funktionen:

- Wenn die Istfrequenz diese Schwelle unterschreitet und die Verzögerungszeit abgelaufen ist, wird Bit 1 in Statuswort 2 (r0053) zurückgesetzt.
- Wird ein AUS1 oder AUS3 angewählt und die obige Bedingung erfüllt, so werden die Umrichterimpulse gelöscht (AUS2).

Einschränkung:

Die Meldefunktion |f\_act| > P2167 (f\_off) wird nicht aktualisiert und die Pulse werden nicht gelöscht, wenn die Motorhaltebremse (MHB, P1215 = 1) aktiviert ist.

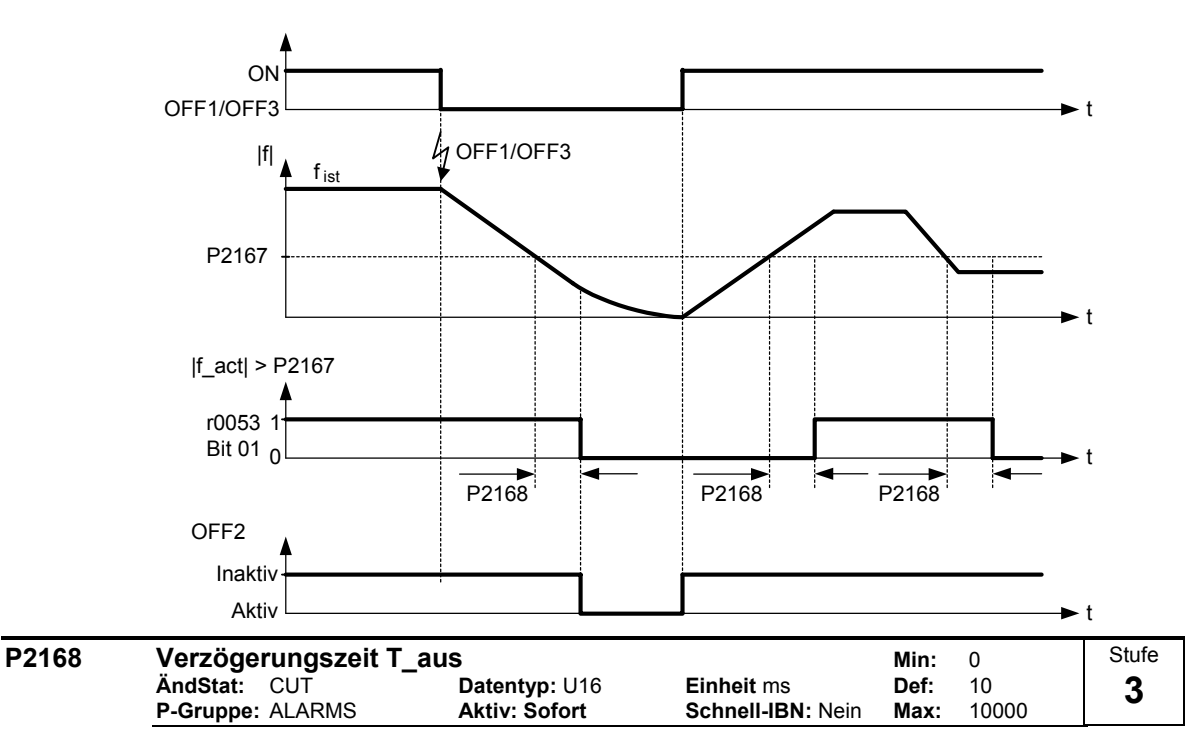

Definiert, wie lange der Umrichter unterhalb der Abschaltfrequenz (P2167) betrieben werden kann, bevor die Abschaltung erfolgt.

**Abhängigkeit:** Aktiv, wenn Haltebremse (P1215) nicht parametriert ist.

**Details:**

Siehe das Diagramm in P2167 (Abschaltfrequenz).

#### **P2170 Stromschwellwert I Schwelle Min: 0.0** Min: 0.0 **ÄndStat:** CUT **Datentyp:** Float **Einheit** % **Def:** 100.0 **P-Gruppe: ALARMS** Definiert den Stromschwellwert in [%], relativ zu P0305 (Motornennstrom), der beim Vergleich von I\_act und I\_Thresh verwendet wird (siehe dazu das folgende Diagramm). 0 1 I-Schwellw 0.0 ... 400.0 [%] P2170.D (100.0) Tverz Strom<br>0 ... 10000 fm 0 ... 10000 [ms] P2171.D (10)  $I_2$ act  $\begin{vmatrix} 1 & 1 \\ 1 & 1 \end{vmatrix}$   $\begin{vmatrix} 0 & 1 \\ 0 & 1 \end{vmatrix}$   $\begin{vmatrix} 1 & 1 \\ 1 & 1 \end{vmatrix}$   $\begin{vmatrix} 1 & 1 \\ 1 & 1 \end{vmatrix}$   $\begin{vmatrix} 1 & 1 \\ 1 & 1 \end{vmatrix}$   $\begin{vmatrix} 1 & 1 \\ 1 & 1 \end{vmatrix}$   $\begin{vmatrix} 1 & 1 \\ 1 & 1 \end{vmatrix}$   $\begin{vmatrix} 1 & 1 \\ 1 & 1 \end{vmatrix}$   $\begin{$ **|I\_act| > I\_thresh** 0 T r0053 Bit03 **Hinweis:** Dieser Schwellwert steuert Bit 3 in Statuswort 3 (r0053). **P2171 Verzögerungszeit Stromschwellw. COVER 10 Min:** 0<br>
And Stat: CUT Datentyp: U16 Einheit ms Def: 10 **ÄndStat:** CUT **Datentyp:** U16 **Einheit** ms **Def:** 10 **P-Gruppe: ALARMS** Definiert die Verzögerungszeit vor der Aktivierung des Stromvergleichs. **Details:** Siehe Diagramm zu P2170 (Stromschwellwert I\_Schwell). **P2172 Zwischenkr.spannungsschwellwert Min: 0<br>AndStat: CUT Datentyp: U16 Einheit V Def: 800 ÄndStat:** CUT **Datentyp:** U16 **Einheit** V **Def:** 800 **P-Gruppe: ALARMS** Definiert den Zwischenkreisspannungsschwellwert, der mit der Istspannung verglichen wird (siehe dazu das folgende Diagramm).  $V_{dc}$ P2172 Stufe **3**  Stufe **3 Stufe 3**

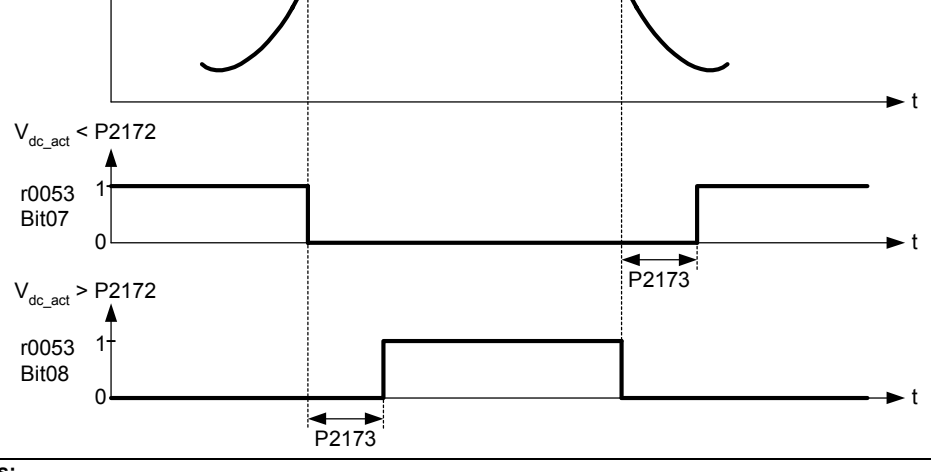

**Hinweis:**

Diese Spannung steuert die Bits 7 und 8 in Statuswort 3 (r0053).

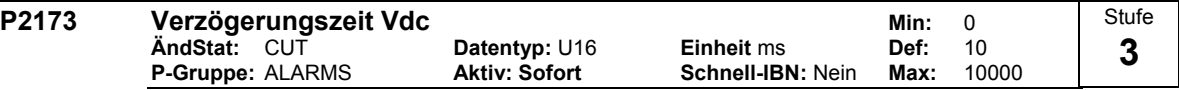

Definiert die Verzögerungszeit vor der Aktivierung des Schwellwertvergleichs.

#### **Details:**

Siehe Diagramm zu P2172 (Zwischenkreisspannungsschwellwert).

#### **P2179 Stromschwelle Leerlauferkennung Min: 0.0 ÄndStat:** CUT **Datentyp:** Float **Einheit** % **Def:** 3.0 **P-Gruppe: ALARMS** Stufe **3**

Stromschwellwert für A0922 (fehlende Last) in [%], relativ zu P0305 (Motornennstrom), wie im folgenden Diagramm dargestellt.

### **Keine Last**

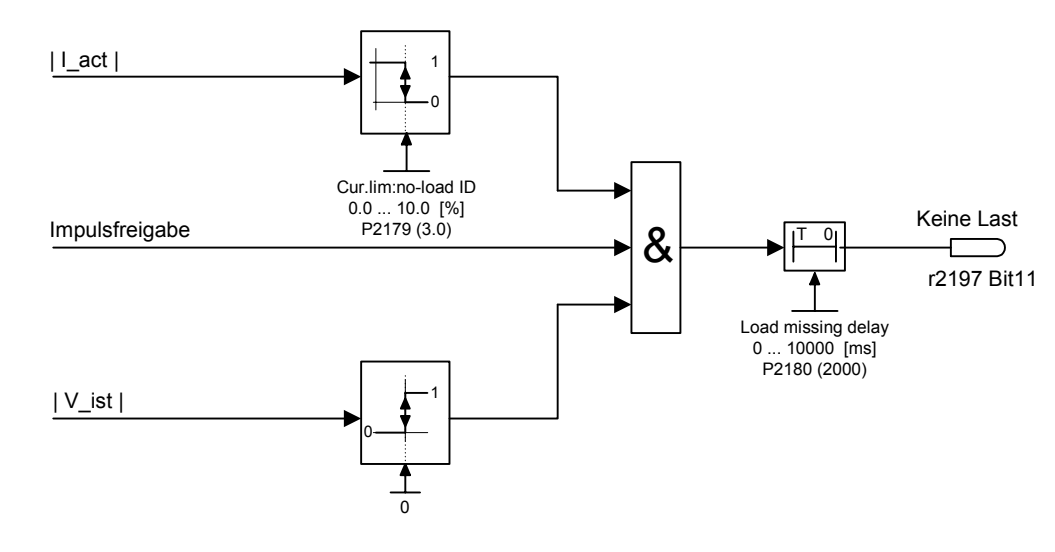

#### **Hinweis:**

Möglicherweise ist der Motor nicht angeschlossen (fehlende Last), oder es fehlt eine Phase.

### **Notiz:**

Wenn kein Motorsollwert eingegeben werden kann und die aktuelle Grenze (P2179) nicht überschritten ist, wird Alarm A0922 (keine Last angewendet) abgesetzt, nachdem die Verzögerungszeit (P2180) verstrichen ist.

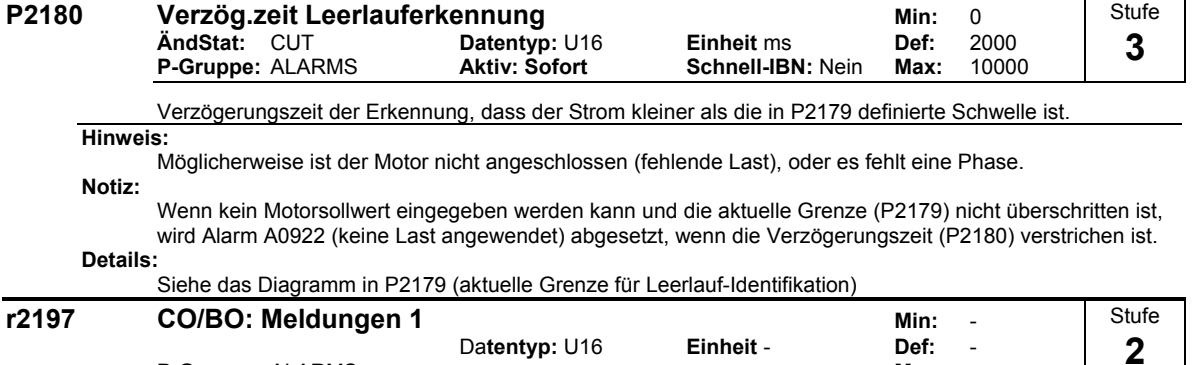

Datentyp: U16 **Einheit - Def:**<br>Max: **P-Gruppe: ALARMS** Das Überwachungswort 1 gibt den Zustand der Überwachungsfunktionen an. Jedes Bit stellt eine

Überwachungsfunktion dar.

**Bitfelder:**

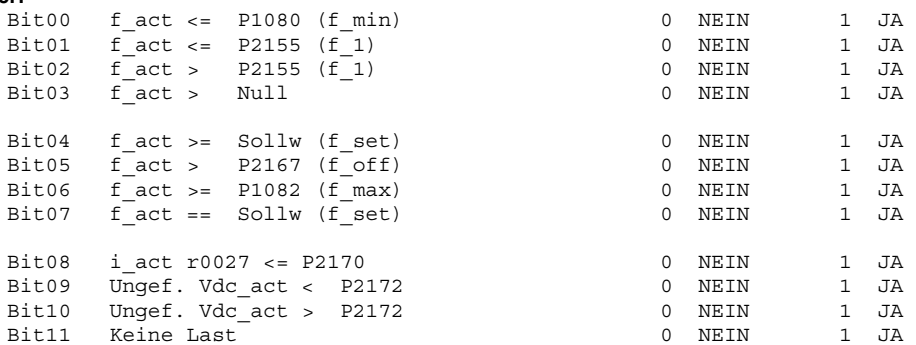

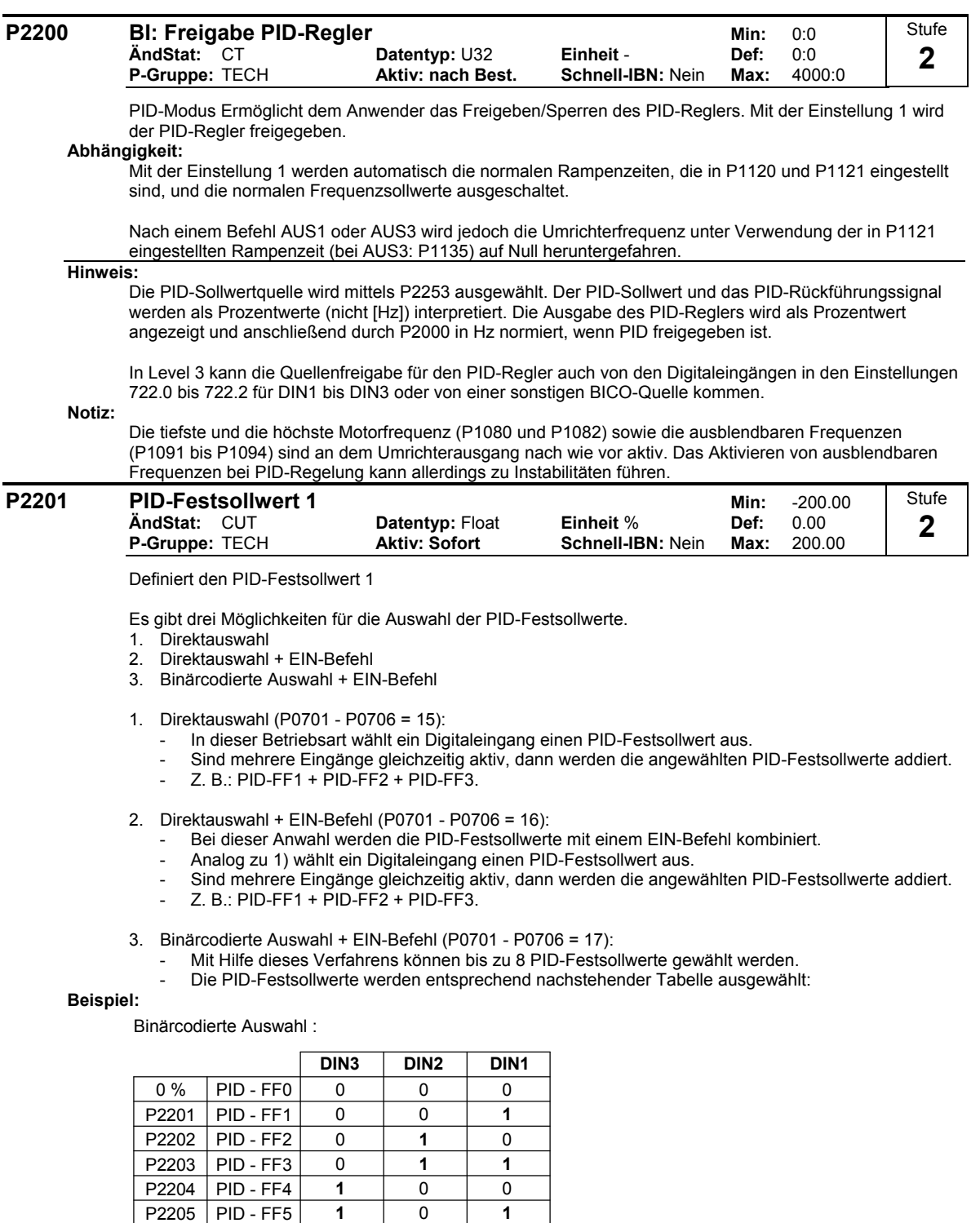

**1 1** 0  $\overline{1}$ 

PID - FF6 P2207 | PID - FF7

P2206

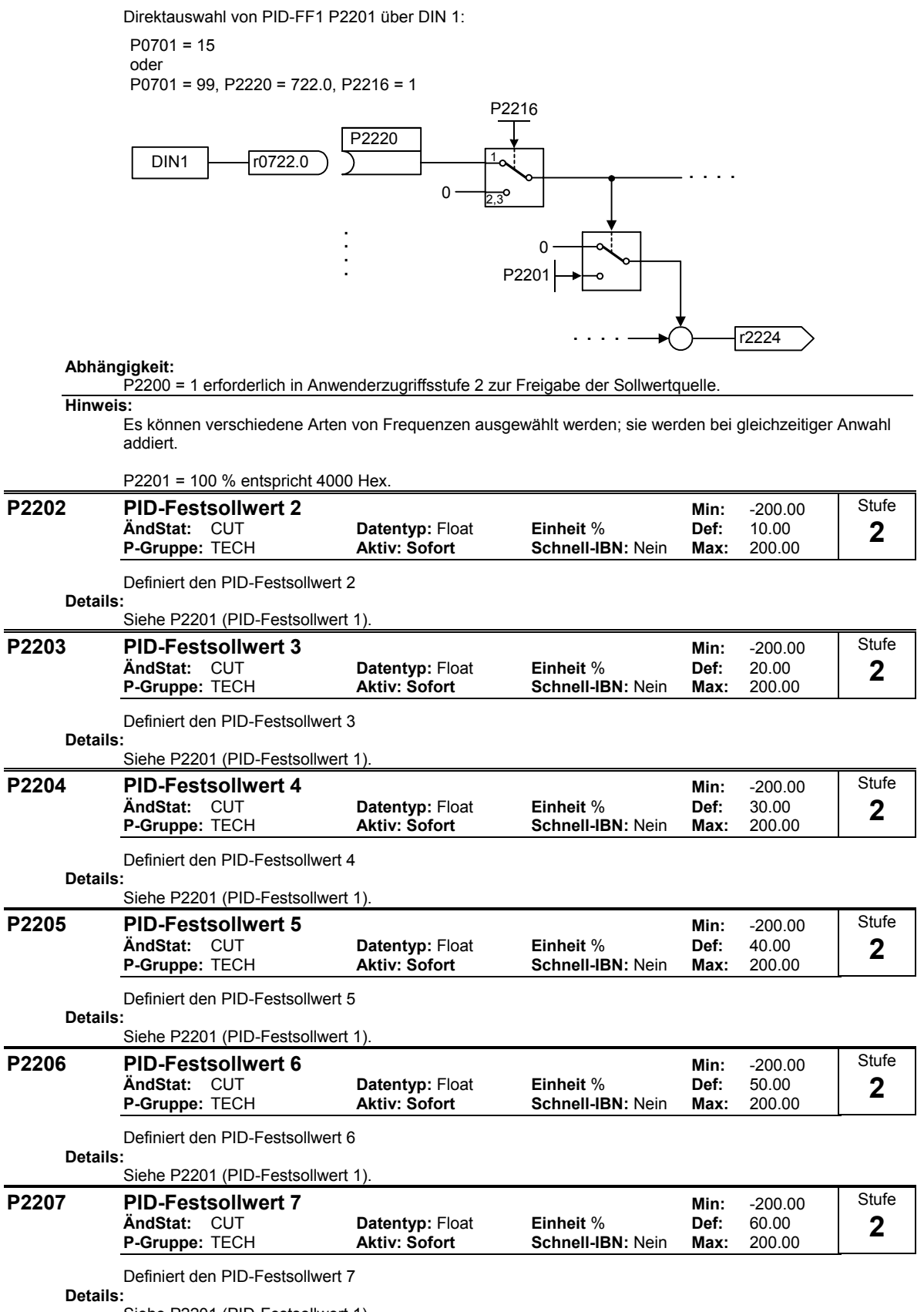

Siehe P2201 (PID-Festsollwert 1).

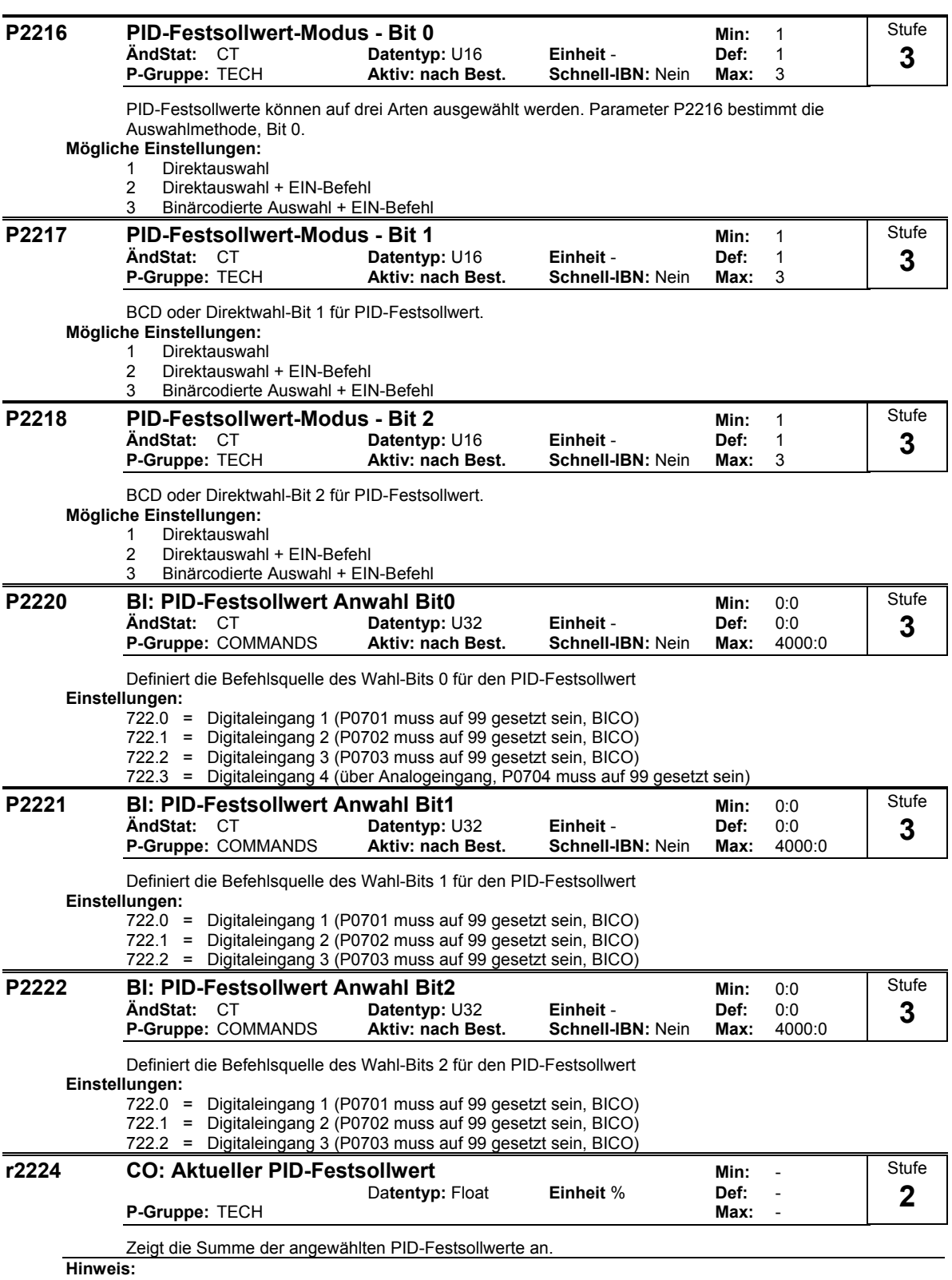

 $100 \% = 4000$  Hex

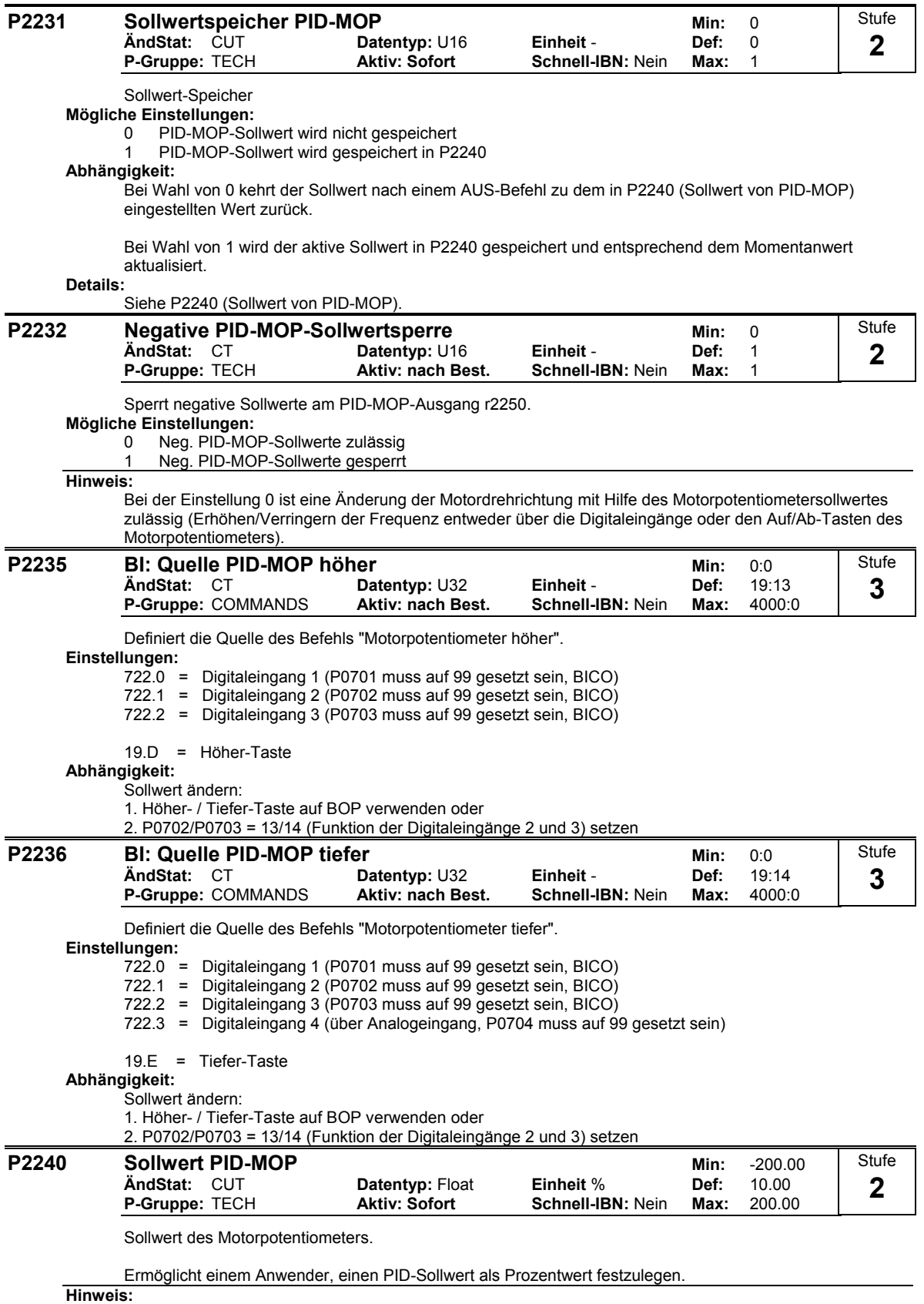

 $100 \% = 4000$  Hex

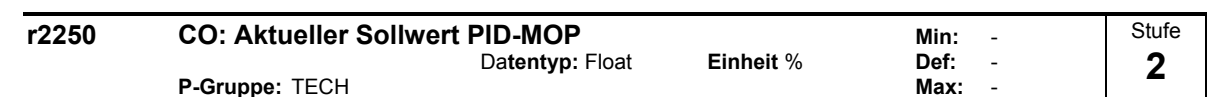

Zeigt den aktuellen Sollwert des Motorpotentiometers als Prozentwert.

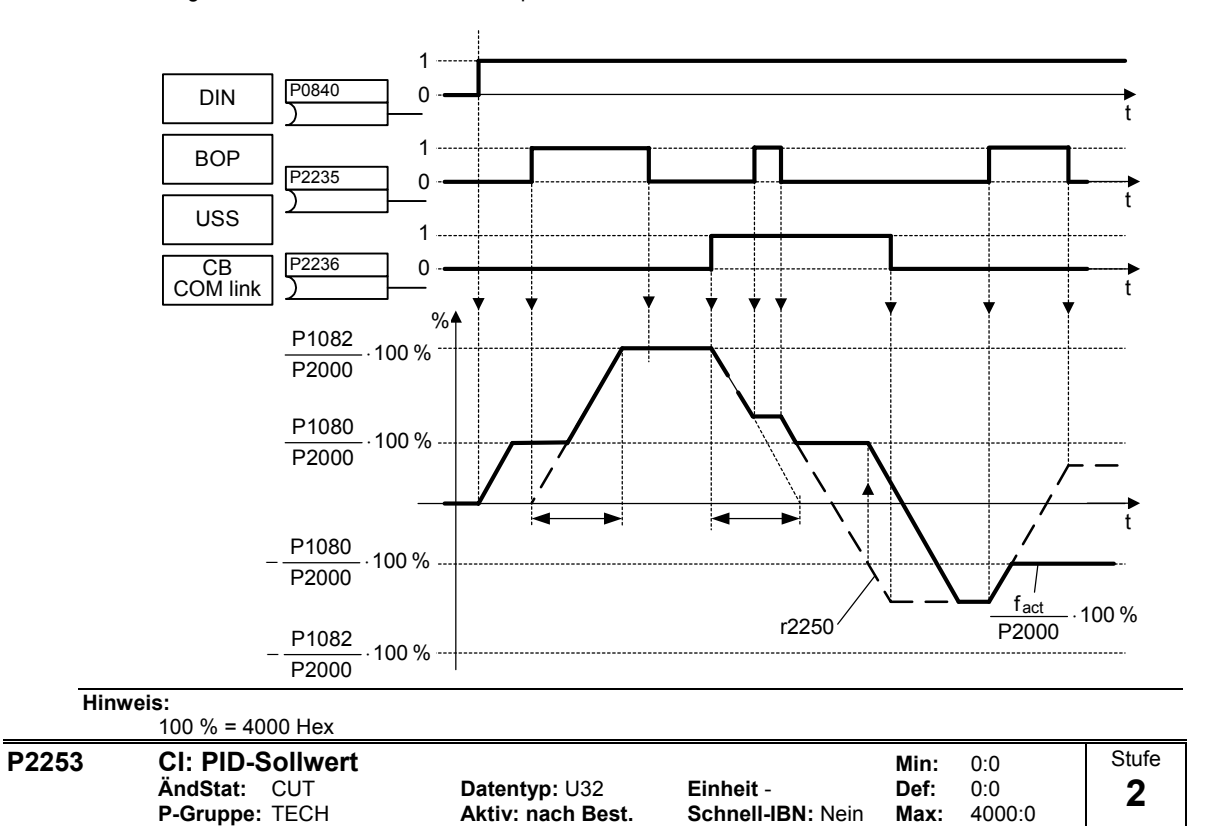

Definiert die Quelle für die PID-Sollwerteingabe.

Dieser Parameter ermöglicht dem Anwender die Wahl der PID-Sollwertquelle. Im Allgemeinen wird ein digitaler Sollwert entweder mit Hilfe eines festen PID-Sollwerts oder eines aktiven Sollwerts gewählt.

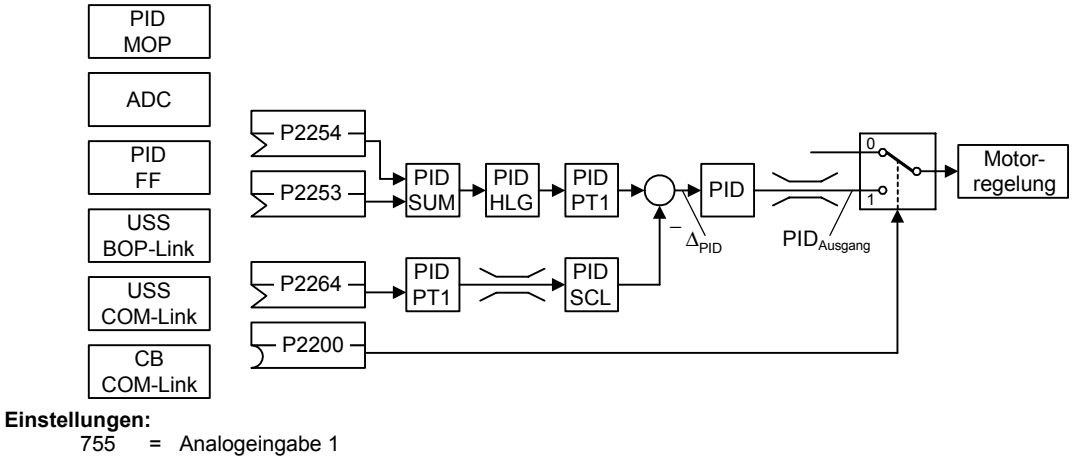

= Analogeingabe 1

2224 = Fester PI-Sollwert (siehe P2201 bis P2207)<br>2250 = Aktiver PI-Sollwert (siehe P2240)

= Aktiver PI-Sollwert (siehe P2240)

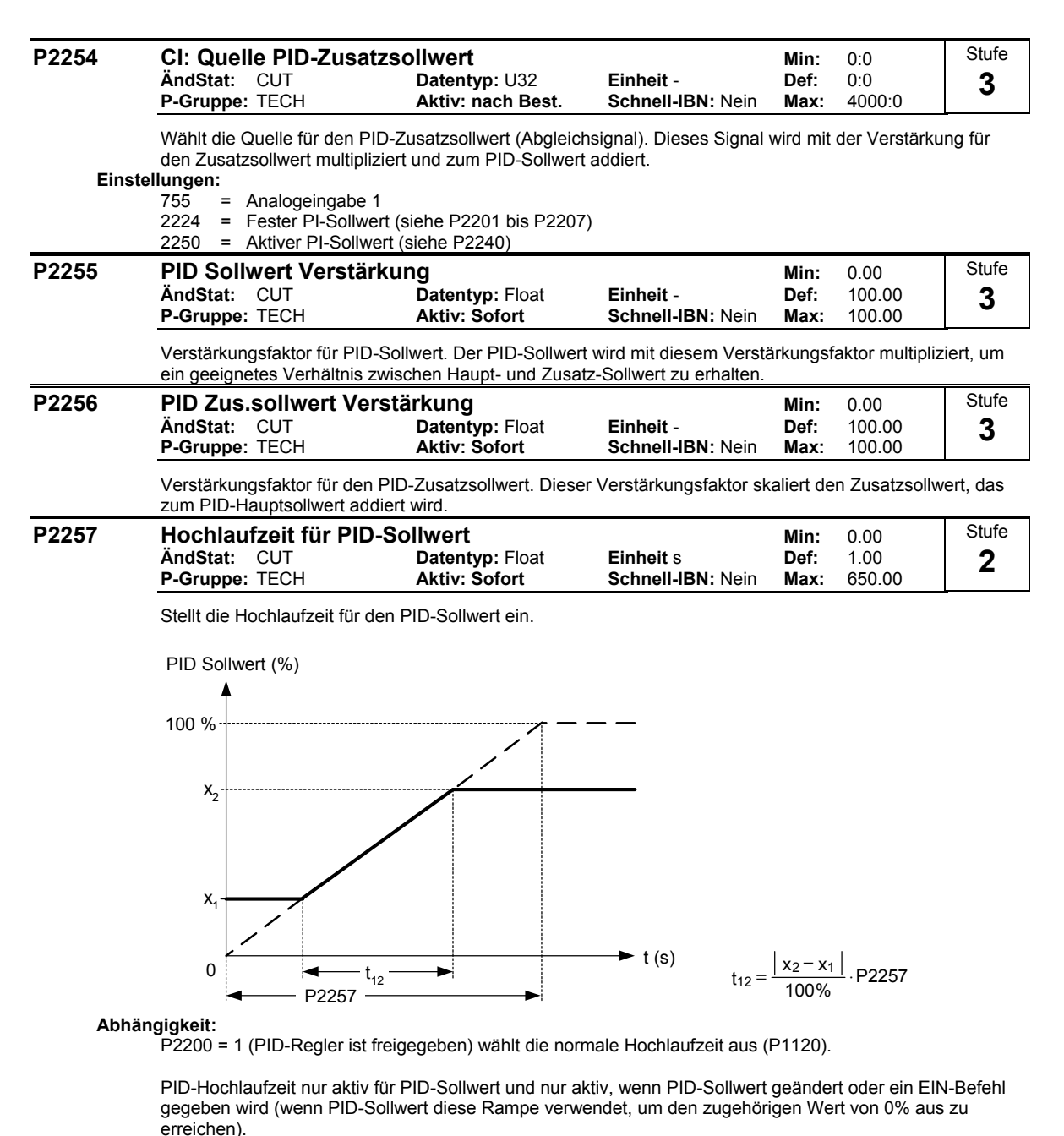

**Notiz:**

Das Einstellen einer zu kurzen Hochlaufzeit kann zum Abschalten des Umrichters führen, z. B. wegen Überstrom.

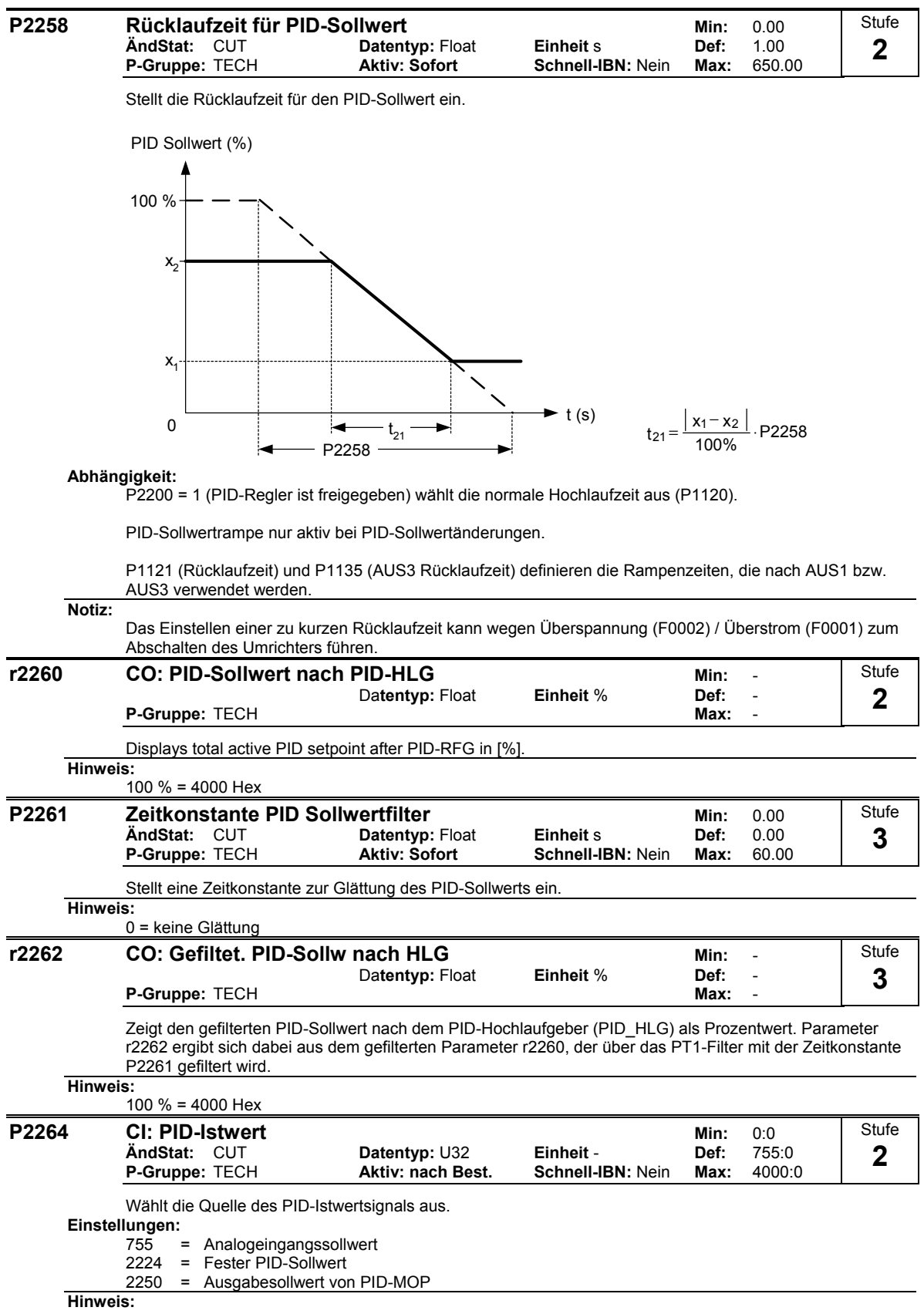

Wenn die Analogeingabe ausgewählt wird, können Offset und Verstärkung mit den Parametern P0756 bis P0760 eingestellt werden.

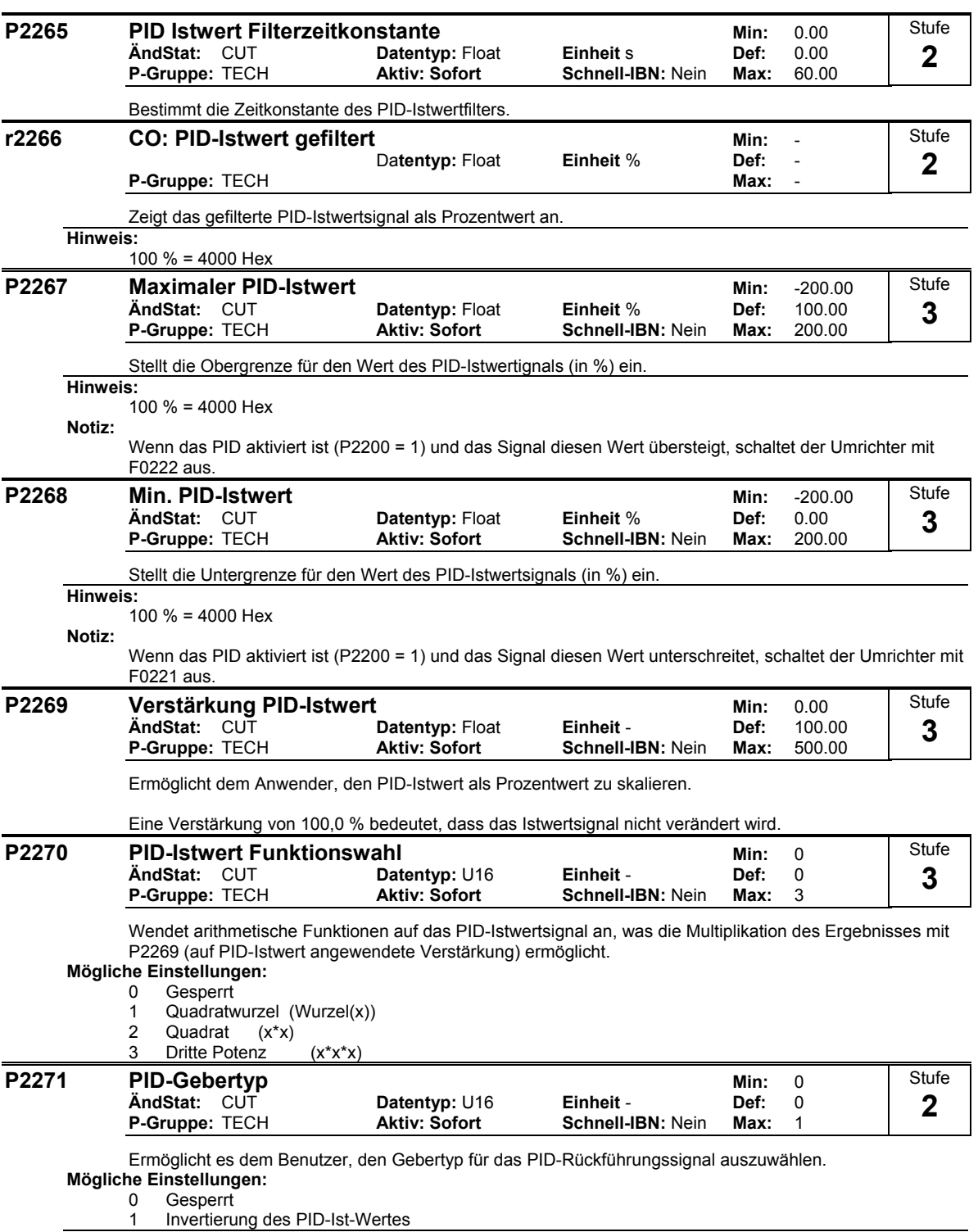

**Notiz:**

Es ist wichtig, den korrekten Gebertyp zu wählen.

Bei Unsicherheit bezüglich der Eingabe von 0 oder 1 kann der korrekte Typ wie folgt festgestellt werden:

1. Die Funktion PID sperren (P2200 = 0).

- 2. Die Motorfrequenz erhöhen und dabei das Istwertsignal messen.
- 3. Steigt das Istwertsignal bei zunehmender Motorfrequenz, dann muss der PID-Gebertyp 0 sein.
- 4. Nimmt das Istwertsignal bei zunehmender Motorfrequenz ab, dann muss der PID-Gebertyp 1 sein.

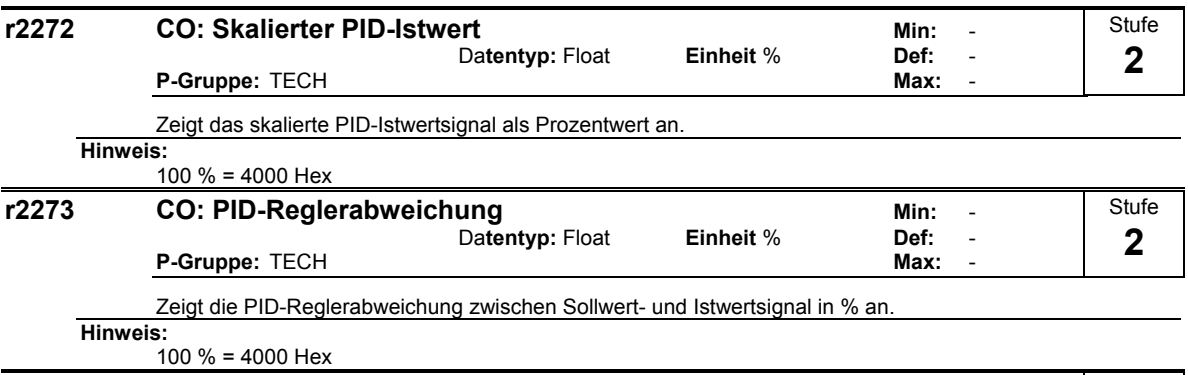

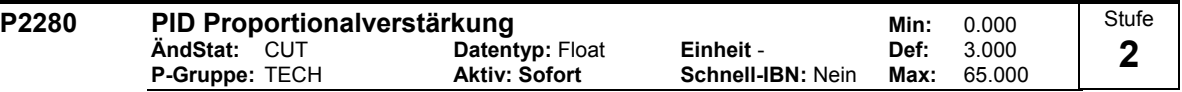

Ermöglicht dem Anwender, die Proportionalverstärkung für den PID-Regler einzustellen.

Der PID-Regler ist unter Verwendung des Standardmodells ausgeführt.

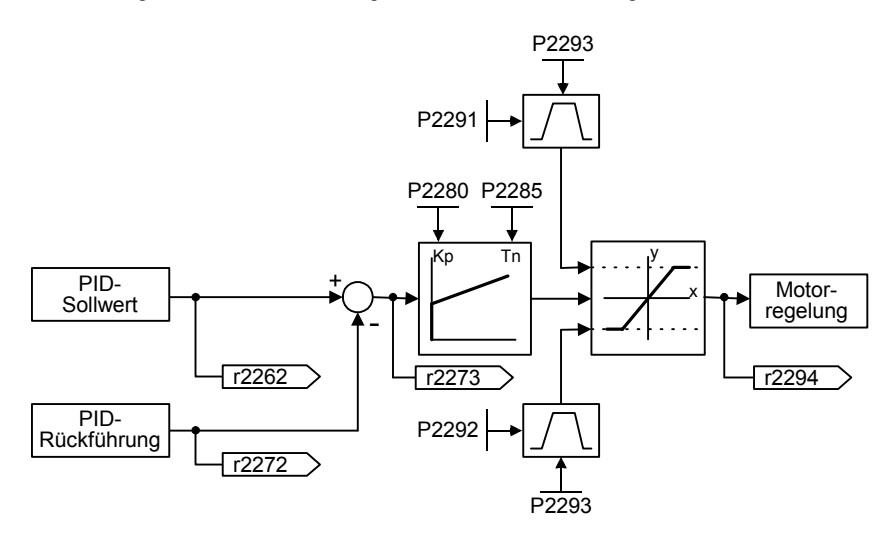

Zur Erzielung der bestmöglichen Ergebnisse sind sowohl der P- als auch der I-Anteil zu aktivieren. **Abhängigkeit:**

P2280 = 0 (PID-Proportionalverstärkung = 0):

Wird der P-Anteil auf 0 eingestellt, dann wird dem I-Anteil des PID-Reglers das Quadrat der Regelabweichung zugeführt.

#### $P2285 = 0$  (PID-Integrationszeit = 0):

Wird der I-Anteil auf 0 eingestellt, dann ergibt sich das Verhalten eines P-/PD-Reglers. **Hinweis:**

Treten im System plötzliche, sprungförmige Änderungen des Istwertsignals auf, dann muss der P-Anteil gewöhnlich auf einen kleinen Wert eingestellt werden (0,5) und gleichzeitig der I-Anteil verkleinert werden.

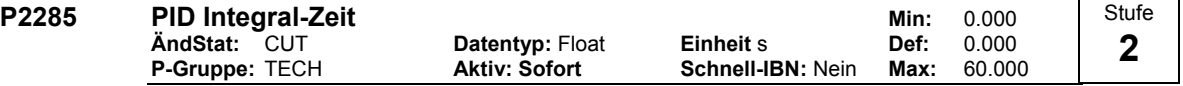

Stellt die Integrationszeitkonstante für den PID-Regler ein.

**Details:** Siehe P2280 (PID-Proportionalverstärkung).

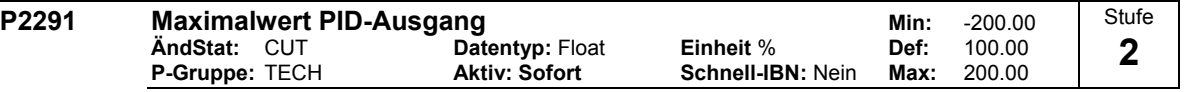

Stellt die Obergrenze für die PID-Reglerausgang ein (in %).

## **Abhängigkeit:**

Wenn Fmax (P1082) größer ist als P2000 (Bezugsfrequenz), dann muss entweder P2000 oder P2291 (Obergrenze für PID-Ausgang) geändert werden, um Fmax zu erreichen.

## **Hinweis:**

100 % = 4000 Hex (wie durch P2000 (Bezugsfrequenz) definiert).

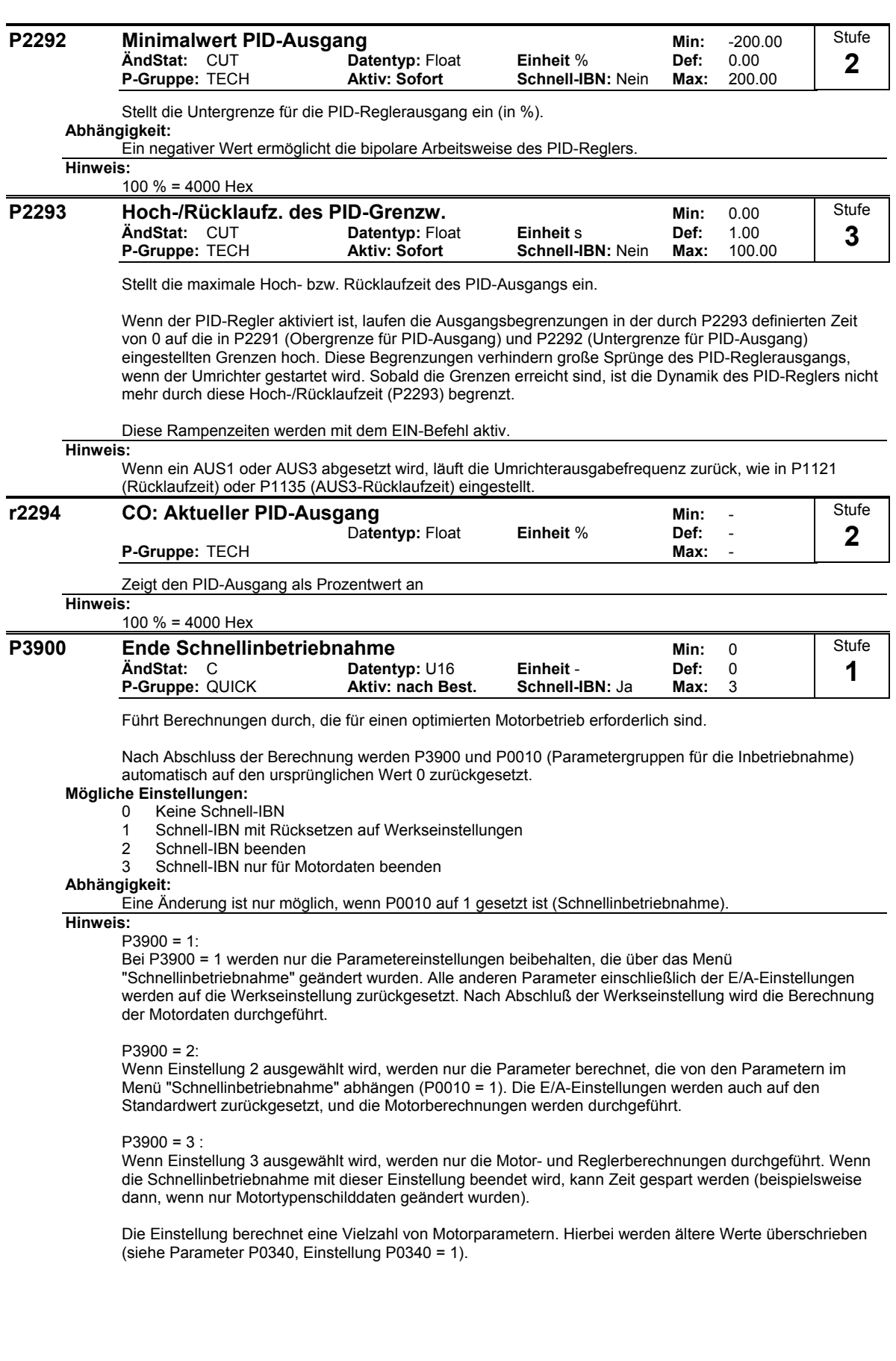

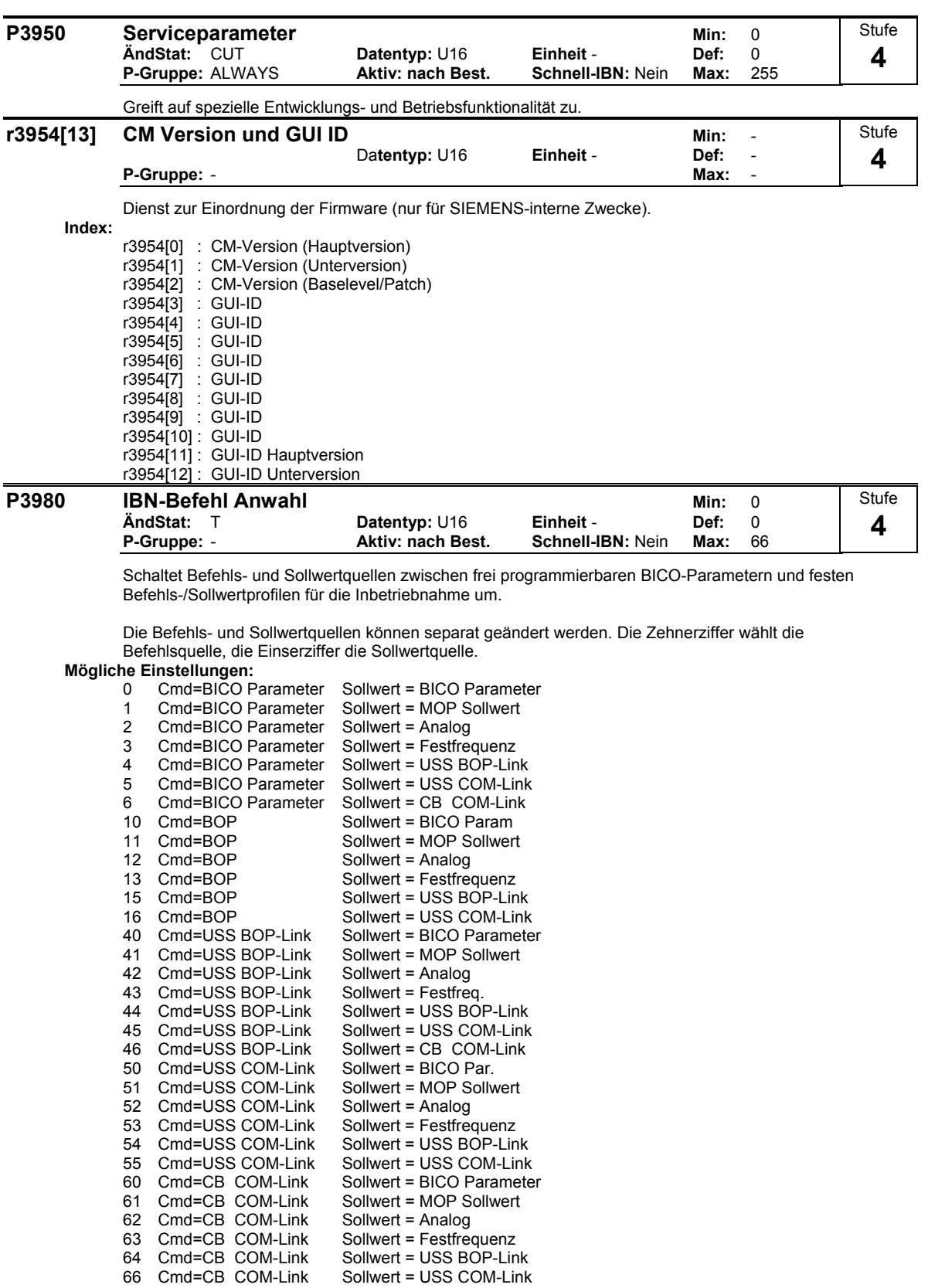

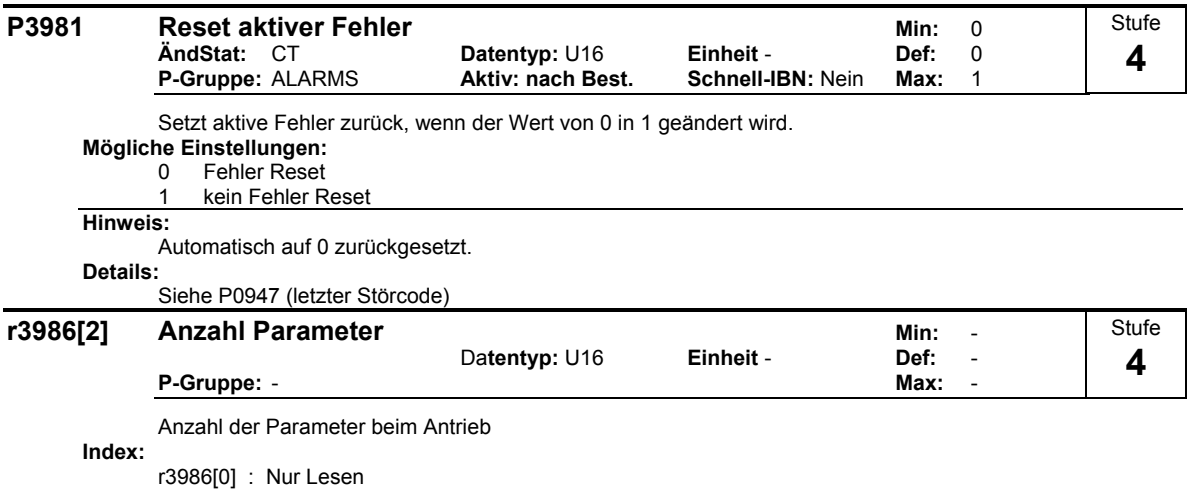

r3986[1] : Lesen & Schreiben

# **2 Funktionspläne**

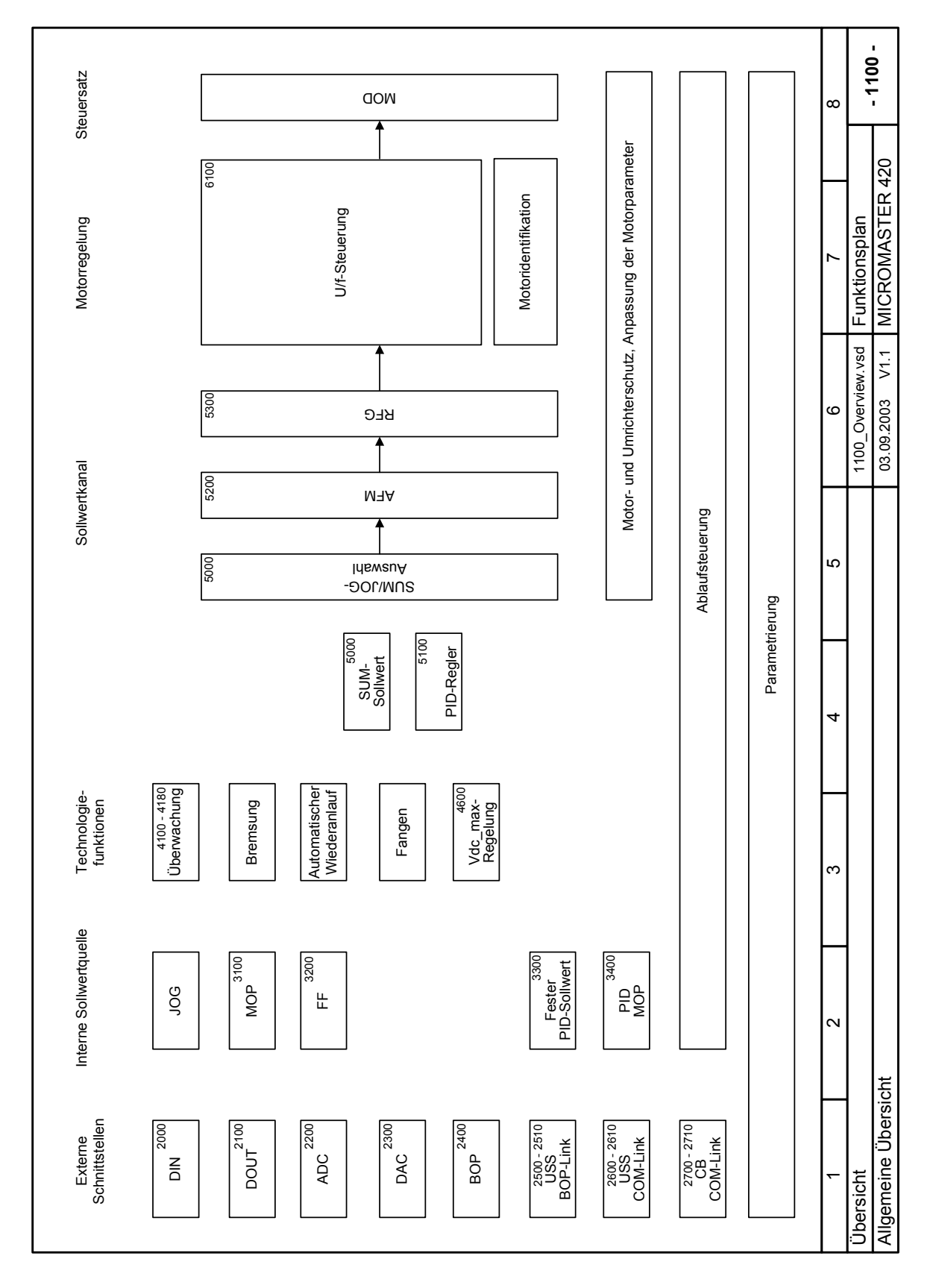

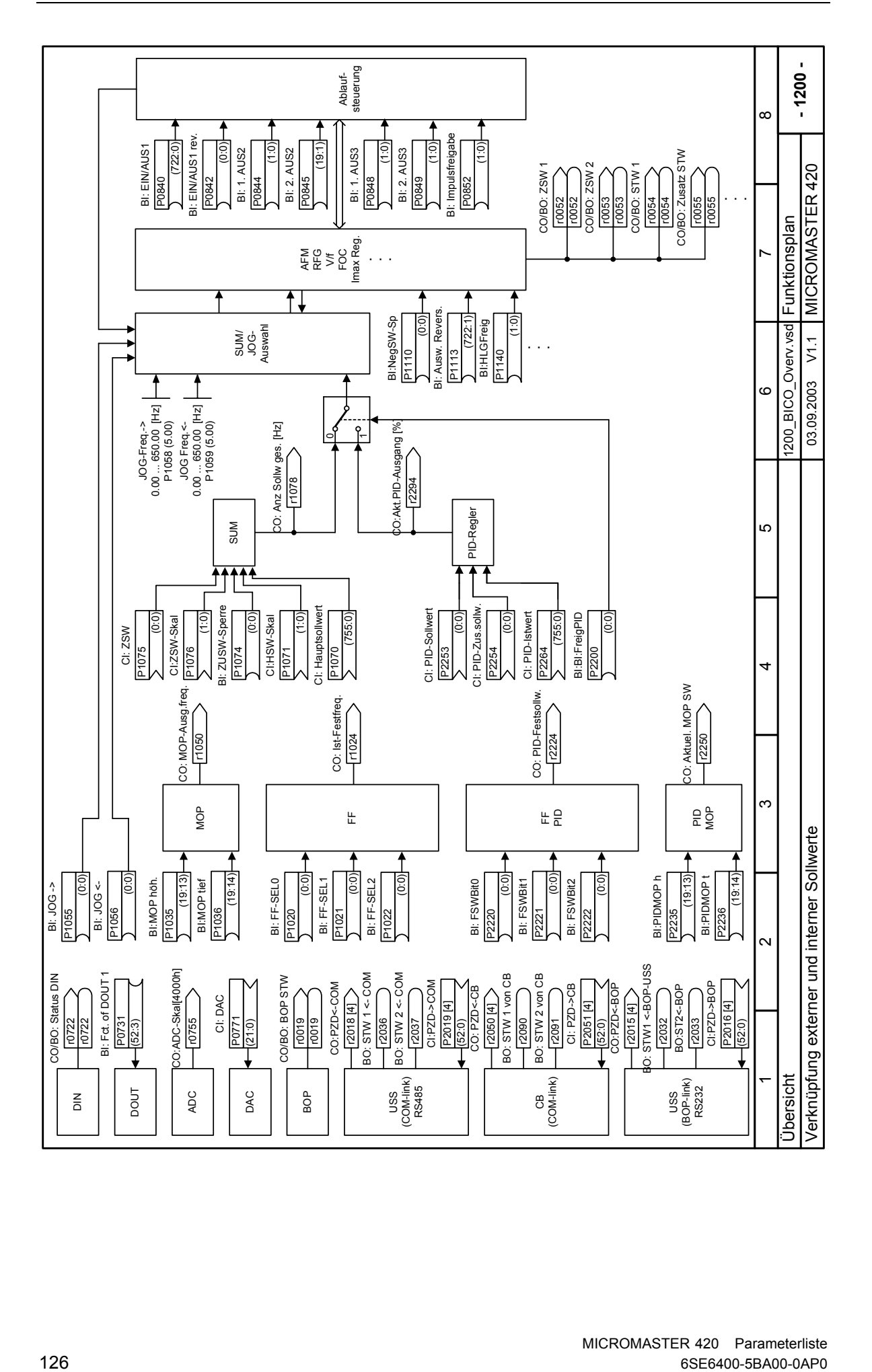

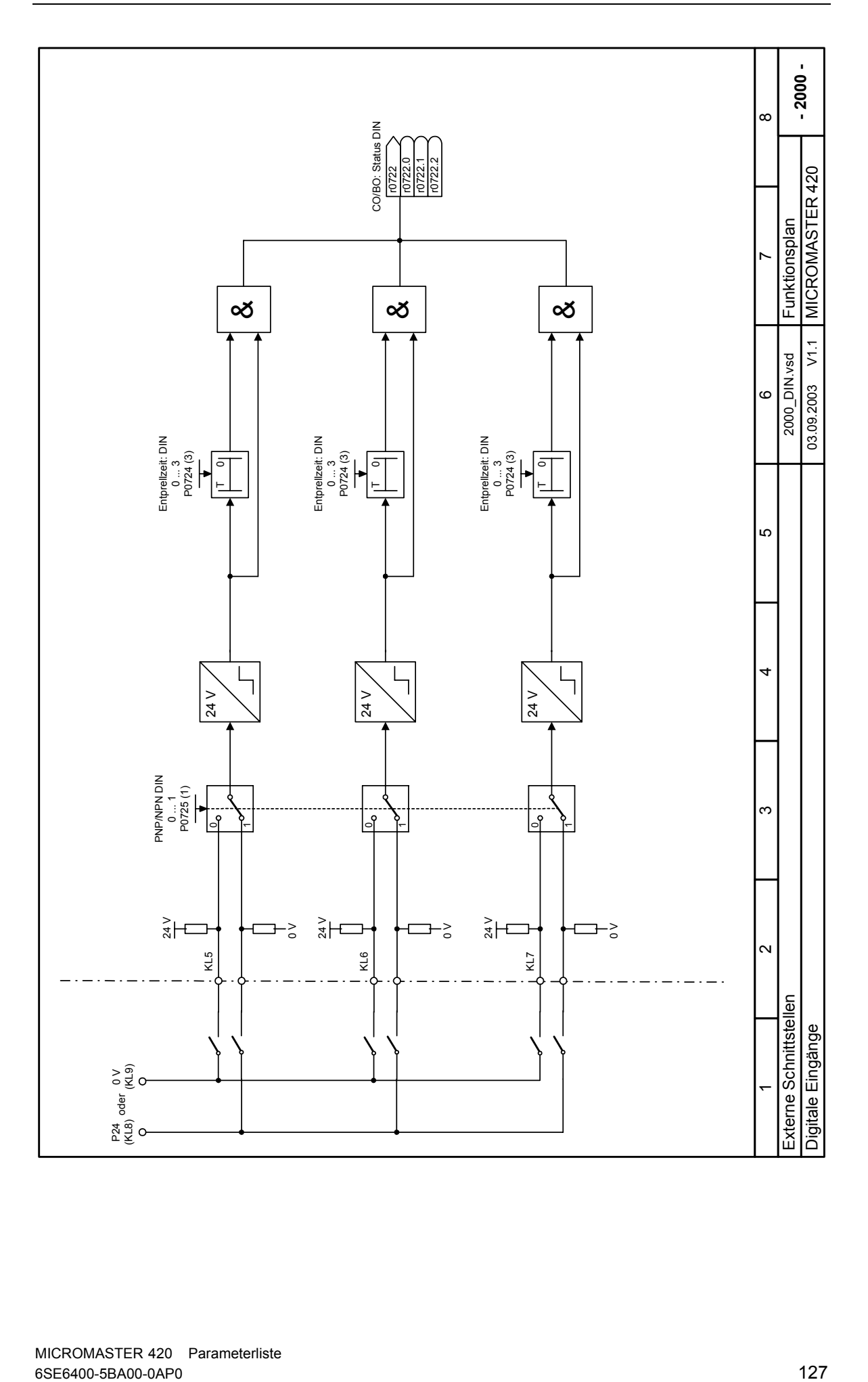

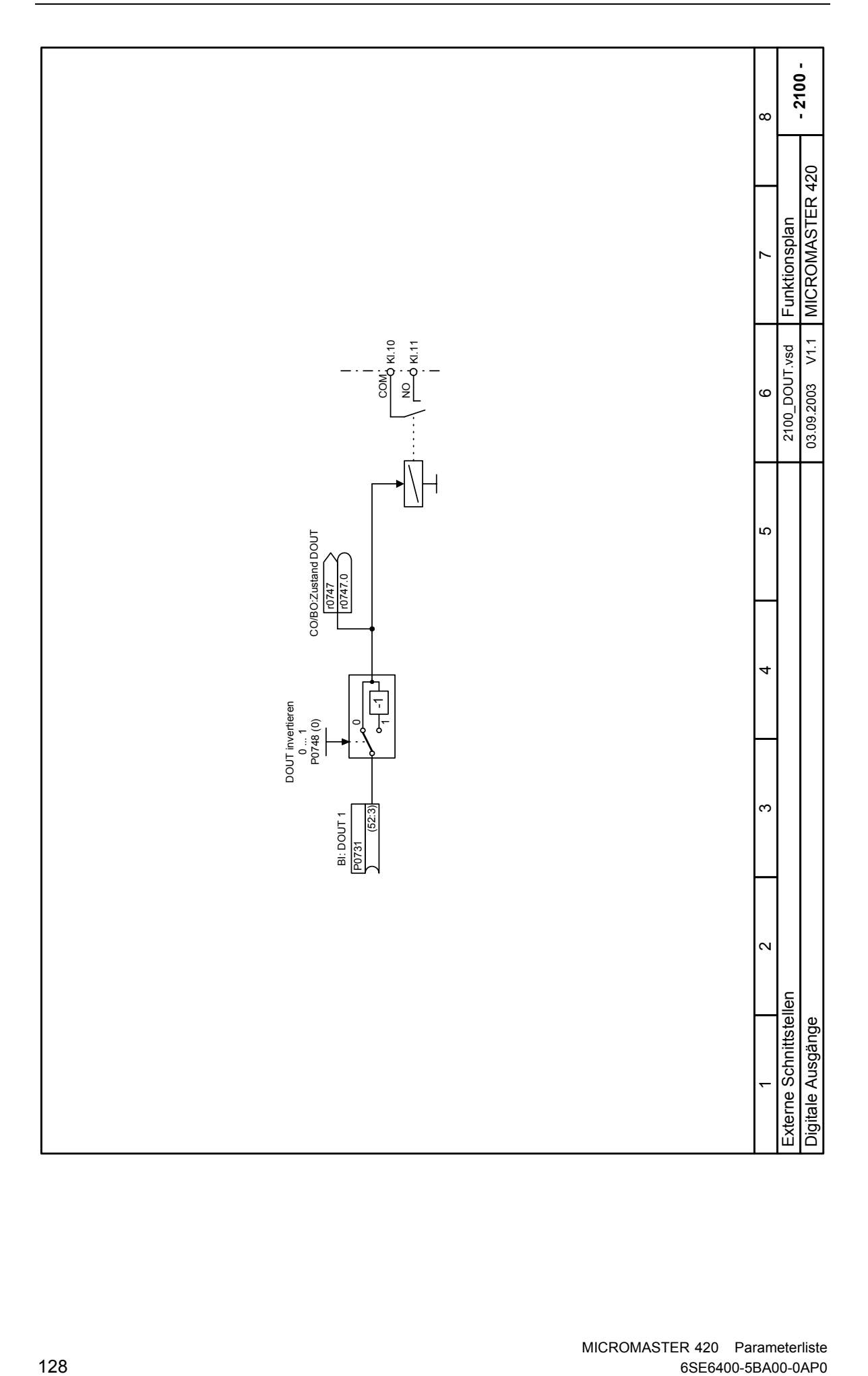

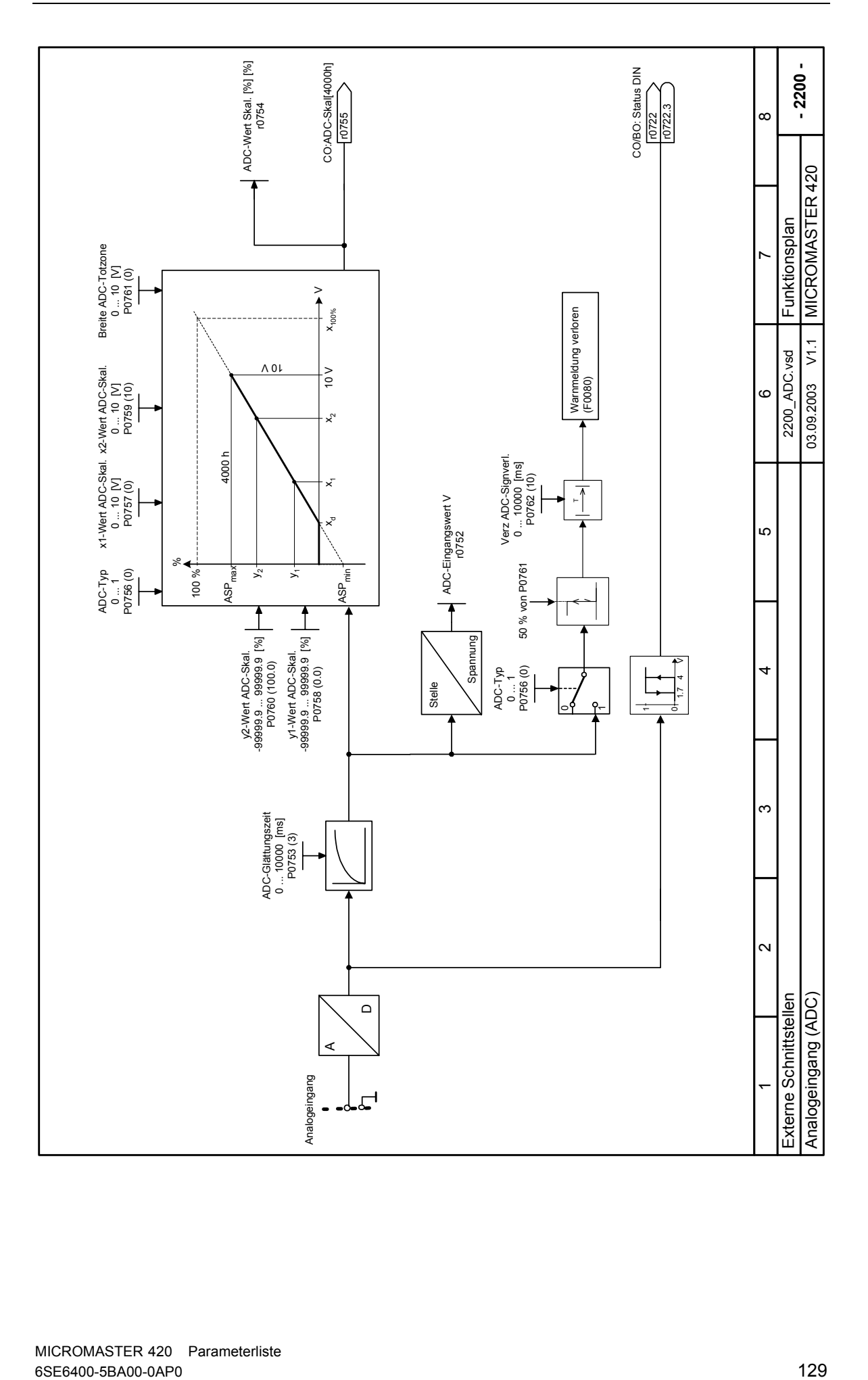

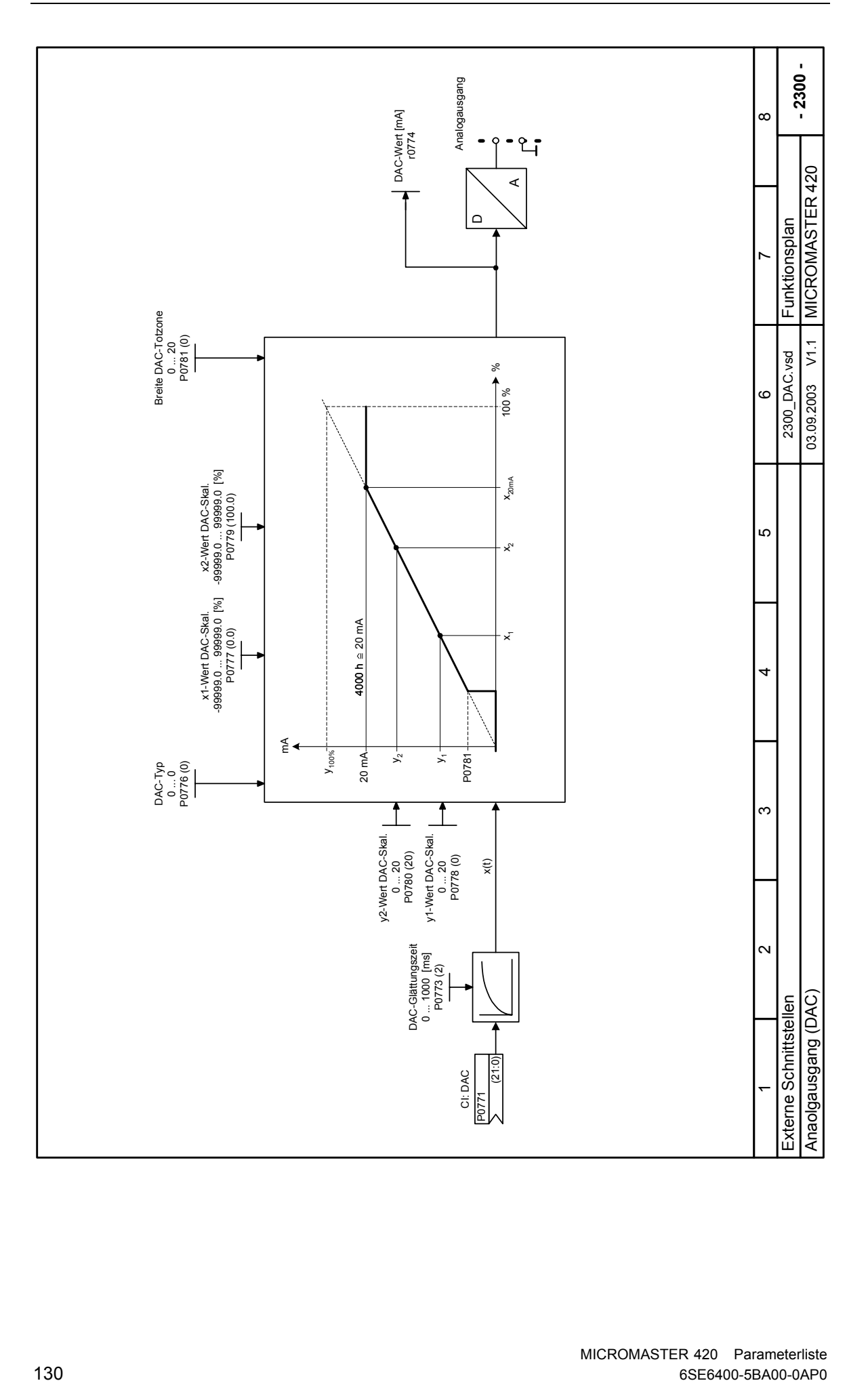

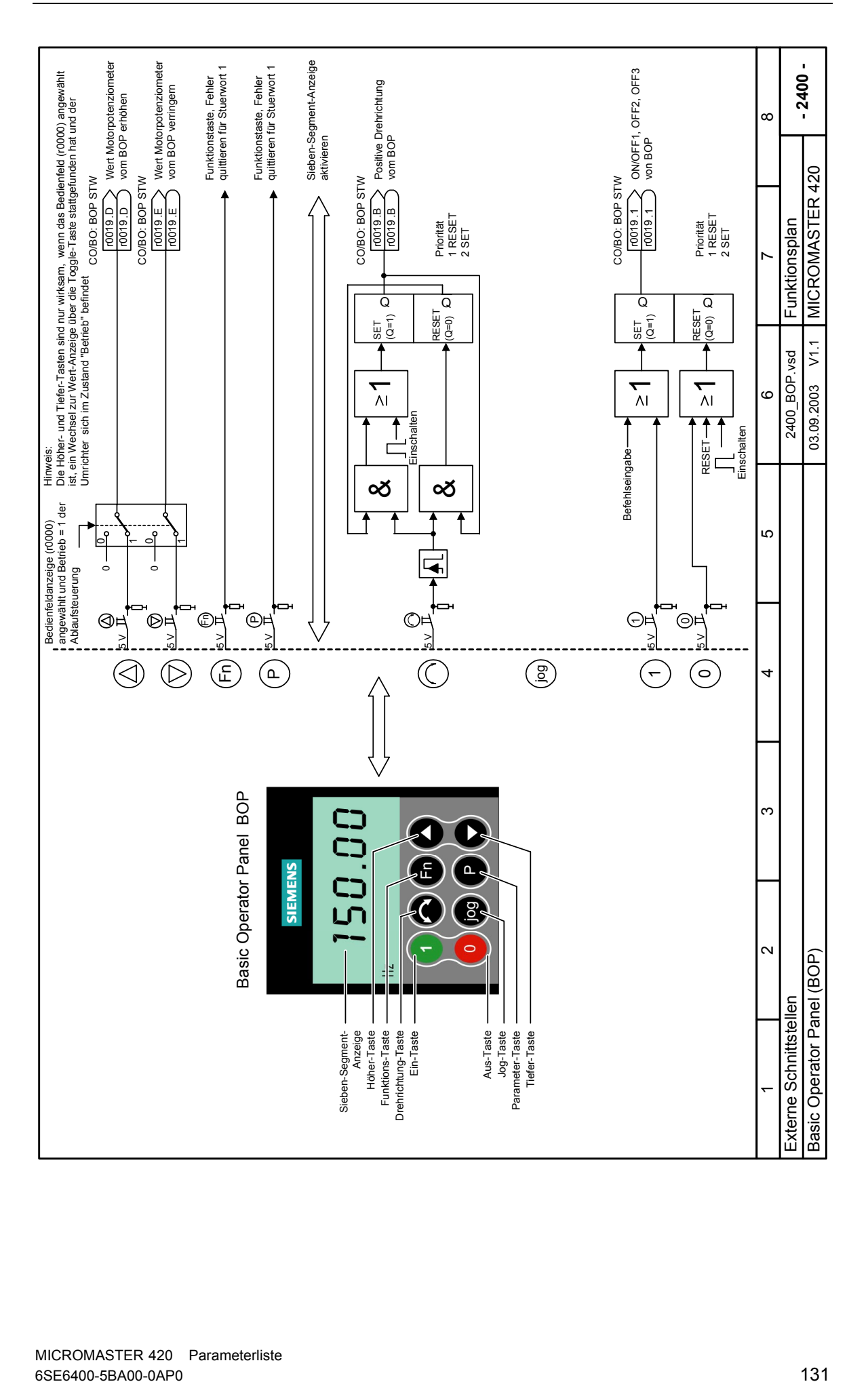

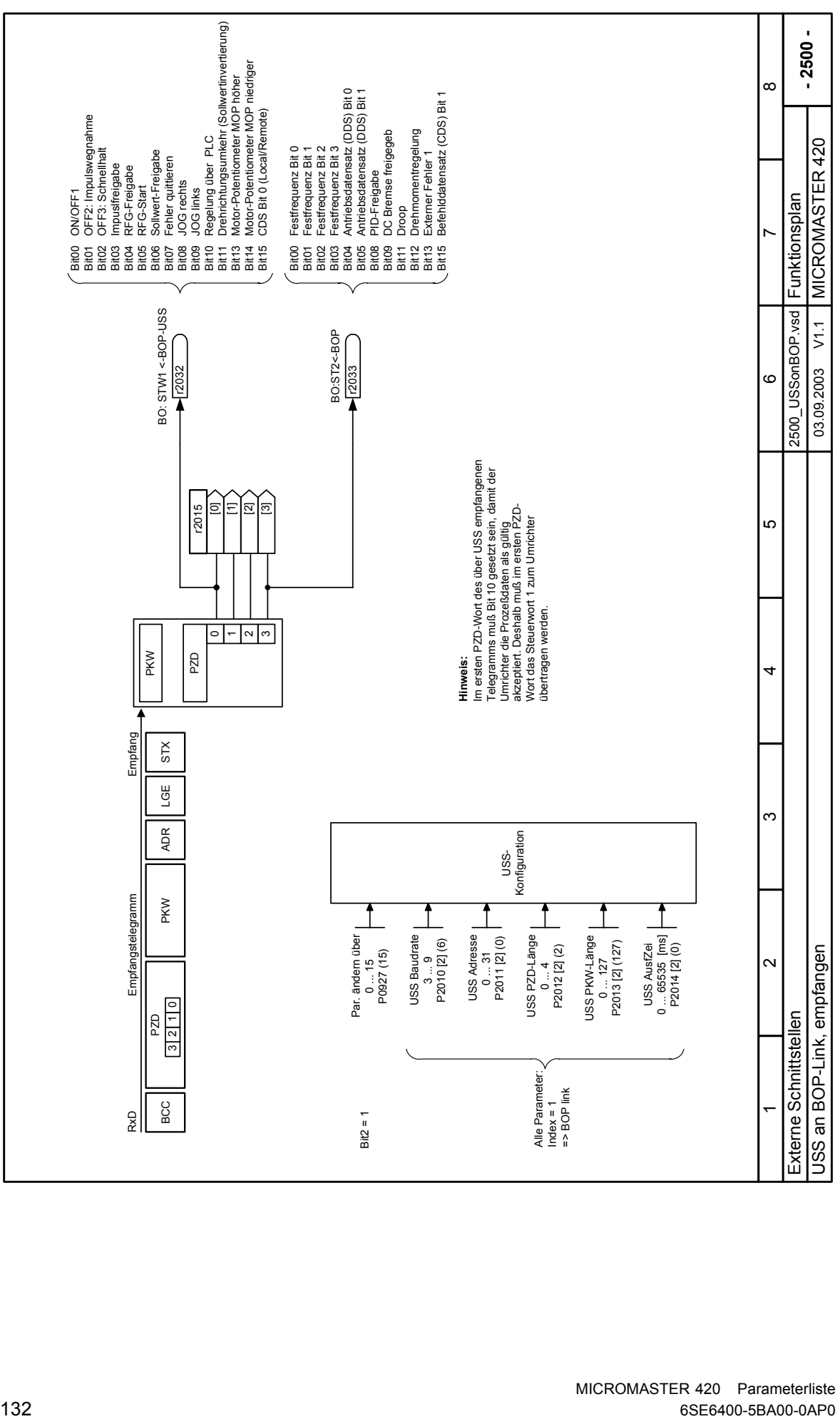

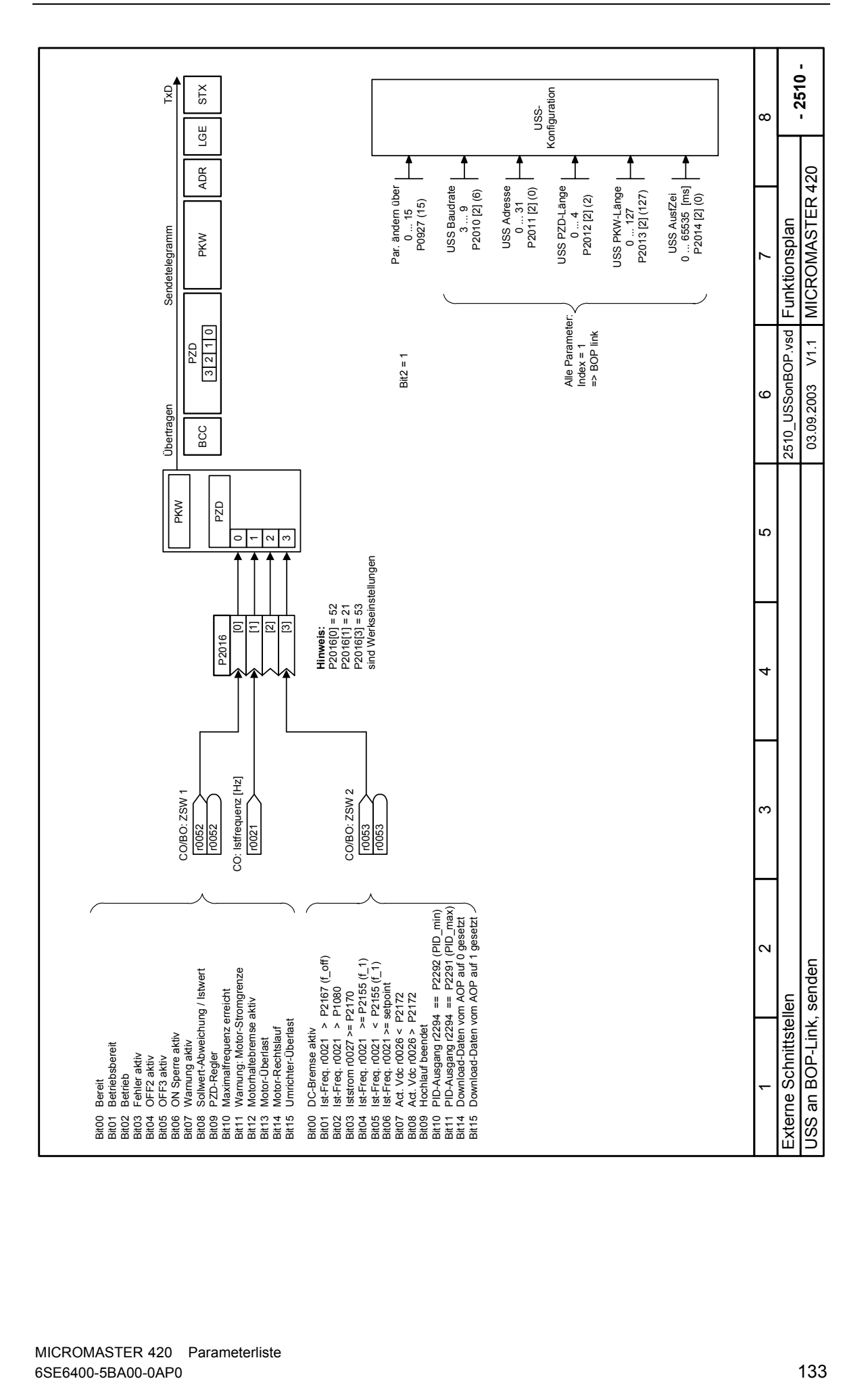

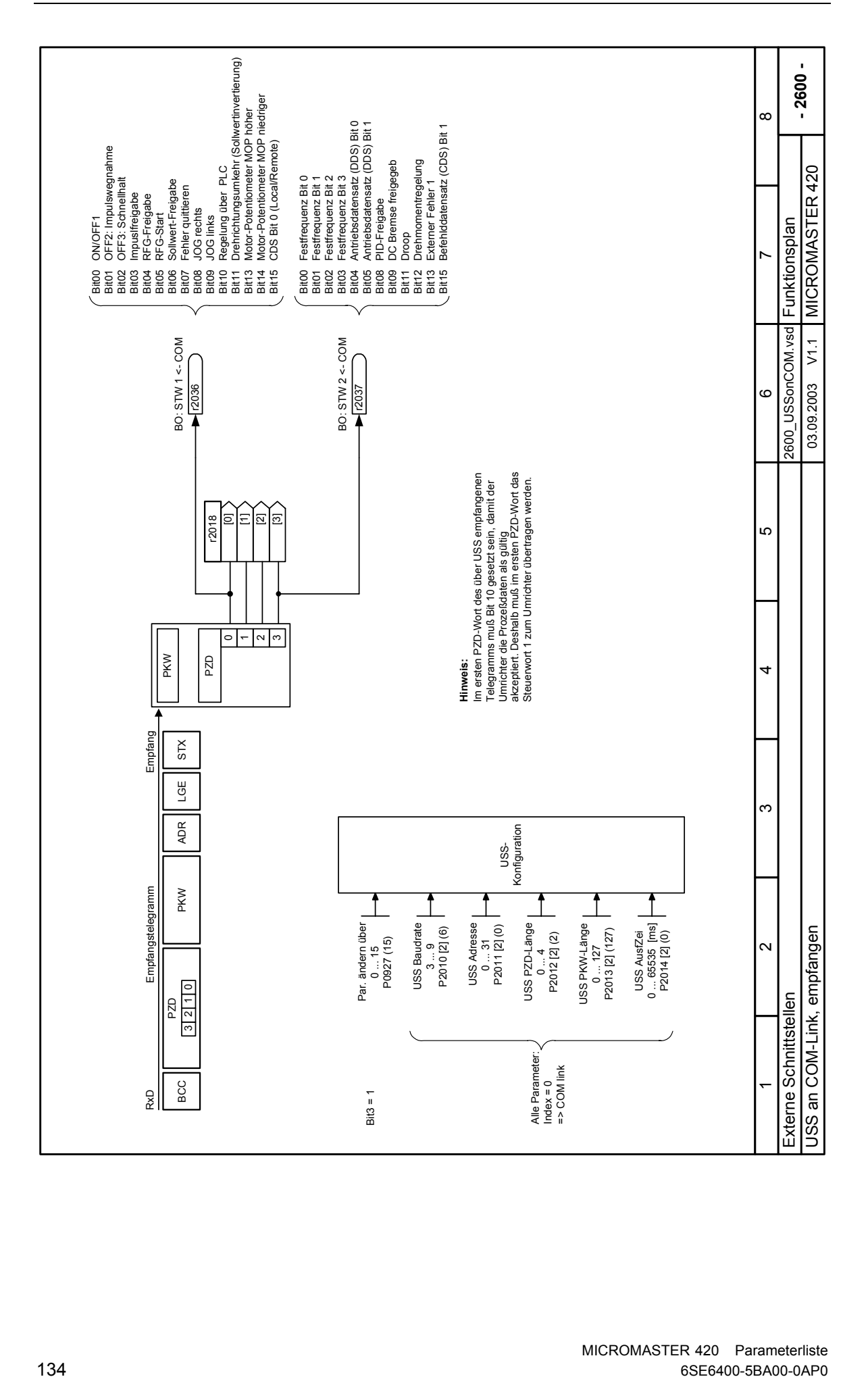

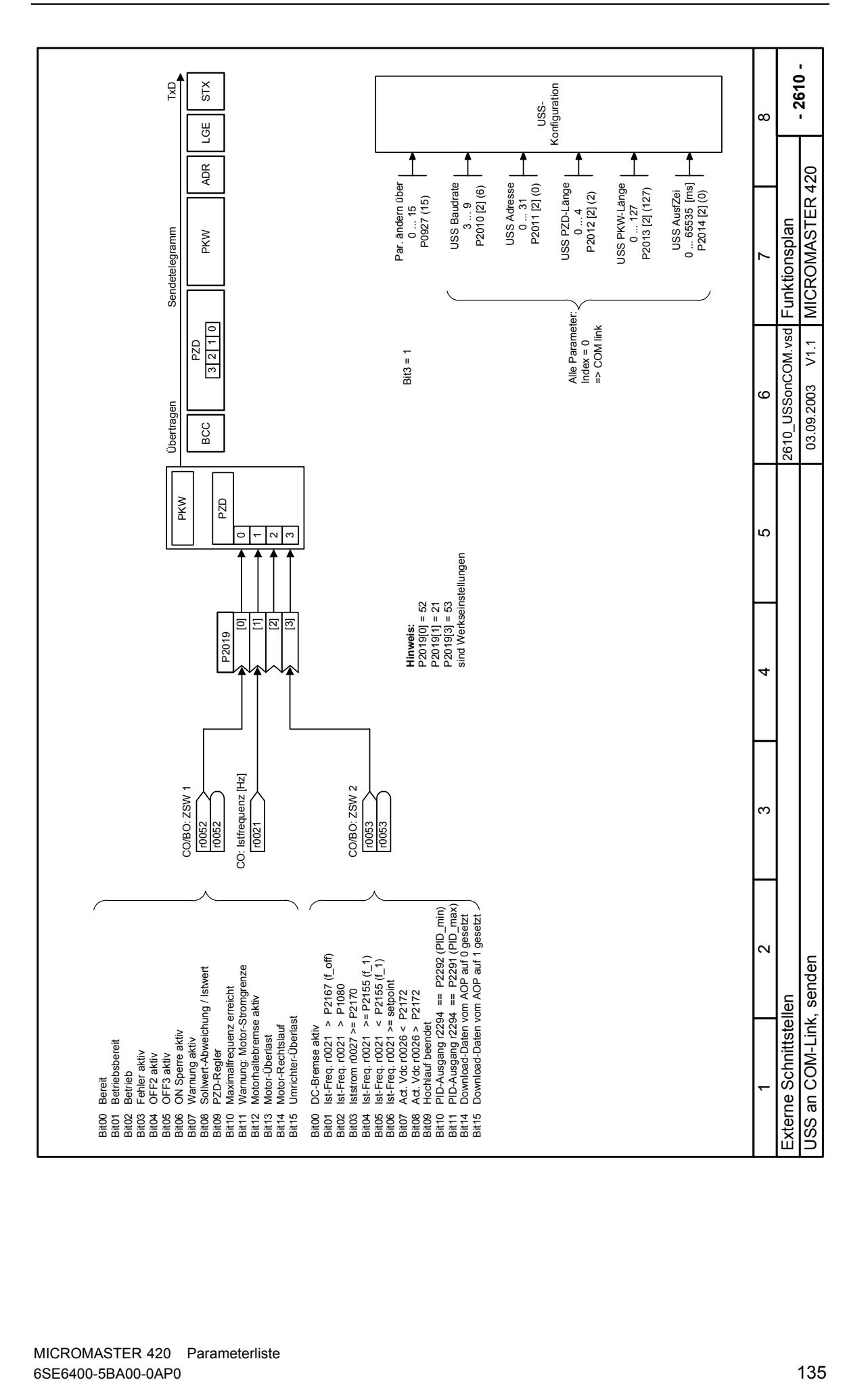

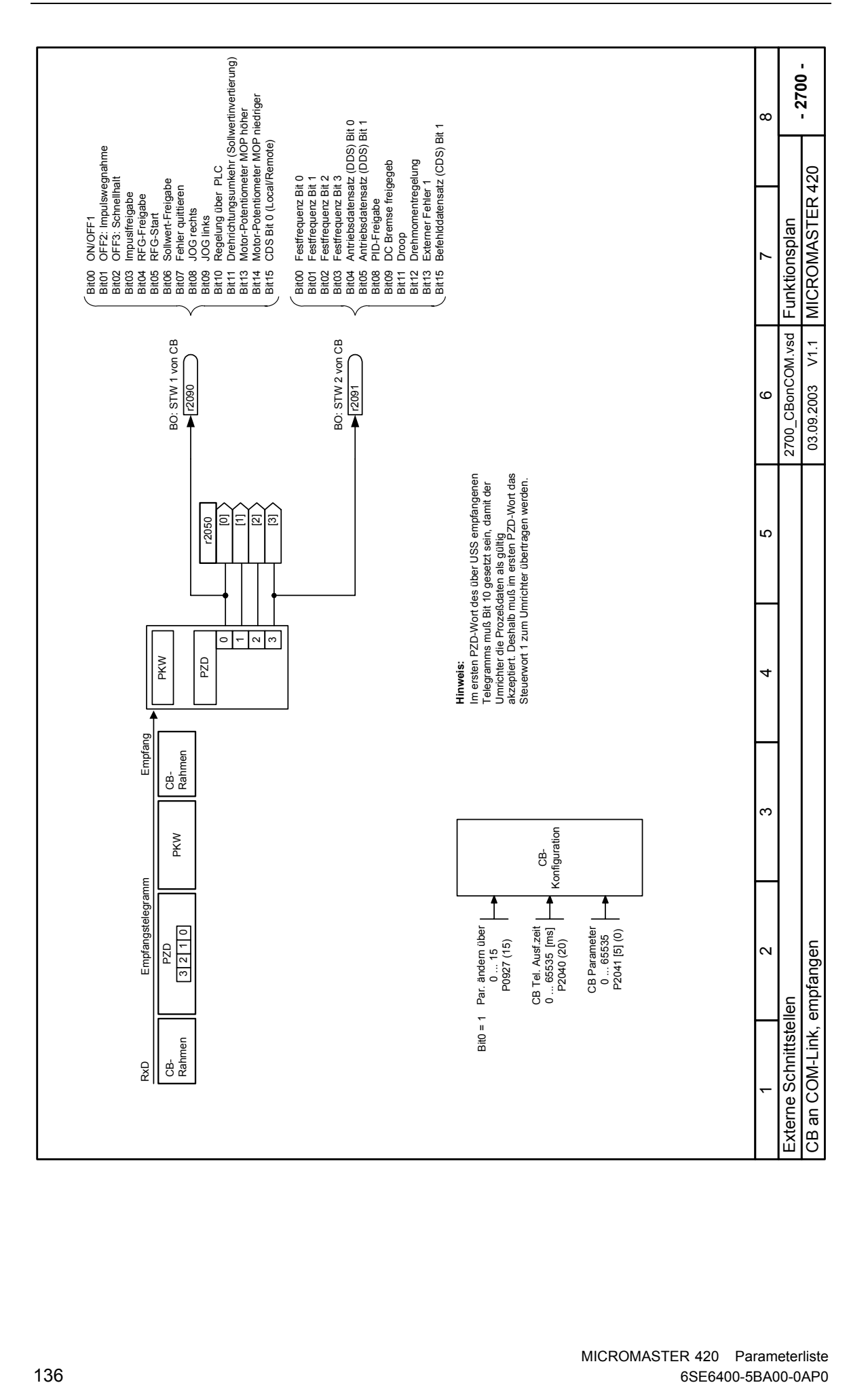

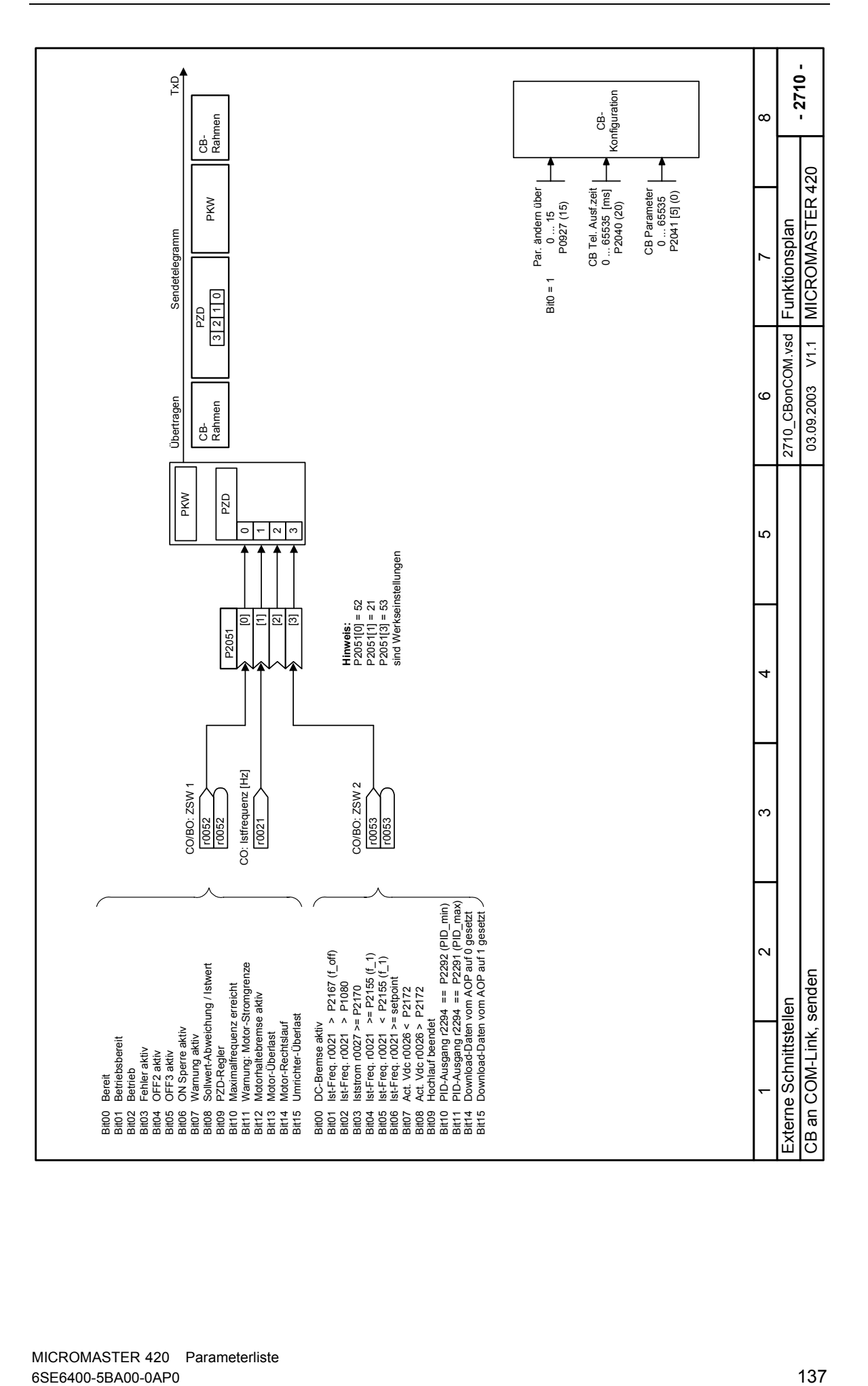

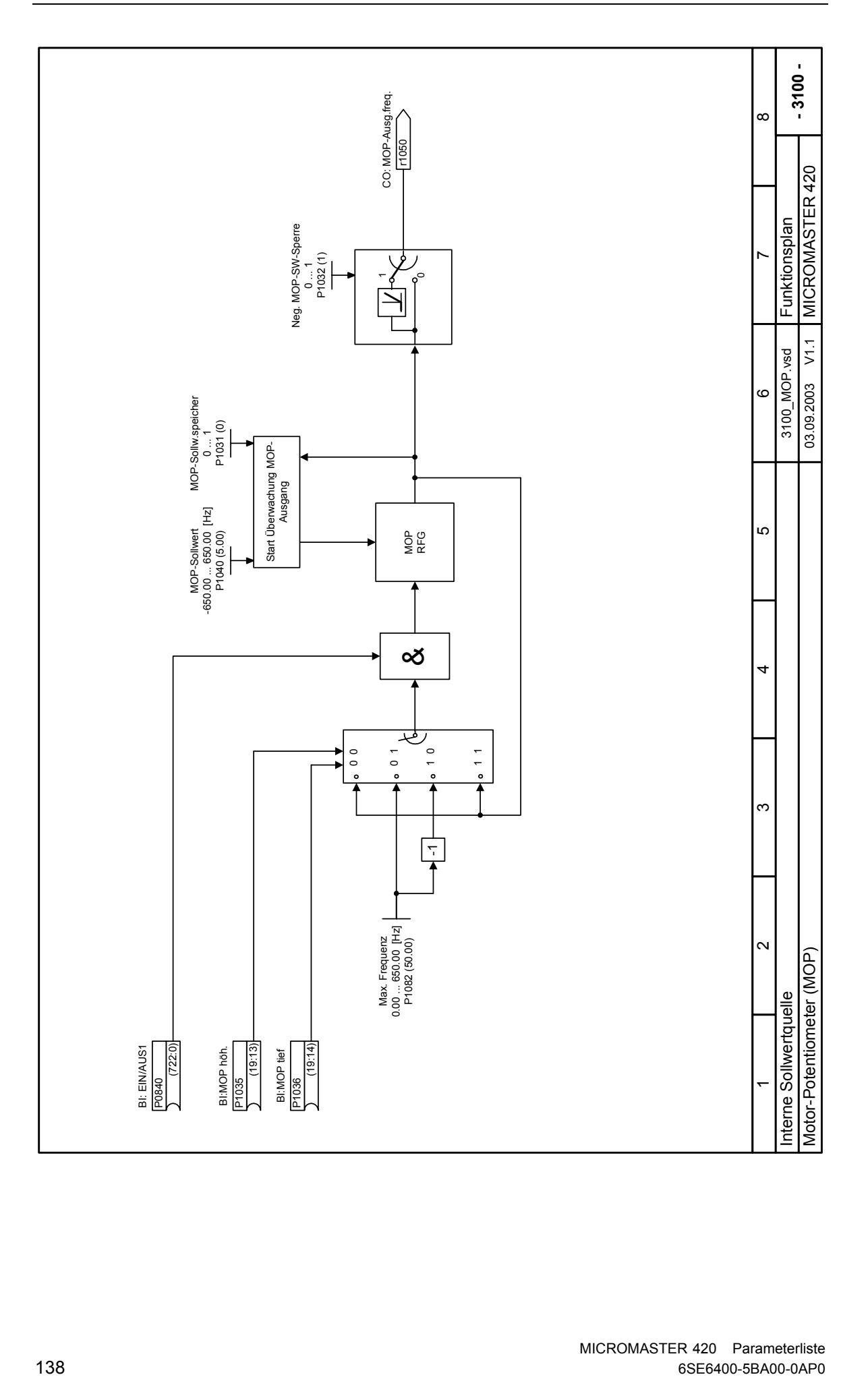

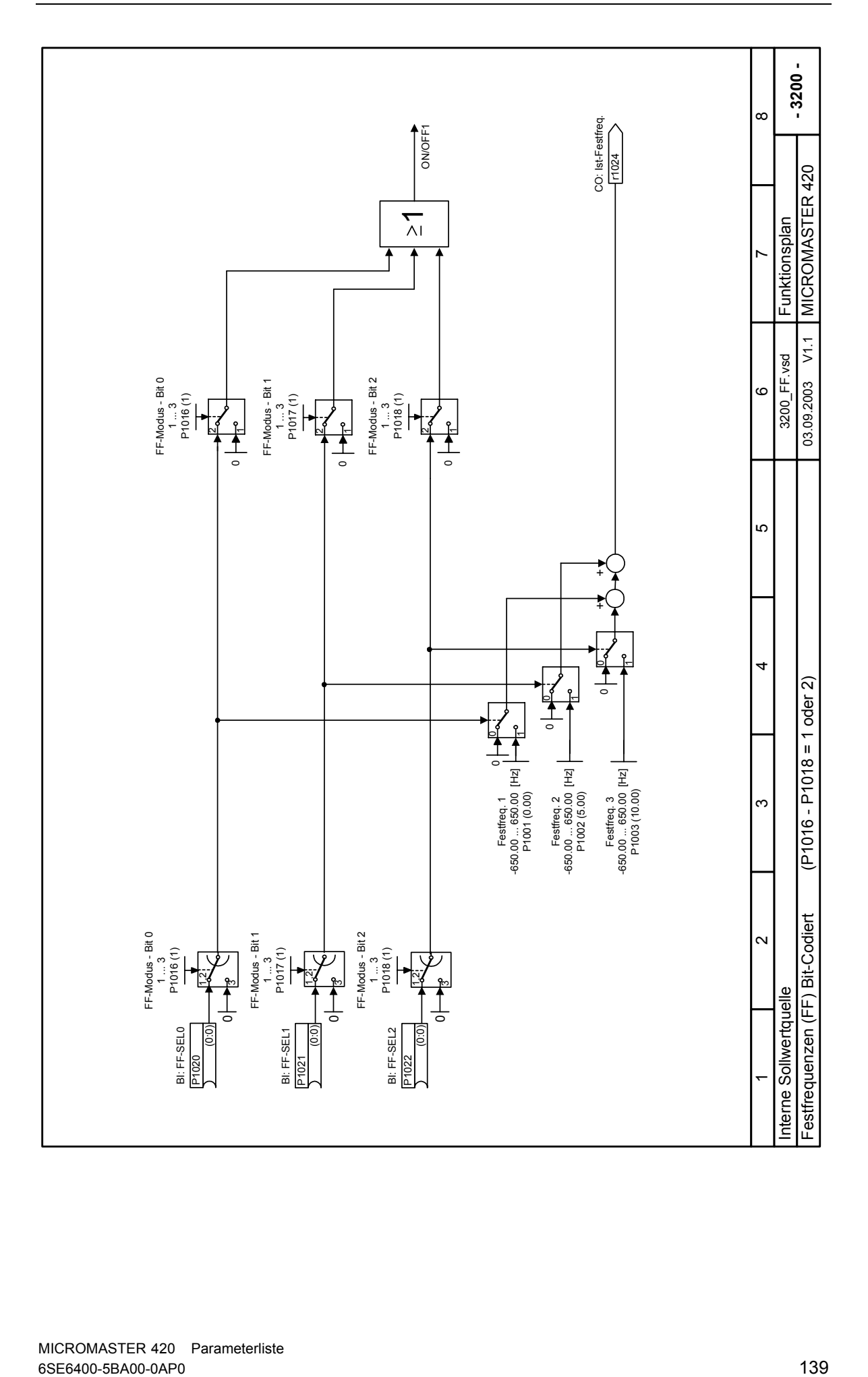

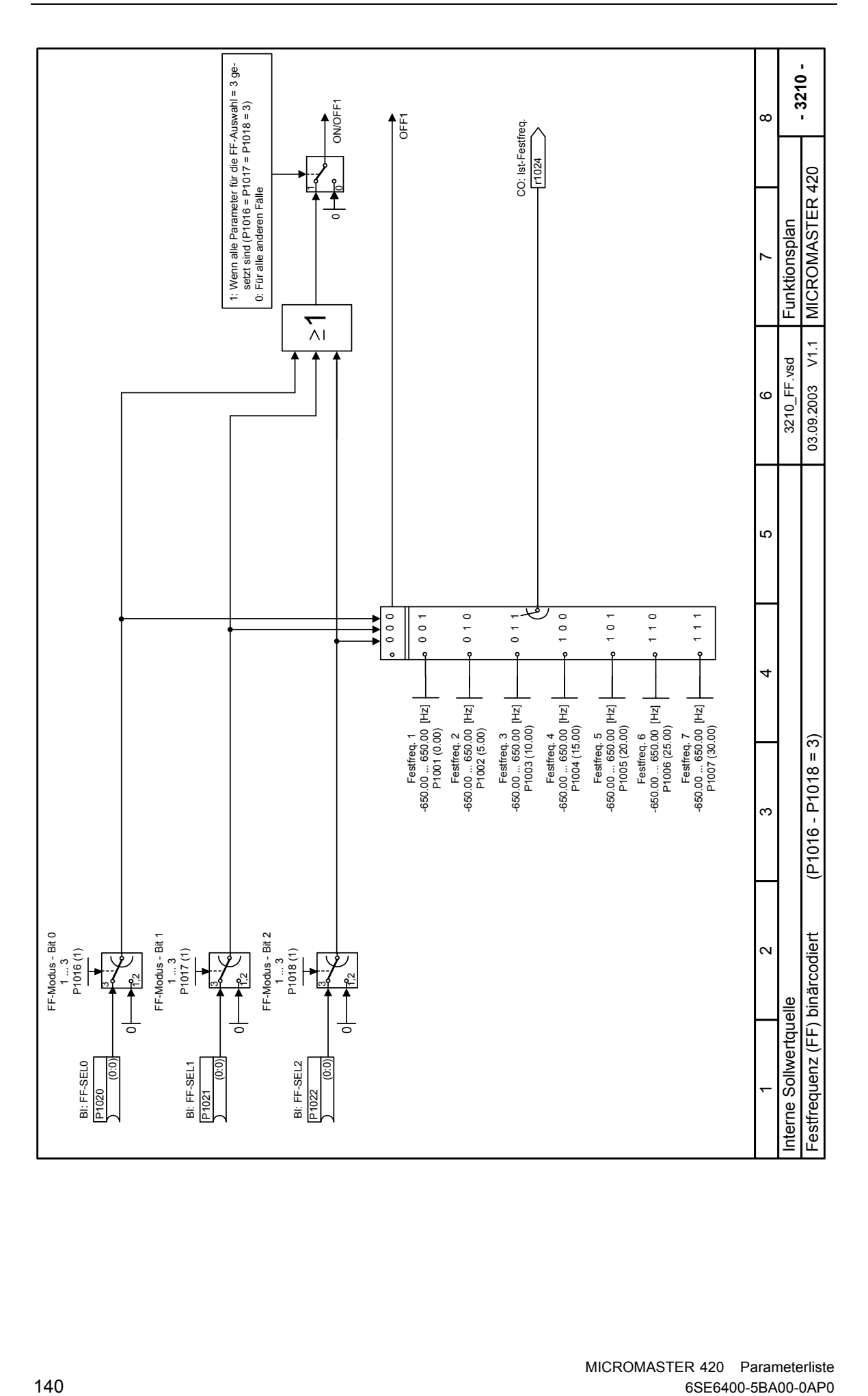

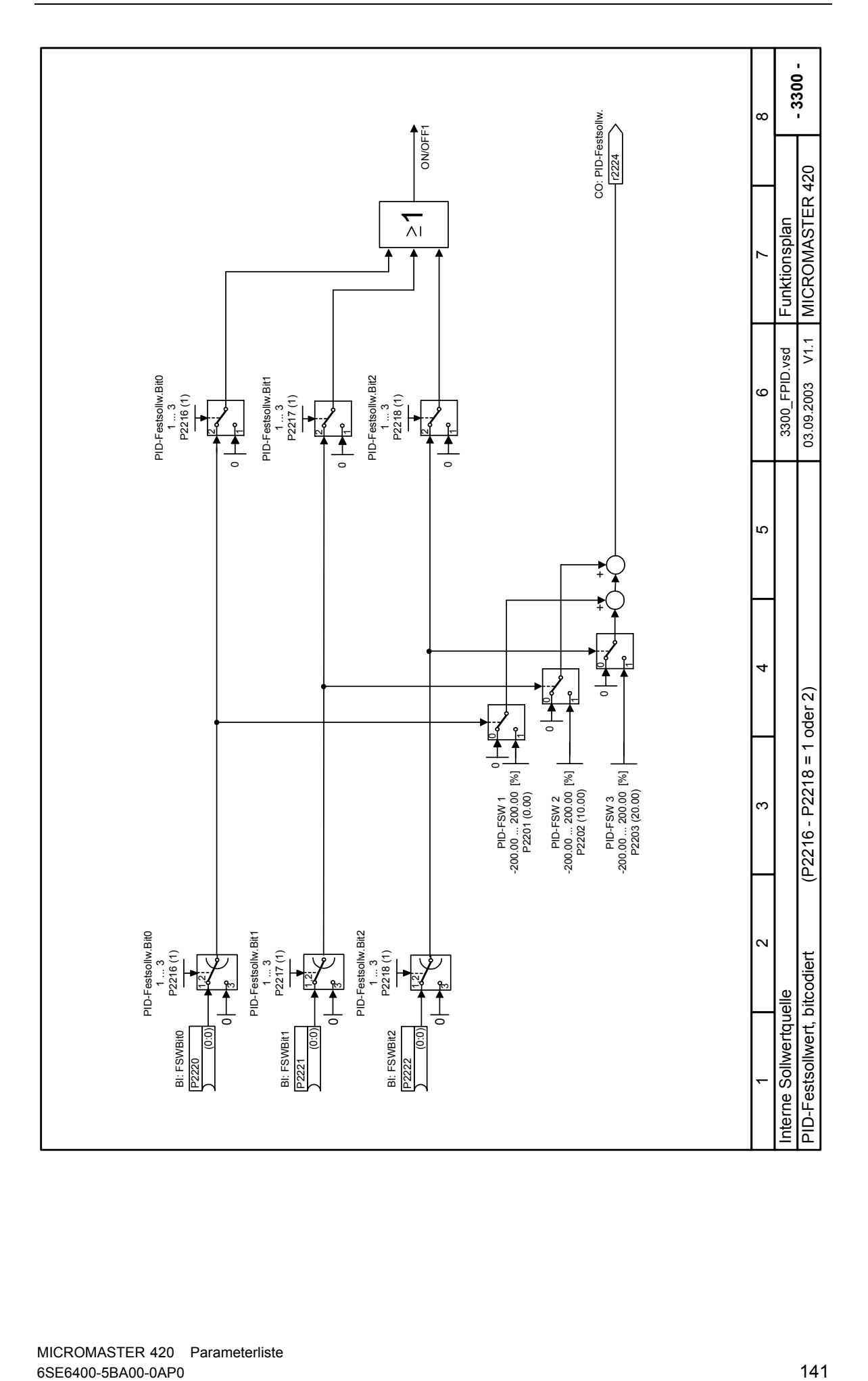

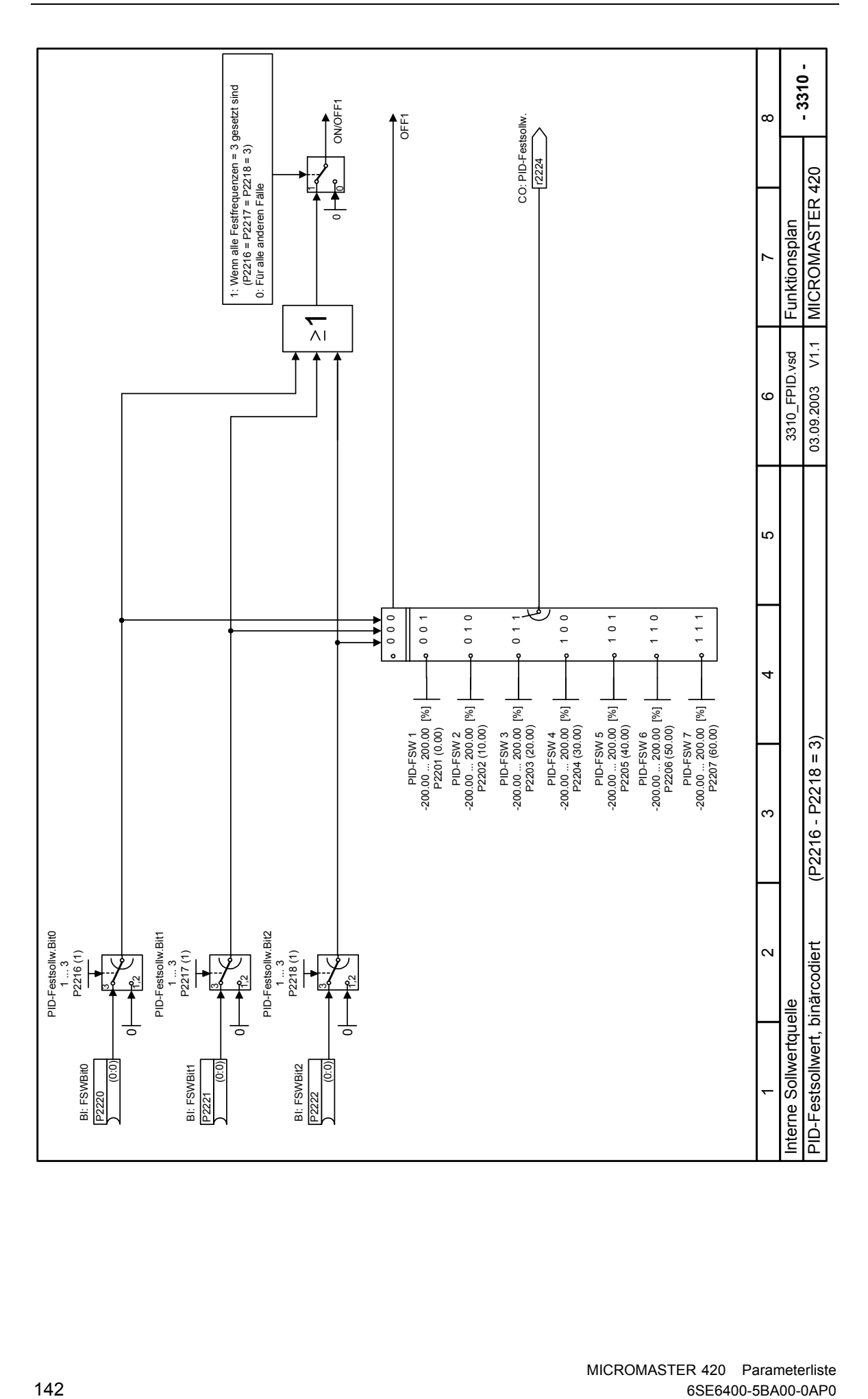

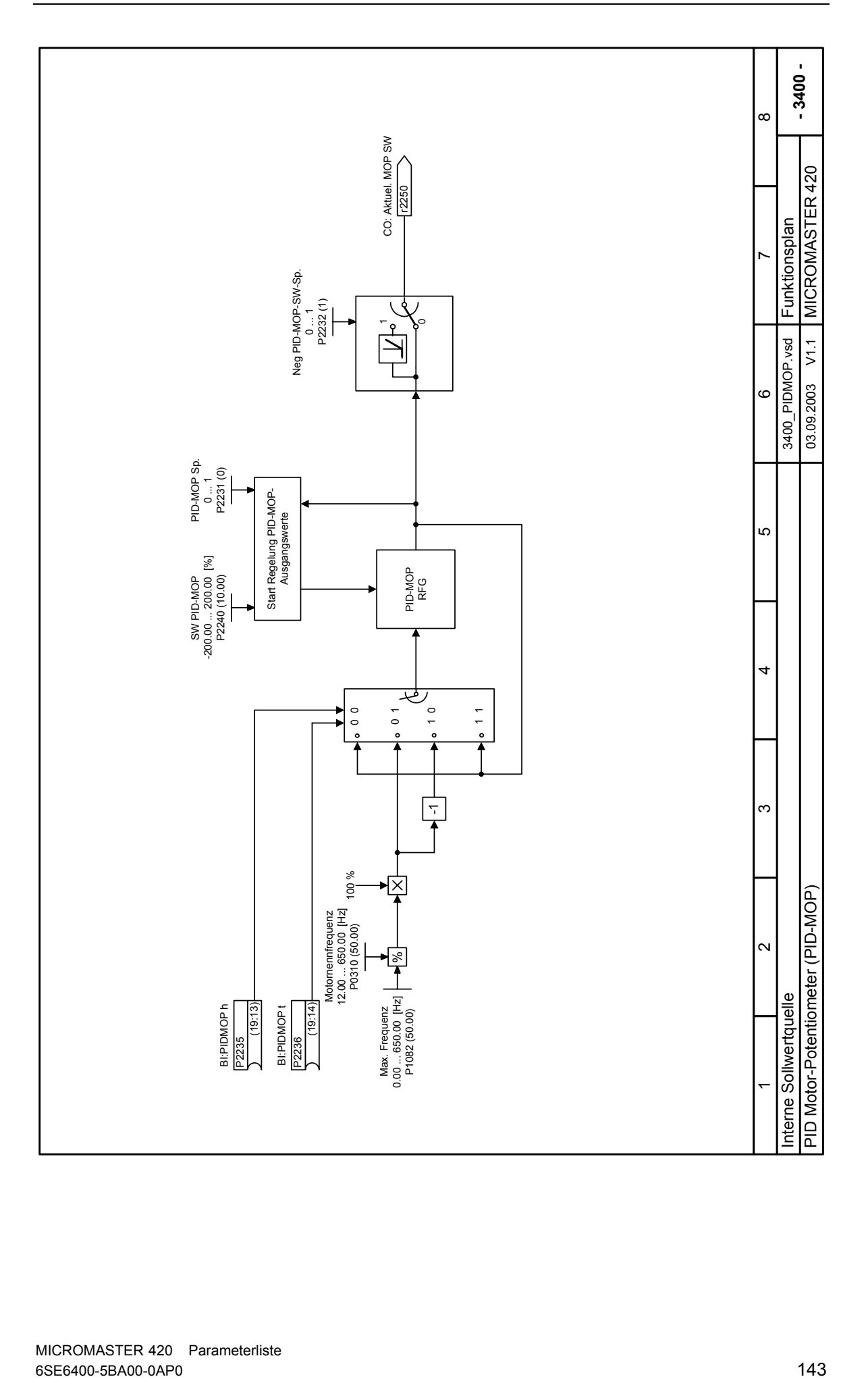

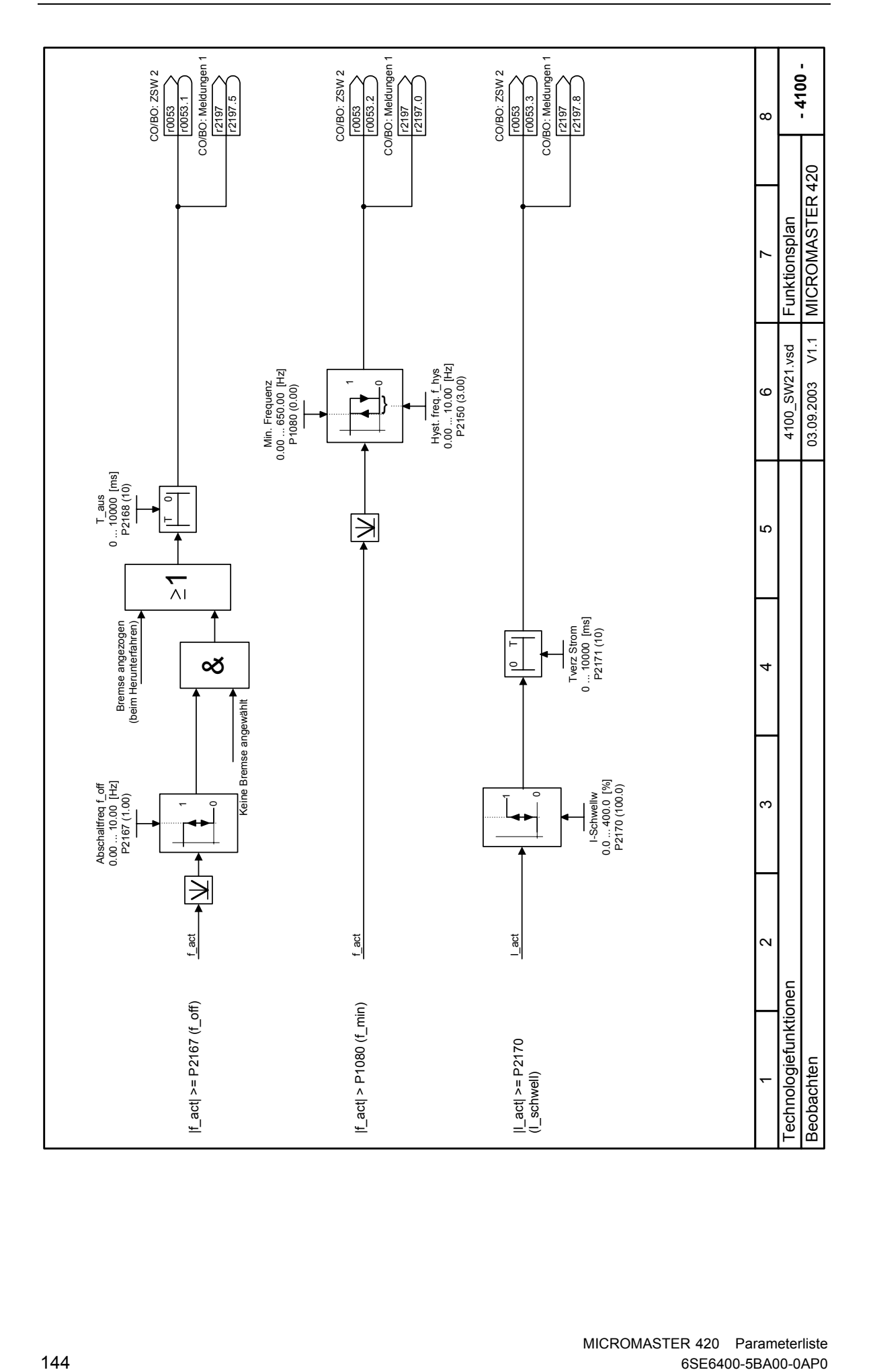
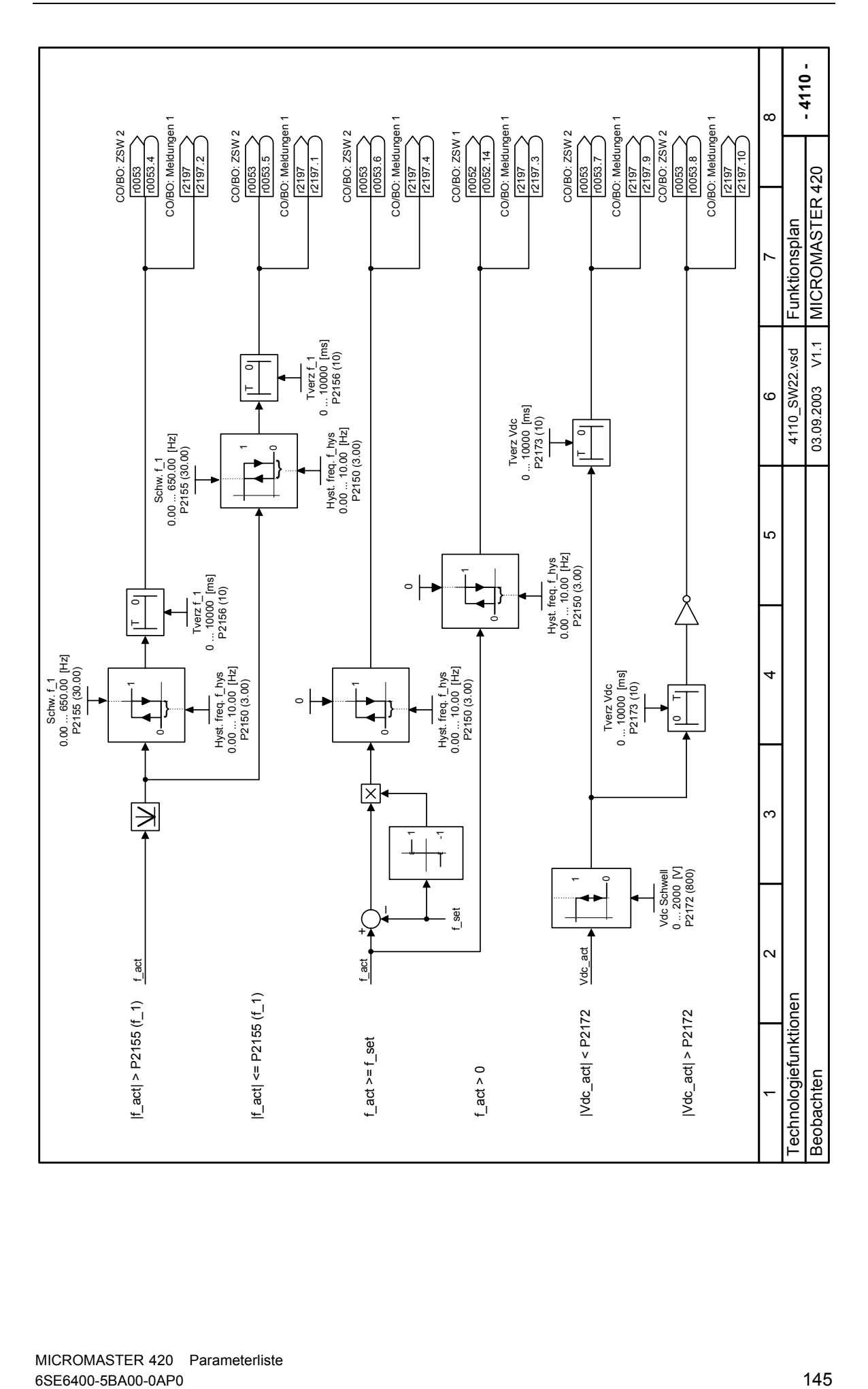

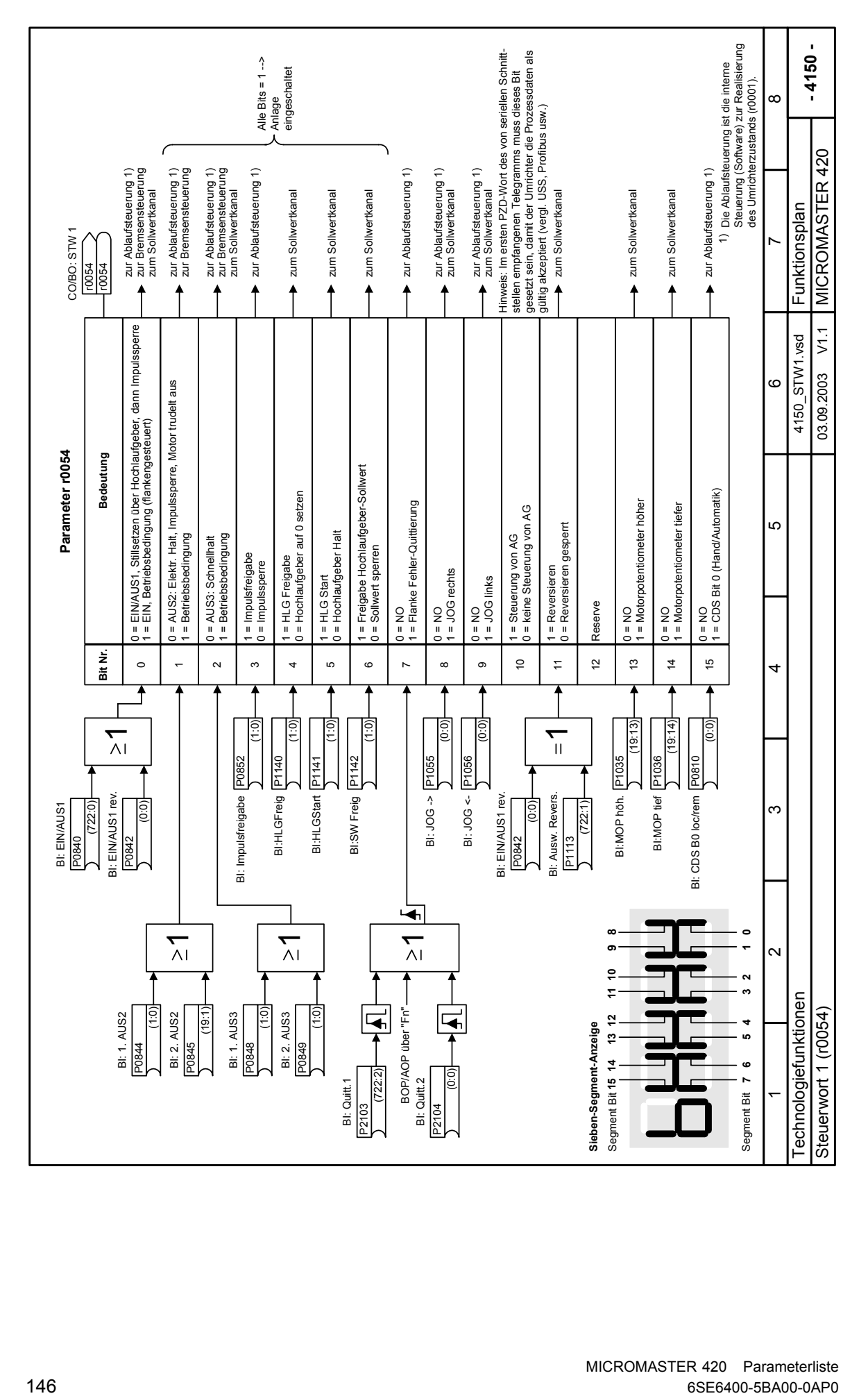

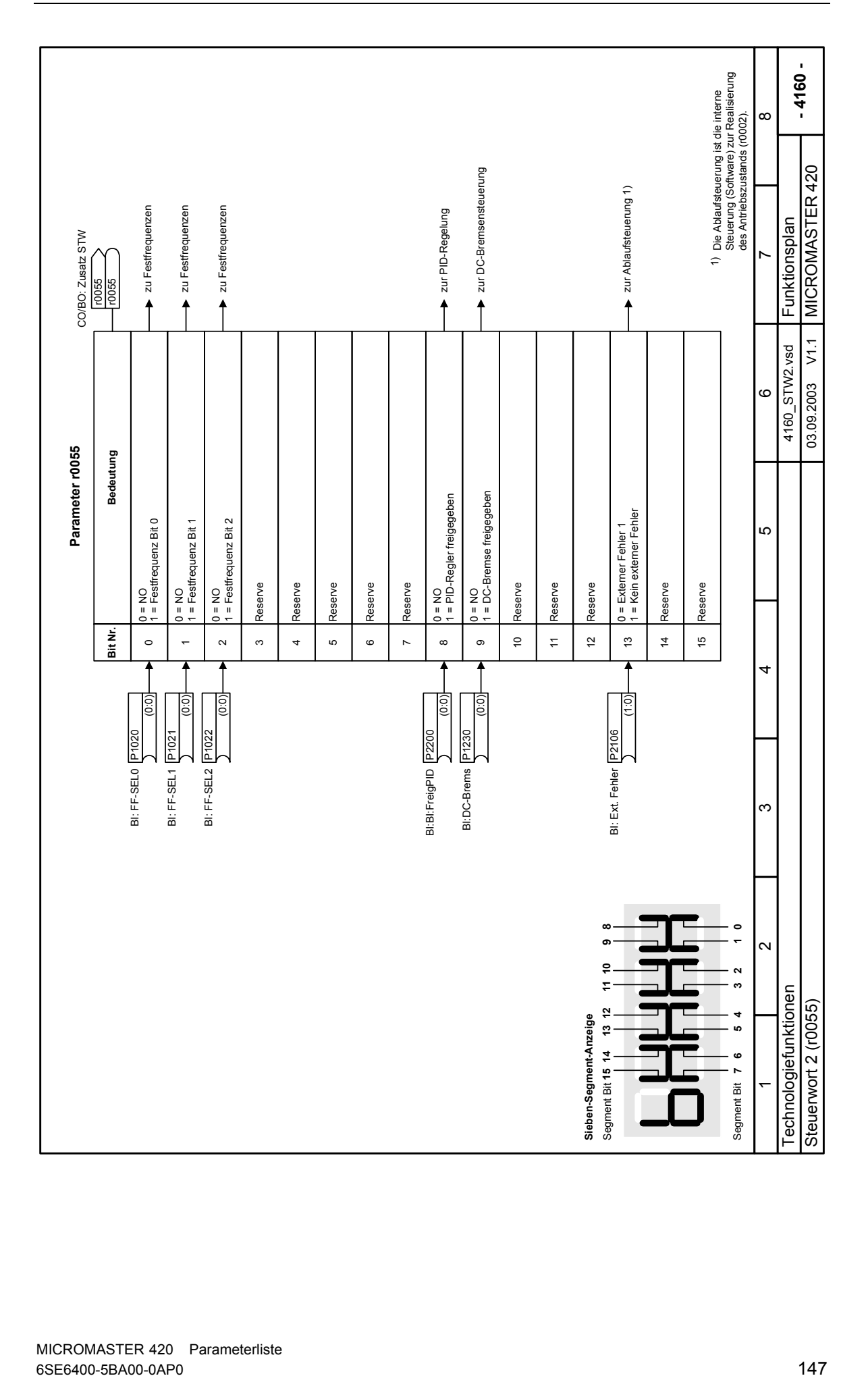

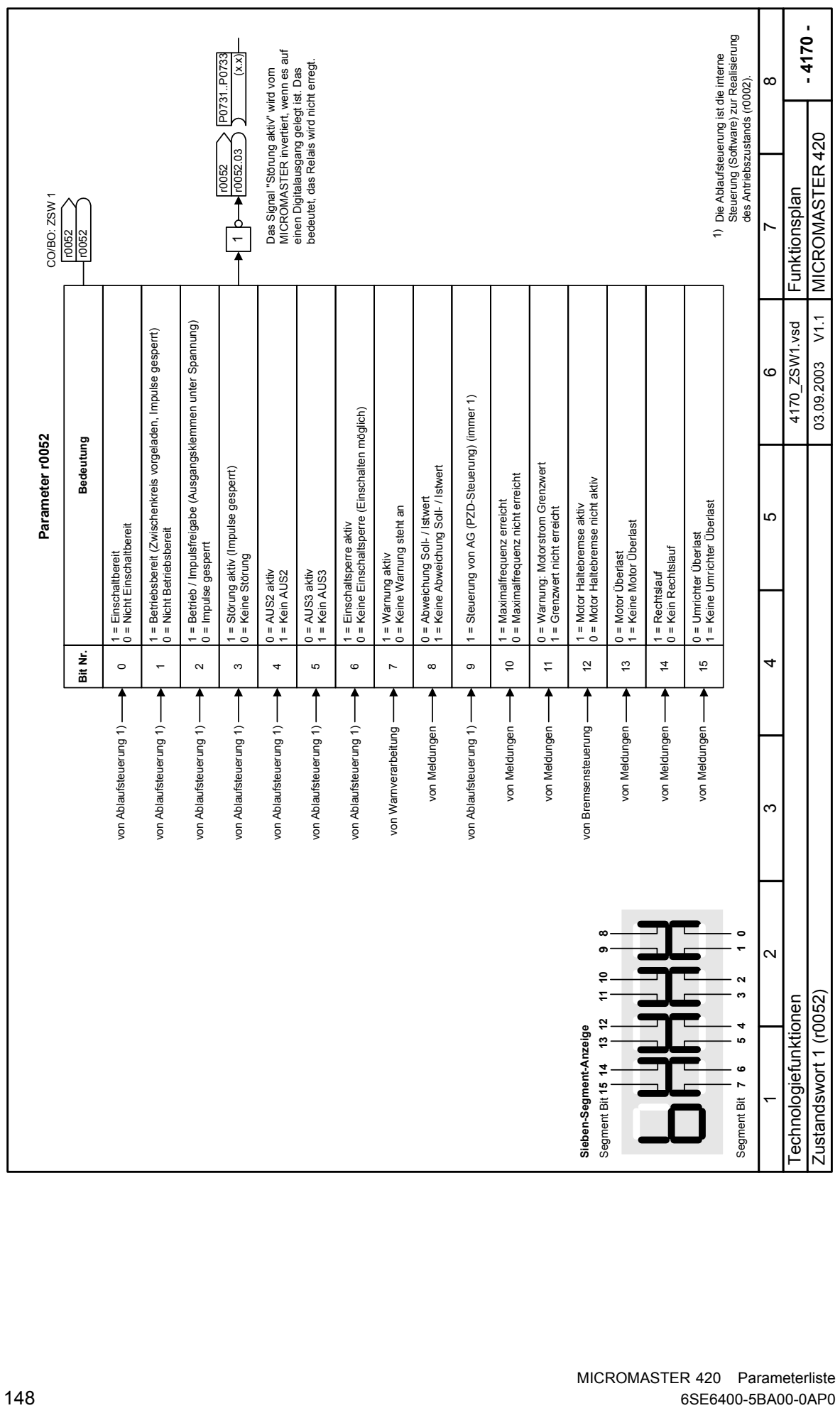

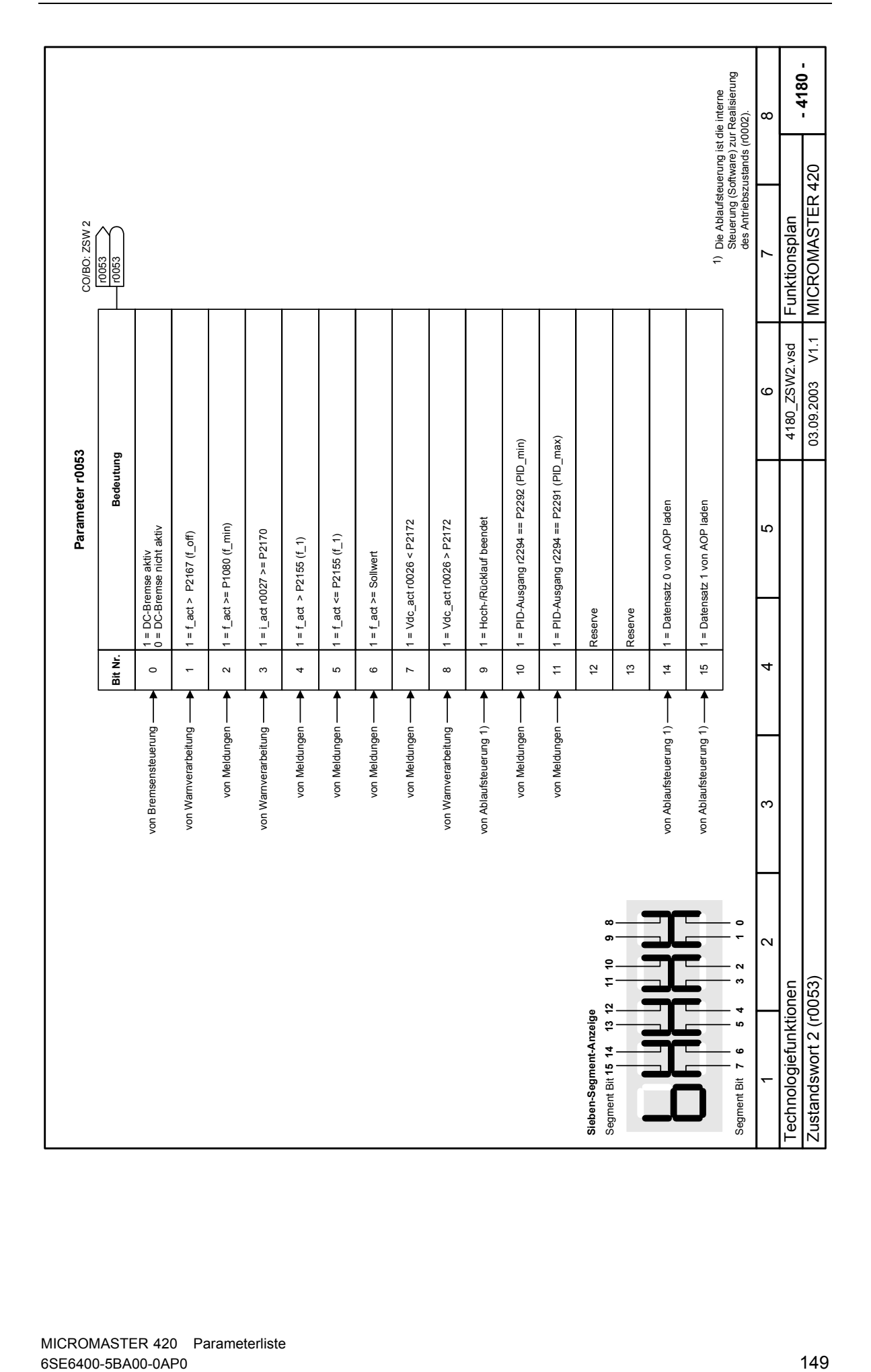

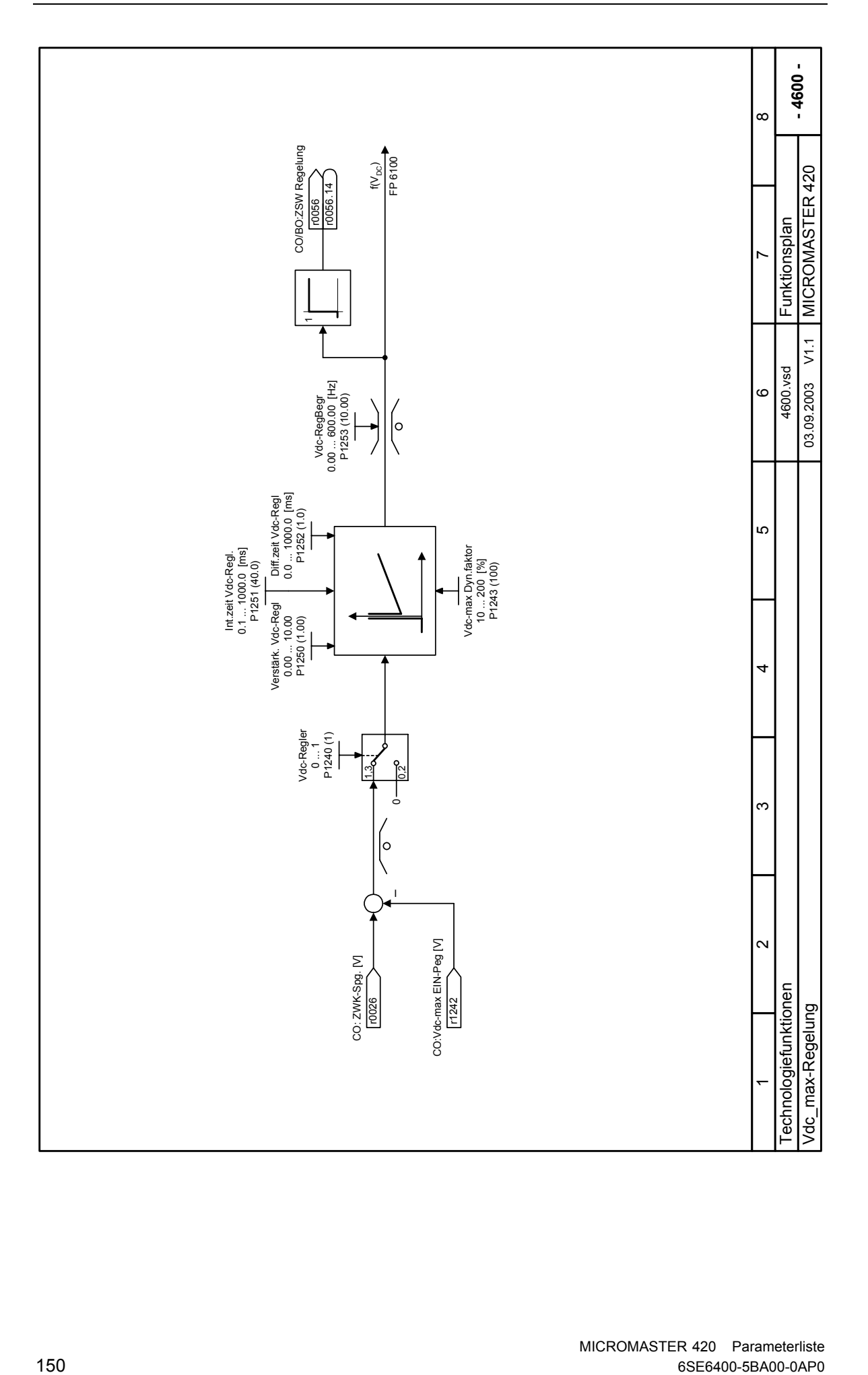

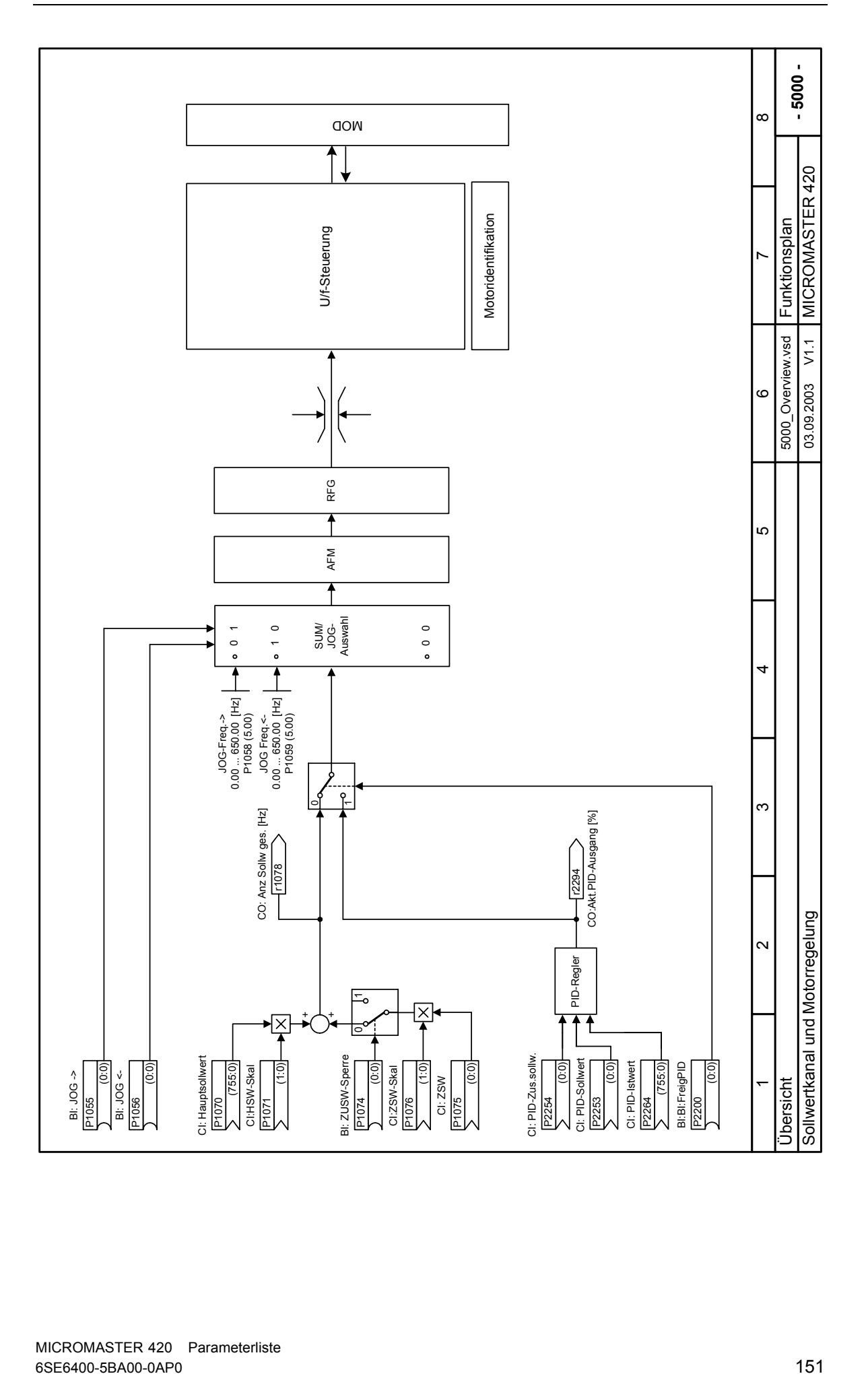

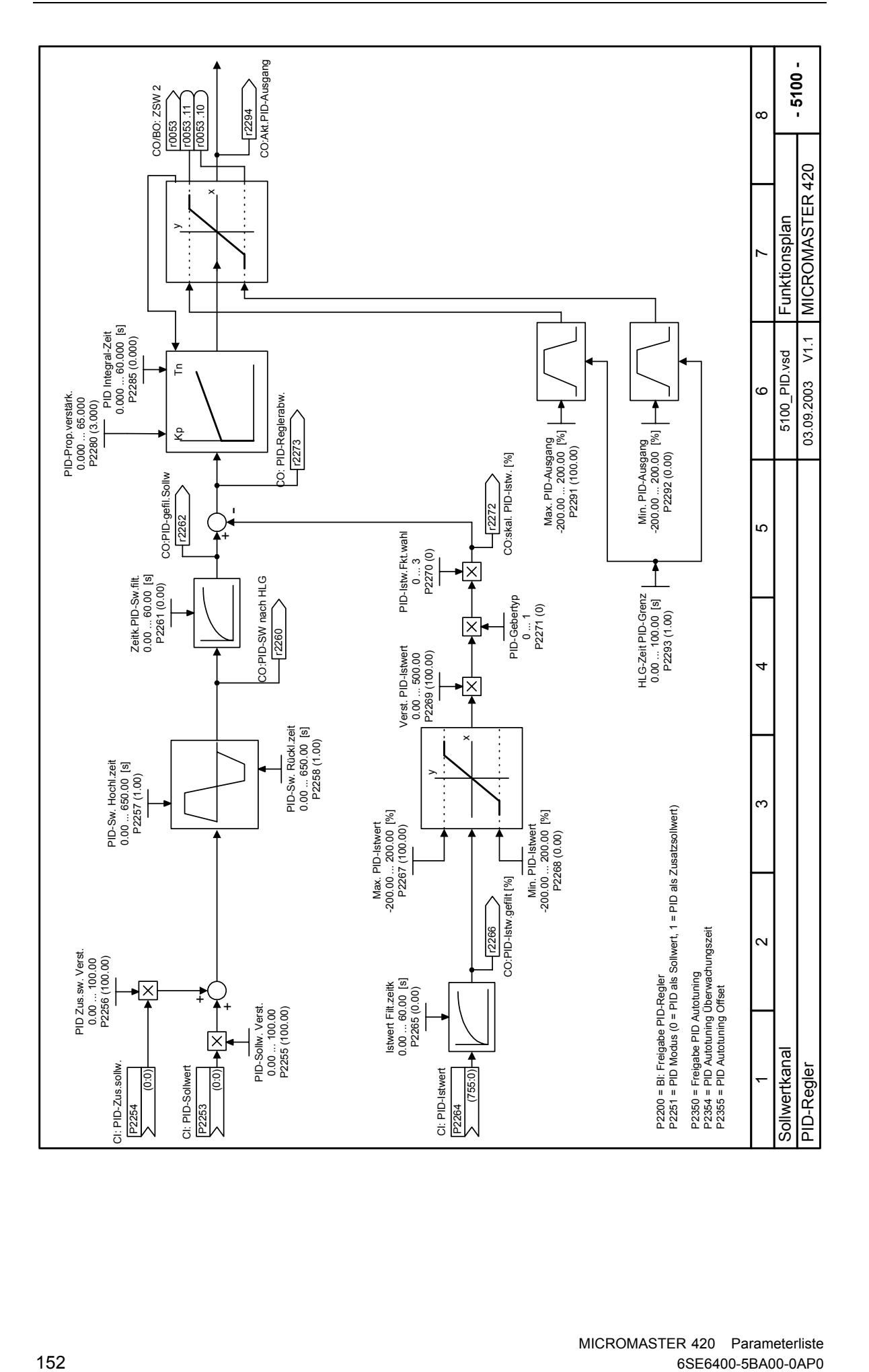

MICROMASTER 420 Parameterliste

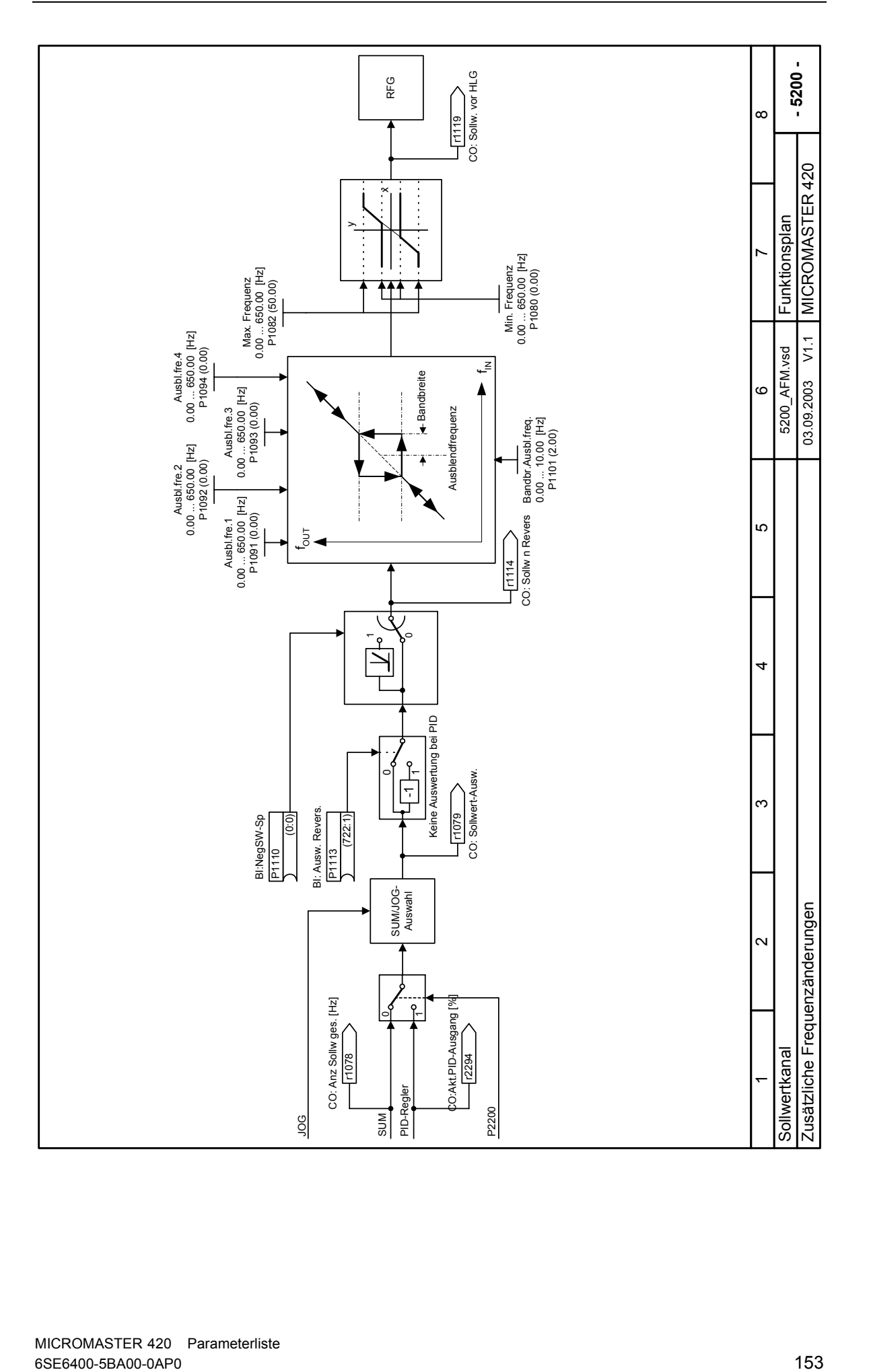

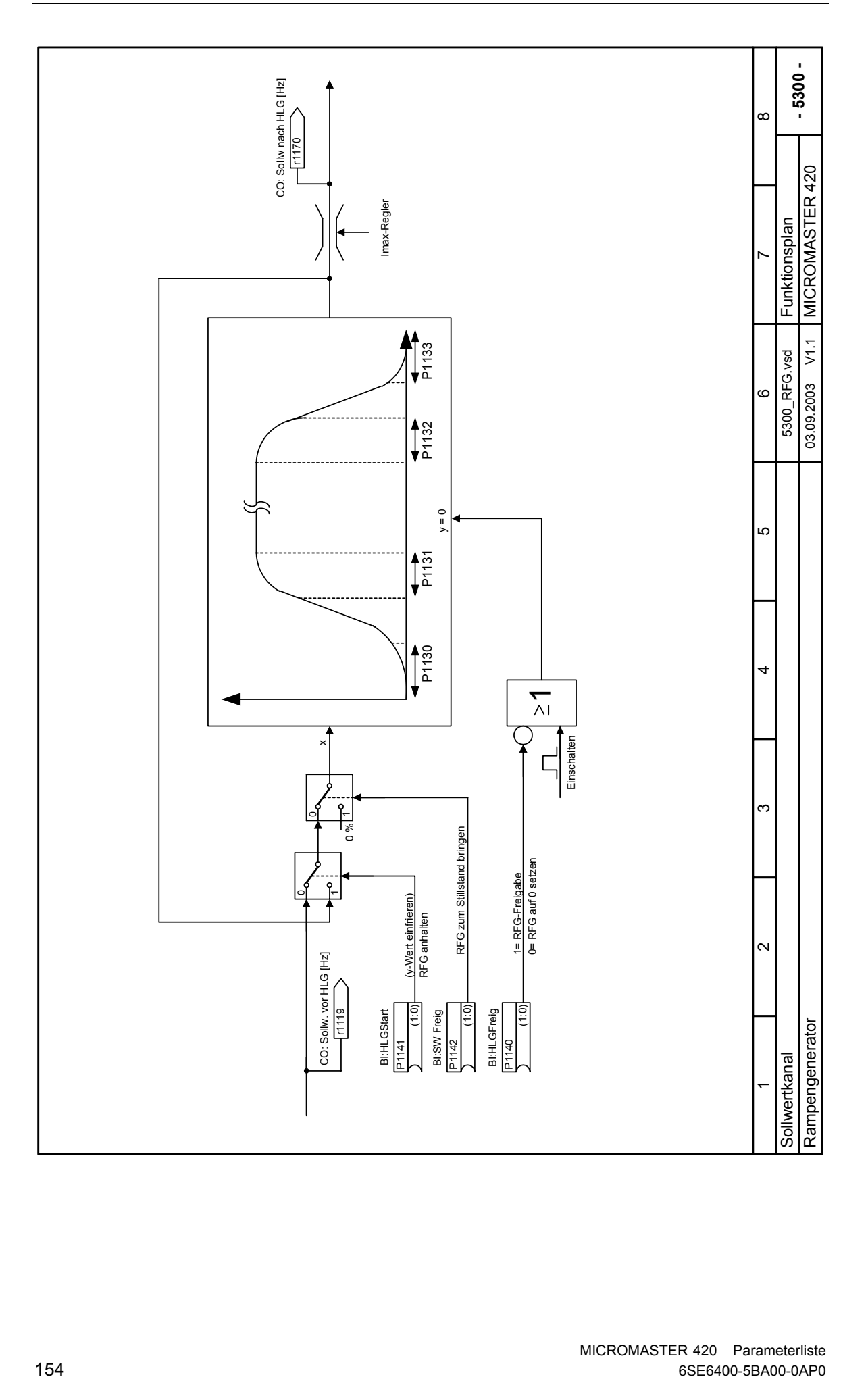

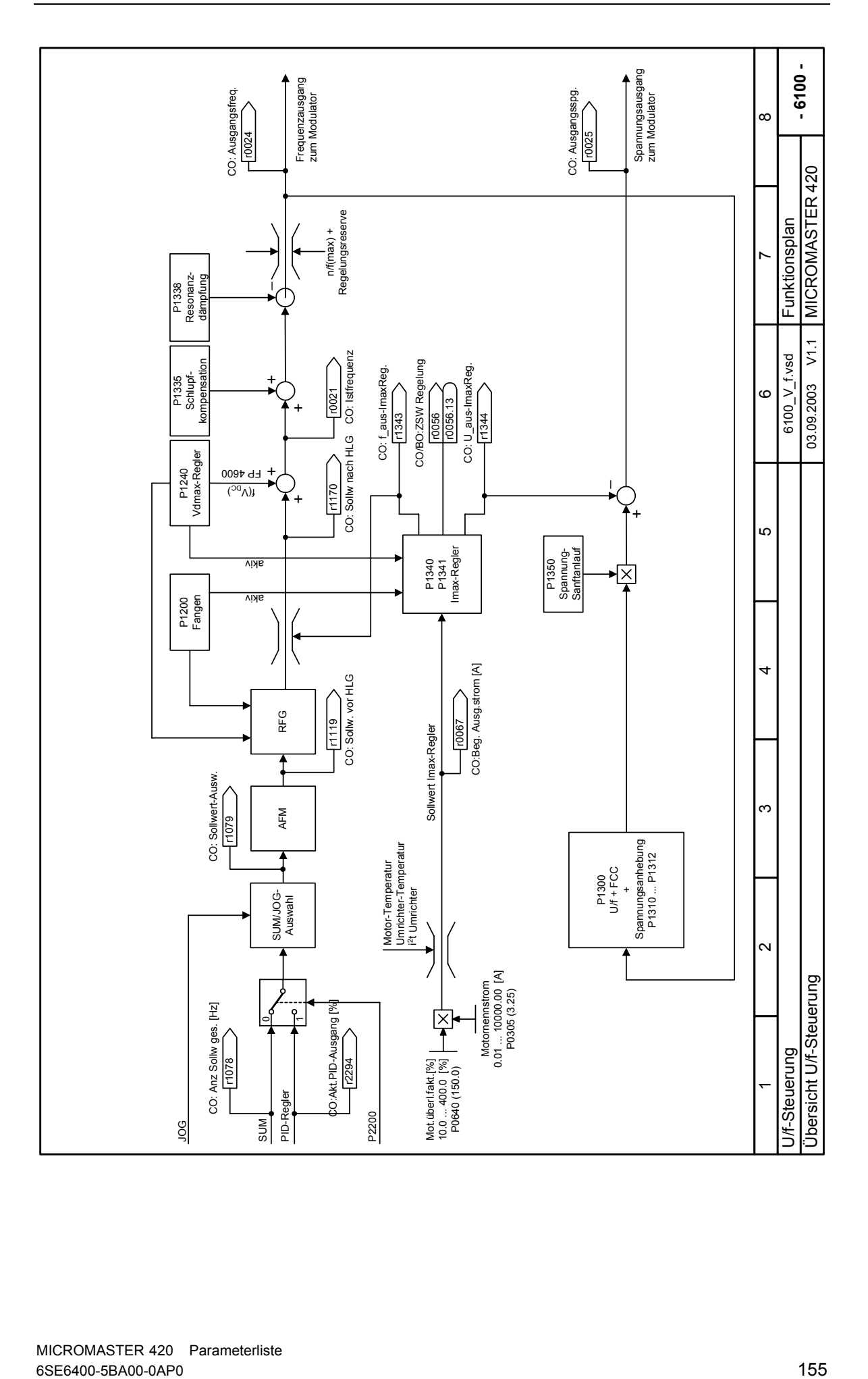

MICROMASTER 420 Parameterliste<br>6SE6400-5BA00-0AP0

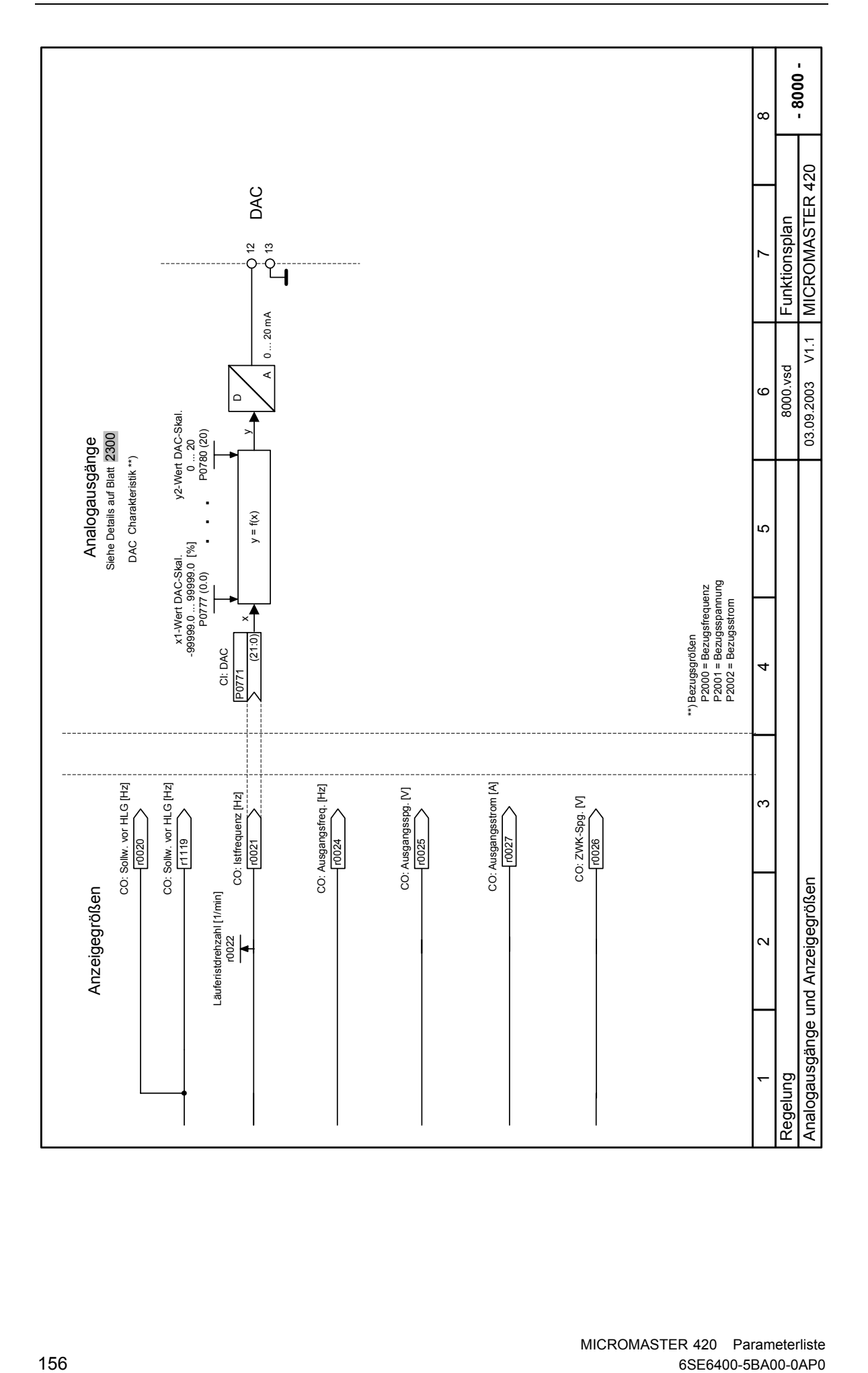

## **3 Fehler- und Alarmmeldungen**

## **3.1 Fehlermeldungen**

Bei Auftreten eines Fehlers schaltet der Umrichter ab, und auf der Anzeige erscheint ein Fehlerschlüssel.

### **HINWEIS**

Fehlermeldungen können wie folgt quittiert werden:

Möglichkeit 1: Umrichter vom Netz trennen und wieder zuschalten

Möglichkeit 2: **D**-Button auf BOP oder AOP drücken

Möglichkeit 3: Über Digitaleingang 3

Fehlermeldungen werden im Parameter r0947 unter ihrer Codenummer (z. B. F0003 = 3) gespeichert. Der zugehörige Fehlerwert ist in Parameter r0949 zu finden. Besitzt ein Fehler keinen Fehlerwert, so wird der Wert 0 eingetragen. Weiterhin können der Zeitpunkt des Auftretens eines Fehlers (r0948) und die Anzahl der in Parameter r0947 gespeicherten Fehlermeldungen (P0952) ausgelesen werden.

### **F0001 Überstrom STOP II**

#### **Ursache**

Motorleistung (P0307) entspricht nicht Umrichterleistung (P0206)

- Kurzschluss in Motorleitung
- **Erdschluss**

### **Diagnose und Beseitigung**

- Bitte überprüfen Sie:
- Entspricht die Motorleistung (P0307) der Leistung des Umrichters (P0206)?
- Sind die Grenzwerte für die Kabellängen eingehalten?
- Liegt ein Kurz- bzw. Erdschluss bei Motorkabel oder Motor vor?
- Entsprechen die Motorparameter denen des eingesetzten Motors?
- Ständerwiderstandswert (P0350) korrekt?
- Ist der Motor überlastet oder die Rotation behindert?
- Hochlaufzeit erhöhen.
- Verstärkung reduzieren

### **F0002** Überspannung STOP II

#### **Ursache**

Zwischenkreisspannung (r0026) höher als Auslösewert (P2172)

**HINWEIS** 

Überspannung kann entweder durch zu hohe Netzspannung hervorgerufen werden oder dadurch, dass sich der Motor im Generatorbetrieb befindet.

Generatorbetrieb kann durch schnelles Herunterfahren hervorgerufen werden oder dadurch, dass der Motor durch eine aktive Last angetrieben wird.

### **Diagnose und Beseitigung**

Bitte überprüfen Sie:

- Liegt die Netzspannung (P0210) im zulässigen Bereich?
- Ist die Gleichstrom-Zwischenkreisüber-wachung freigeschaltet (P1240) und korrekt parametriert?
- Entspricht die Rücklaufzeit (P1121) dem Lastmoment?
- Liegt die erforderliche Bremsleistung innerhalb der zulässigen Grenzen?

#### **HINWEIS**

Eine höhere Trägheit erfordert längere Rücklaufzeiten; gegebenenfalls Bremswiderstand anwenden.

### **F0003** Unterspannung **STOP II Ursache**  Netzversorgung ausgefallen - Schockbeanspruchung ausserhalb der zulässigen Grenzen. **Diagnose und Beseitigung**  Bitte überprüfen Sie: Liegt die Netzspannung (P0210) im zulässigen Bereich? Ist die Netzspannung stabil sein gegen zwischenzeitliche Ausfälle bzw. Spannungsabfälle? **F0004 Umrichter-Übertemperatur STOP II Ursache**  - Unzureichende Belüftung Umgebungstemperatur ist zu hoch. **Diagnose und Beseitigung**  Bitte überprüfen Sie: Dreht sich der Lüfter, wenn der Umrichter in Betrieb ist? Pulsfrequenz auf Werkseinstellung? Gegebenenfalls zurücksetzen. Liegt die Umgebungstemperatur innerhalb der zulässigen Grenzen? Zusätzliche Bedeutung für MegaMaster: - r0949 = 1: Gleichrichter-Übertemperatur - r0949 = 2: Zulässige Umgebungstemperatur - r0949 = 3: Übertemperatur Elektronik-Box **F0005** Umrichter I2T **STOP II STOP II Ursache**  - Umrichter überlastet. Lastspiel zu hoch. - Die Motorleistung (P0307) ist größer als die des Umrichters (P0206). **Diagnose und Beseitigung**  Bitte überprüfen Sie: Liegt das Lastspiel innerhalb der zulässigen Grenzen? Entspricht die Motorleistung (P0307) der Leistung des Umrichters (P0206)? **F0011** Motor-Übertemperatur I2T STOP II **Ursache**  Motor überlastet **Diagnose und Beseitigung**  Bitte überprüfen Sie: Lastzyklus korrekt? Thermische Zeitkonstante des Motors (P0611) korrekt? Stimmt Warnschwelle für Motor I2t? **F0041 Ausfall Motordaten-Identifizierung STOP II Ursache**  Motordaten-Identifizierung fehlgeschlagen. Alarmwert =  $0:$  Last fehlt. Alarmwert = 1: Stromgrenzwert während der Identifizierung erreicht. Alarmwert = 2: Identifizierter Ständerwiderstand kleiner als 0.1% oder größer als 100%. Alarmwert = 30: Stromregler bei Spannungsgrenzwert Alarmwert = 40: Identifizierter Datensatz inkonsistent; mindestens eine Identifizierung fehlgeschlagen Prozentwerte basieren auf der Impedanz Zb = Vmot,nenn / sqrt(3) / Imot,nenn **Diagnose und Beseitigung**  Bitte überprüfen Sie: 0: Ist der Motor am Umrichter angeschlossen? 1-40: sind die Motordaten in P0304-P0311 korrekt? - Wie muss der Motor angeschlossen werden (Stern, Dreieck)? **F0051 Parameter EEPROM-Fehler STOP II Accord STOP II Ursache**  Lese- oder Schreibvorgang während des Speicherns von Parametern ins EEPROM fehlgeschlagen.

#### **Diagnose und Beseitigung**

Rücksetzen auf Werkseinstellung und danach neu parametrieren

Gegebenenfalls Antrieb wechseln

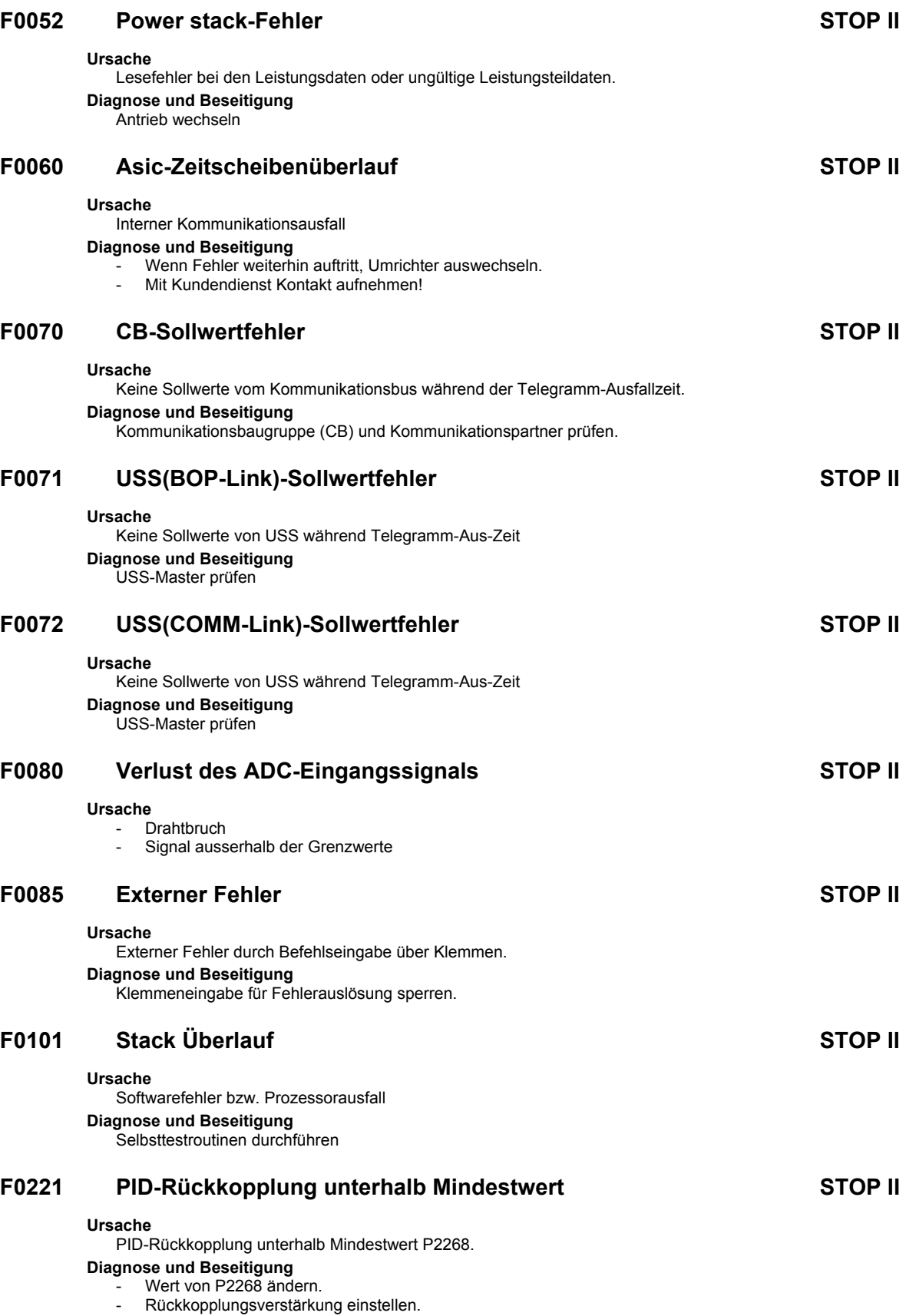

### **F0222 PID-Rückkopplung über Maximalwert STOP II Ursache**  PID-Rückkopplung über Maximalwert P2267. **Diagnose und Beseitigung**  Wert von P2267 ändern. - Rückkopplungsverstärkung einstellen. **F0450 Ausfall BIST-Tests STOP II Ursache**  Störwert: 1. Selbsttest für Teile des Leistungsteils fehlgeschlagen 2. Selbsttest für Teile der Regelungsbaugruppe fehlgeschlagen 4. Einige Funktionstests sind fehlgeschlagen 8. Einige Tests an der E/A-Baugruppe sind fehlgeschlagen (nur MICROMASTER 420) 16. Ausfall des internen RAM bei Einschalt-Test **Diagnose und Beseitigung**  Der Antrieb ist funktionsfähig, aber einige Funktionen werden nicht korrekt ausgeführt. Ersetzen Sie den Antrieb

### **F0452** Lastmoment-Fehler erkannt STOP II

### **Ursache**

Lastbedingungen am Motor deuten auf Lastmoment-Fehler oder mechanischen Fehler hin

### **Diagnose und Beseitigung**

Bitte überprüfen Sie:

- 1. Keine Bremsung, Ausfall oder Zerstörung des Antriebsstranges
- 2. Wenn Sie einen externen Geber einsetzen, überprüfen Sie bitte folgende Paramtereinstellungen: P2192 (Verzögerungszeit Lastmomentübnerwachung)
- 3. Wenn Sie mit einem Drehzahlbereich arbeiten, überprüfen Sie bitte:
	- P2182 (Lastmomentüberw. F1)
	- P2183 (Lastmomentüberw. F1f2)
	- P2184 (Lastmomentüberw. F1f3)
	- P2185 (obere Dremomentschwelle 1)
	- P2186 (untere Dremomentschwelle 1)
	- P2187 (obere Dremomentschwelle 2)
	- P2188 (untere Dremomentschwelle 2)
	- P2189 (obere Dremomentschwelle 3)
	- P2190 (untere Dremomentschwelle 3)
	- P2192 (Verzögerungszeit Lastmomentübnerwachung)
- 4. Gegebenenfalls Antriebsstrang schmieren.

### **3.2 Alarmmeldungen**

Die Alarmmeldungen werden im Parameter r2110 unter ihrer Codenummer (z. B. A0503 = 503) gespeichert und können von dort ausgelesen werden.

### **A0501 Stromgrenzwert**

#### **Ursache**

- Motorleistung entspricht nicht der Leistung des Umrichters

- Motorkabel sind zu lang
- **Erdschluss**

### **Diagnose und Beseitigung**

- Bitte überprüfen Sie:
- Entspricht die Motorleistung (P0307) der Leistung des Umrichters (P0206)?
- Sind die Grenzwerte für die Kabellängen eingehalten?
- Liegt ein Kurz- bzw. Erdschluss bei Motorkabel oder Motor vor?
- Entsprechen die Motorparameter denen des eingesetzten Motors? Ständerwiderstandswert (P0350) korrekt?
- 
- Ist der Motor überlastet oder die Rotation behindert?
- Hochlaufzeit erhöhen.
- Verstärkung reduzieren

### **A0502 Überspannungsgrenzwert**

#### **Ursache**

Der Überspannungsgrenzwert ist erreicht.

- Der Warnung A0502 wird generiert, wennwenn
	- der Zwischenkreisspannungsregler (Vdc\_max-Regler) deaktiviert ist (siehe Parameter P1240)
- Impulsfreigabe vorhanden
- Istwert der Zwischenkreisspannung r0026 grösser als r1242.

Insbesondere beim Abbremsen mit kurzen Rampenzeitn bzw. grossen Schwungmassen (Trägkeit) kann der Warnhinweis erscheinen.

#### **Diagnose und Beseitigung**

Wird diese Warnung ständig angezeigt, überprüfen Sie die Eingangsspannung des Umrichters.

### **A0503 Unterspannungsgrenzwert**

#### **Ursache**

- Stromversorgung ist ausgefallen.
- Stromversorgung (P0210) und folglich auch die Zwischenkreisspannung (R0026) unterhalb des definierten Grenzwertes (P2172).

#### **Diagnose und Beseitigung**

Netzspannung überprüfen (P0210).

#### **A0504 Umrichter-Übertemperatur**

#### **Ursache**

Warnschwelle der Umrichter-Kühlkörper-Temperatur (P0614) wurde überschritten; dies führt zur Reduzierung der Pulsfrequenz und/oder der Ausgangsfrequenz (abhängig von Parametrierung in (P0610).

#### **Diagnose und Beseitigung**

Bitte überprüfen Sie:

- Liegt die Umgebungstemperatur innerhalb der zulässigen Grenzen?
- Liegt die Last und das Lastspiel innerhalb der zulässigen Grenzen?

### **A0505 Umrichter I2T**

#### **Ursache**

Warngrenze überschritten. Stromzufuhr wird reduziert falls parametriert (P0610 = 1).

#### **Diagnose und Beseitigung**

Überprüfen Sie, ob das Lastspiel innerhalb der zulässigen Grenzen liegt.

### **A0511 Motor-Übertemperatur I2T**

#### **Ursache**

- Motor überlastet.
- Lastspiel zu hoch.

### **Diagnose und Beseitigung**

- Bitte überprüfen Sie:
- Wert P0611 (Zeitkonstante Motor I2t) geeignet?
- Ist P0614 (Überlastungswarnung Motor I2t) auf geeigneten Wert eingestellt?

### **A0535 Bremswiderstand heiss**

### **A0541 Motordaten-Identifizierung aktiv**

#### **Ursache**

Motordaten-Identifizierung (P1910) ausgewählt bzw. läuft

- **A0600 RTOS-Datenverlustwarnung**
- **A0700 CB-Warnung 1 Näheres siehe CB-Handbuch.**
- **A0701 CB-Warnung 2 Näheres siehe CB-Handbuch.**
- **A0702 CB-Warnung 3 Näheres siehe CB-Handbuch.**
- **A0703 CB-Warnung 4 Näheres siehe CB-Handbuch.**
- **A0704 CB-Warnung 5 Näheres siehe CB-Handbuch.**
- **A0705 CB-Warnung 6 Näheres siehe CB-Handbuch.**
- **A0706 CB-Warnung 7 Näheres siehe CB-Handbuch.**
- **A0707 CB-Warnung 8 Näheres siehe CB-Handbuch.**
- **A0708 CB-Warnung 9 Näheres siehe CB-Handbuch.**
- **A0709 CB-Warnung 10 Näheres siehe CB-Handbuch.**

### **A0710 CB-Kommunikationsfehler**

#### **Ursache**

Verlust der Kommunikation mit der CB (Kommunikationsbaugruppe) **Diagnose und Beseitigung**  Überprüfen Sie die CB-Hardware

### **A0711 CB-Konfigurationsfehler**

#### **Ursache**

CB (Kommunikationsbaugruppe) meldet einen Konfigurationsfehler. **Diagnose und Beseitigung**  Überprüfen Sie die CB-Parameter

### **A0910 Vdc-max-Regler abgeschaltet**

### **Ursache**

Vdc max Regler wurde deaktiviert, da er nicht in der Lage ist, die Zwischenkreisspannung (r0026) innerhalb der Grenzwerte zu halten (P2172).

- Tritt auf,
- wenn die Netzspannung (P0210) permanent zu hoch ist.
- wenn der Motor von einer Wirklast angetrieben wird, die dazu führt, dass der Motor in denRückspeisebetrieb übergeht.

- während des Herunterfahrens bei sehr hohen Lastmomenten

#### **Diagnose und Beseitigung**  Bitte überprüfen Sie:

- Liegt die Eingangsspannung (P0756) innerhalb des zulässigen Bereich?
- Liegen Lastspiel und Lastgrenzen innerhalb der zulässigen Grenzen?

### **A0911 Vdc-max-Regler aktiv**

#### **Ursache**

Vdc max Regler ist aktiv; die Rücklaufzeiten werdn so automatisch erhöht, um die Zwischenkreisspannung (r0026) innerhalb der Grenzwerte zu halten (P2172).

### **A0912 Vdc-min-Regler aktiv**

#### **Ursache**

- Vdc min Regler wird aktiviert, wenn Zwischenkreisspannung (r0026) unter den Mindestwert fällt (P2172).
- Die kinetische Energie des Motors wird dazu verwendet, die Zwischenkreisspannung zu puffern und somit den Antrieb zu verlangsamen.
- Kurzfristige Netzausfälle führen daher nicht mehr automatisch zu einer Unterspannungsabschaltung.

### **A0920 ADC-Parameter nicht richtig gesetzt.**

#### **Ursache**

ADC-Parameter sollten nicht auf identische Werte gesetzt werden, da dies zu unlogischen Resultaten führen würde.

- Index 0: Parametereinstellungen für Ausgang identisch.
- Index 1: Parametereinstellungen für Eingang identisch.
- Index 2: Parametereinstellungen für Eingang entsprechen nicht dem ADC-Typ.

### **A0921 DAC-Parameter nicht richtig gesetzt.**

#### **Ursache**

DAC-Parameter sollten nicht auf identische Werte eingestellt werden, da dies zu unlogischen Resultaten führen würde.

- Index 0: Parametereinstellungen für Ausgang identisch.
- Index 1: Parametereinstellungen für Eingang identisch.
- Index 2: Parametereinstellungen für Ausgang entsprechen nicht DAC-Typ.

### **A0922 Keine Last am Umrichter**

#### **Ursache**

Am Umrichter liegt keine Last an.

Einige Funktionen könnten daher anders ablaufen als unter normalen Lastbedingungen.

### **A0923 Sowohl JOG links als auch JOG rechts sind angefordert**

#### **Ursache**

Sowohl JOG rechts und JOG links (P1055/P1056) sind angefordert worden. Damit wird die HLG-Ausgangsfrequenz auf dem aktuellen Wert eingefroren.

### **A0952 Lastfehler erkannt**

#### **Ursache**

Lastbedingungen am Motor deuten auf Lastfehler oder mechanischen Fehler hin.

### **Diagnose und Beseitigung**

### Bitte überprüfen Sie:

- 1. Keine Bremsung, Ausfall oder Zerstörung des Antriebsstranges
- 2. Wenn Sie einen externen Geber einsetzen, überprüfen Sie bitte folgende Paramtereinstellungen:
	- P0409 (Pulse/min bei Nenndrehzahl).
	- P2191 (Lastmoment-Fehler Drehzahltoleranz).
	- P2192 (Verzögerungszeit Lastmomentüberwachung)
- 3. Wenn Sie mit einem Drehzahlbereich arbeiten, überprüfen Sie bitte:
	- P2182 (Lastmomentüberw. F1)
	- P2183 (Lastmomentüberw. F1f2)
	- P2184 (Lastmomentüberw. F1f3)
	- P2185 (obere Dremomentschwelle 1)
	- P2186 (untere Dremomentschwelle 1)
	- P2187 (obere Dremomentschwelle 2)
	- P2188 (untere Dremomentschwelle 2)
	- P2189 (obere Dremomentschwelle 3)
	- P2190 (untere Dremomentschwelle 3)
	- P2192 (Verzögerungszeit Lastmomentüberwachung)
- 4. Gegebenenfalls Antriebsstrang schmieren.

# **4 Abkürzungen**

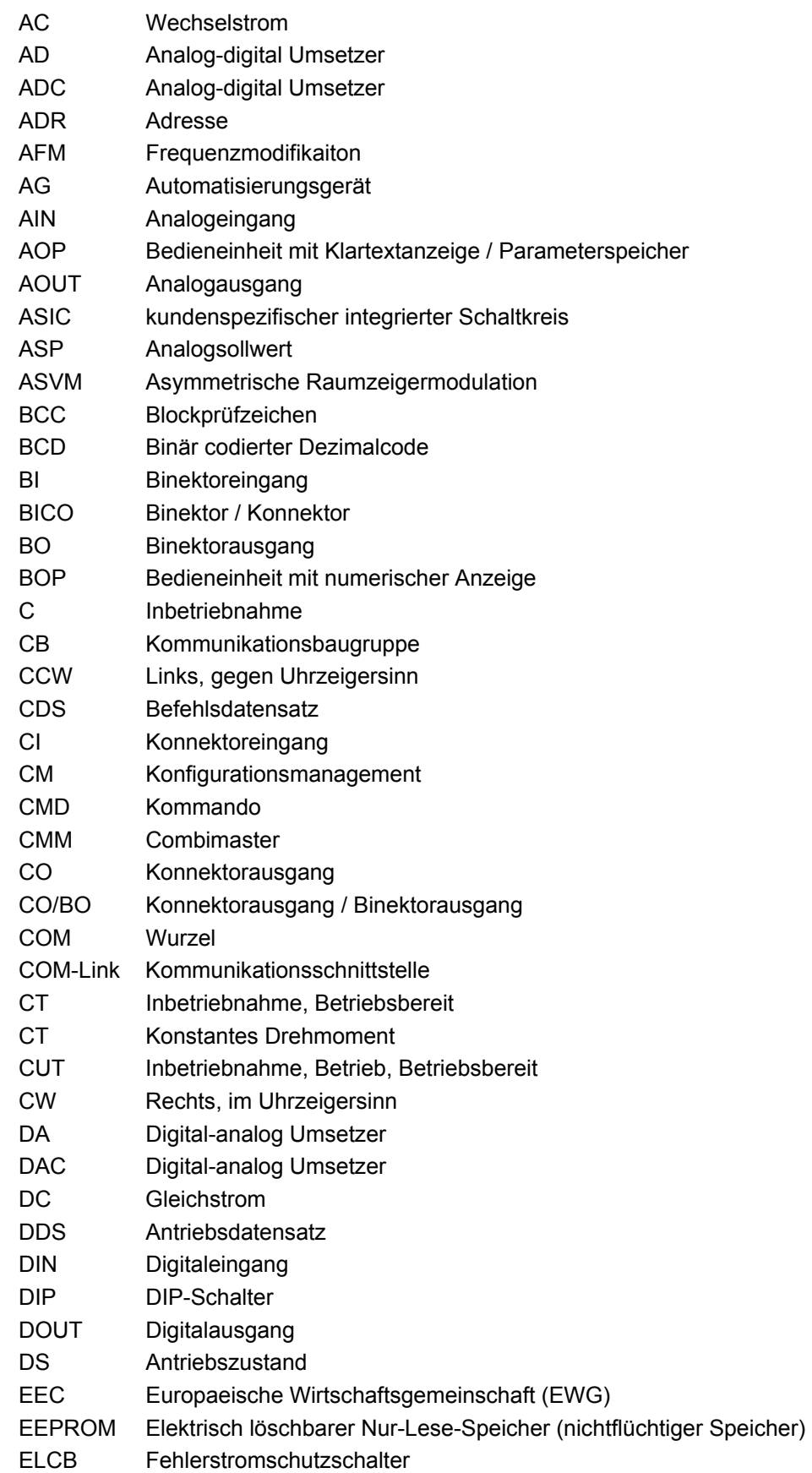

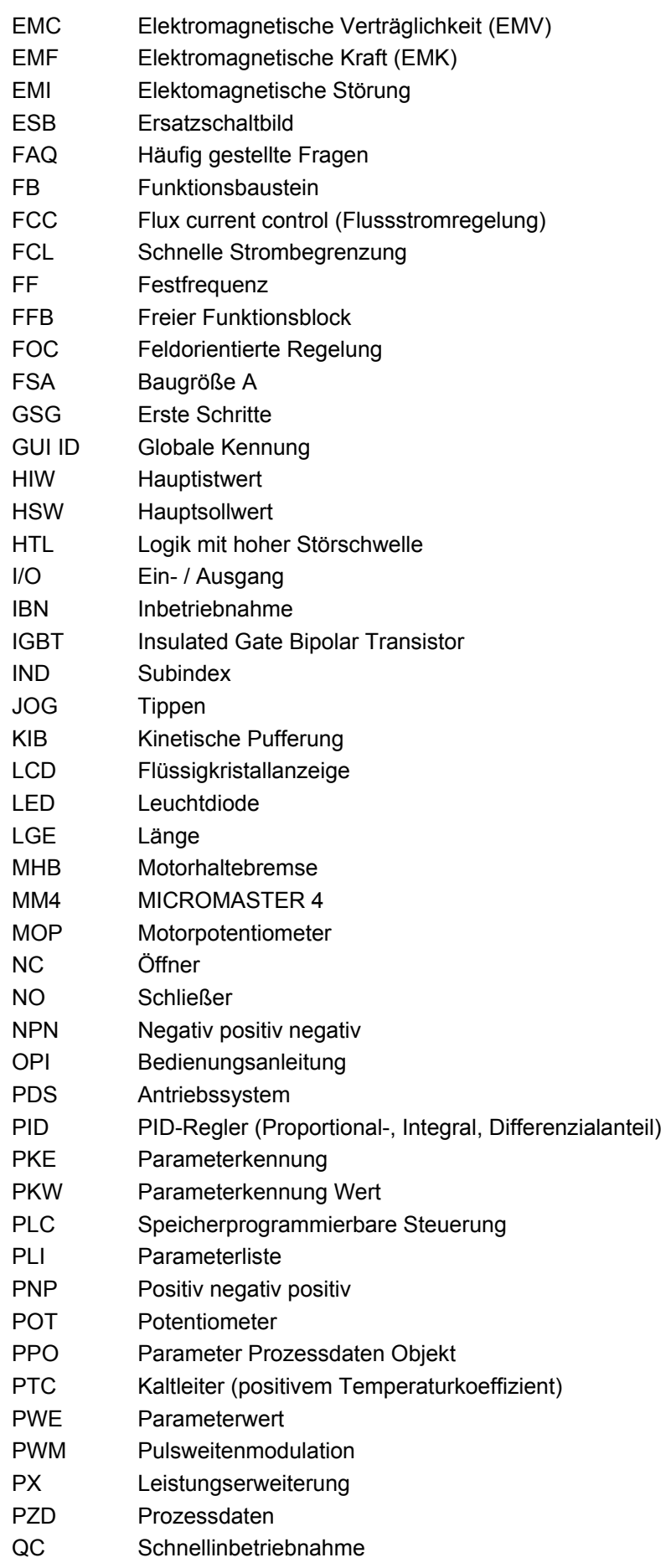

RAM Speicher mit wahlfreiem Zugriff

- RCCB Fehlerstromschutzschalter
- RCD FI-Schutzschalter
- RFG Hochlaufgeber (HLG)
- RFI Hochfrequenzstörung
- RPM Umdrehungen pro Minute (Upm)
- SCL Skalierung
- SDP Statusanzeigeeinheit
- SLVC Geberlose Vektorregelung
- STW Steuerwort
- STX Start Text
- SVM Raumzeigermodulation
- TTL Transistor-Transistor Logik
- USS Universelle serielle Schnittstelle
- VC Vektorregelung
- Vdc Zwischenkreisspannung
- VT Variables Drehmoment
- ZSW Zustandswort
- ZUSW Zusatzsollwert

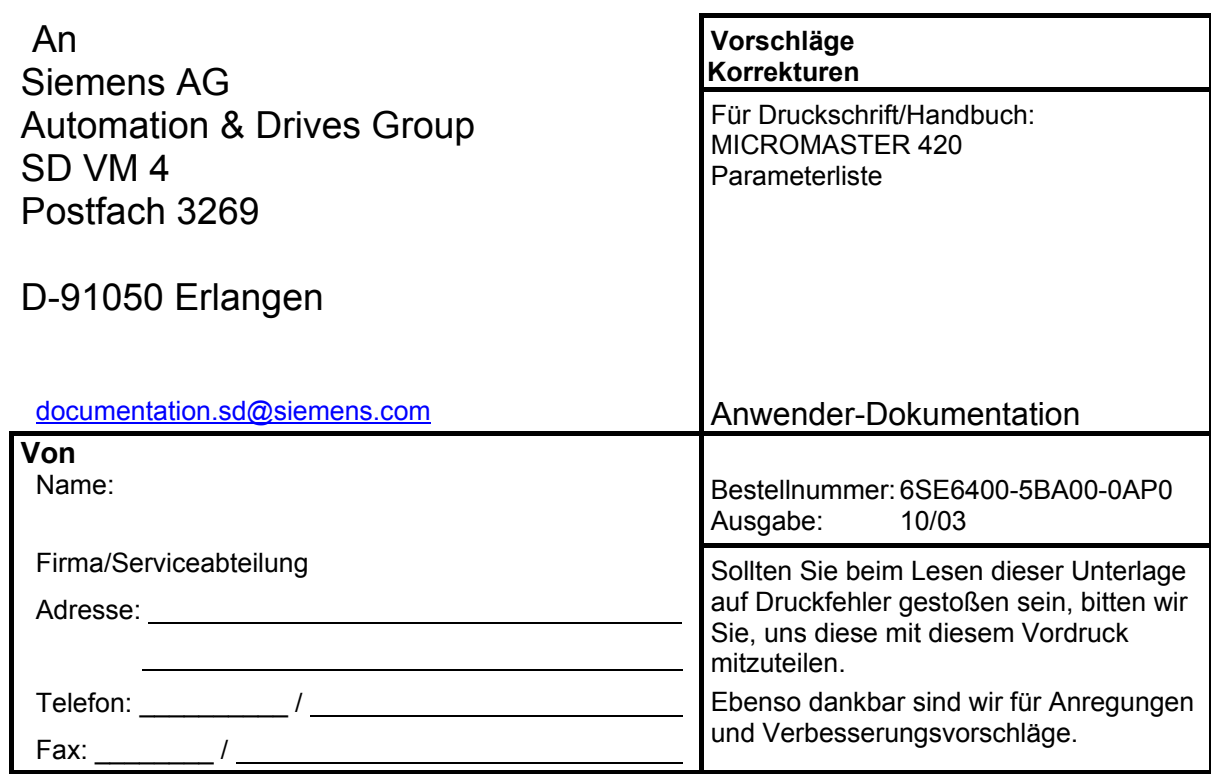

## **Vorschläge und/oder Korrekturen**

Siemens AG Automation and Drives Group (A&D) Standard Drives (SD) Division Postfach 3269, D-91050 Erlangen Bundesrepublik Deutschland

Siemens Aktiengesellschaft Bestellnummer.: 6SE6400-5BA00-0AP0

© Siemens AG, 2001, 2002, 2003 Änderungen vorbehalten

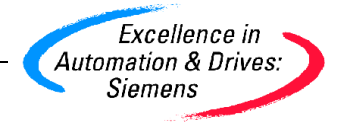